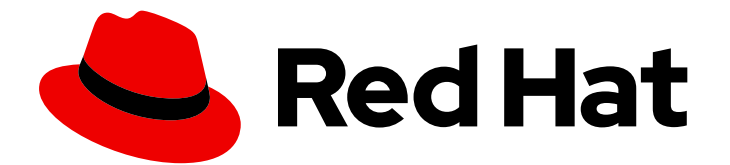

# Red Hat Fuse 7.3

# Apache Karaf Console Reference

Reference for the Apache Karaf shell commands

Last Updated: 2019-06-21

Reference for the Apache Karaf shell commands

# Legal Notice

Copyright © 2019 Red Hat, Inc.

The text of and illustrations in this document are licensed by Red Hat under a Creative Commons Attribution–Share Alike 3.0 Unported license ("CC-BY-SA"). An explanation of CC-BY-SA is available at

http://creativecommons.org/licenses/by-sa/3.0/

. In accordance with CC-BY-SA, if you distribute this document or an adaptation of it, you must provide the URL for the original version.

Red Hat, as the licensor of this document, waives the right to enforce, and agrees not to assert, Section 4d of CC-BY-SA to the fullest extent permitted by applicable law.

Red Hat, Red Hat Enterprise Linux, the Shadowman logo, the Red Hat logo, JBoss, OpenShift, Fedora, the Infinity logo, and RHCE are trademarks of Red Hat, Inc., registered in the United States and other countries.

Linux ® is the registered trademark of Linus Torvalds in the United States and other countries.

Java ® is a registered trademark of Oracle and/or its affiliates.

XFS ® is a trademark of Silicon Graphics International Corp. or its subsidiaries in the United States and/or other countries.

MySQL<sup>®</sup> is a registered trademark of MySQL AB in the United States, the European Union and other countries.

Node.js ® is an official trademark of Joyent. Red Hat is not formally related to or endorsed by the official Joyent Node.js open source or commercial project.

The OpenStack ® Word Mark and OpenStack logo are either registered trademarks/service marks or trademarks/service marks of the OpenStack Foundation, in the United States and other countries and are used with the OpenStack Foundation's permission. We are not affiliated with, endorsed or sponsored by the OpenStack Foundation, or the OpenStack community.

All other trademarks are the property of their respective owners.

## Abstract

The primary interface for managing a container is the command console. This reference provides an easy way to see the commands, their syntax, and options.

# Table of Contents

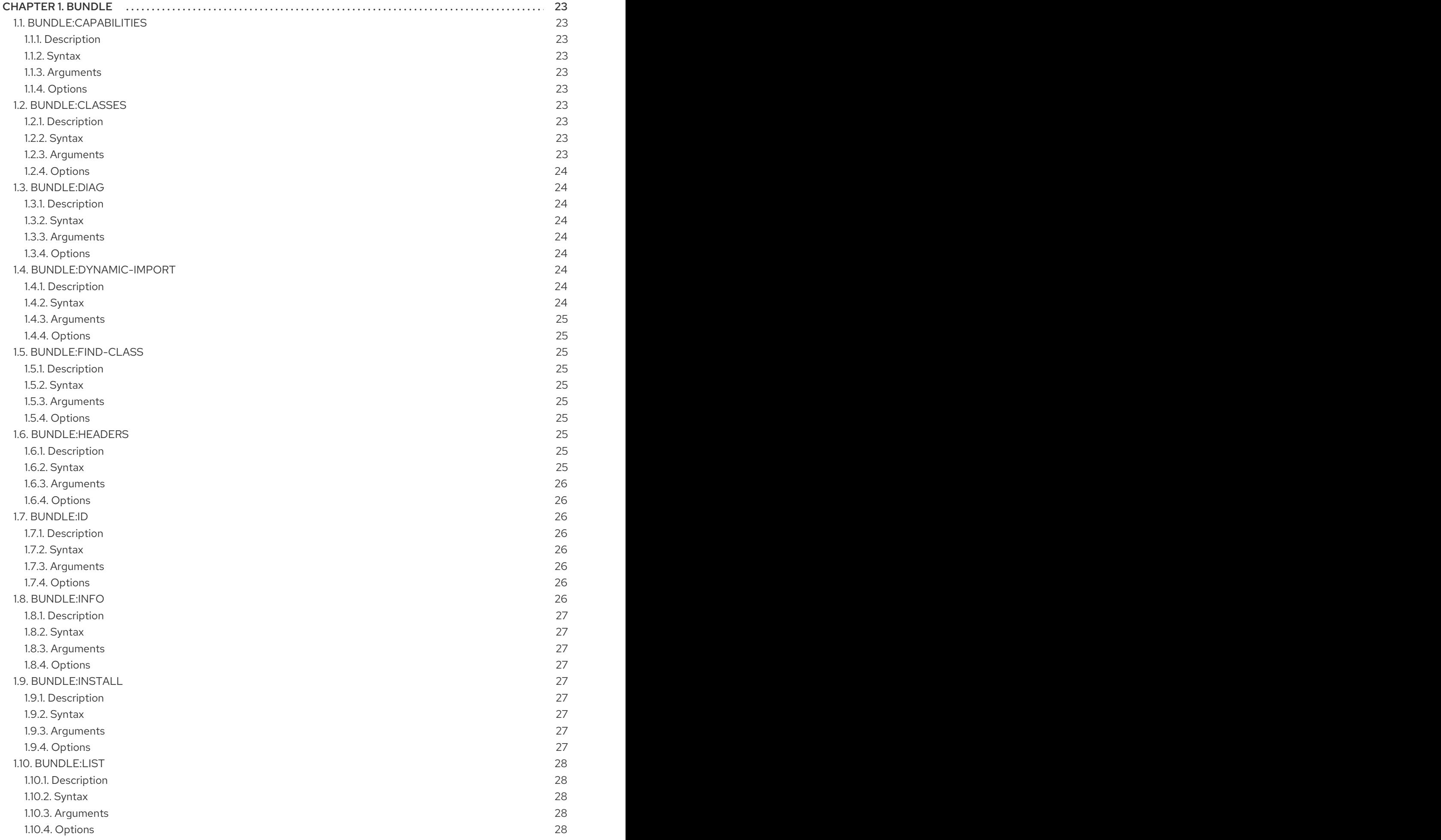

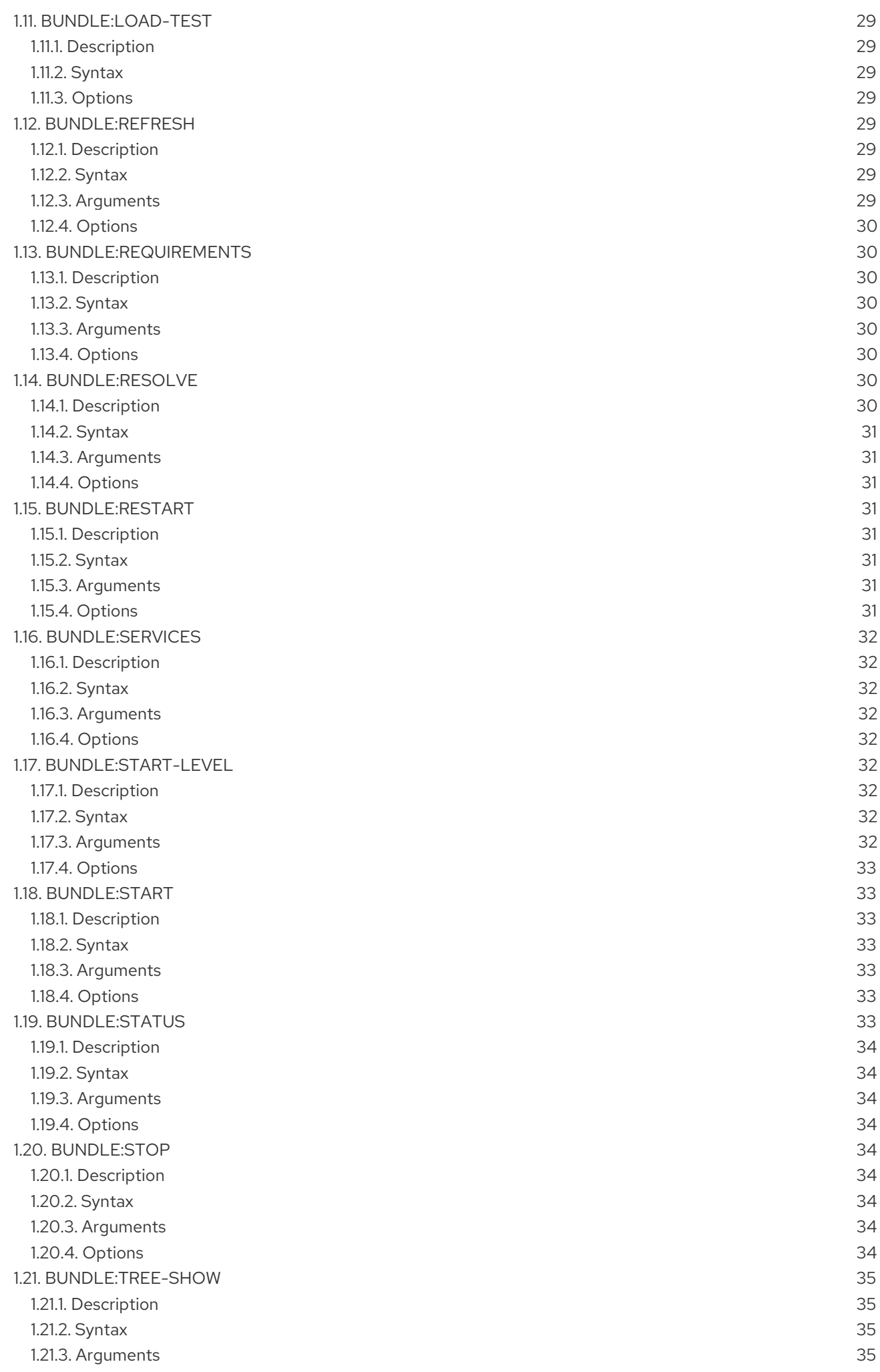

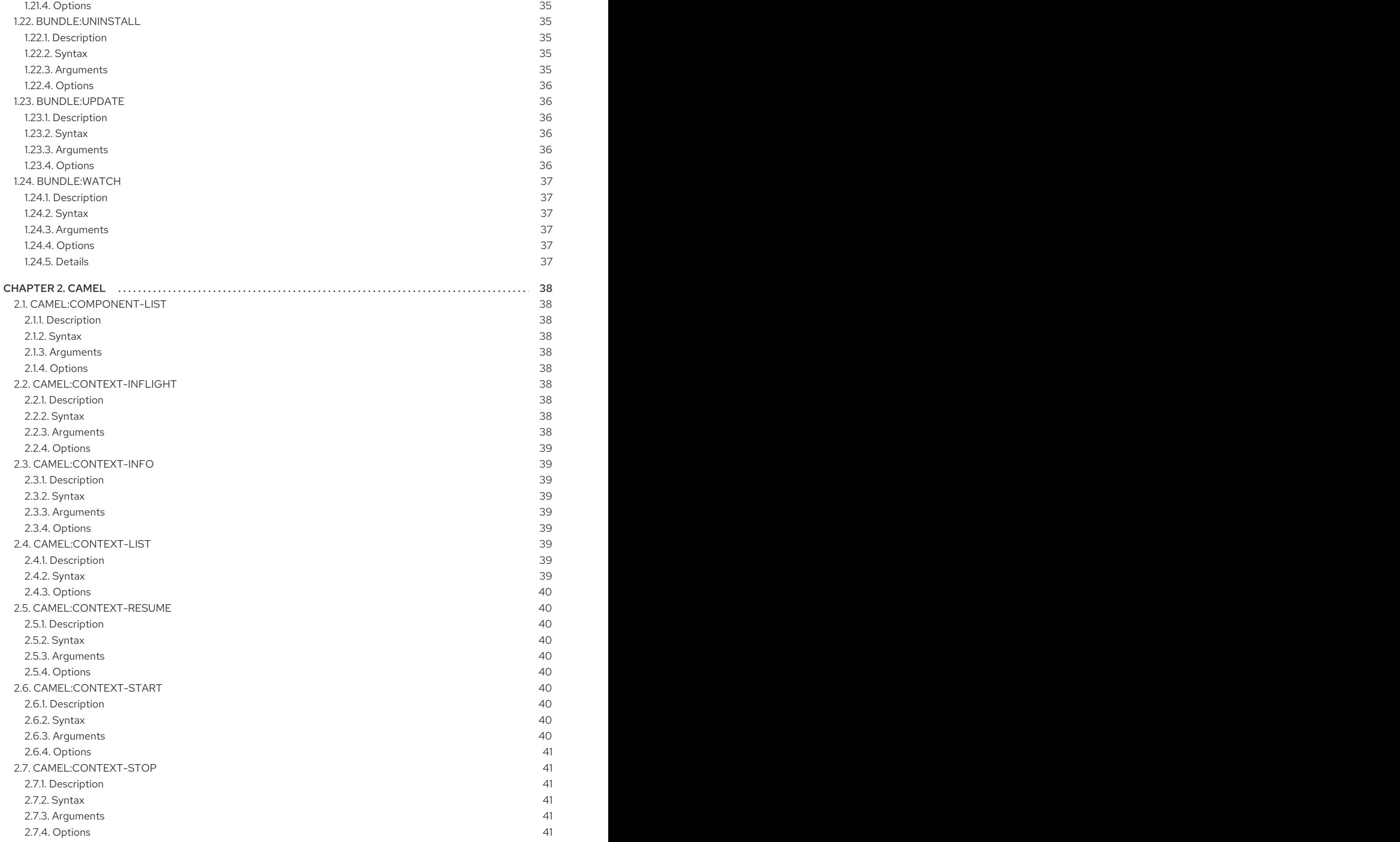

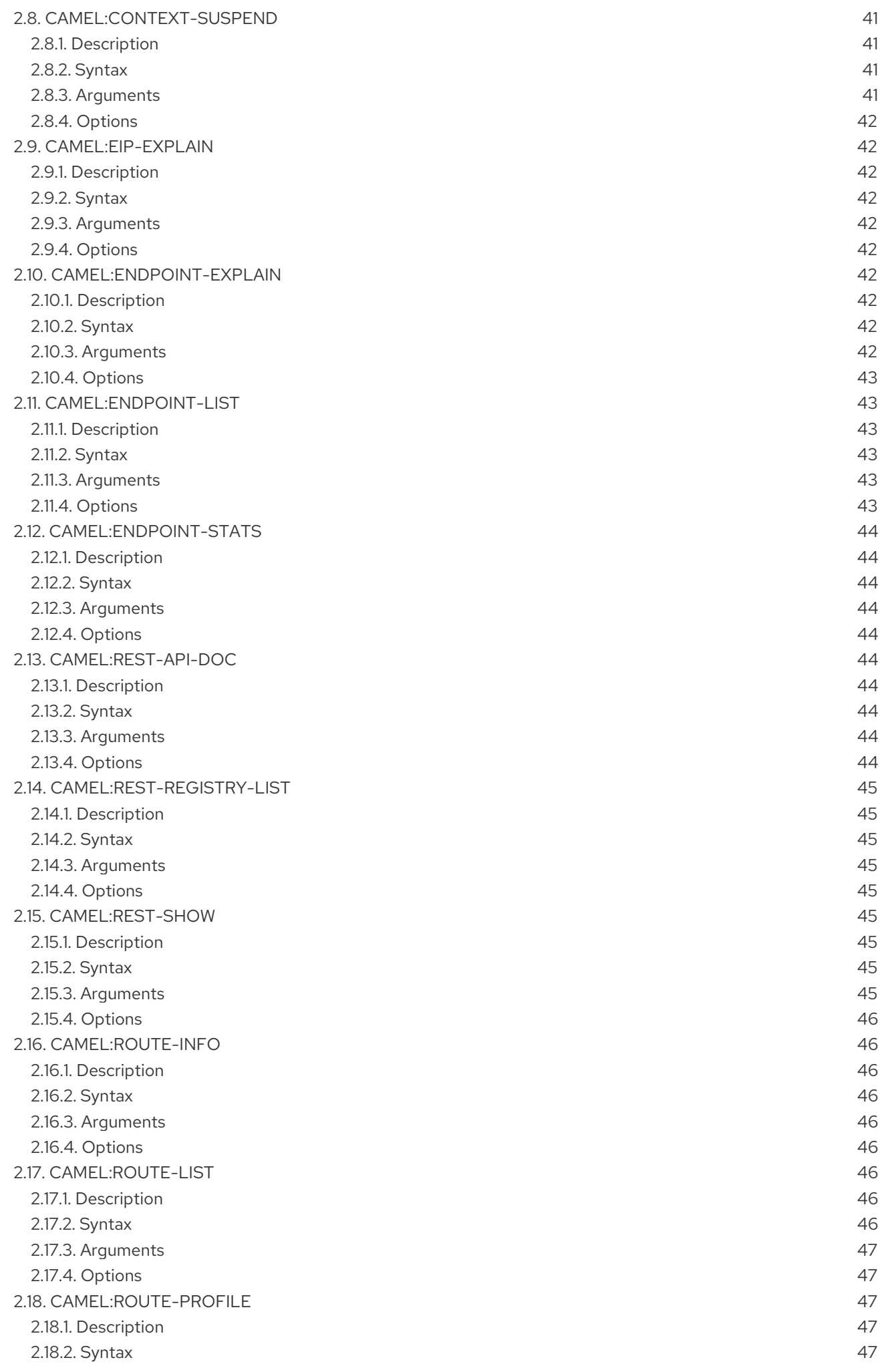

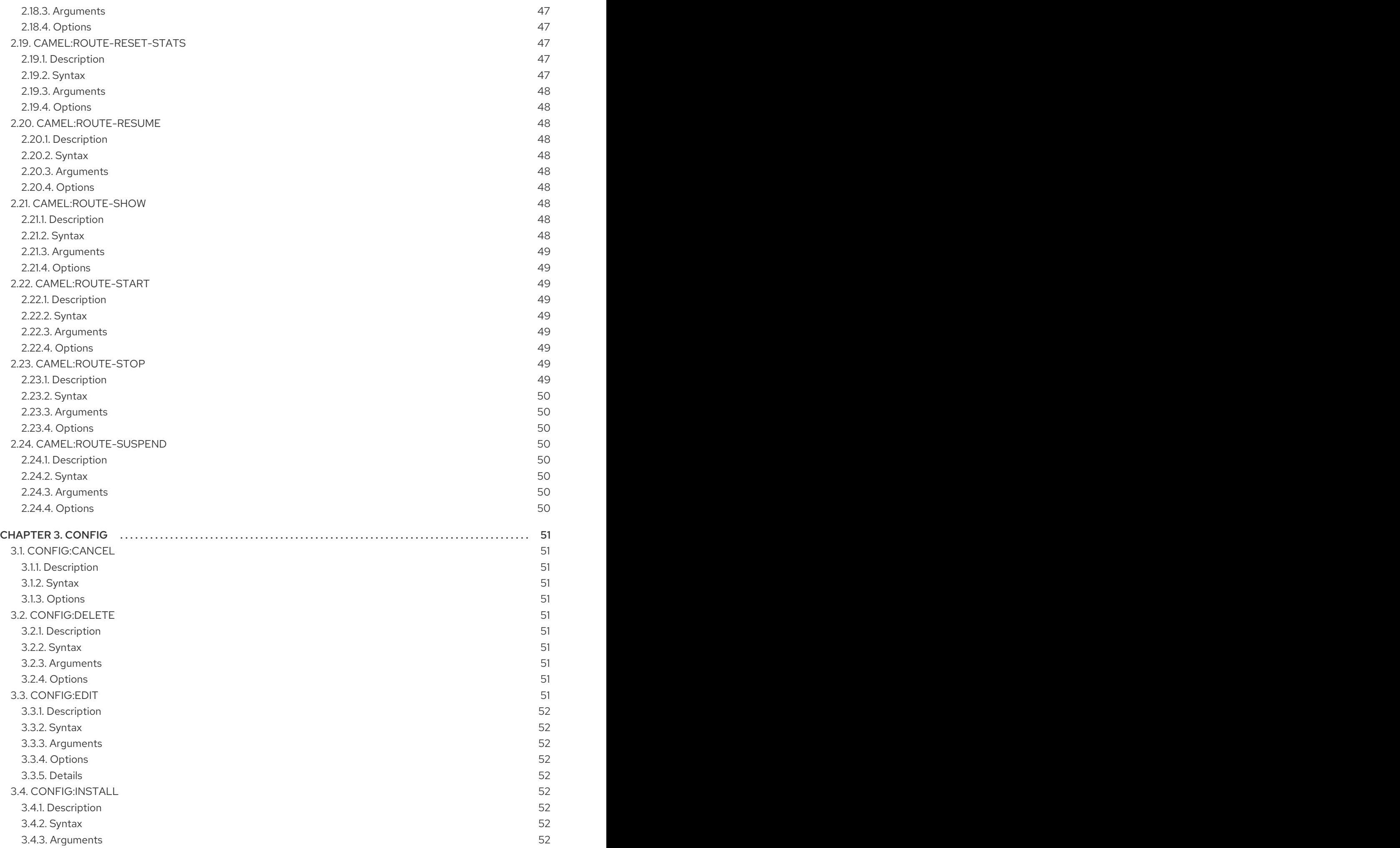

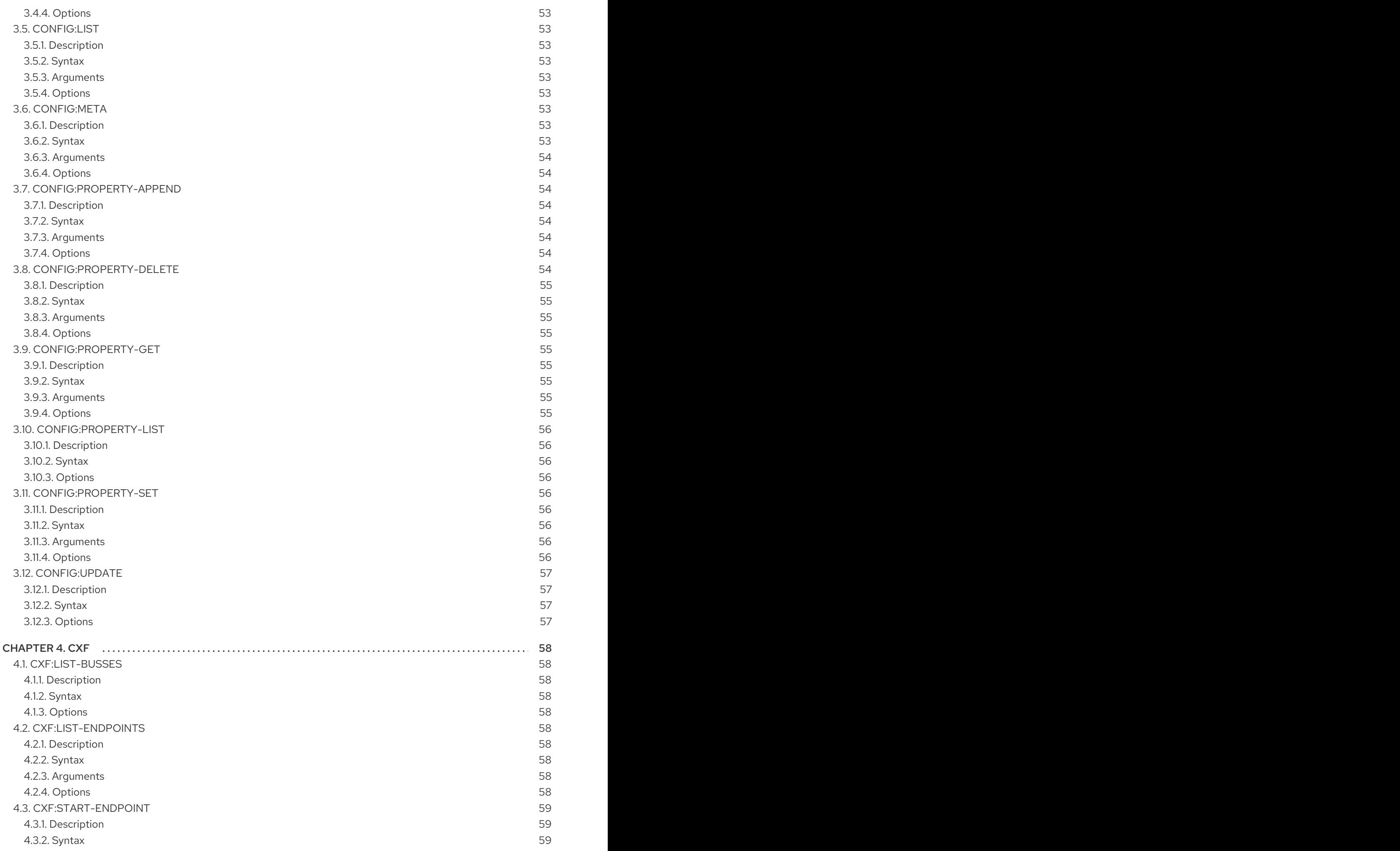

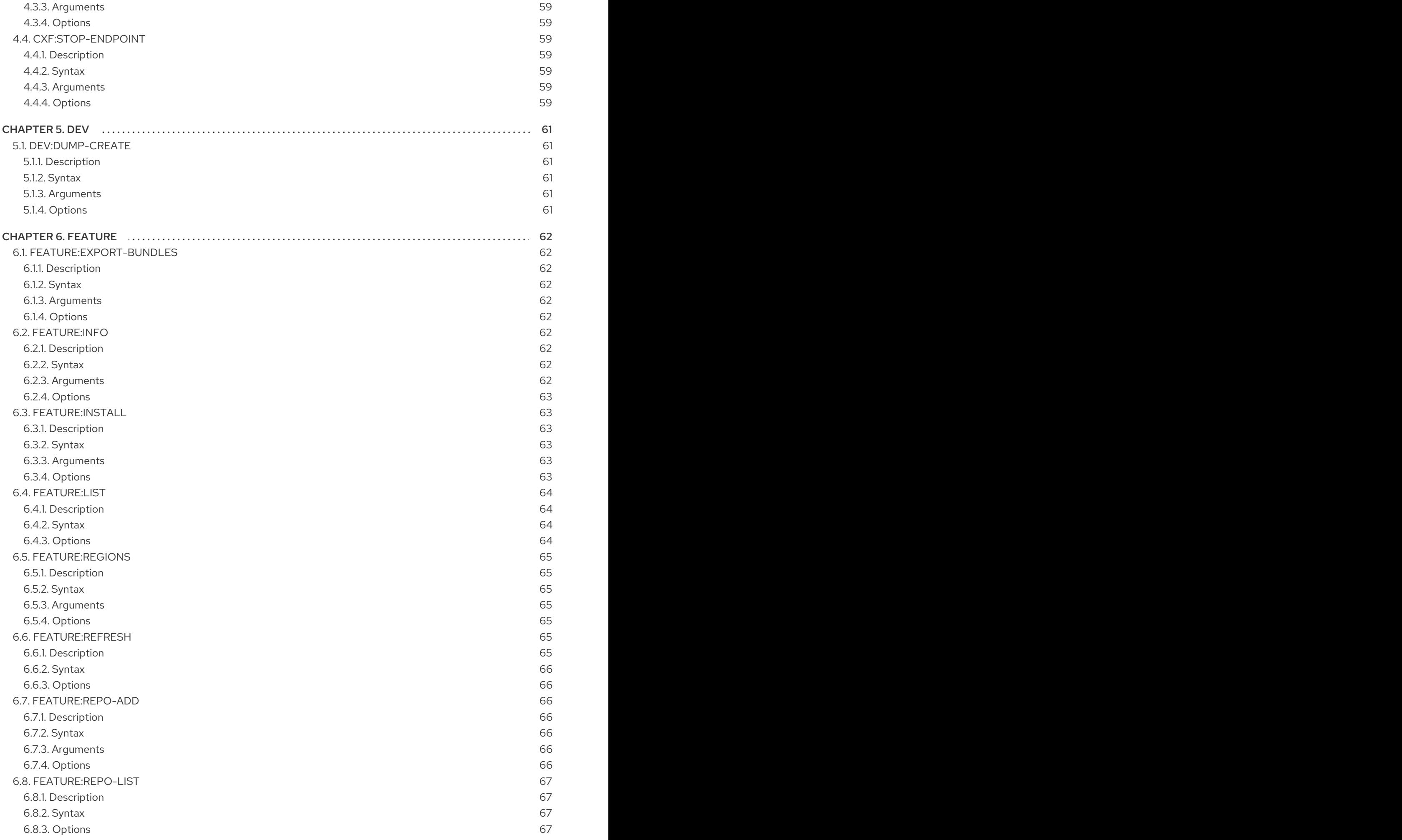

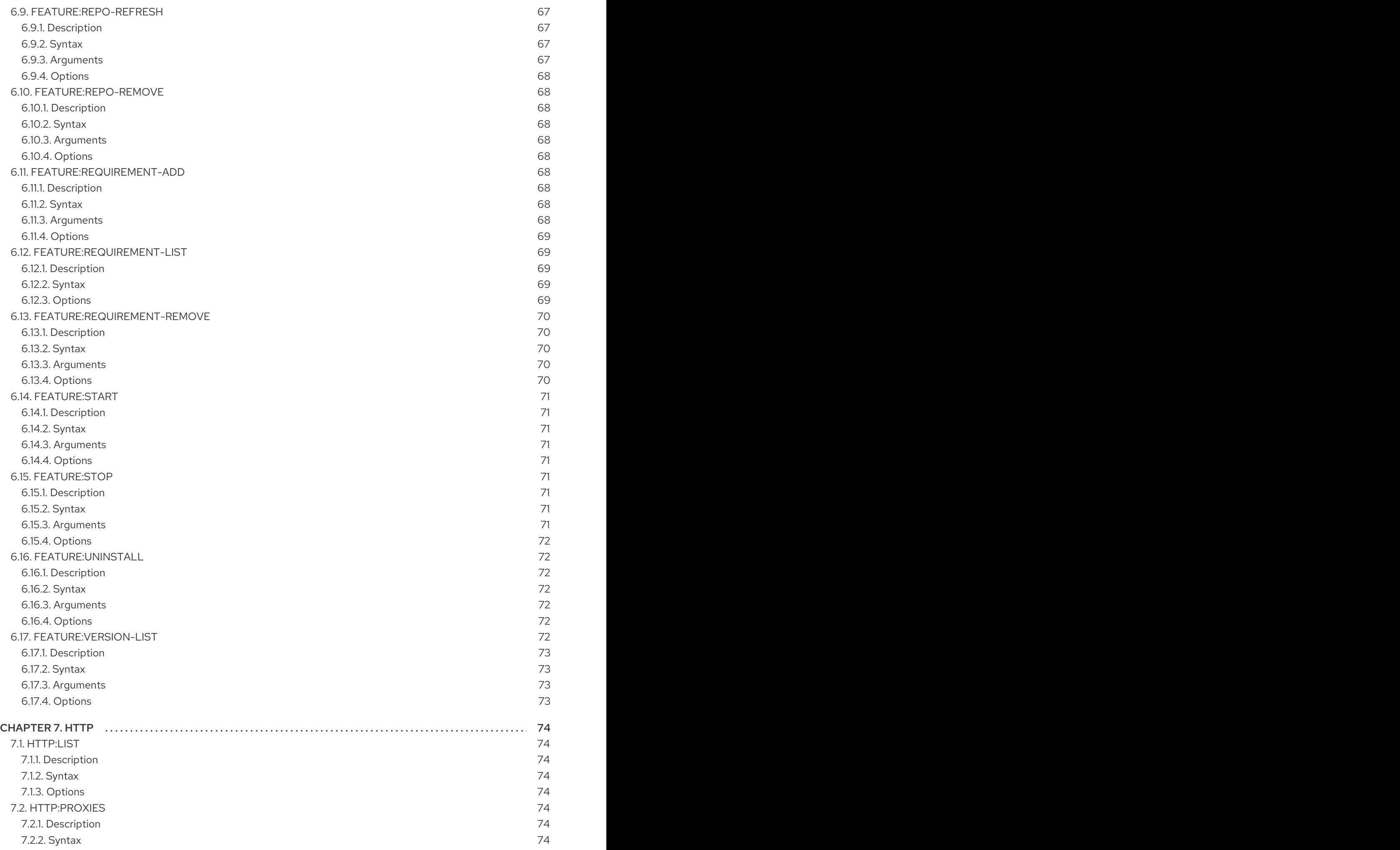

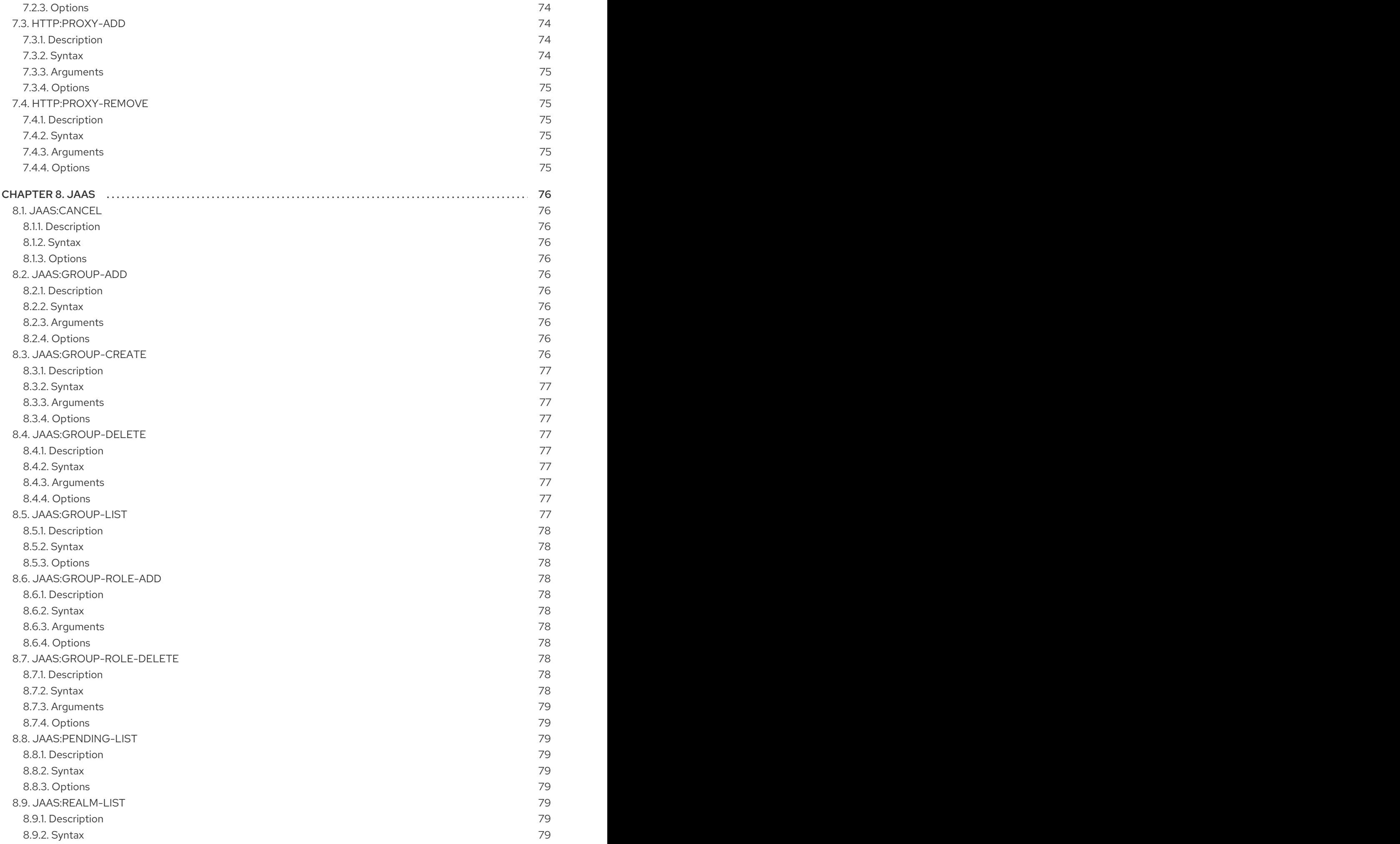

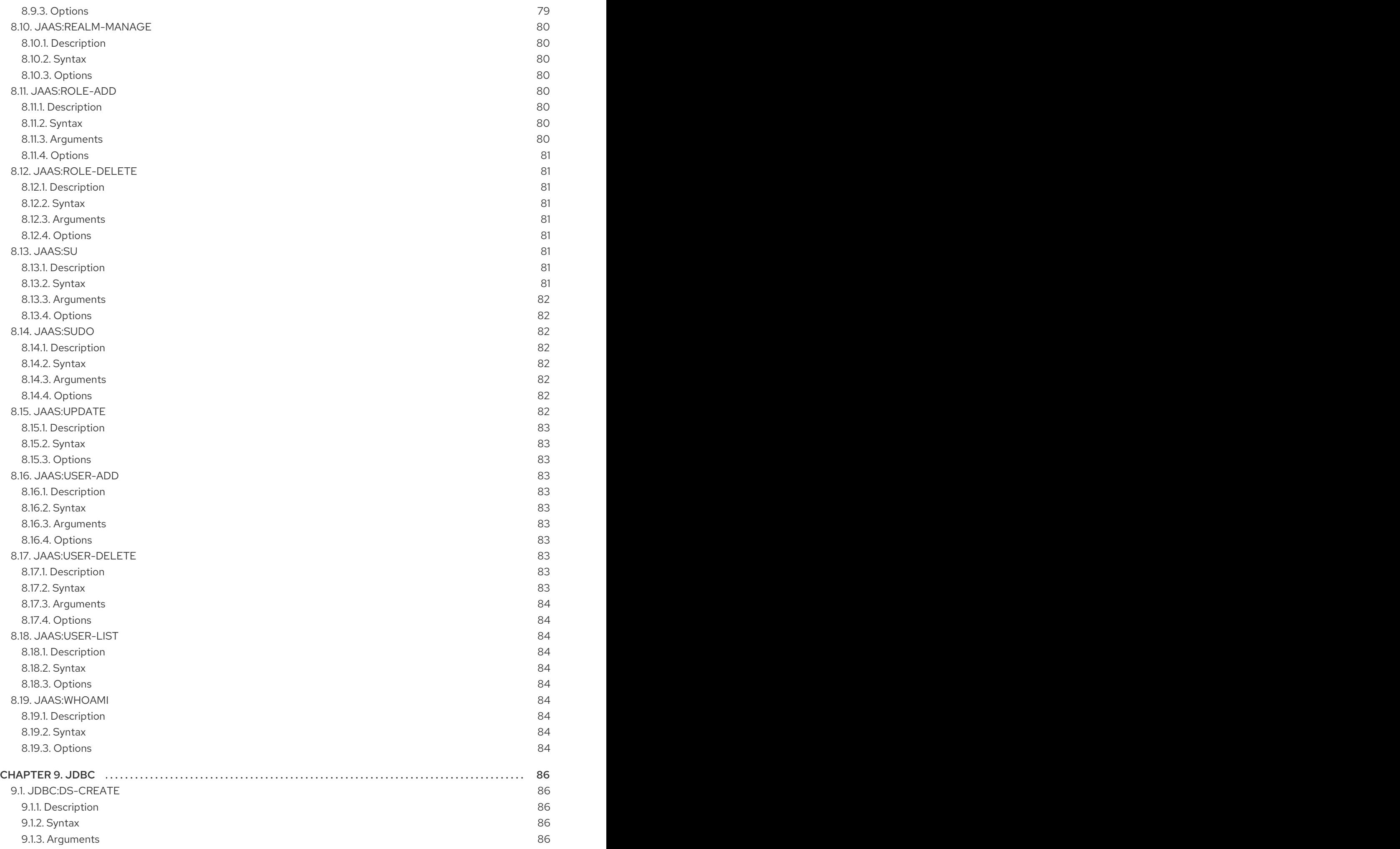

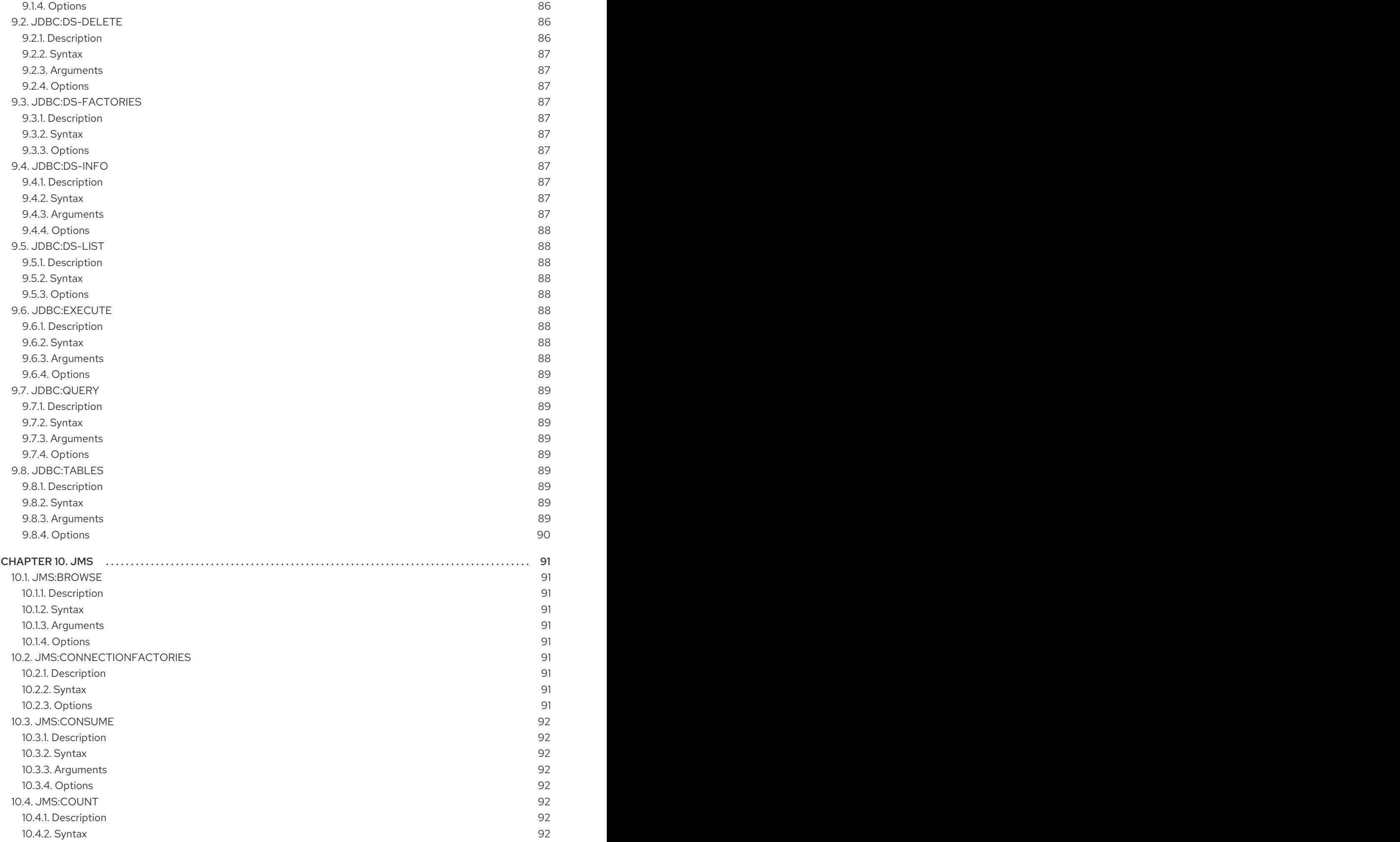

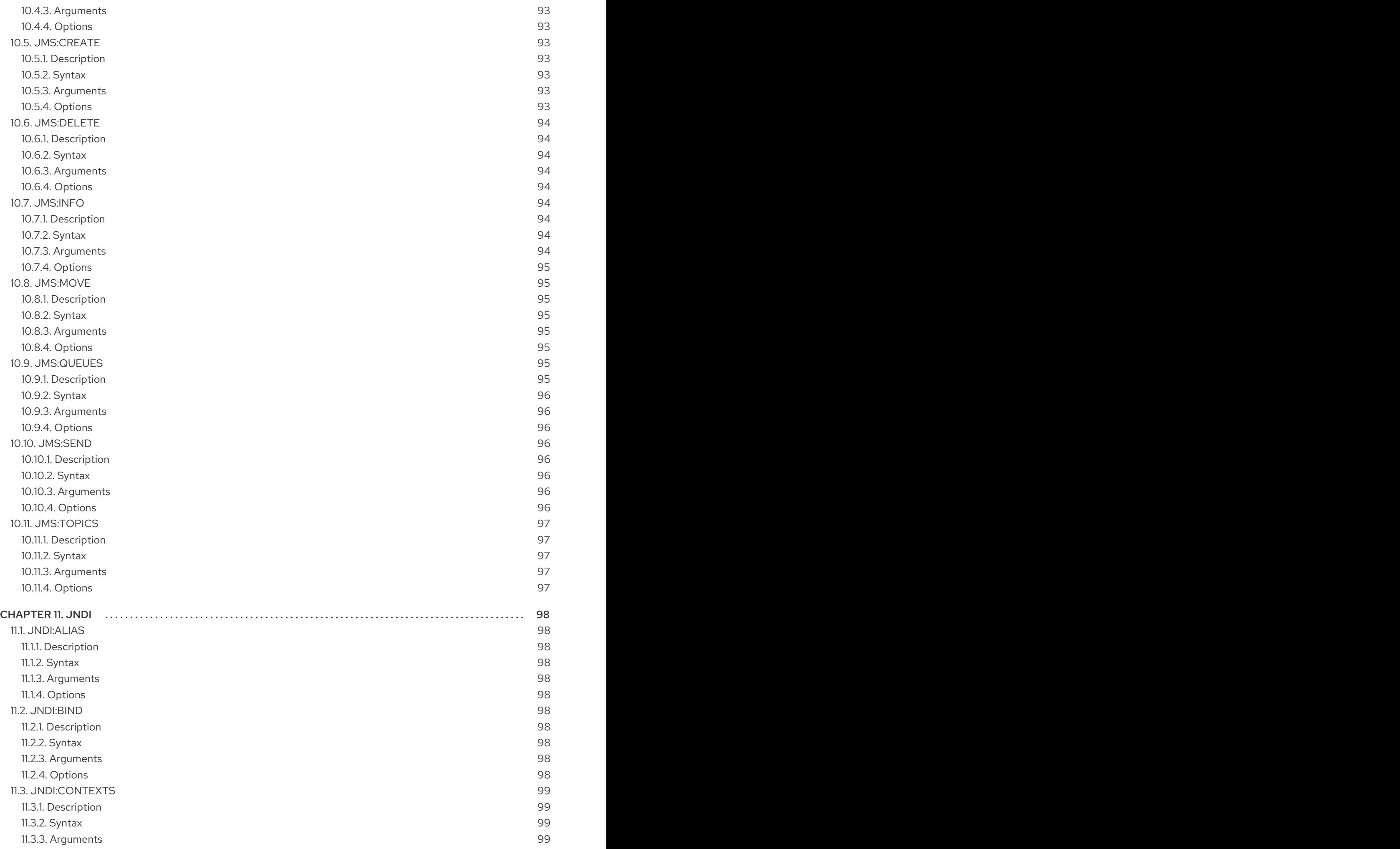

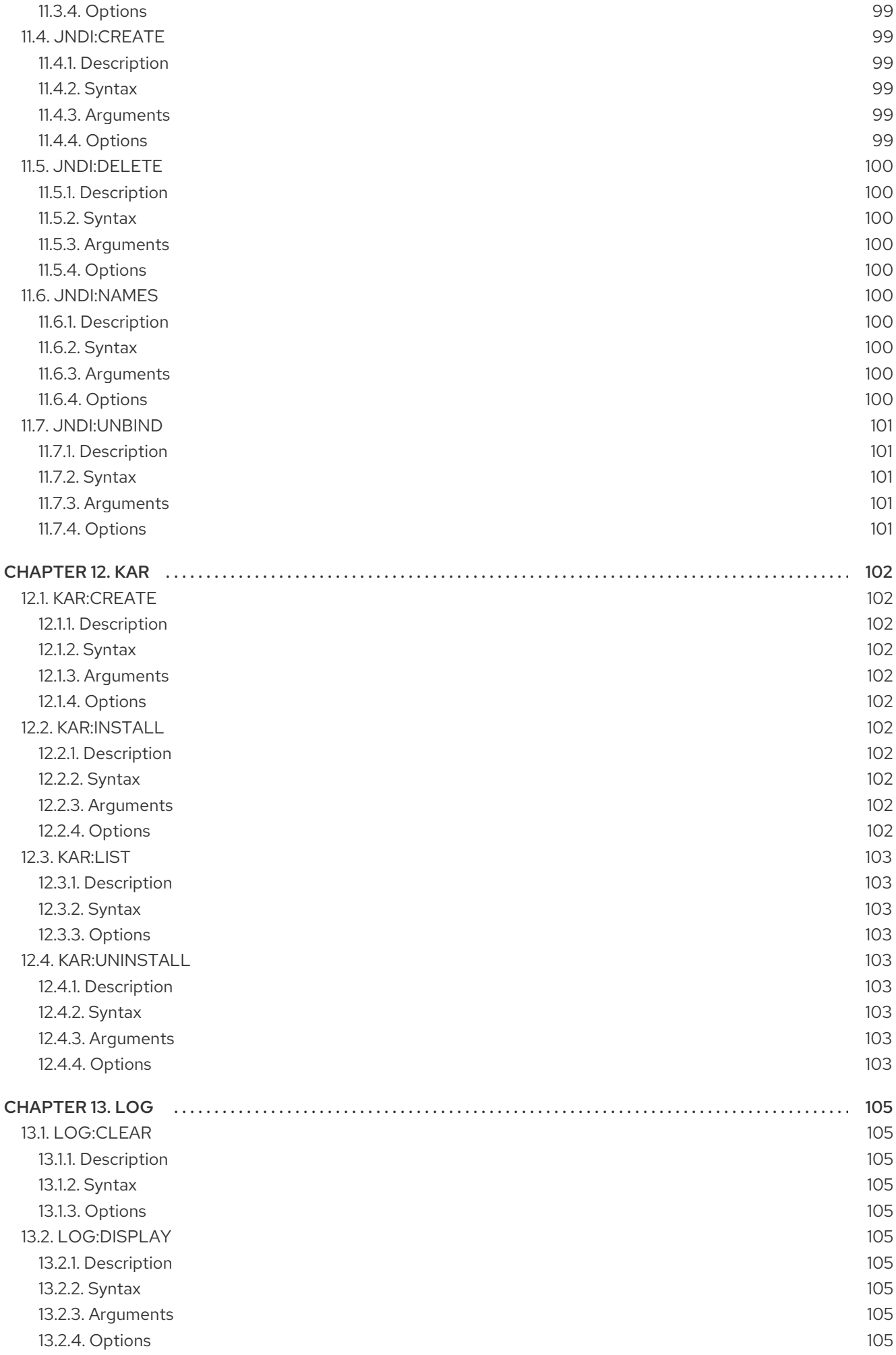

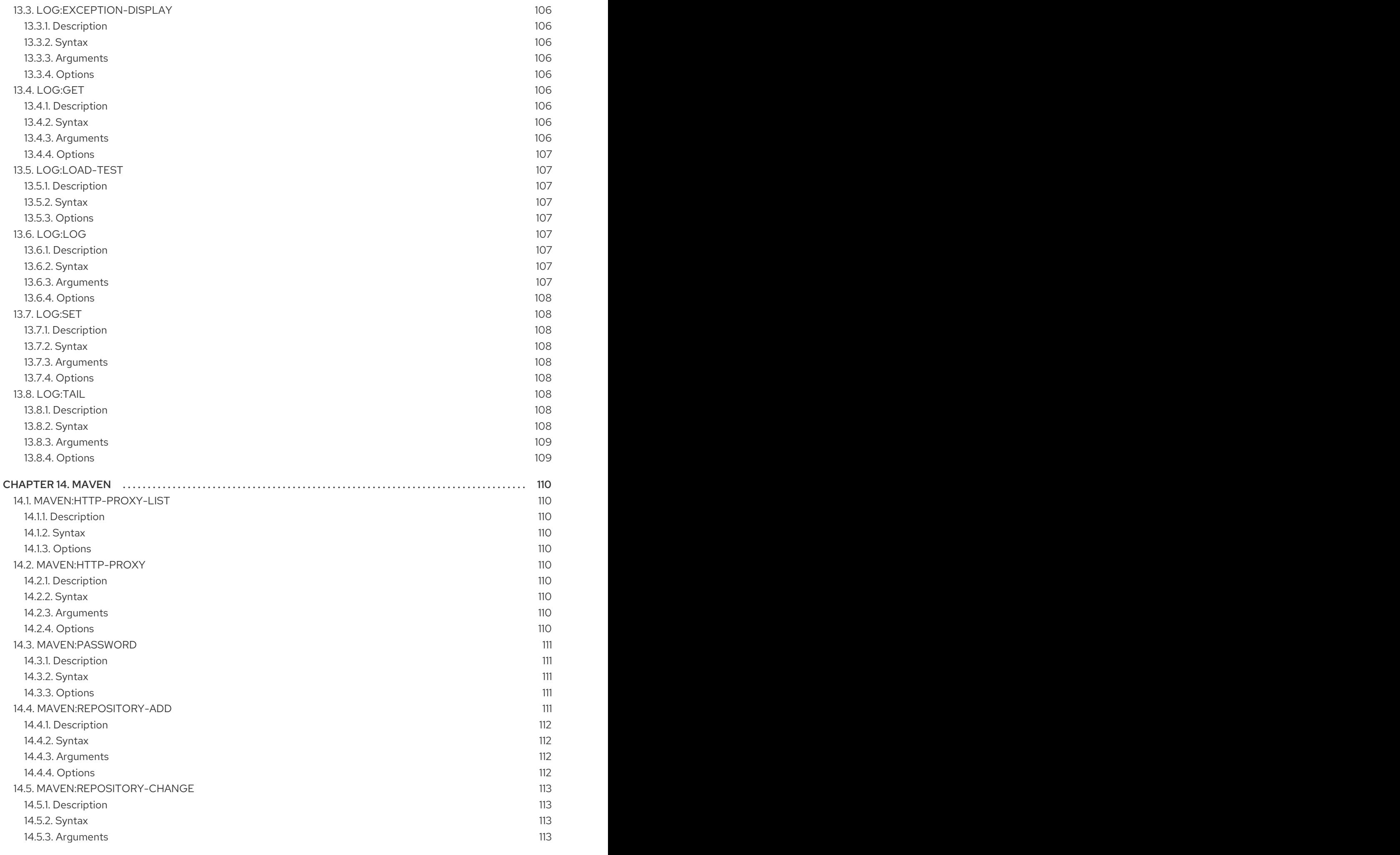

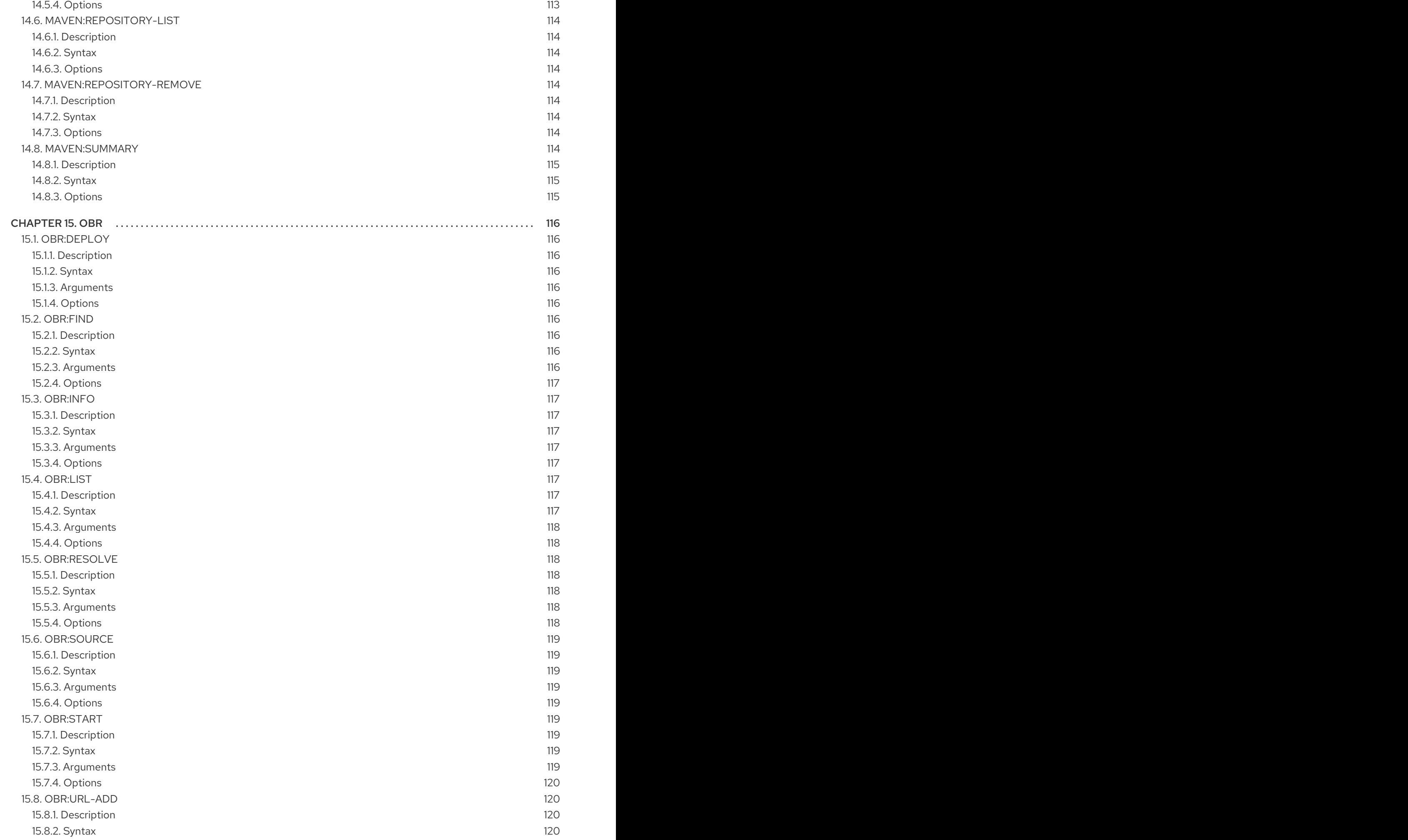

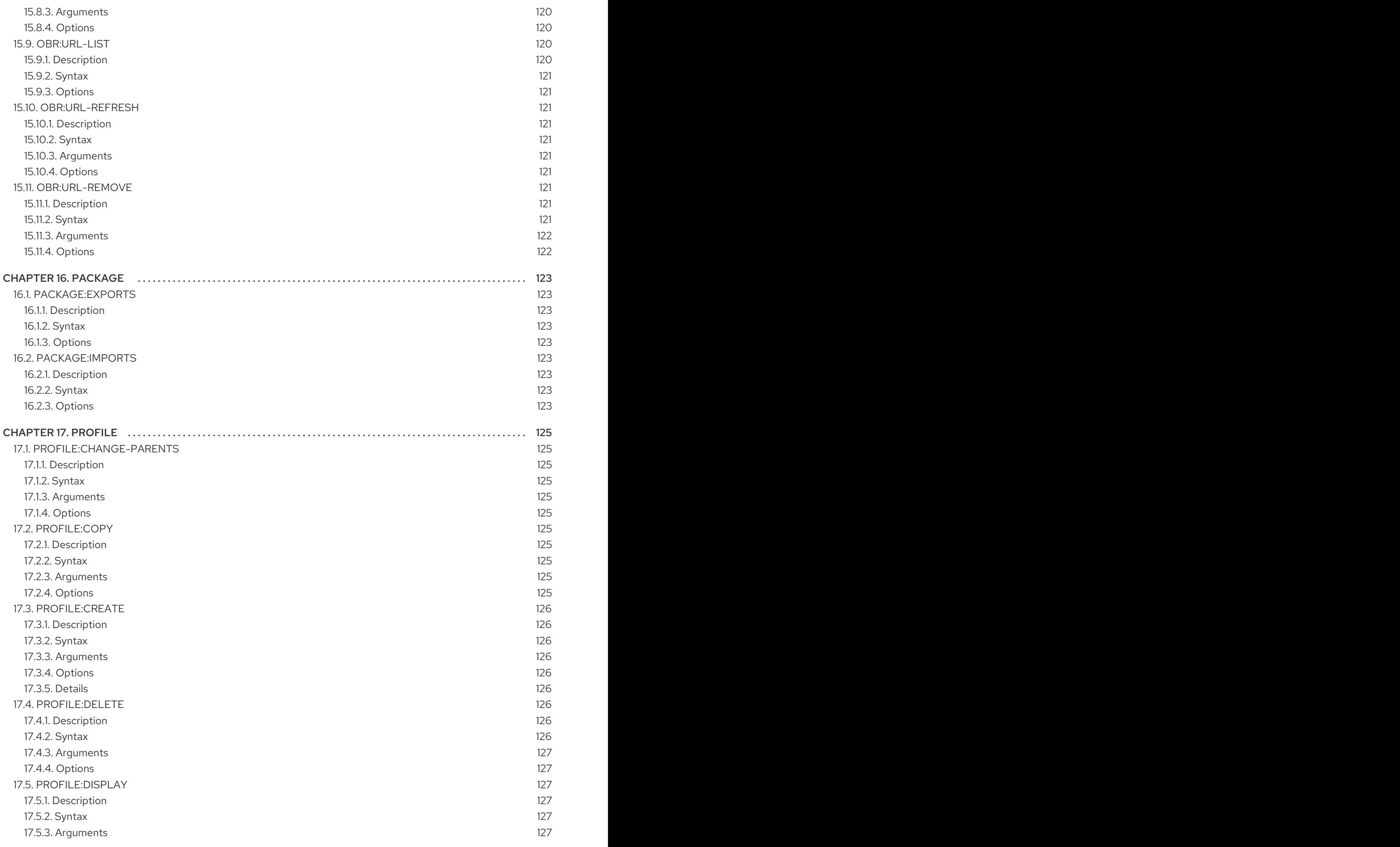

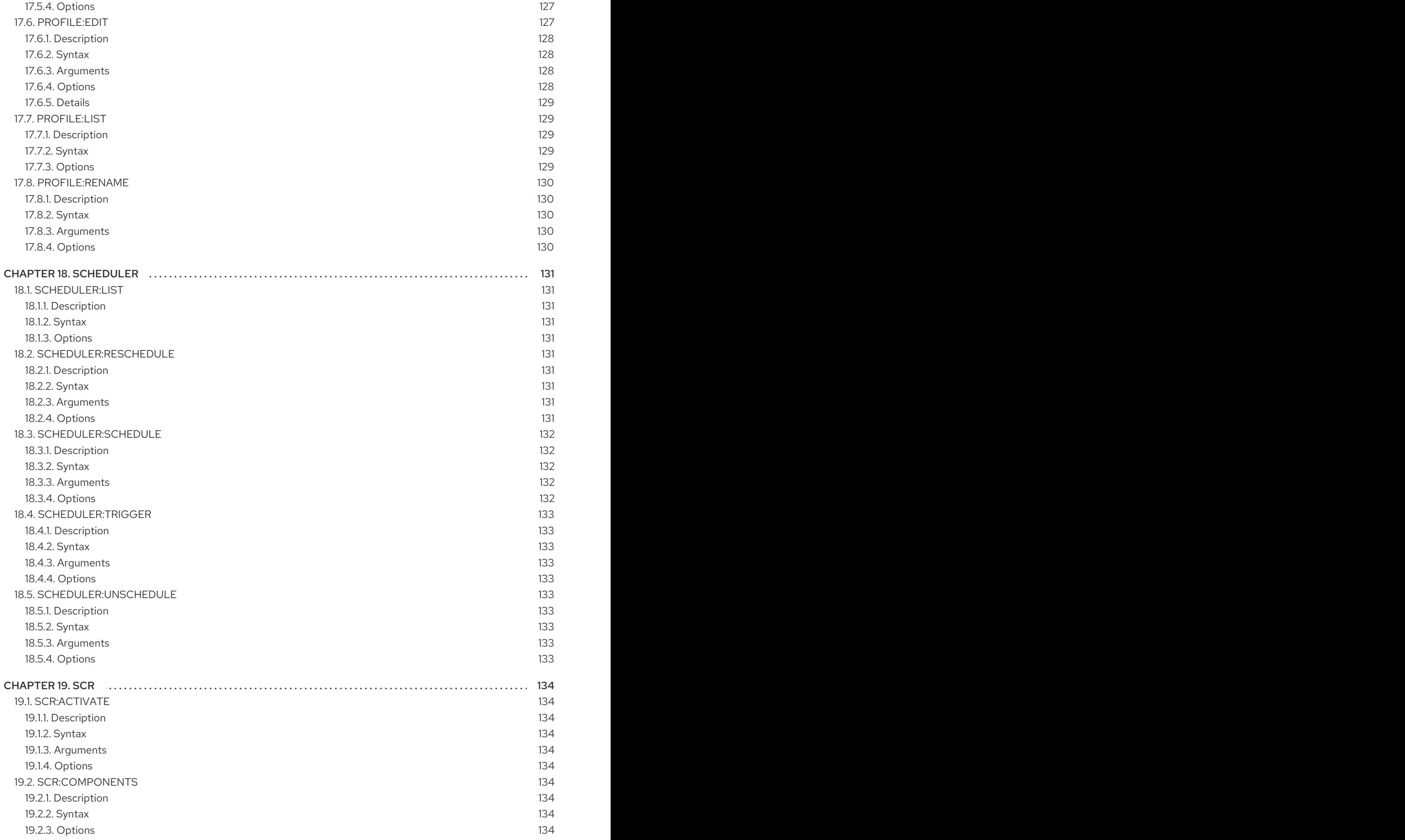

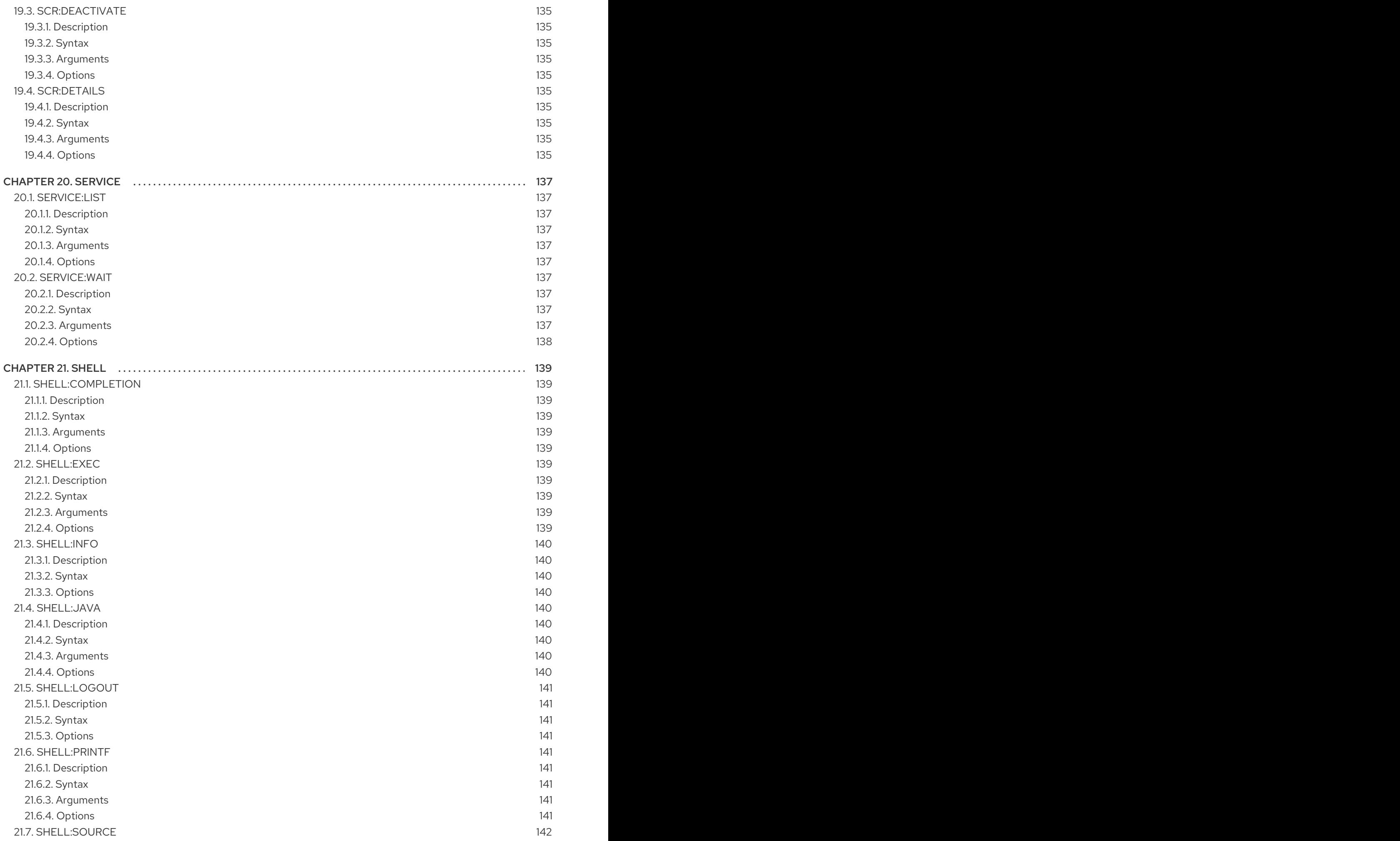

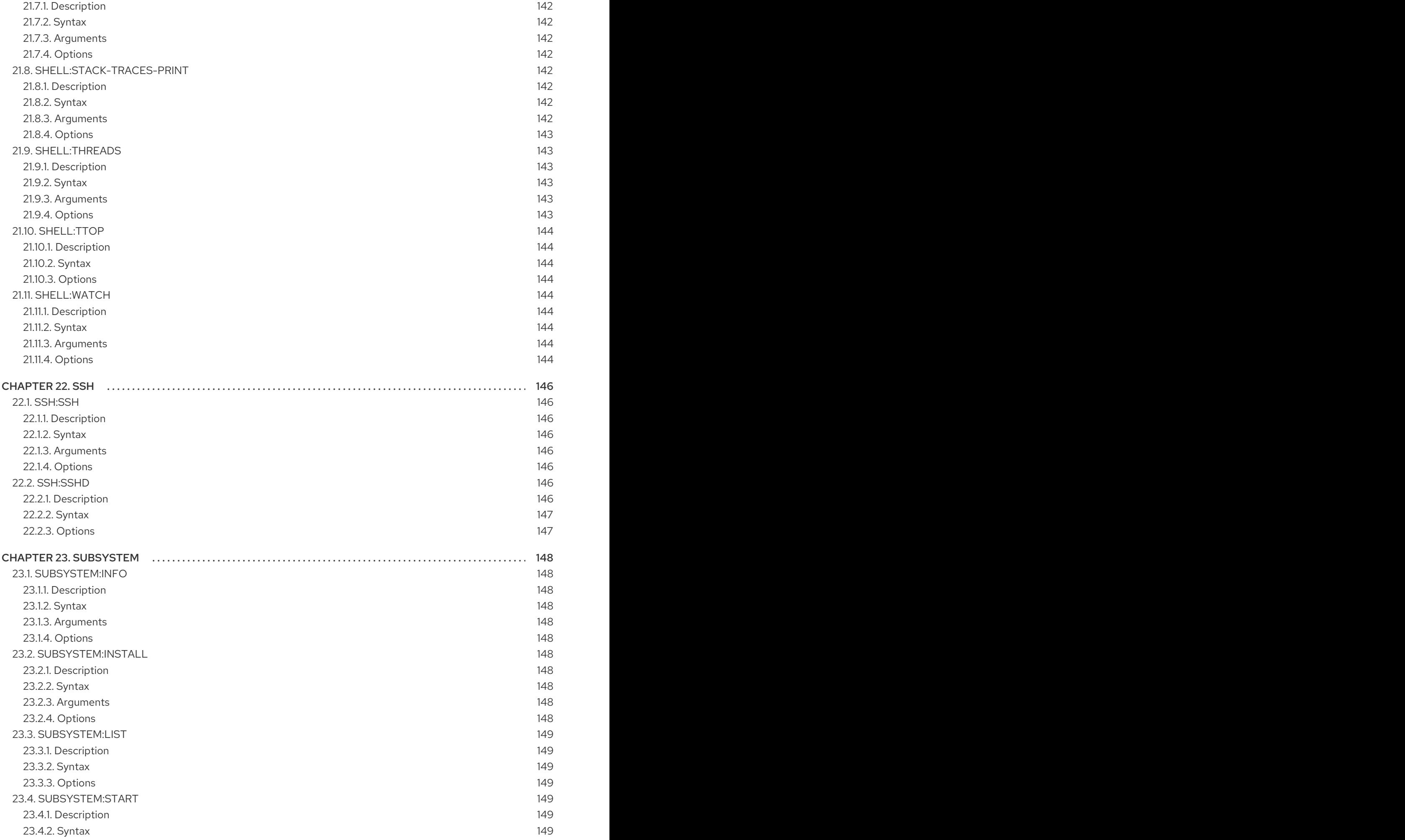

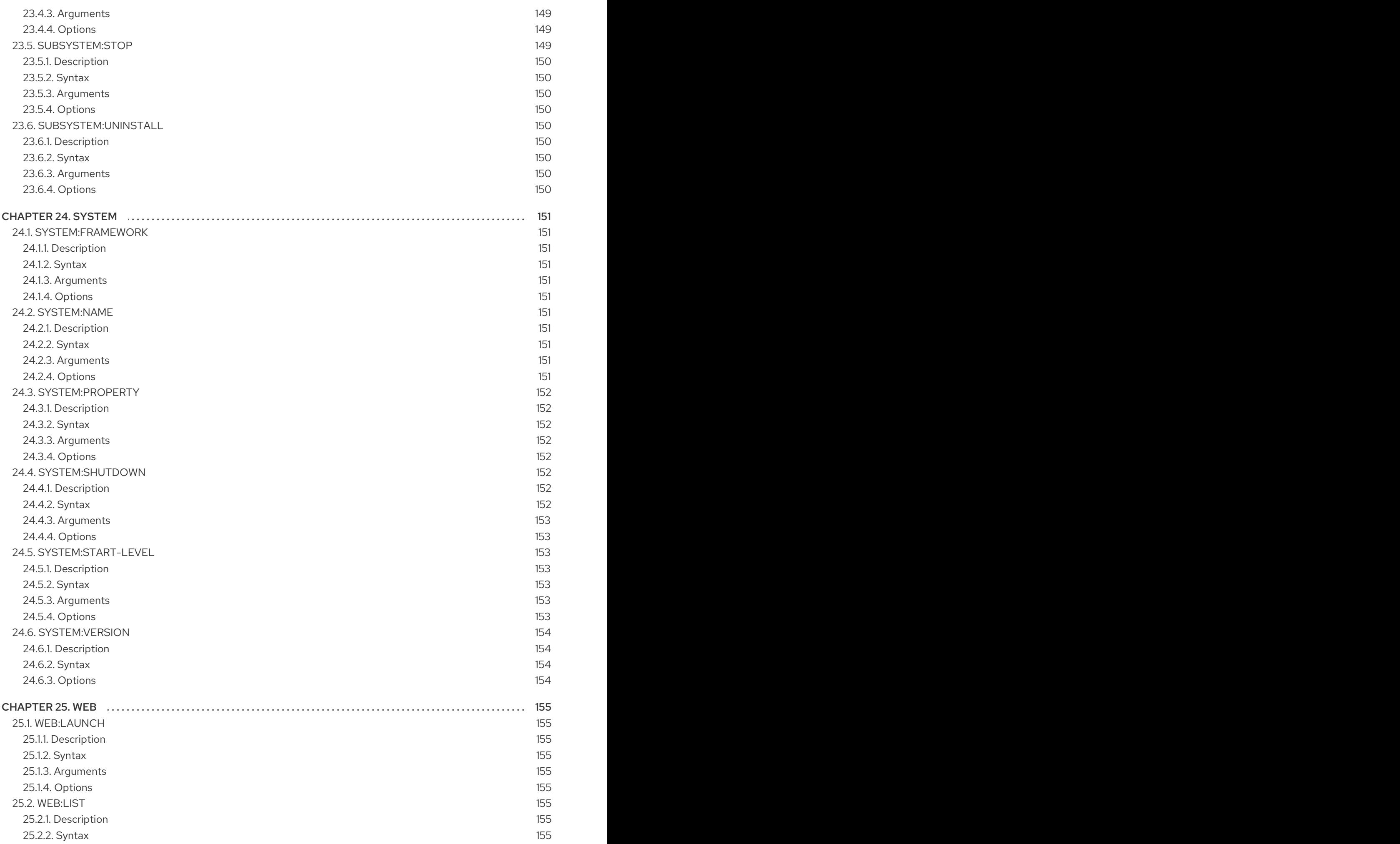

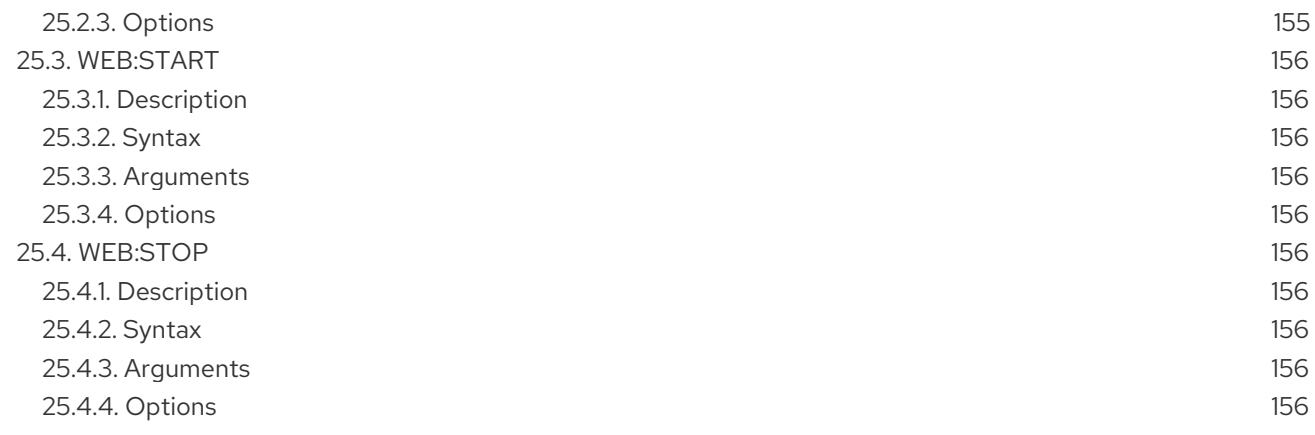

# CHAPTER 1. BUNDLE

# <span id="page-26-1"></span><span id="page-26-0"></span>1.1. BUNDLE:CAPABILITIES

#### <span id="page-26-2"></span>1.1.1. Description

Displays OSGi capabilities of a given bundles.

## <span id="page-26-3"></span>1.1.2. Syntax

bundle:capabilities [options] [ids]

## <span id="page-26-4"></span>1.1.3. Arguments

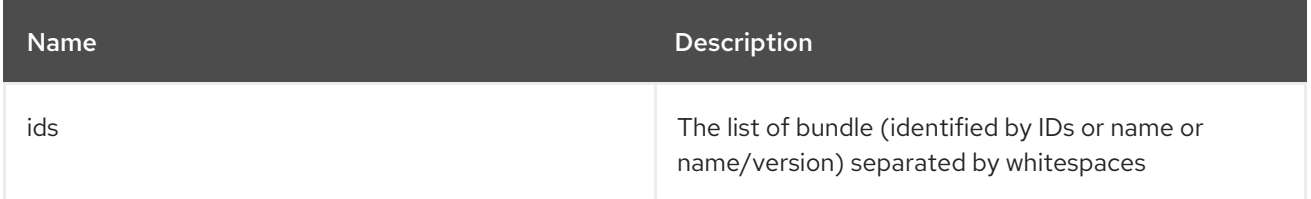

## <span id="page-26-5"></span>1.1.4. Options

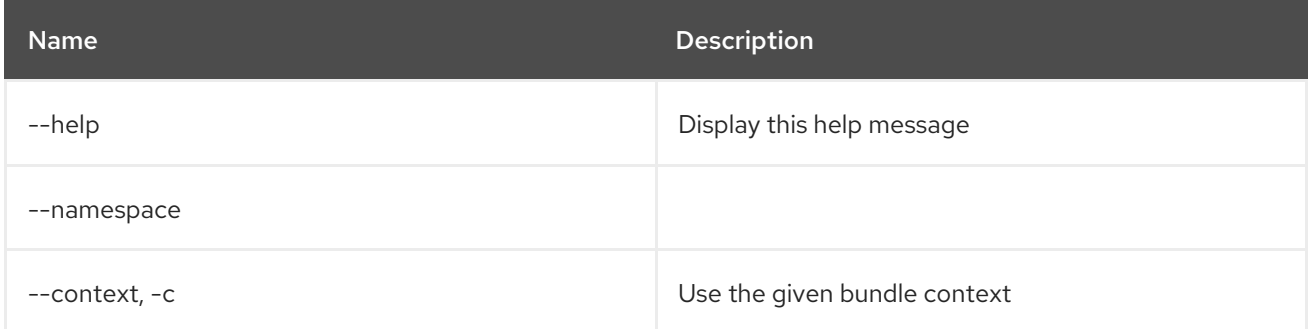

# <span id="page-26-6"></span>1.2. BUNDLE:CLASSES

## <span id="page-26-7"></span>1.2.1. Description

Displays a list of classes/resources contained in the bundle

## <span id="page-26-8"></span>1.2.2. Syntax

bundle:classes [options] [ids]

## <span id="page-26-9"></span>1.2.3. Arguments

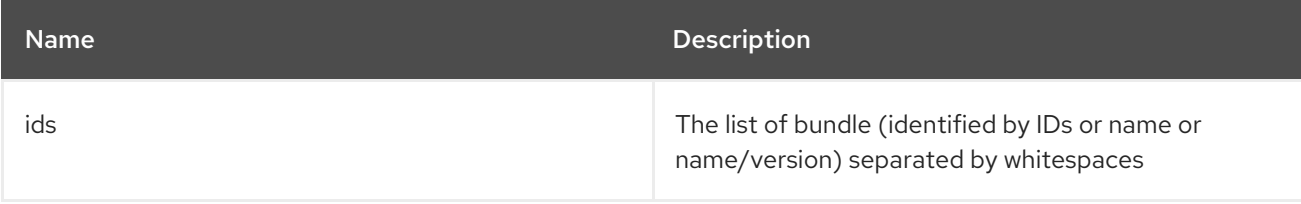

## <span id="page-27-0"></span>1.2.4. Options

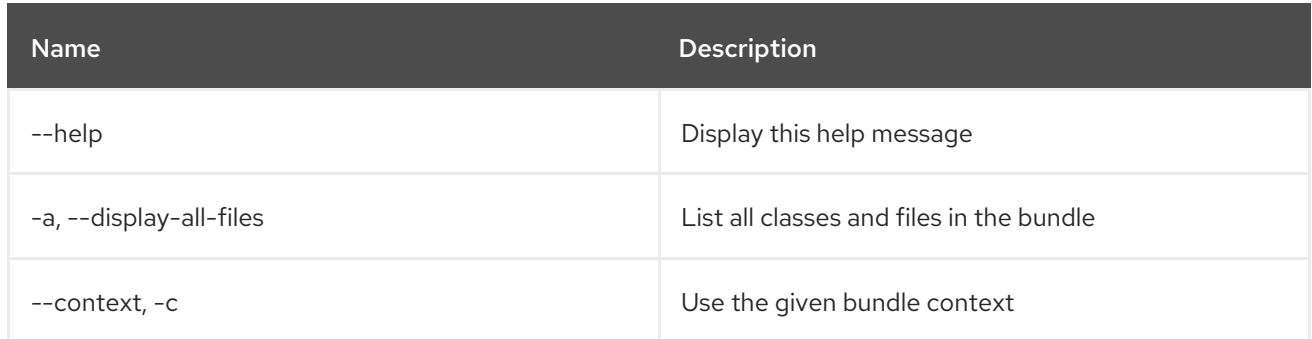

# <span id="page-27-1"></span>1.3. BUNDLE:DIAG

#### <span id="page-27-2"></span>1.3.1. Description

Displays diagnostic information why a bundle is not Active

#### <span id="page-27-3"></span>1.3.2. Syntax

bundle:diag [options] [ids]

## <span id="page-27-4"></span>1.3.3. Arguments

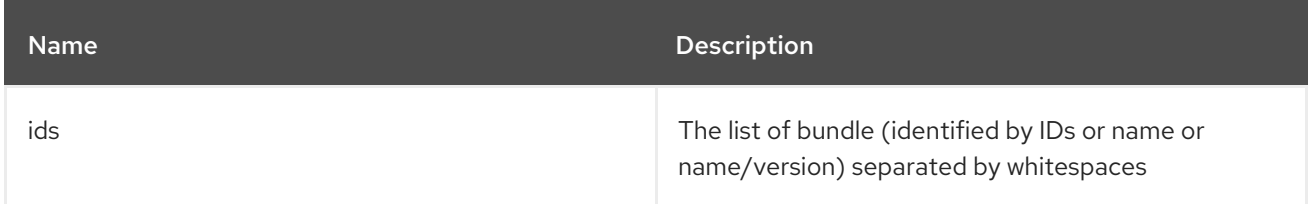

## <span id="page-27-5"></span>1.3.4. Options

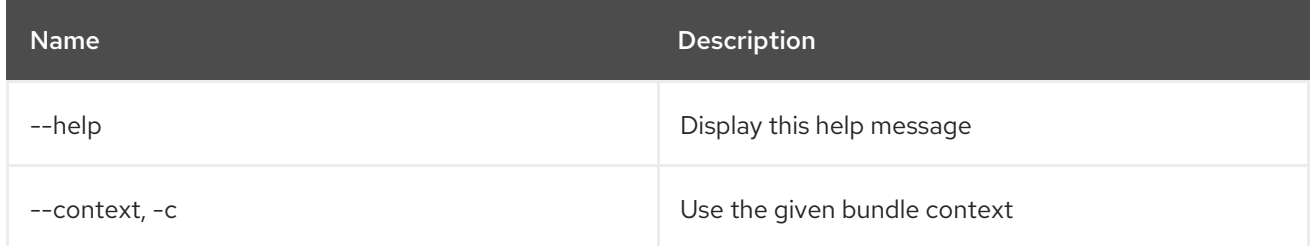

# <span id="page-27-6"></span>1.4. BUNDLE:DYNAMIC-IMPORT

#### <span id="page-27-7"></span>1.4.1. Description

Enables/disables dynamic-import for a given bundle.

## <span id="page-27-8"></span>1.4.2. Syntax

bundle:dynamic-import [options] id

#### <span id="page-28-0"></span>1.4.3. Arguments

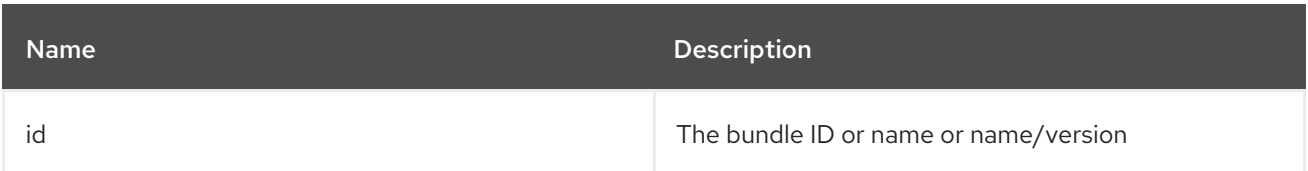

#### <span id="page-28-1"></span>1.4.4. Options

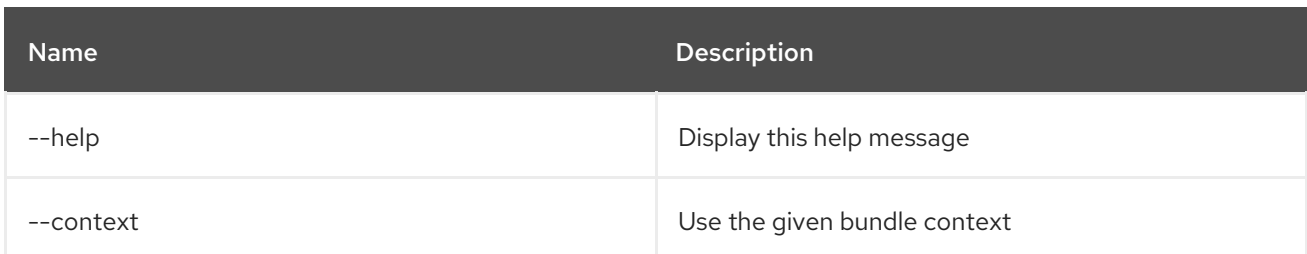

# <span id="page-28-2"></span>1.5. BUNDLE:FIND-CLASS

## <span id="page-28-3"></span>1.5.1. Description

Locates a specified class in any deployed bundle

#### <span id="page-28-4"></span>1.5.2. Syntax

bundle:find-class [options] className

#### <span id="page-28-5"></span>1.5.3. Arguments

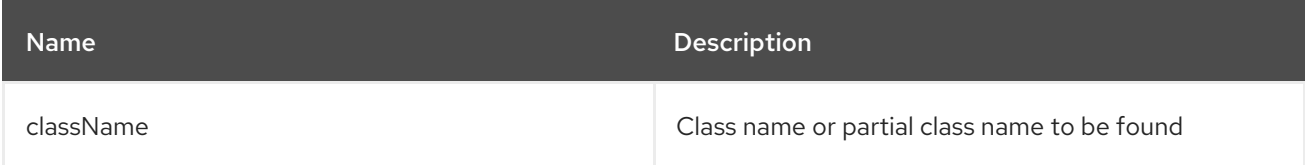

## <span id="page-28-6"></span>1.5.4. Options

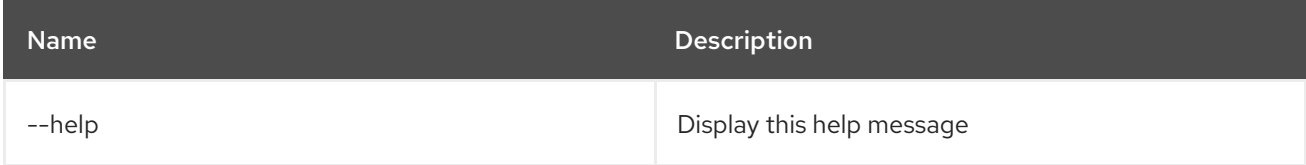

# <span id="page-28-7"></span>1.6. BUNDLE:HEADERS

#### <span id="page-28-8"></span>1.6.1. Description

Displays OSGi headers of a given bundles.

#### <span id="page-28-9"></span>1.6.2. Syntax

bundle:headers [options] [ids]

#### <span id="page-29-0"></span>1.6.3. Arguments

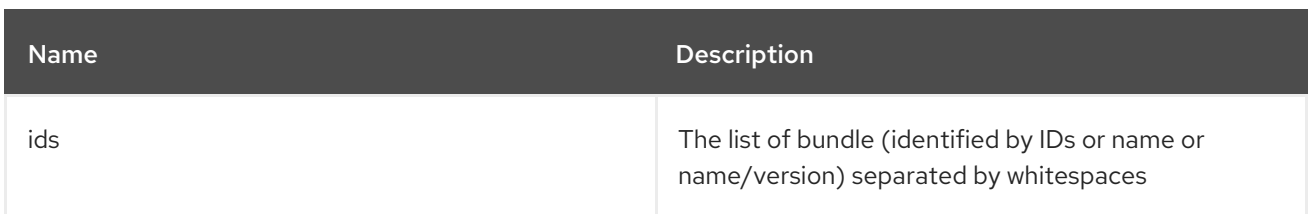

# <span id="page-29-1"></span>1.6.4. Options

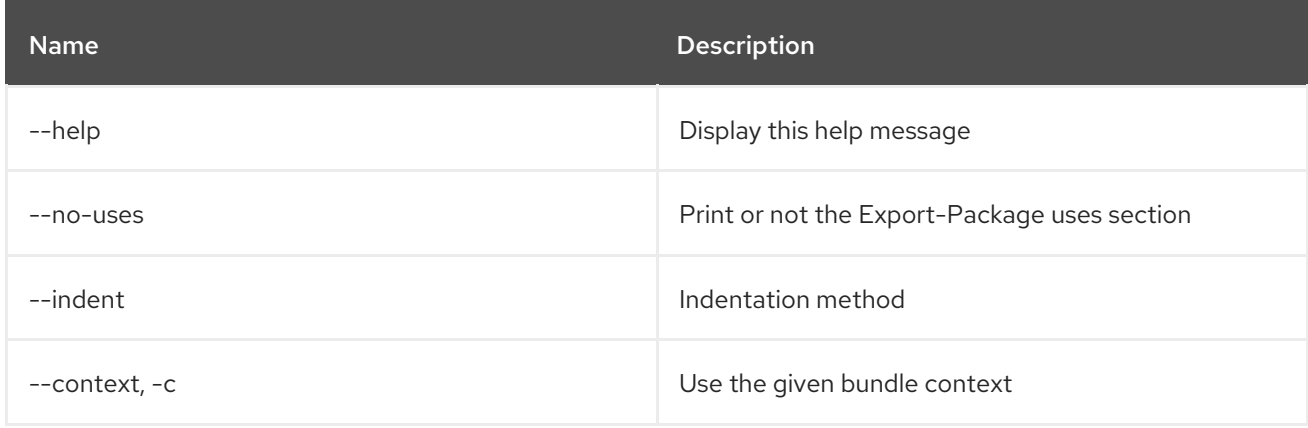

# <span id="page-29-2"></span>1.7. BUNDLE:ID

#### <span id="page-29-3"></span>1.7.1. Description

Gets the bundle ID.

# <span id="page-29-4"></span>1.7.2. Syntax

bundle:id [options] id

## <span id="page-29-5"></span>1.7.3. Arguments

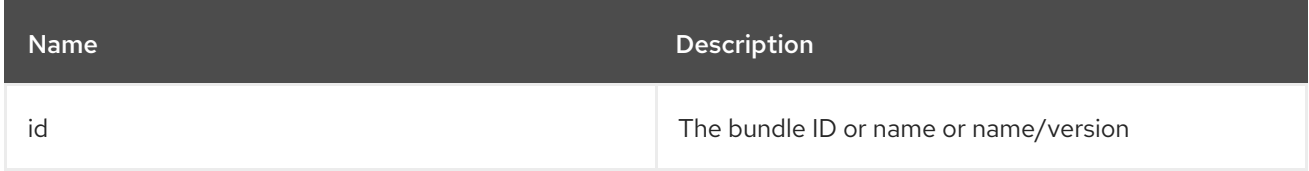

## <span id="page-29-6"></span>1.7.4. Options

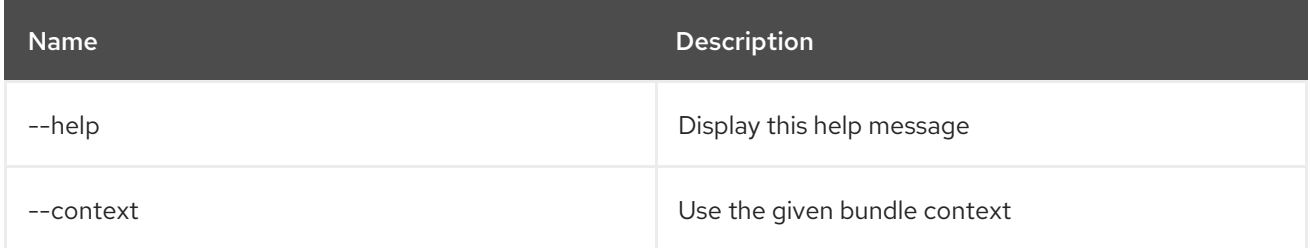

# <span id="page-29-7"></span>1.8. BUNDLE:INFO

## <span id="page-30-0"></span>1.8.1. Description

Displays detailed information of a given bundles.

## <span id="page-30-1"></span>1.8.2. Syntax

bundle:info [options] [ids]

#### <span id="page-30-2"></span>1.8.3. Arguments

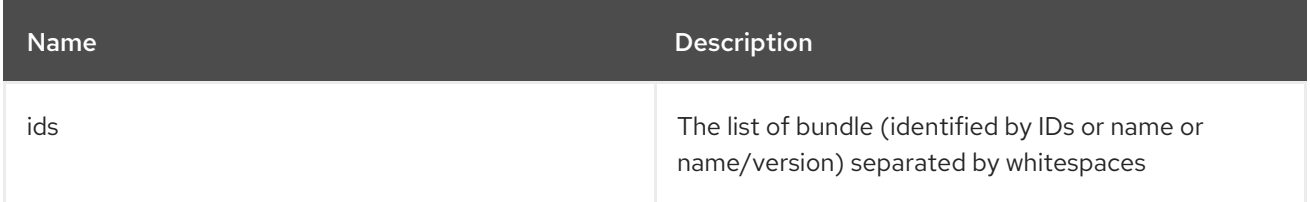

## <span id="page-30-3"></span>1.8.4. Options

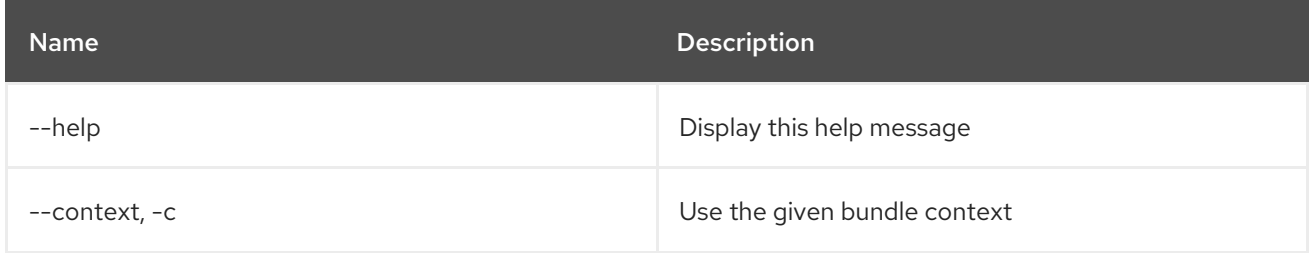

# <span id="page-30-4"></span>1.9. BUNDLE:INSTALL

#### <span id="page-30-5"></span>1.9.1. Description

Installs one or more bundles.

## <span id="page-30-6"></span>1.9.2. Syntax

bundle:install [options] urls

#### <span id="page-30-7"></span>1.9.3. Arguments

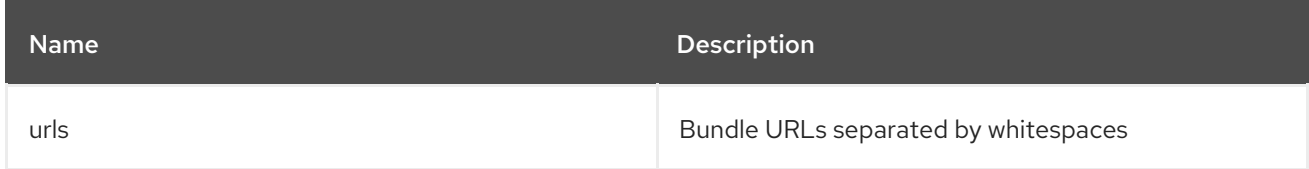

## <span id="page-30-8"></span>1.9.4. Options

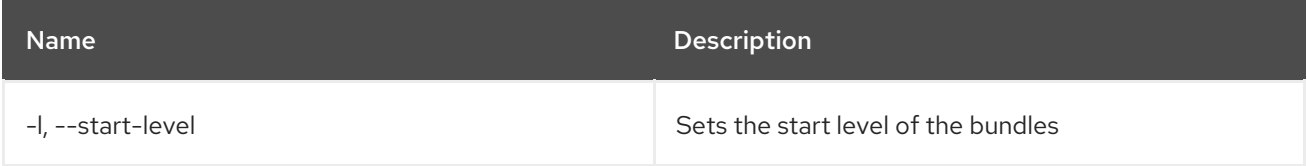

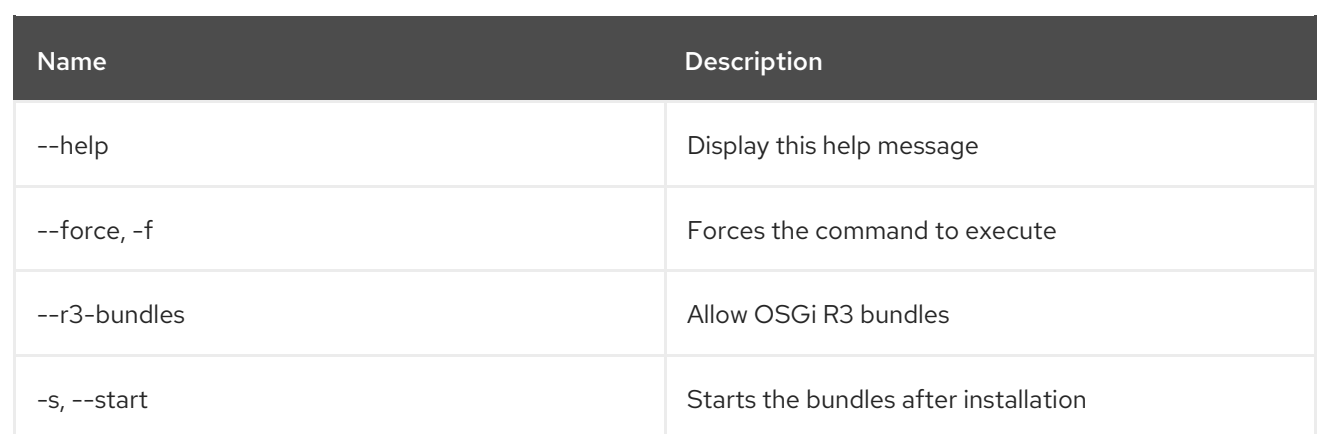

# <span id="page-31-0"></span>1.10. BUNDLE:LIST

# <span id="page-31-1"></span>1.10.1. Description

Lists all installed bundles.

#### <span id="page-31-2"></span>1.10.2. Syntax

bundle:list [options] [ids]

## <span id="page-31-3"></span>1.10.3. Arguments

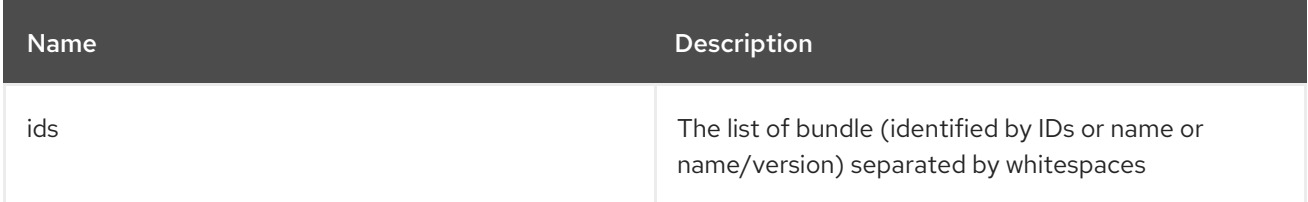

# <span id="page-31-4"></span>1.10.4. Options

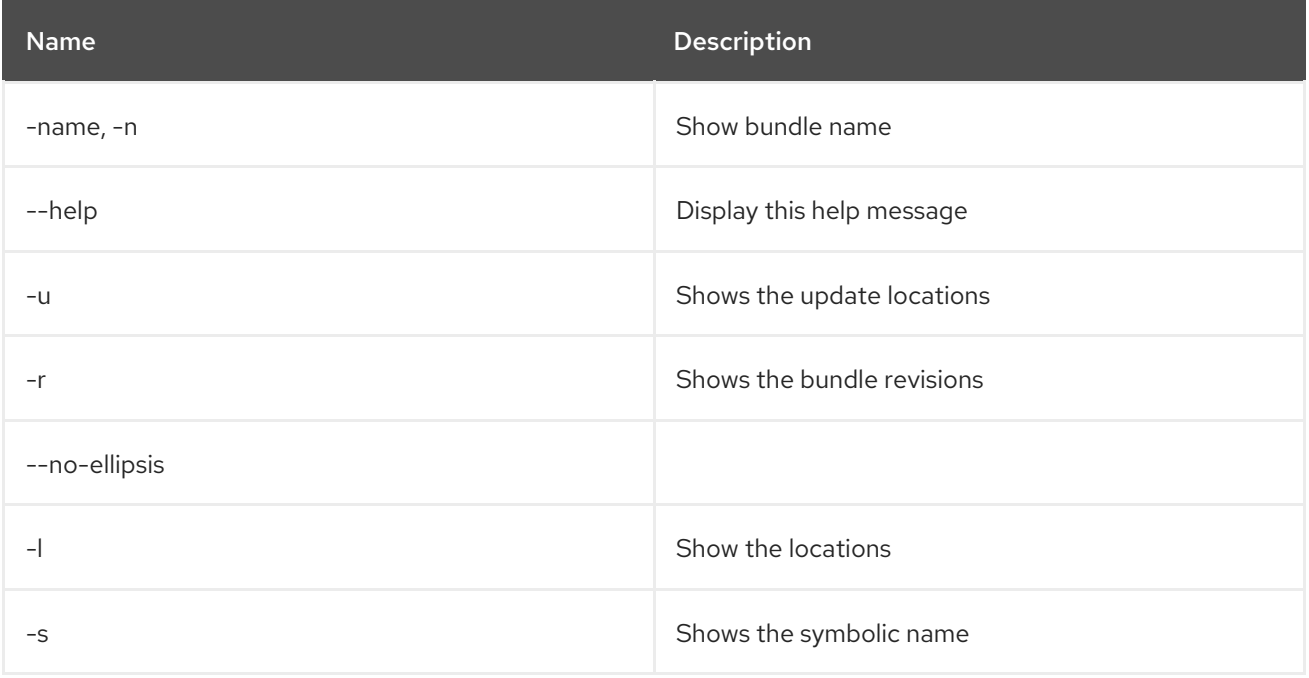

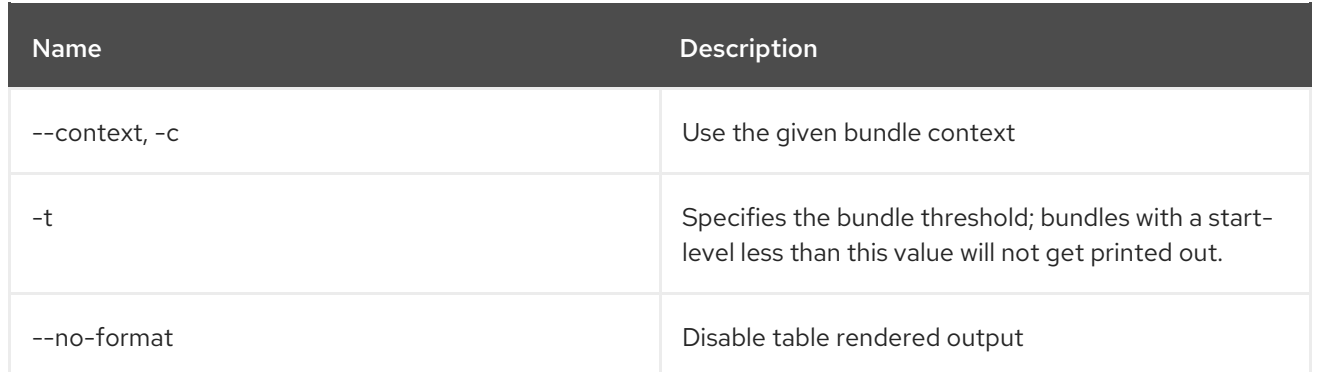

# <span id="page-32-0"></span>1.11. BUNDLE:LOAD-TEST

#### <span id="page-32-1"></span>1.11.1. Description

Load test bundle lifecycle

## <span id="page-32-2"></span>1.11.2. Syntax

bundle:load-test [options]

## <span id="page-32-3"></span>1.11.3. Options

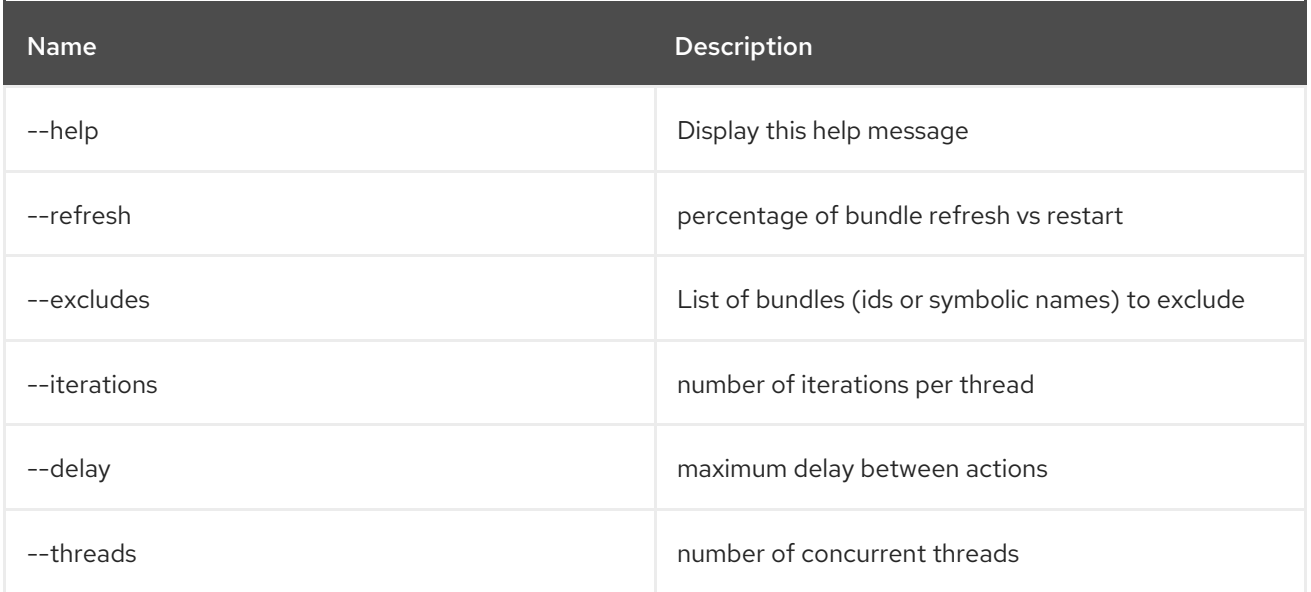

# <span id="page-32-4"></span>1.12. BUNDLE:REFRESH

# <span id="page-32-5"></span>1.12.1. Description

Refresh bundles.

## <span id="page-32-6"></span>1.12.2. Syntax

bundle:refresh [options] [ids]

#### <span id="page-32-7"></span>1.12.3. Arguments

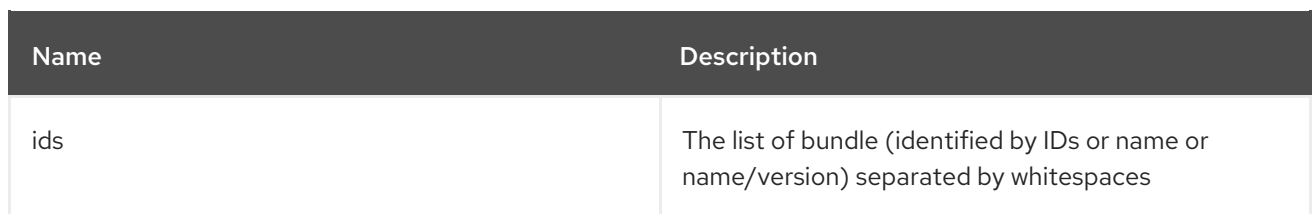

## <span id="page-33-0"></span>1.12.4. Options

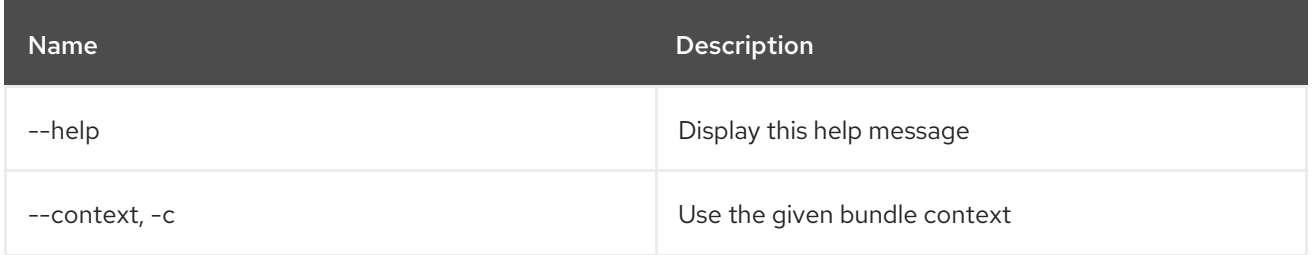

# <span id="page-33-1"></span>1.13. BUNDLE:REQUIREMENTS

#### <span id="page-33-2"></span>1.13.1. Description

Displays OSGi requirements of a given bundles.

## <span id="page-33-3"></span>1.13.2. Syntax

bundle:requirements [options] [ids]

## <span id="page-33-4"></span>1.13.3. Arguments

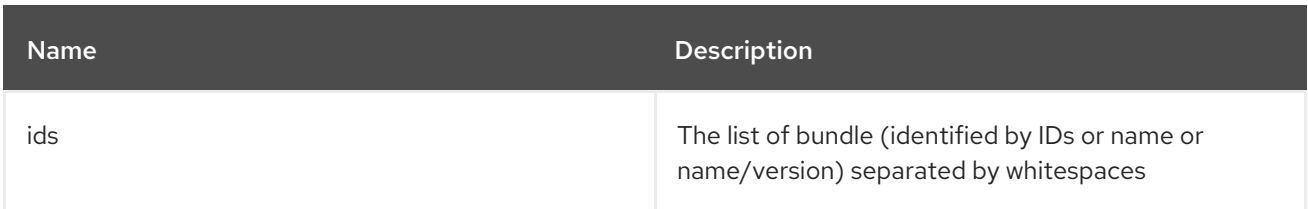

## <span id="page-33-5"></span>1.13.4. Options

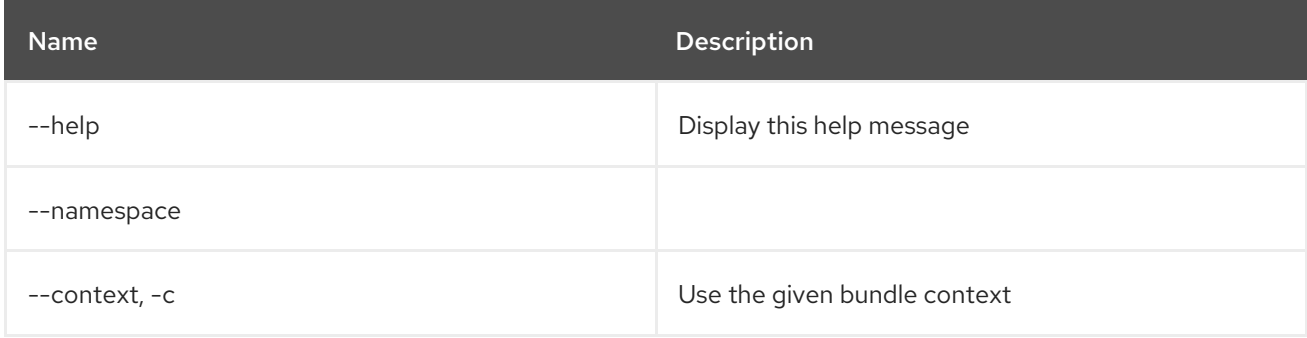

# <span id="page-33-6"></span>1.14. BUNDLE:RESOLVE

## <span id="page-33-7"></span>1.14.1. Description

Resolve bundles.

## <span id="page-34-0"></span>1.14.2. Syntax

bundle:resolve [options] [ids]

## <span id="page-34-1"></span>1.14.3. Arguments

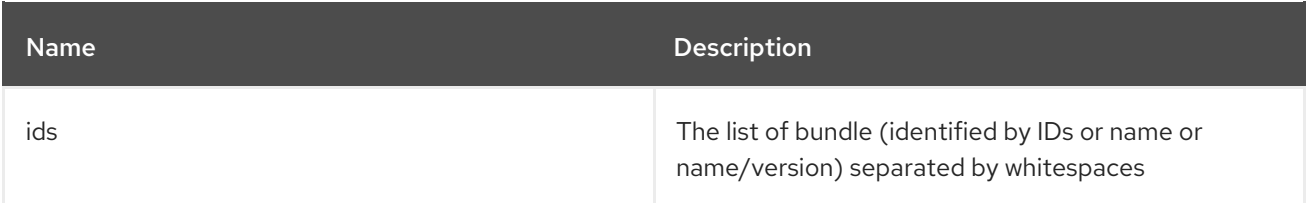

## <span id="page-34-2"></span>1.14.4. Options

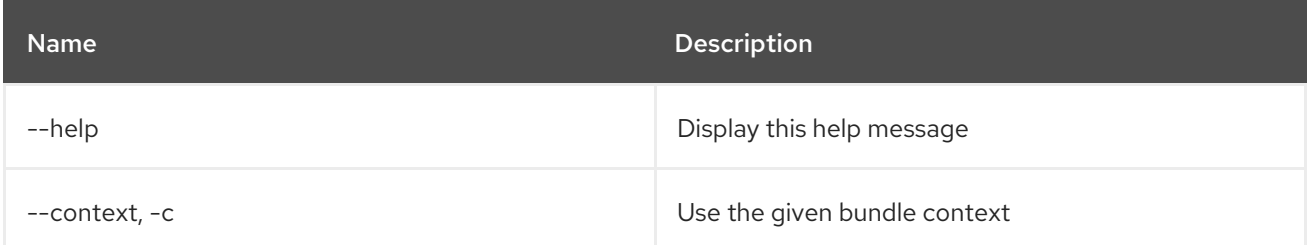

# <span id="page-34-3"></span>1.15. BUNDLE:RESTART

#### <span id="page-34-4"></span>1.15.1. Description

Restarts bundles.

## <span id="page-34-5"></span>1.15.2. Syntax

bundle:restart [options] [ids]

## <span id="page-34-6"></span>1.15.3. Arguments

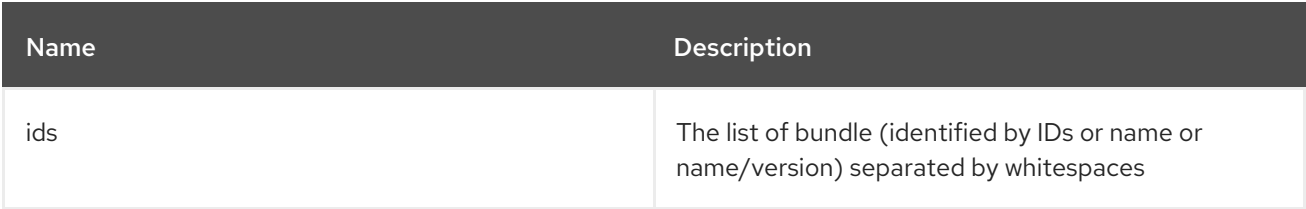

## <span id="page-34-7"></span>1.15.4. Options

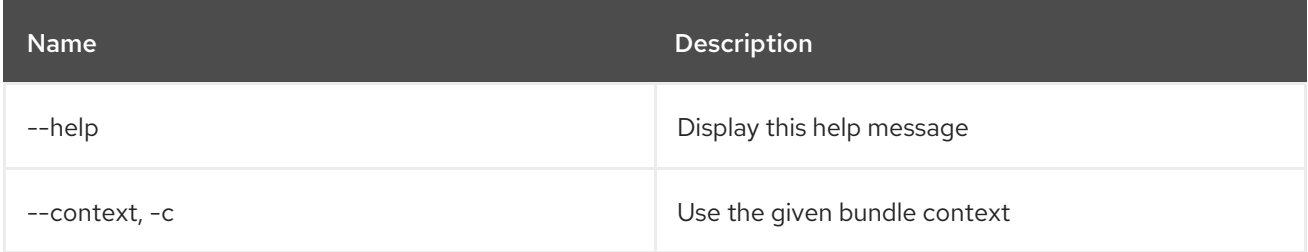

# <span id="page-35-0"></span>1.16. BUNDLE:SERVICES

## <span id="page-35-1"></span>1.16.1. Description

Lists OSGi services per Bundle

#### <span id="page-35-2"></span>1.16.2. Syntax

bundle:services [options] [ids]

## <span id="page-35-3"></span>1.16.3. Arguments

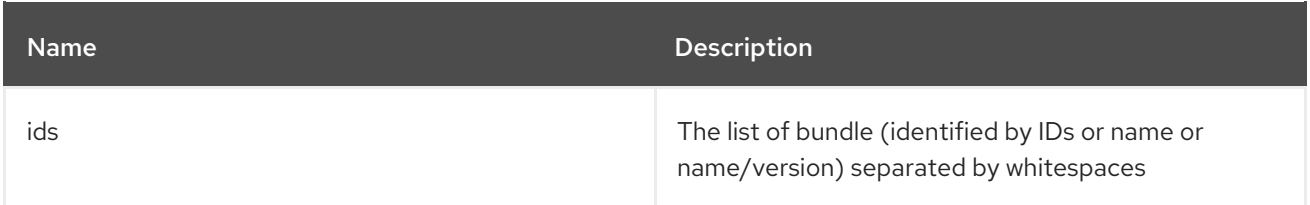

## <span id="page-35-4"></span>1.16.4. Options

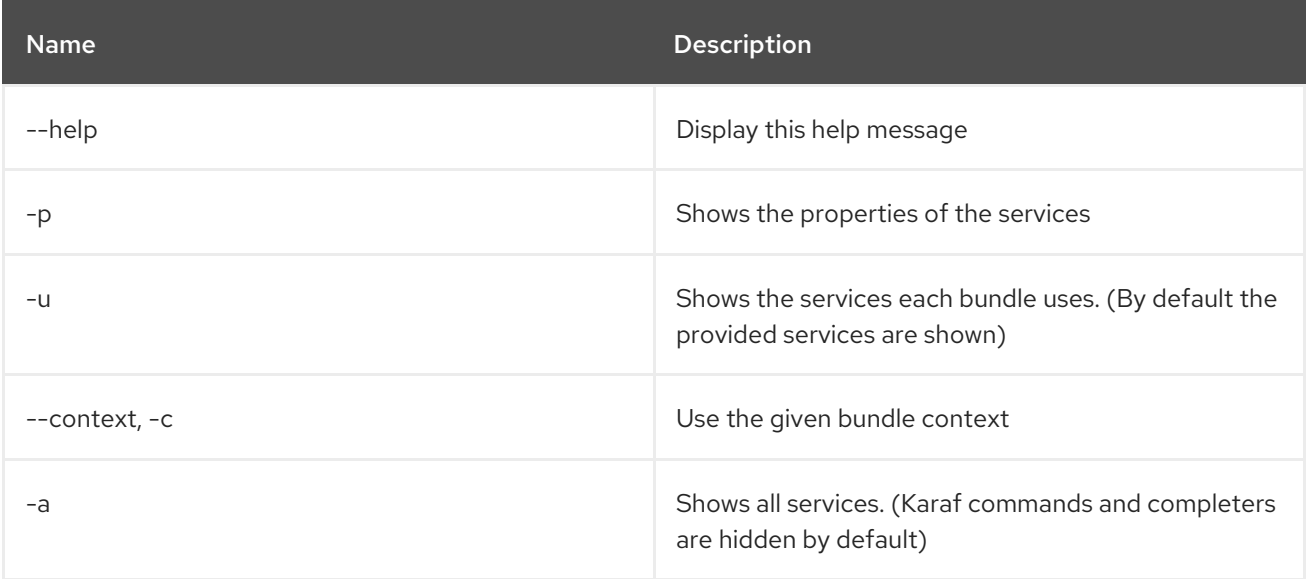

# <span id="page-35-5"></span>1.17. BUNDLE:START-LEVEL

#### <span id="page-35-6"></span>1.17.1. Description

Gets or sets the start level of a bundle.

#### <span id="page-35-7"></span>1.17.2. Syntax

bundle:start-level [options] id [startLevel]

#### <span id="page-35-8"></span>1.17.3. Arguments
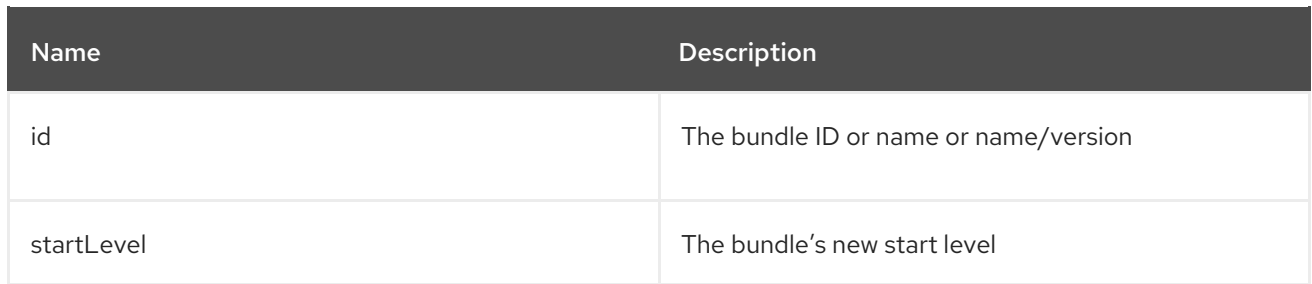

## 1.17.4. Options

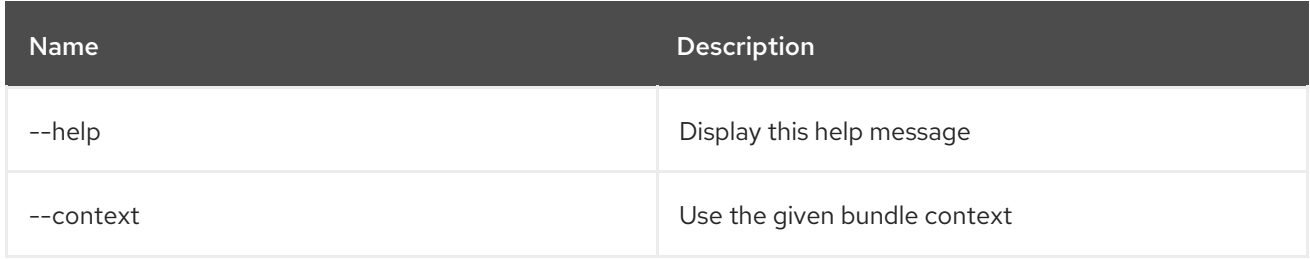

## 1.18. BUNDLE:START

## 1.18.1. Description

Starts bundles.

#### 1.18.2. Syntax

bundle:start [options] [ids]

## 1.18.3. Arguments

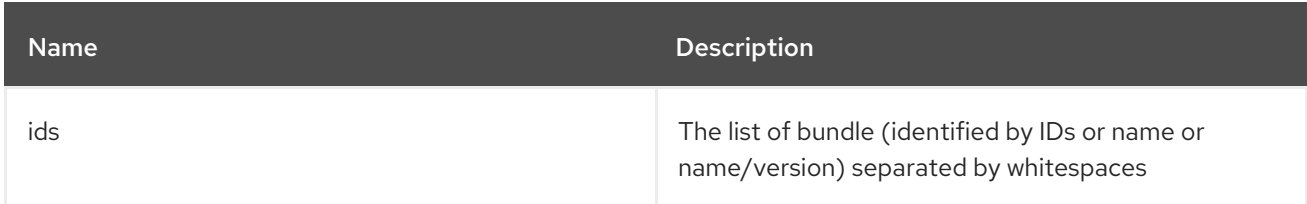

## 1.18.4. Options

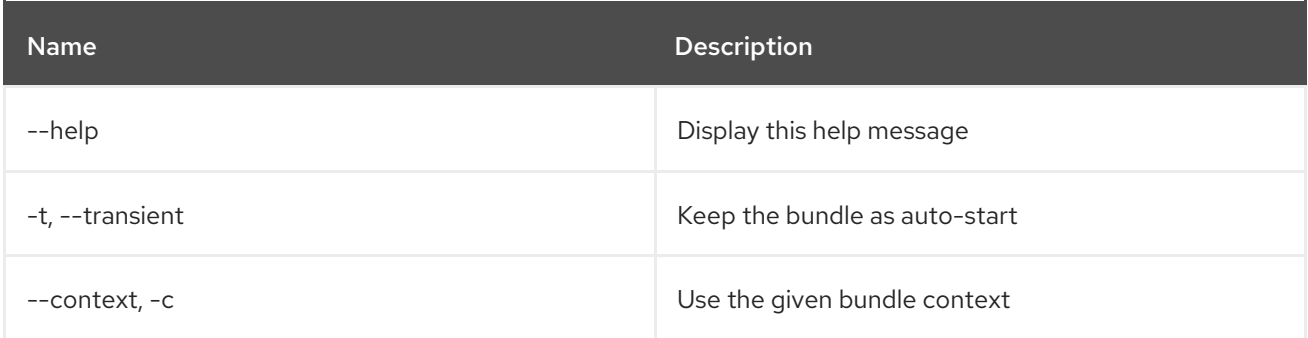

# 1.19. BUNDLE:STATUS

#### 1.19.1. Description

Get the bundle current status

#### 1.19.2. Syntax

bundle:status [options] id

#### 1.19.3. Arguments

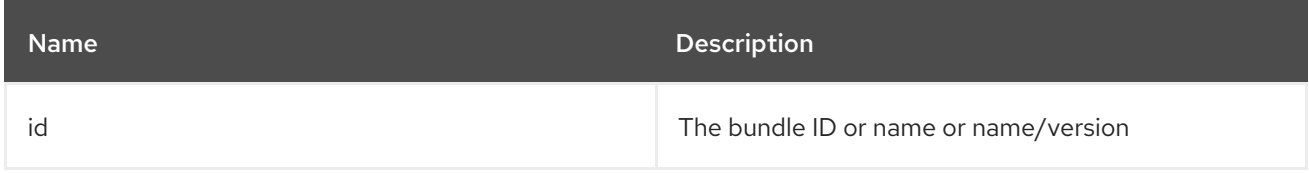

## 1.19.4. Options

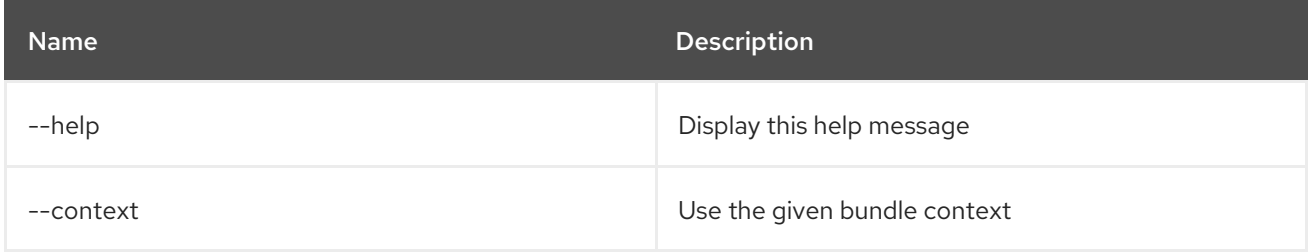

## 1.20. BUNDLE:STOP

#### 1.20.1. Description

Stop bundles.

### 1.20.2. Syntax

bundle:stop [options] [ids]

### 1.20.3. Arguments

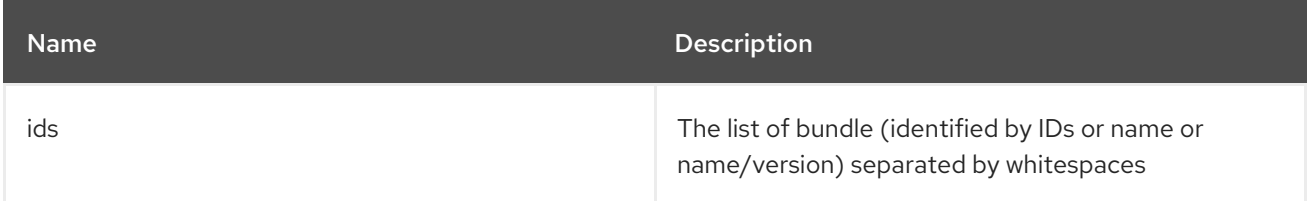

### 1.20.4. Options

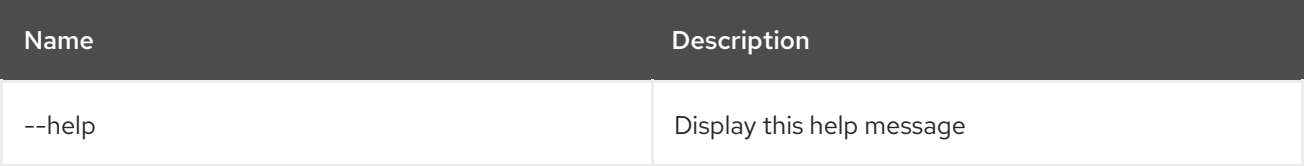

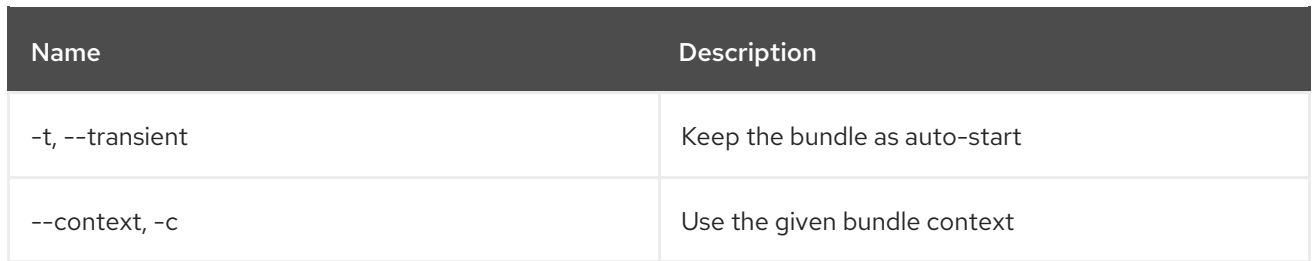

## 1.21. BUNDLE:TREE-SHOW

#### 1.21.1. Description

Shows the tree of bundles based on the wiring information.

#### 1.21.2. Syntax

bundle:tree-show [options] id

#### 1.21.3. Arguments

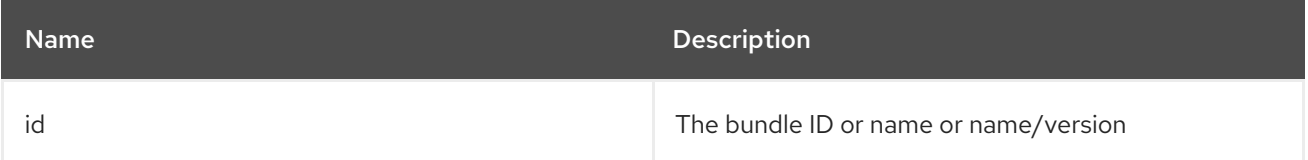

#### 1.21.4. Options

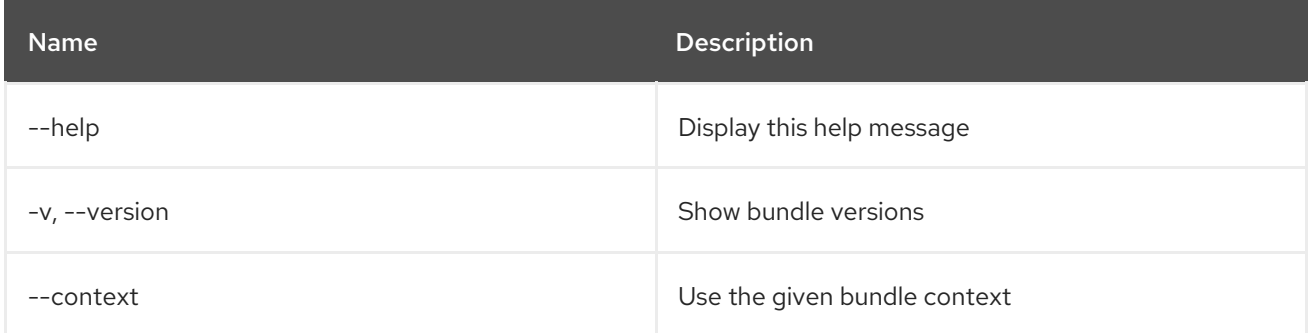

## 1.22. BUNDLE:UNINSTALL

#### 1.22.1. Description

Uninstall bundles.

### 1.22.2. Syntax

bundle:uninstall [options] [ids]

#### 1.22.3. Arguments

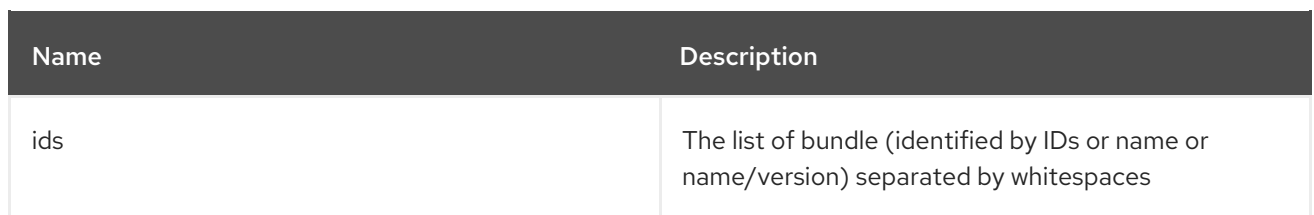

### 1.22.4. Options

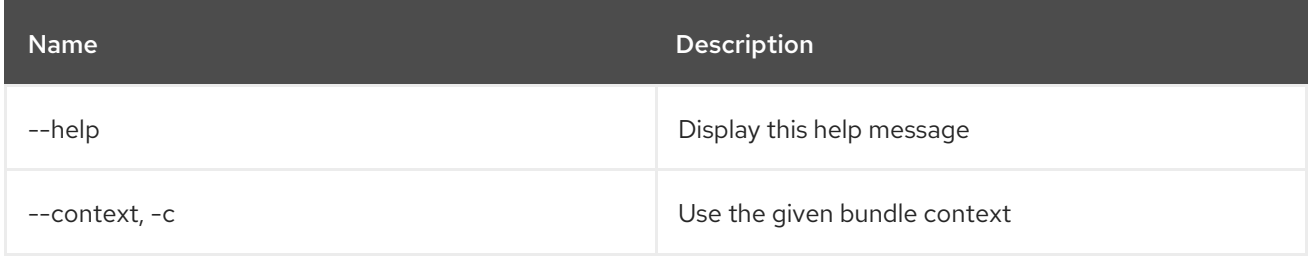

## 1.23. BUNDLE:UPDATE

#### 1.23.1. Description

Update bundle.

## 1.23.2. Syntax

bundle:update [options] id [location]

### 1.23.3. Arguments

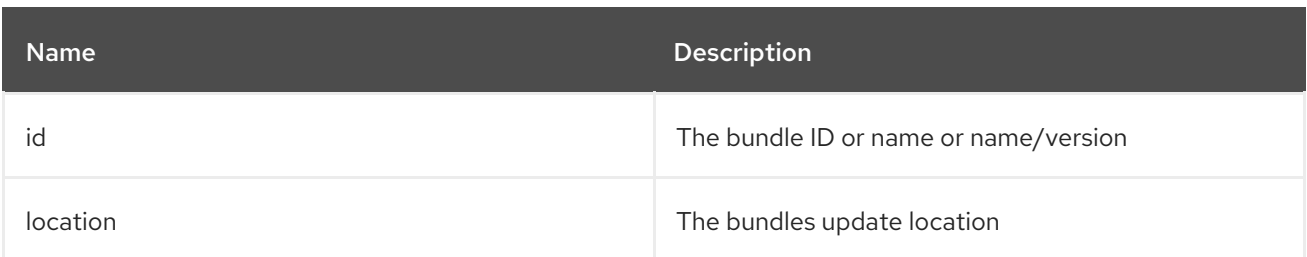

## 1.23.4. Options

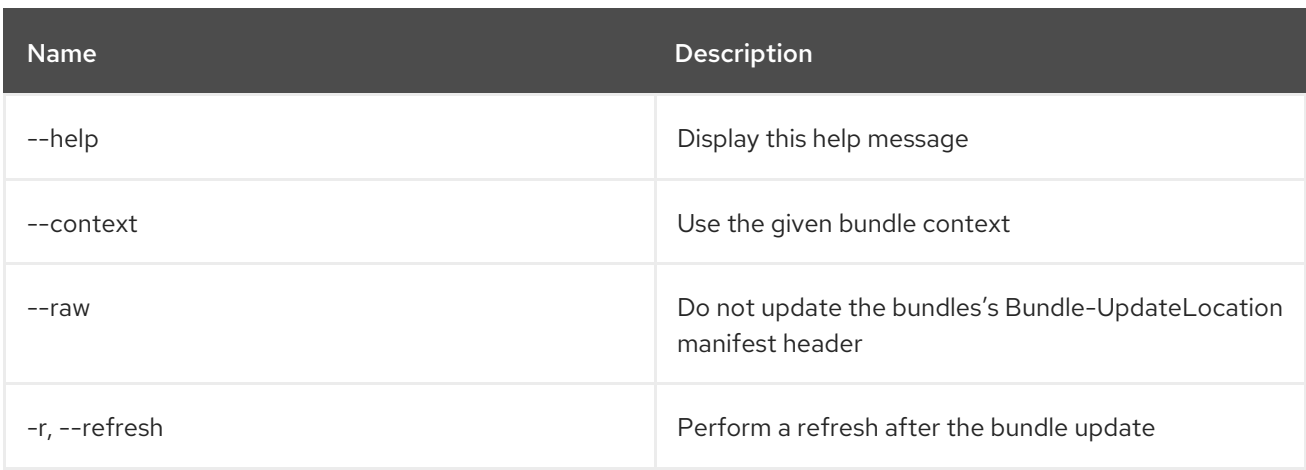

## 1.24. BUNDLE:WATCH

### 1.24.1. Description

Watches and updates bundles

#### 1.24.2. Syntax

bundle:watch [options] [urls]

#### 1.24.3. Arguments

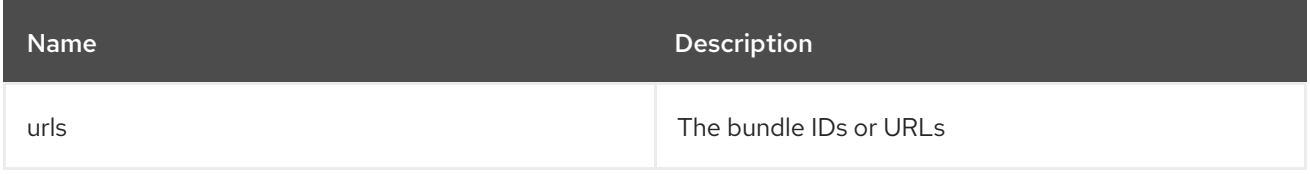

#### 1.24.4. Options

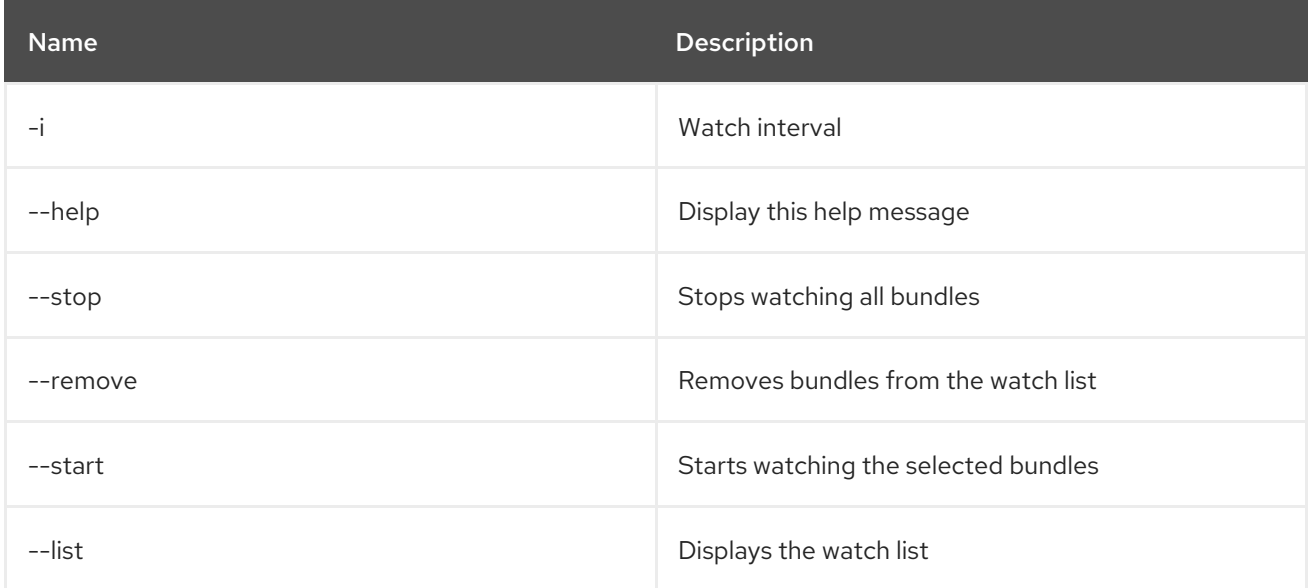

#### 1.24.5. Details

Watches the local maven repo for changes in snapshot jars and redploys changed jars

# CHAPTER 2. CAMEL

## 2.1. CAMEL:COMPONENT-LIST

### 2.1.1. Description

Lists all Camel components that are in use in Karaf.

### 2.1.2. Syntax

camel:component-list [options] name

### 2.1.3. Arguments

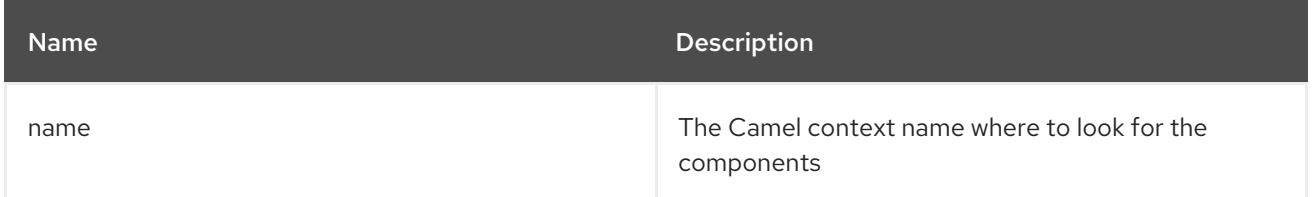

## 2.1.4. Options

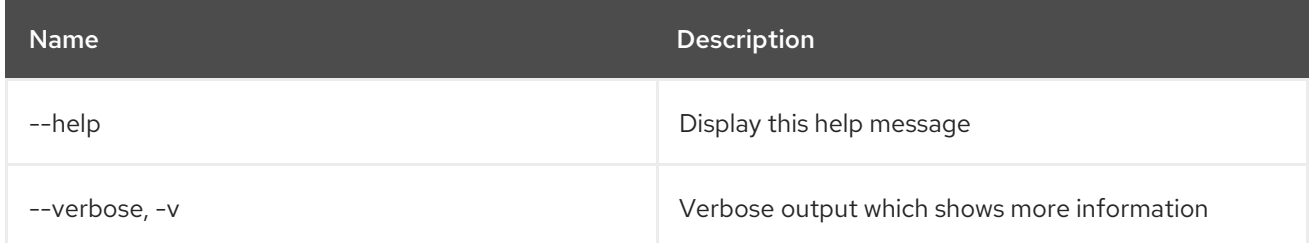

## 2.2. CAMEL:CONTEXT-INFLIGHT

### 2.2.1. Description

List inflight exchanges.

## 2.2.2. Syntax

camel:context-inflight [options] name [route]

### 2.2.3. Arguments

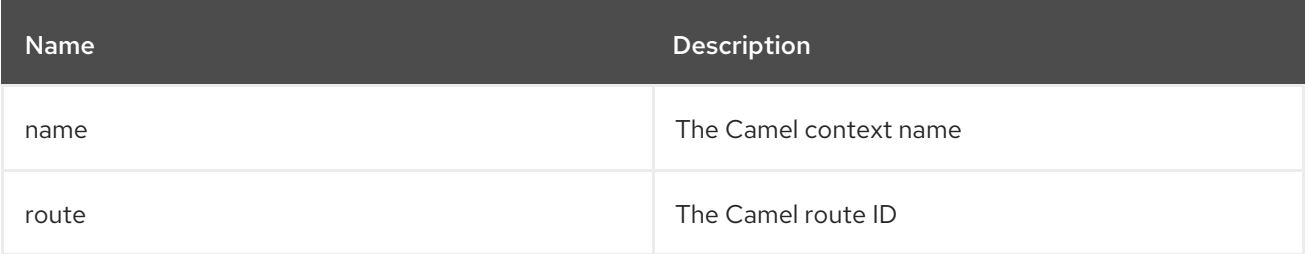

#### 2.2.4. Options

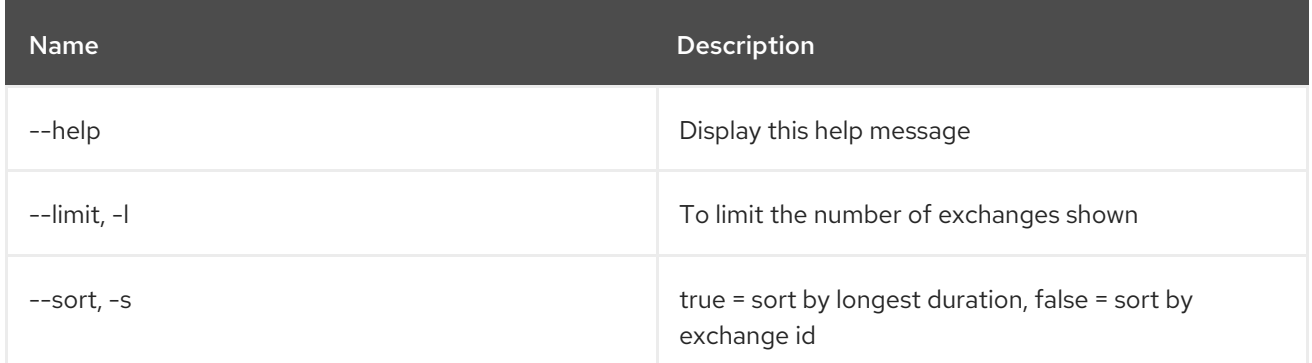

## 2.3. CAMEL:CONTEXT-INFO

## 2.3.1. Description

Display detailed information about a Camel context.

#### 2.3.2. Syntax

camel:context-info [options] name

#### 2.3.3. Arguments

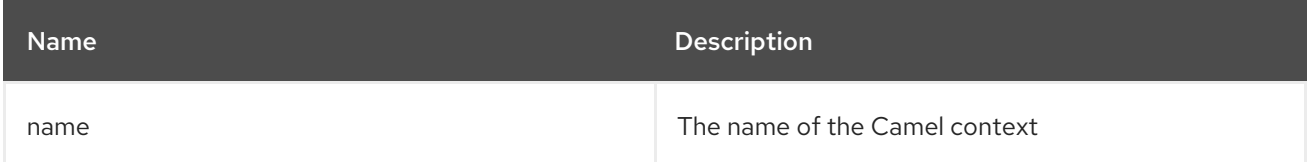

### 2.3.4. Options

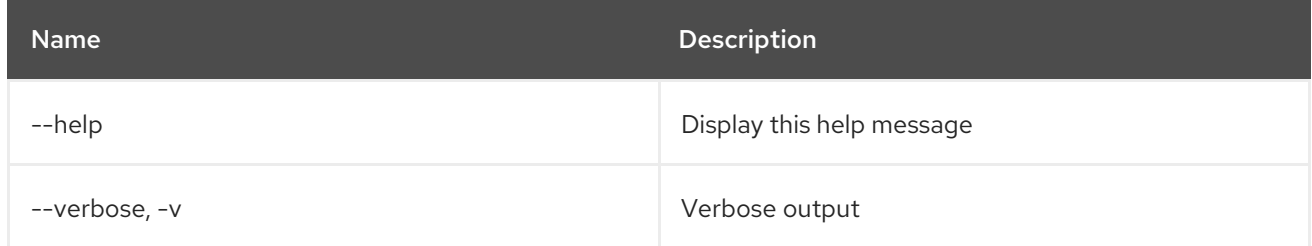

## 2.4. CAMEL:CONTEXT-LIST

#### 2.4.1. Description

Lists all Camel contexts.

### 2.4.2. Syntax

camel:context-list [options]

#### 2.4.3. Options

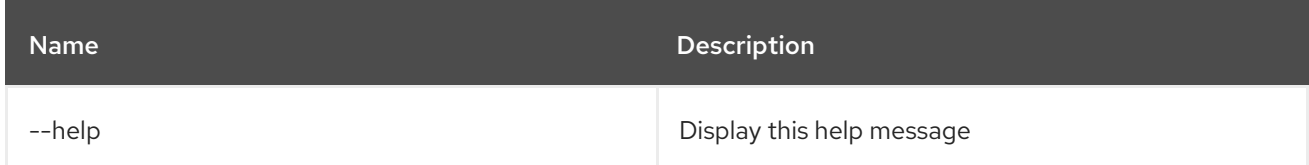

## 2.5. CAMEL:CONTEXT-RESUME

#### 2.5.1. Description

Resumes a Camel context.

#### 2.5.2. Syntax

camel:context-resume [options] context

#### 2.5.3. Arguments

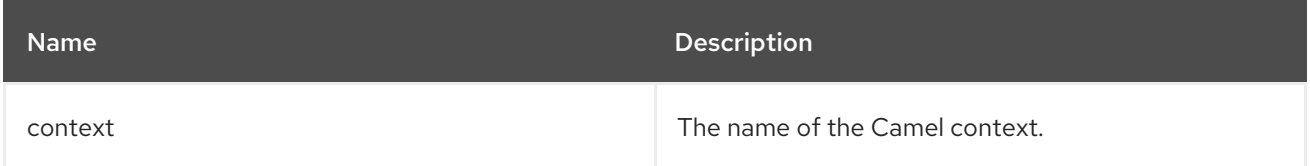

#### 2.5.4. Options

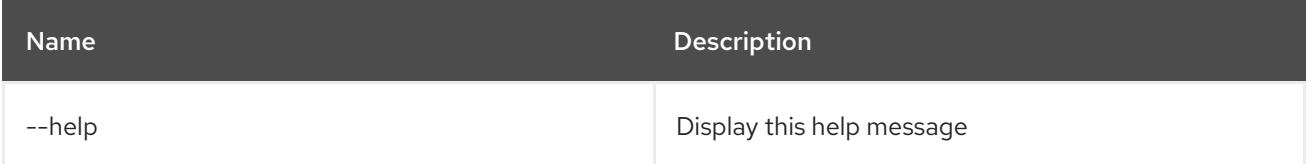

## 2.6. CAMEL:CONTEXT-START

#### 2.6.1. Description

Start a Camel context.

#### 2.6.2. Syntax

camel:context-start [options] context

### 2.6.3. Arguments

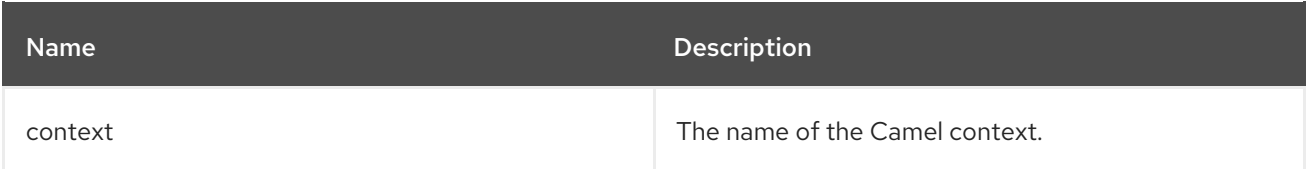

#### 2.6.4. Options

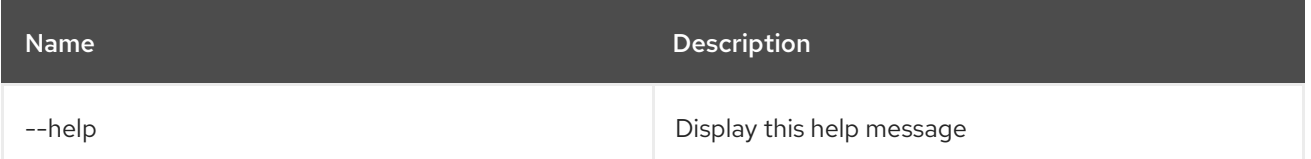

## 2.7. CAMEL:CONTEXT-STOP

### 2.7.1. Description

Stop a Camel context. It becomes unavailable and can not be started again.

#### 2.7.2. Syntax

camel:context-stop [options] context

#### 2.7.3. Arguments

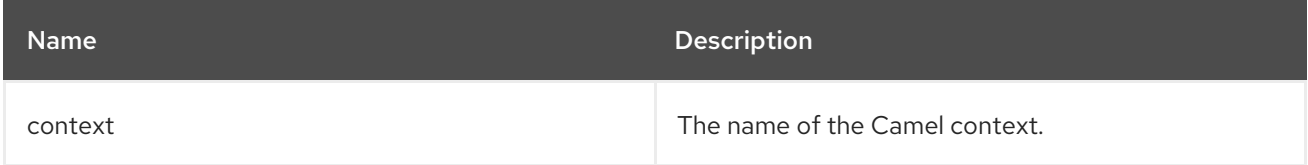

#### 2.7.4. Options

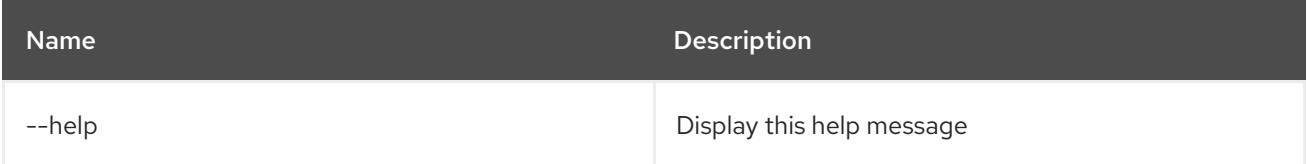

## 2.8. CAMEL:CONTEXT-SUSPEND

#### 2.8.1. Description

Suspends a Camel context.

#### 2.8.2. Syntax

camel:context-suspend [options] context

### 2.8.3. Arguments

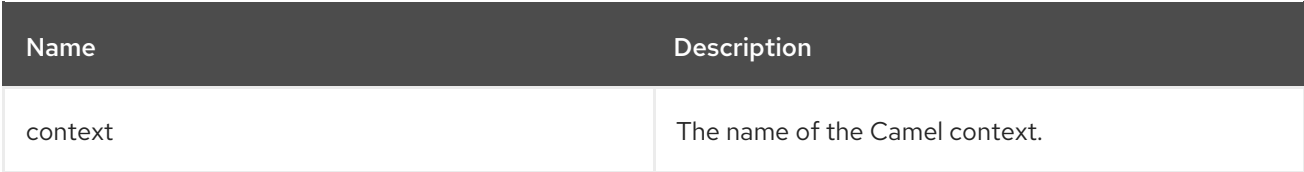

#### 2.8.4. Options

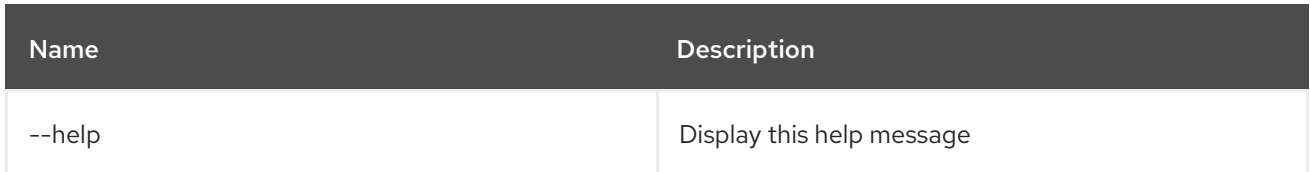

## 2.9. CAMEL:EIP-EXPLAIN

#### 2.9.1. Description

Explain the EIP in the CamelContext

#### 2.9.2. Syntax

camel:eip-explain [options] name nameOrId

#### 2.9.3. Arguments

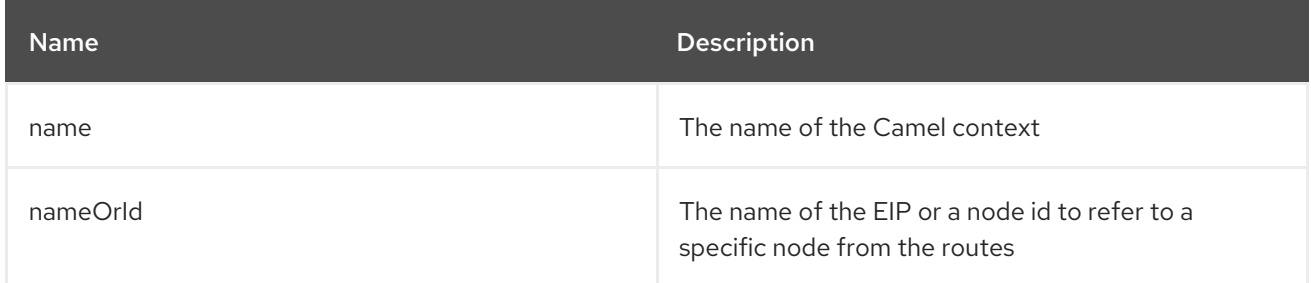

### 2.9.4. Options

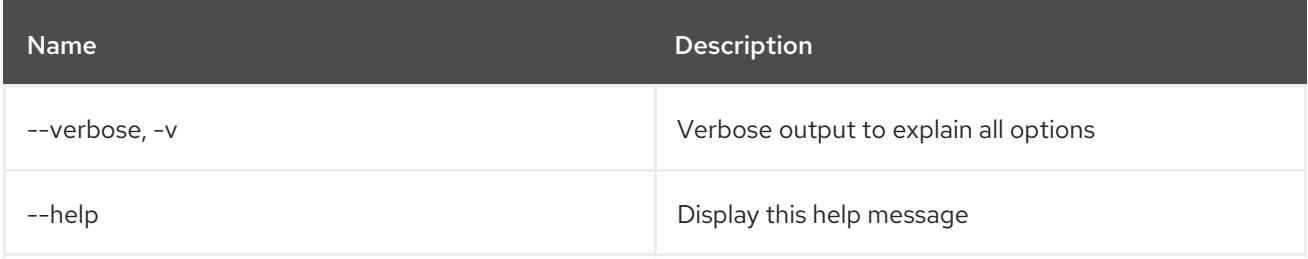

## 2.10. CAMEL:ENDPOINT-EXPLAIN

#### 2.10.1. Description

Explain all Camel endpoints available in the CamelContext

#### 2.10.2. Syntax

camel:endpoint-explain [options] name

#### 2.10.3. Arguments

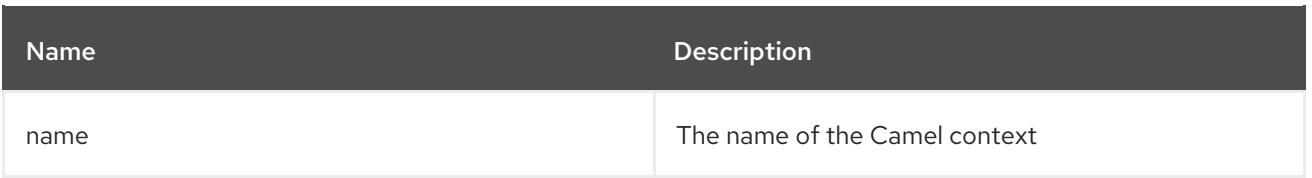

## 2.10.4. Options

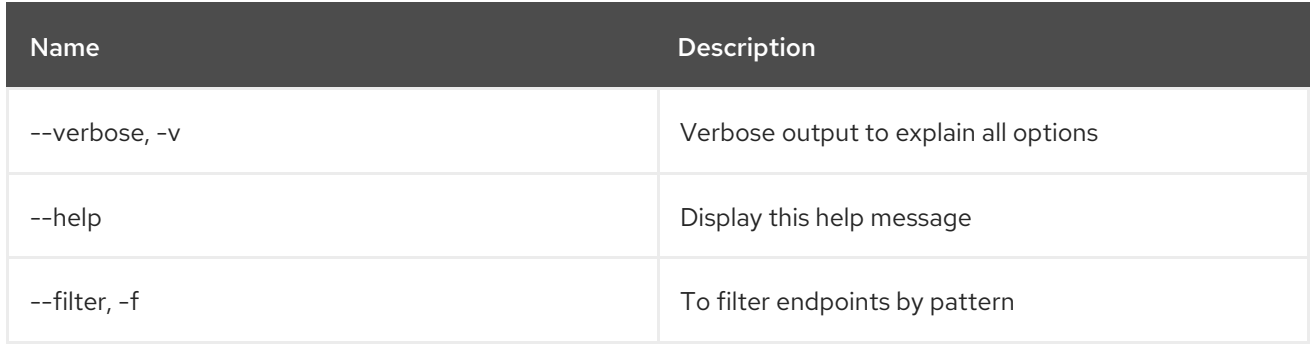

## 2.11. CAMEL:ENDPOINT-LIST

## 2.11.1. Description

Lists Camel endpoints

### 2.11.2. Syntax

camel:endpoint-list [options] [name]

## 2.11.3. Arguments

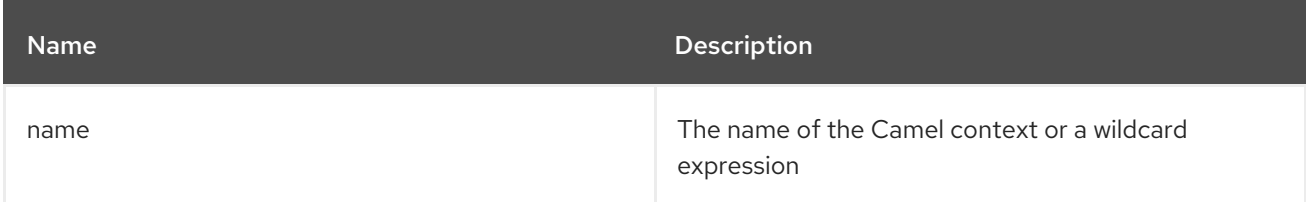

## 2.11.4. Options

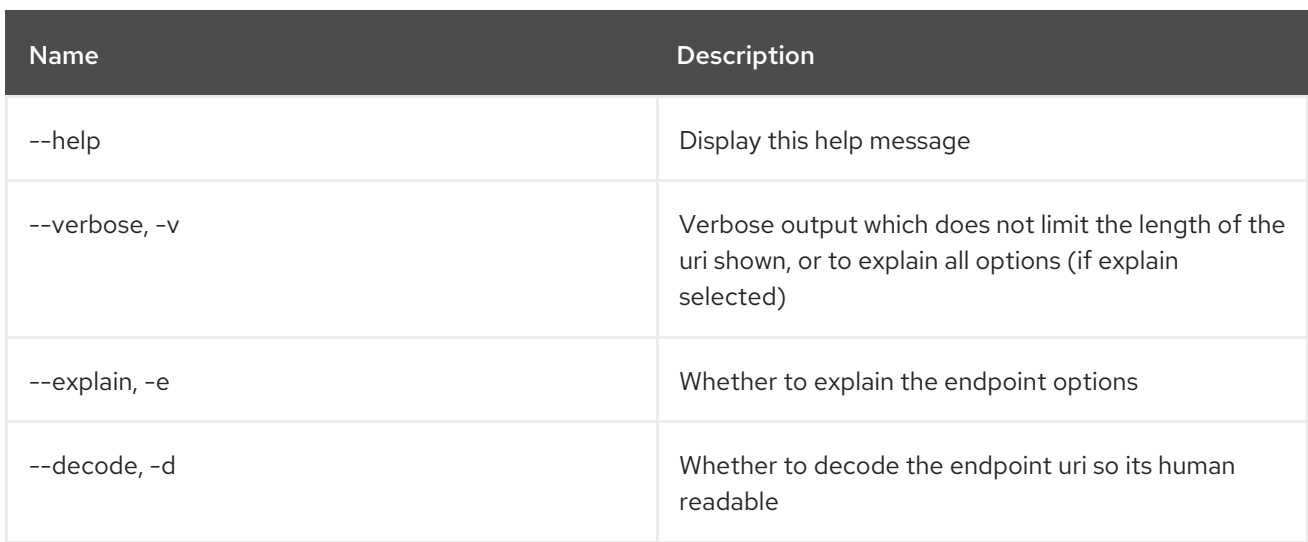

# 2.12. CAMEL:ENDPOINT-STATS

### 2.12.1. Description

Display endpoint runtime statistics

### 2.12.2. Syntax

camel:endpoint-stats [options] [name]

### 2.12.3. Arguments

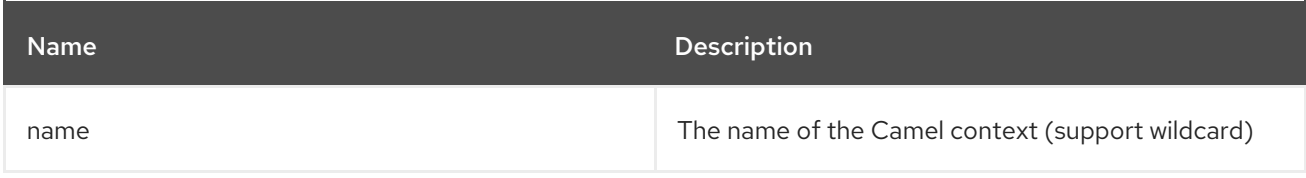

### 2.12.4. Options

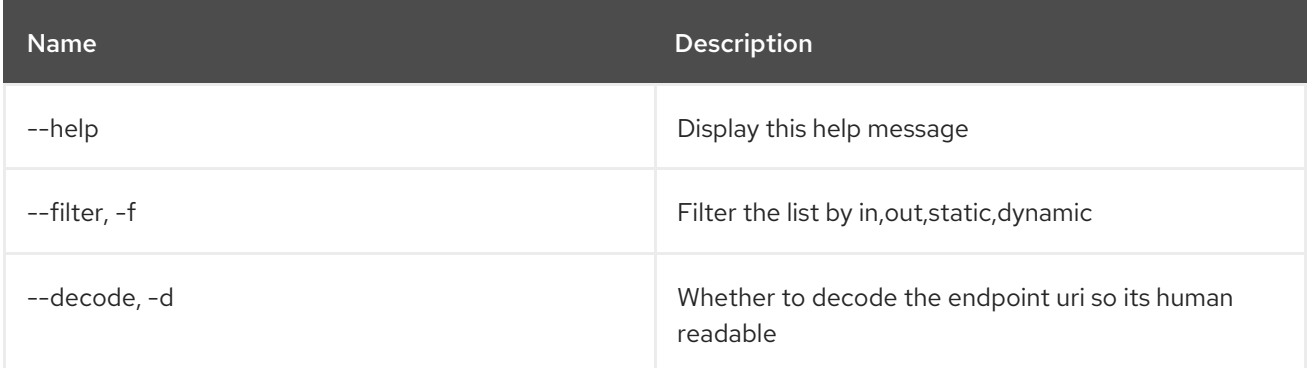

## 2.13. CAMEL:REST-API-DOC

#### 2.13.1. Description

List the Camel REST services API documentation (requires camel-swagger-java on classpath)

### 2.13.2. Syntax

camel:rest-api-doc [options] name

### 2.13.3. Arguments

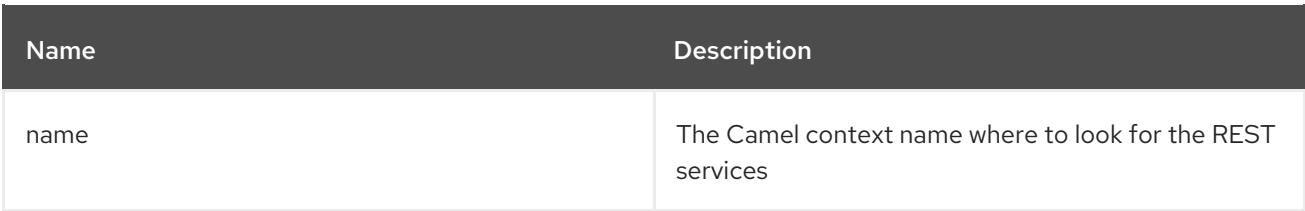

### 2.13.4. Options

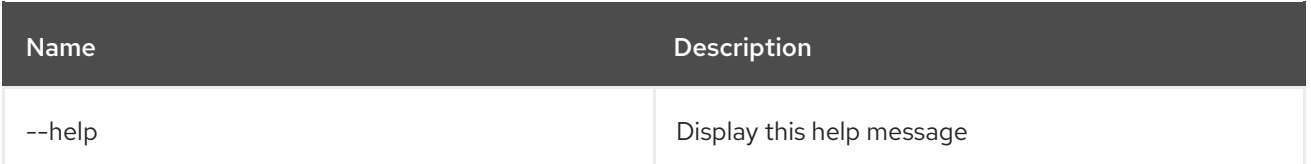

## 2.14. CAMEL:REST-REGISTRY-LIST

#### 2.14.1. Description

Lists all Camel REST services enlisted in the Rest Registry from a CamelContext

#### 2.14.2. Syntax

camel:rest-registry-list [options] name

#### 2.14.3. Arguments

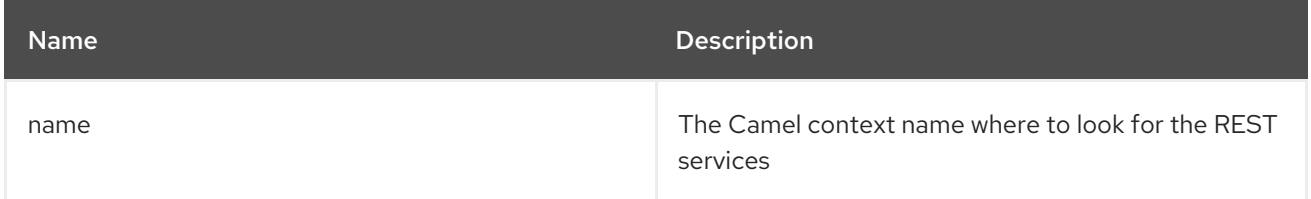

### 2.14.4. Options

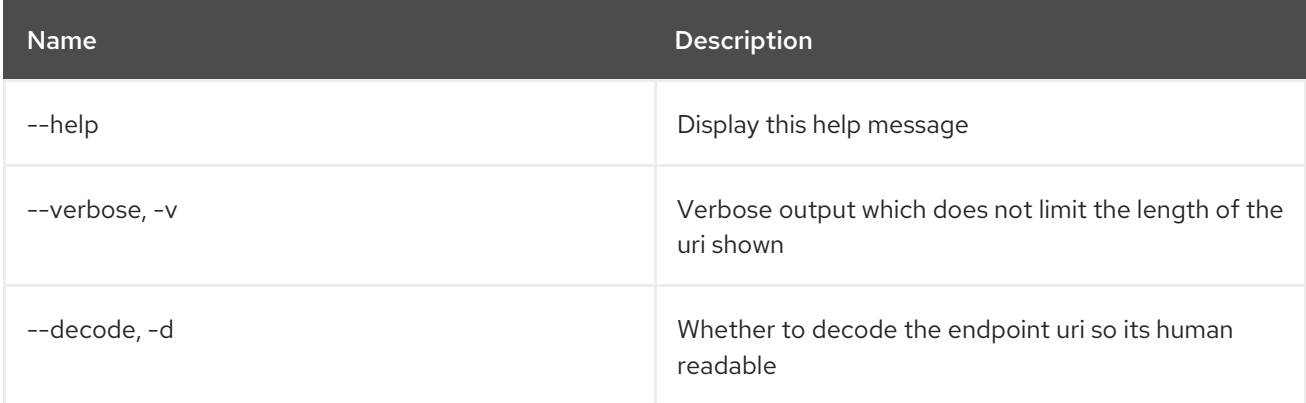

## 2.15. CAMEL:REST-SHOW

#### 2.15.1. Description

Display the Camel REST definition in XML

#### 2.15.2. Syntax

camel:rest-show [options] name

#### 2.15.3. Arguments

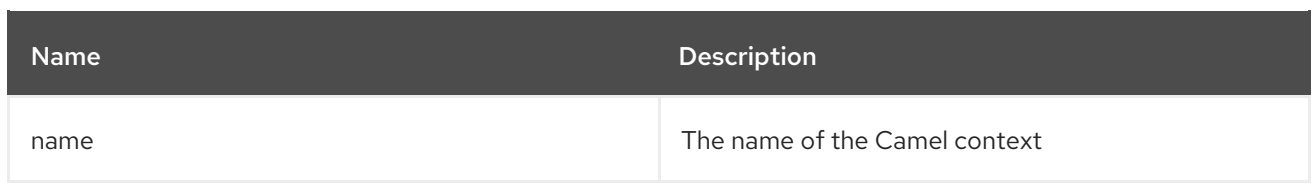

## 2.15.4. Options

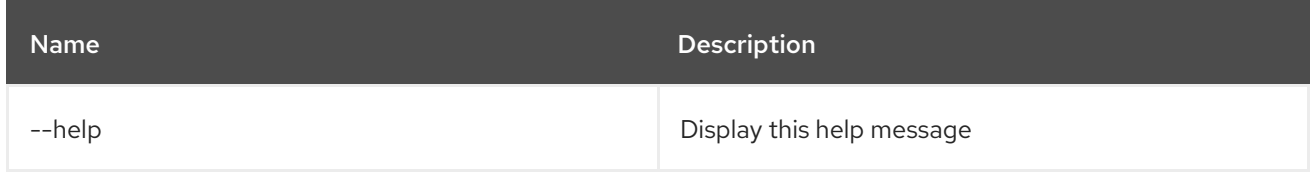

## 2.16. CAMEL:ROUTE-INFO

#### 2.16.1. Description

Display information about a Camel route.

### 2.16.2. Syntax

camel:route-info [options] context route

### 2.16.3. Arguments

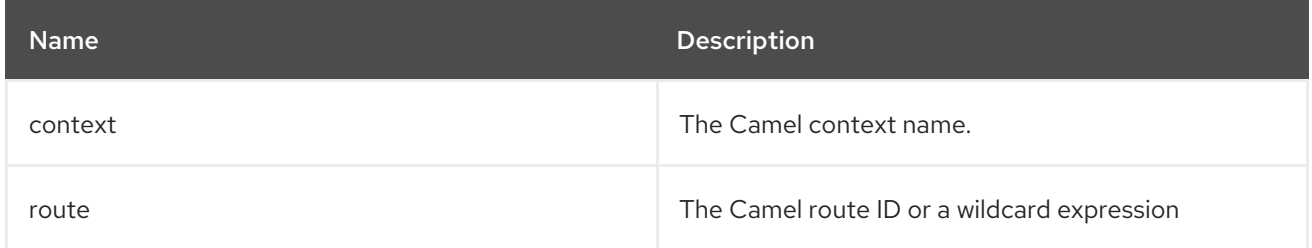

### 2.16.4. Options

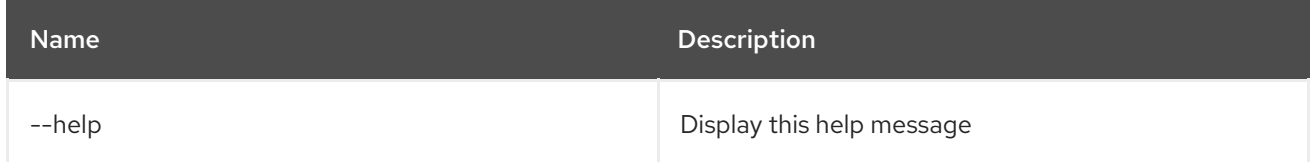

## 2.17. CAMEL:ROUTE-LIST

### 2.17.1. Description

List Camel routes.

### 2.17.2. Syntax

camel:route-list [options] [name]

#### 2.17.3. Arguments

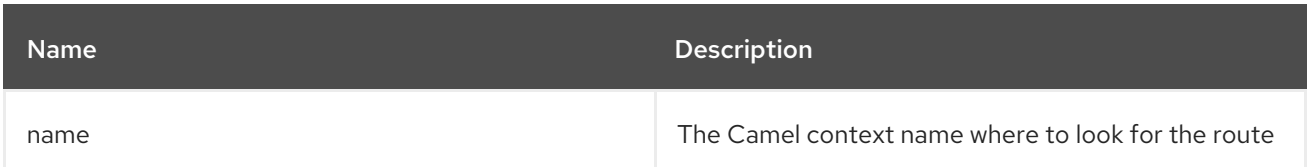

### 2.17.4. Options

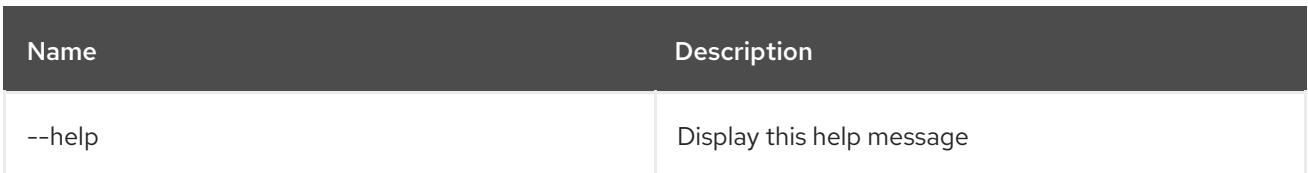

## 2.18. CAMEL:ROUTE-PROFILE

#### 2.18.1. Description

Display profile information about Camel route(s).

#### 2.18.2. Syntax

camel:route-profile [options] context route

#### 2.18.3. Arguments

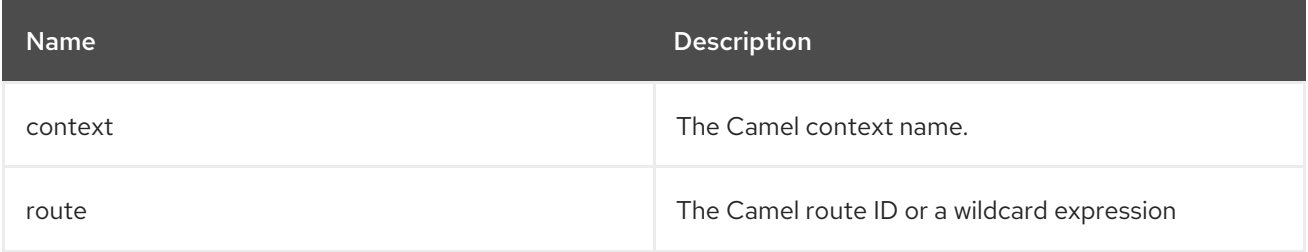

#### 2.18.4. Options

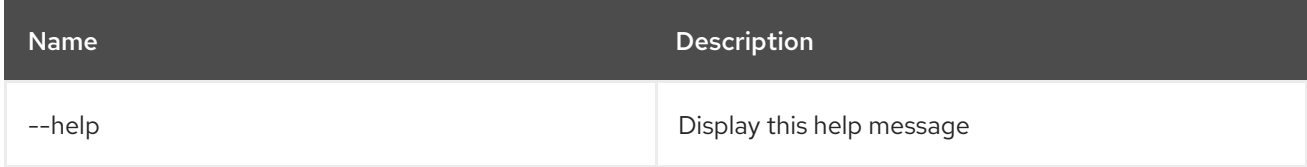

## 2.19. CAMEL:ROUTE-RESET-STATS

### 2.19.1. Description

Reset route performance stats from a CamelContext

#### 2.19.2. Syntax

camel:route-reset-stats [options] context

#### 2.19.3. Arguments

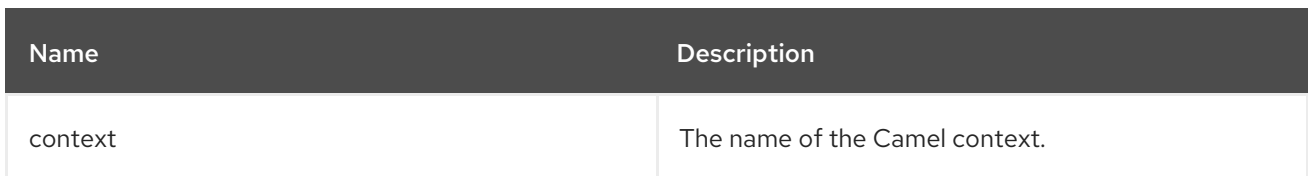

## 2.19.4. Options

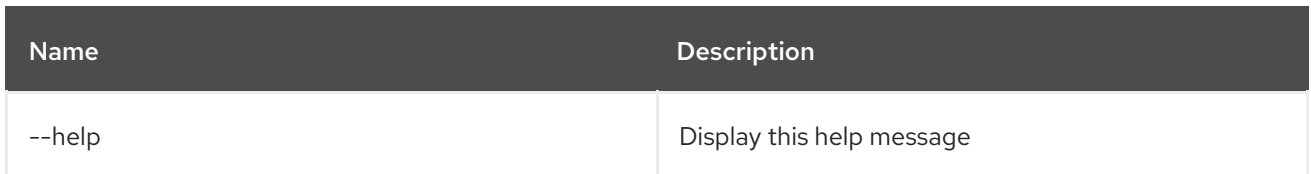

## 2.20. CAMEL:ROUTE-RESUME

#### 2.20.1. Description

Resume a Camel route

## 2.20.2. Syntax

camel:route-resume [options] context route

#### 2.20.3. Arguments

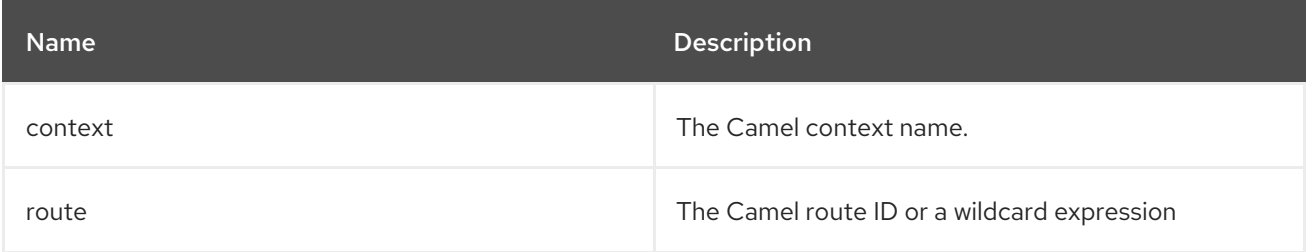

### 2.20.4. Options

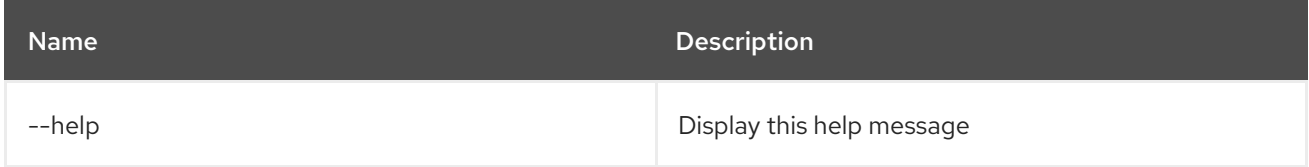

## 2.21. CAMEL:ROUTE-SHOW

#### 2.21.1. Description

Display the Camel route definition in XML

#### 2.21.2. Syntax

camel:route-show [options] context route

#### 2.21.3. Arguments

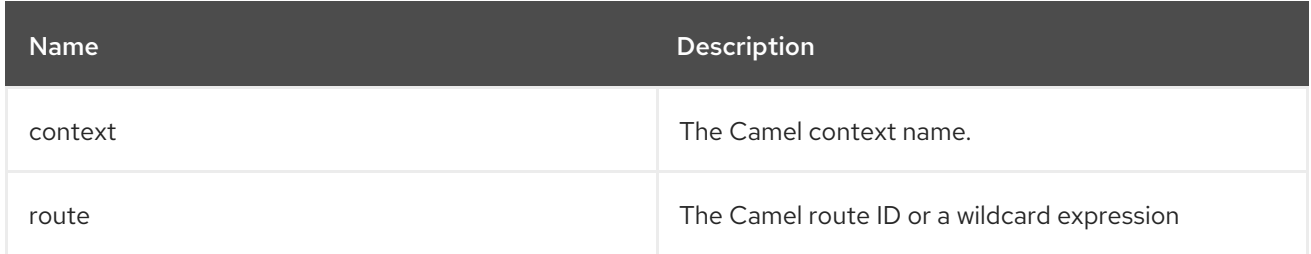

#### 2.21.4. Options

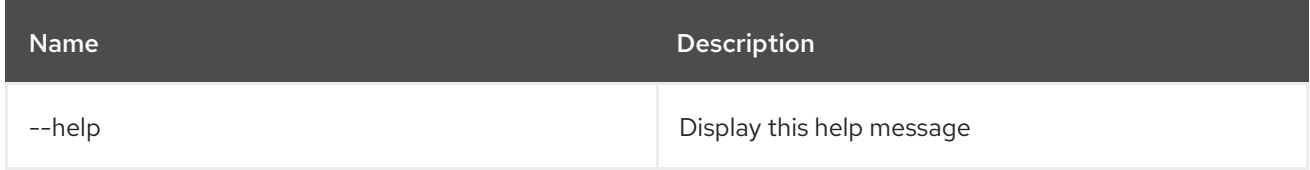

## 2.22. CAMEL:ROUTE-START

## 2.22.1. Description

Start a Camel route

#### 2.22.2. Syntax

camel:route-start [options] context route

### 2.22.3. Arguments

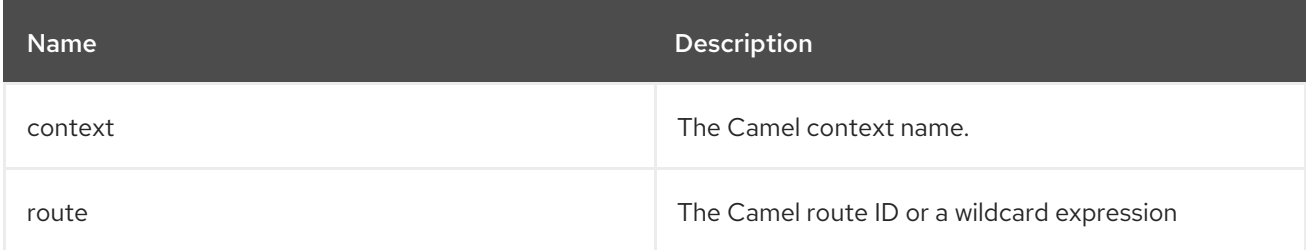

### 2.22.4. Options

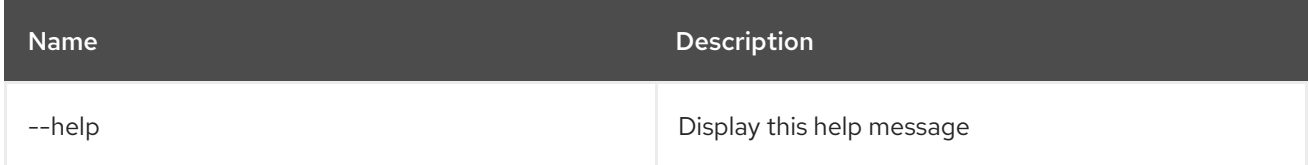

## 2.23. CAMEL:ROUTE-STOP

### 2.23.1. Description

Stop a Camel route

### 2.23.2. Syntax

camel:route-stop [options] context route

## 2.23.3. Arguments

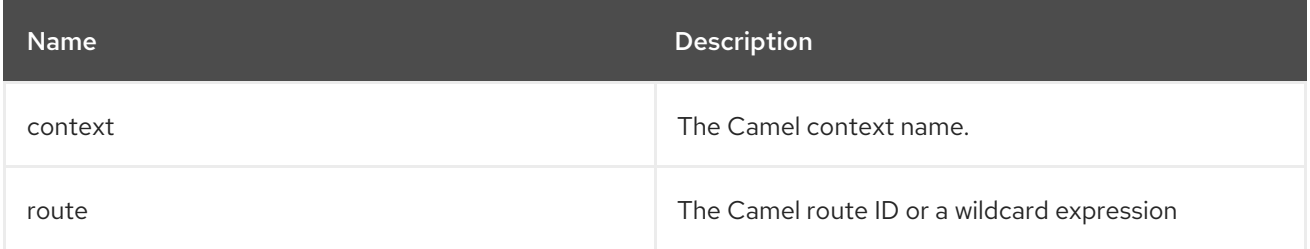

## 2.23.4. Options

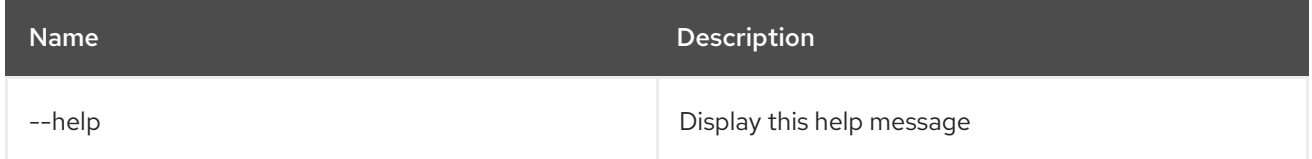

## 2.24. CAMEL:ROUTE-SUSPEND

### 2.24.1. Description

Suspend a Camel route

### 2.24.2. Syntax

camel:route-suspend [options] context route

### 2.24.3. Arguments

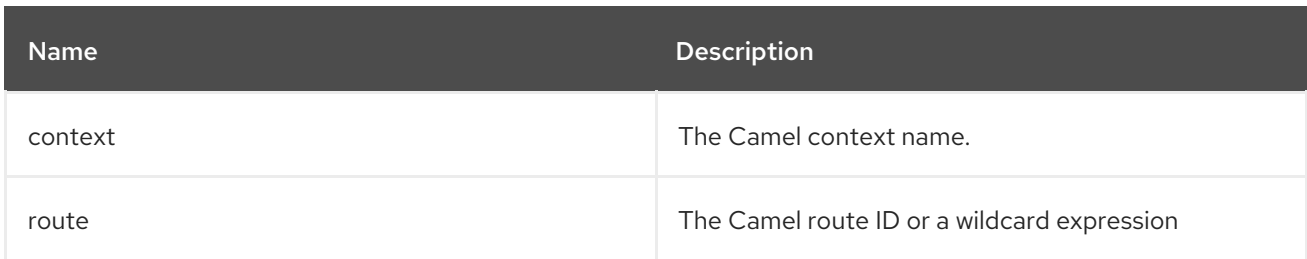

## 2.24.4. Options

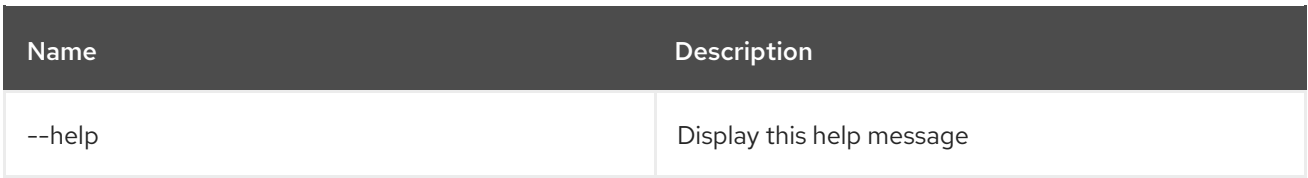

# CHAPTER 3. CONFIG

## 3.1. CONFIG:CANCEL

#### 3.1.1. Description

Cancels the changes to the configuration being edited.

### 3.1.2. Syntax

config:cancel [options]

### 3.1.3. Options

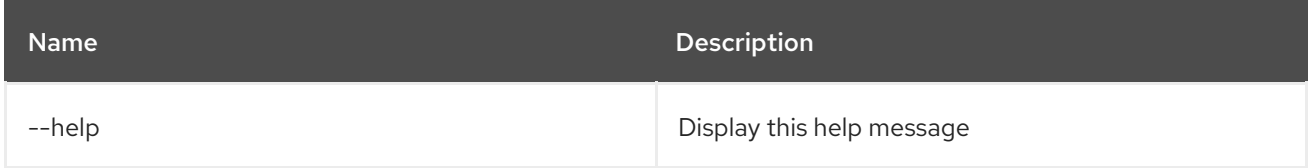

## 3.2. CONFIG:DELETE

#### 3.2.1. Description

Delete a configuration.

## 3.2.2. Syntax

config:delete [options] pid

### 3.2.3. Arguments

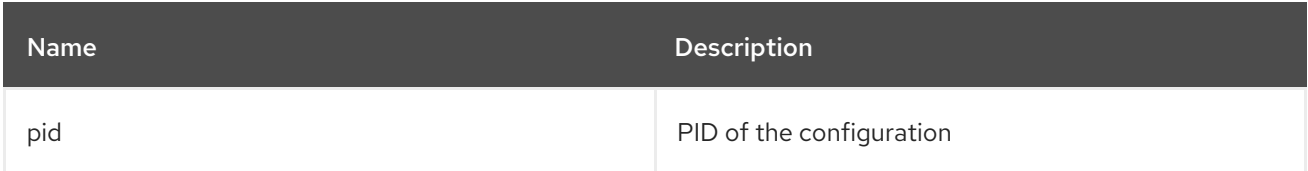

### 3.2.4. Options

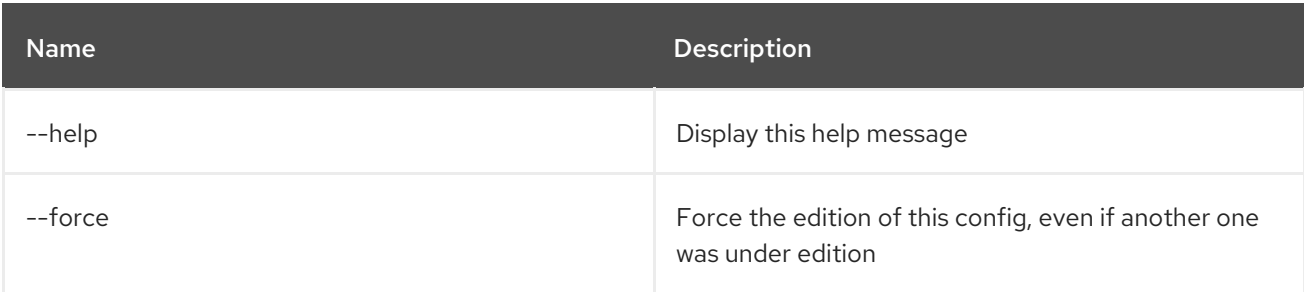

## 3.3. CONFIG:EDIT

### 3.3.1. Description

Creates or edits a configuration.

### 3.3.2. Syntax

config:edit [options] pid

#### 3.3.3. Arguments

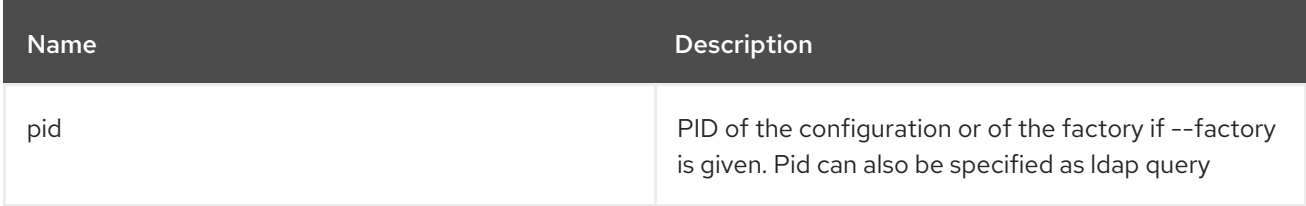

### 3.3.4. Options

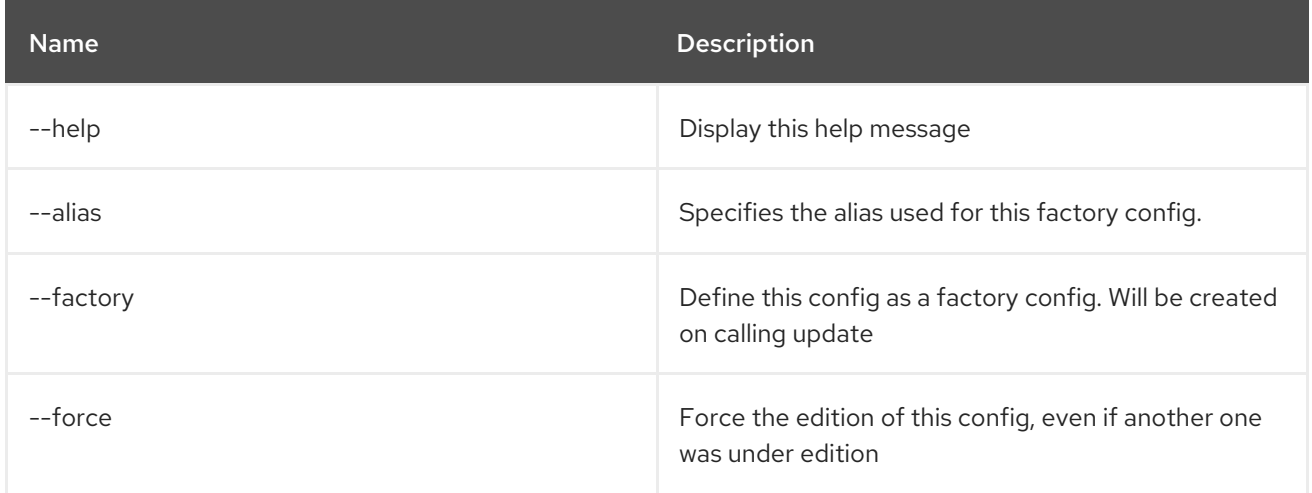

## 3.3.5. Details

classpath:edit.txt

## 3.4. CONFIG:INSTALL

### 3.4.1. Description

Install a cfg file in the Karaf etc folder.

### 3.4.2. Syntax

config:install [options] url finalname

#### 3.4.3. Arguments

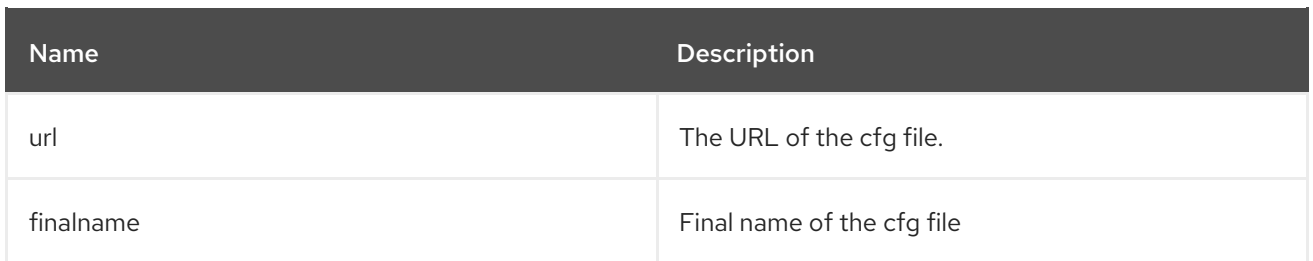

## 3.4.4. Options

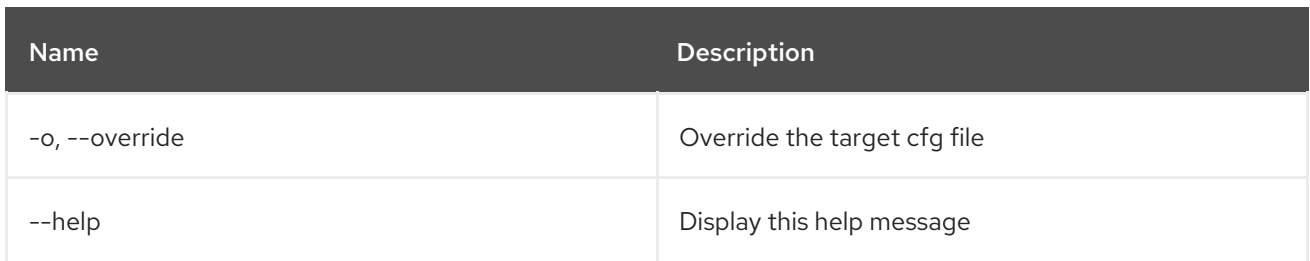

## 3.5. CONFIG:LIST

#### 3.5.1. Description

Lists existing configurations.

## 3.5.2. Syntax

config:list [options] [query]

### 3.5.3. Arguments

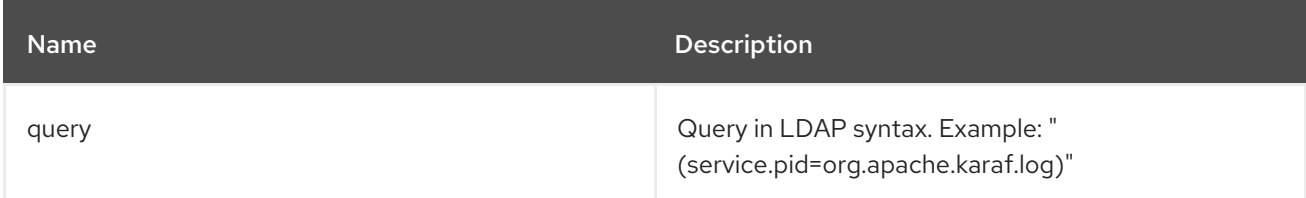

## 3.5.4. Options

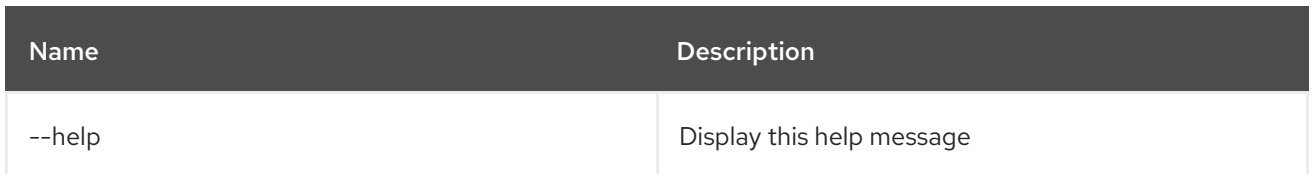

## 3.6. CONFIG:META

## 3.6.1. Description

Lists meta type information.

### 3.6.2. Syntax

config:meta [options] pid

### 3.6.3. Arguments

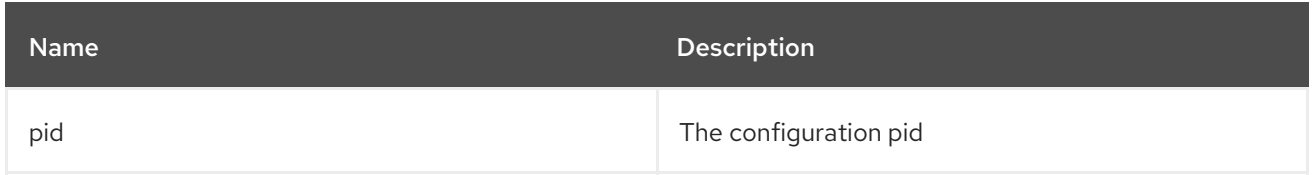

### 3.6.4. Options

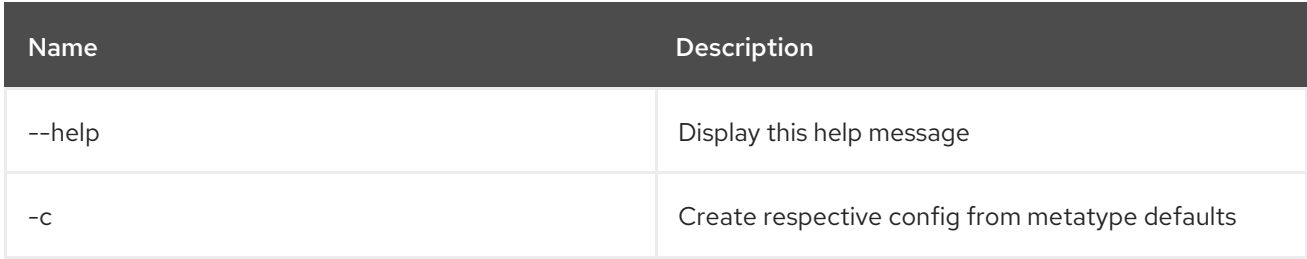

## 3.7. CONFIG:PROPERTY-APPEND

### 3.7.1. Description

Appends the given value to an existing property or creates the property with the specified name and value.

### 3.7.2. Syntax

config:property-append [options] name value

### 3.7.3. Arguments

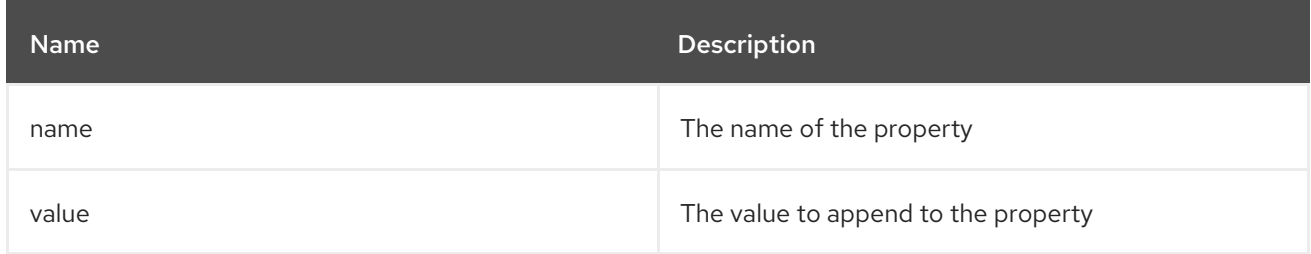

### 3.7.4. Options

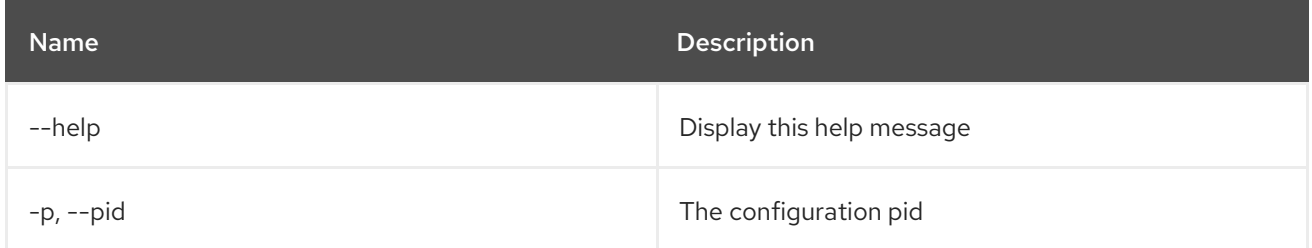

## 3.8. CONFIG:PROPERTY-DELETE

#### 3.8.1. Description

Deletes a property from the configuration being edited.

### 3.8.2. Syntax

config:property-delete [options] property

#### 3.8.3. Arguments

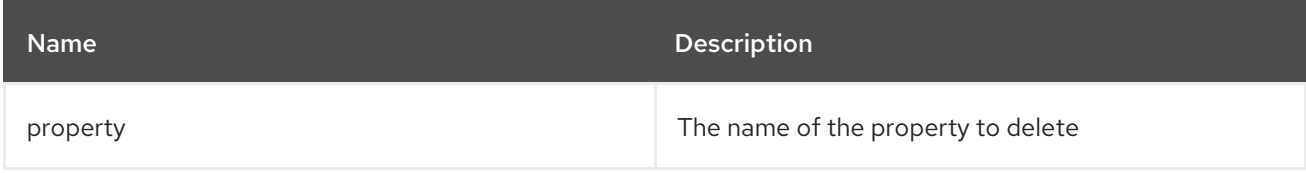

### 3.8.4. Options

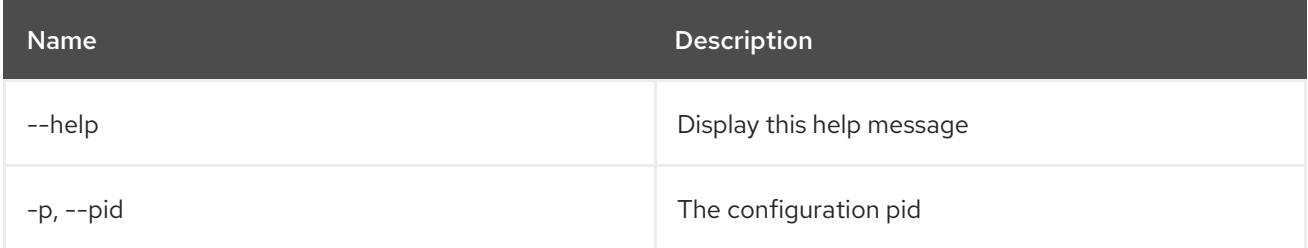

## 3.9. CONFIG:PROPERTY-GET

#### 3.9.1. Description

Gets the value of a property in the currently edited configuration.

### 3.9.2. Syntax

config:property-get [options] property

#### 3.9.3. Arguments

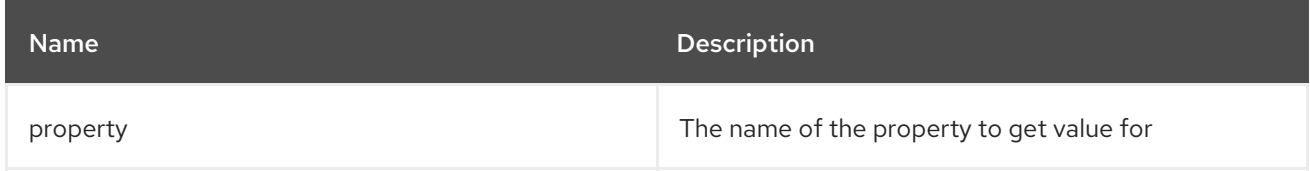

### 3.9.4. Options

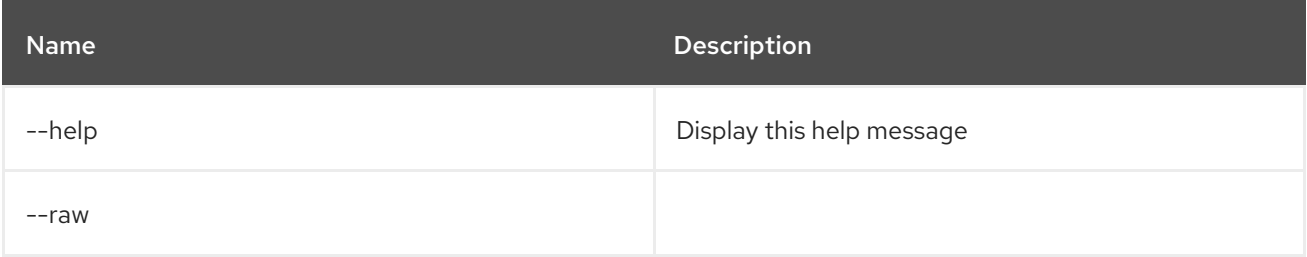

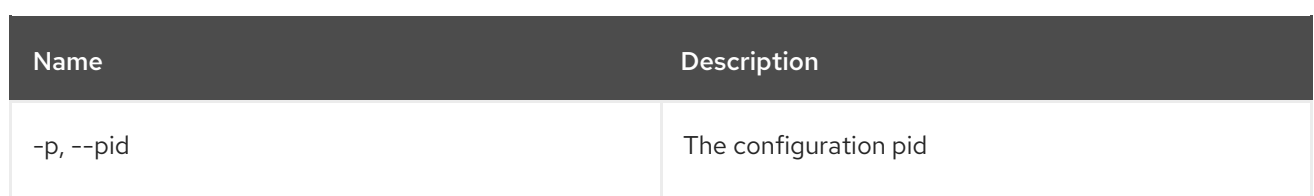

## 3.10. CONFIG:PROPERTY-LIST

#### 3.10.1. Description

Lists properties from the currently edited configuration.

#### 3.10.2. Syntax

config:property-list [options]

## 3.10.3. Options

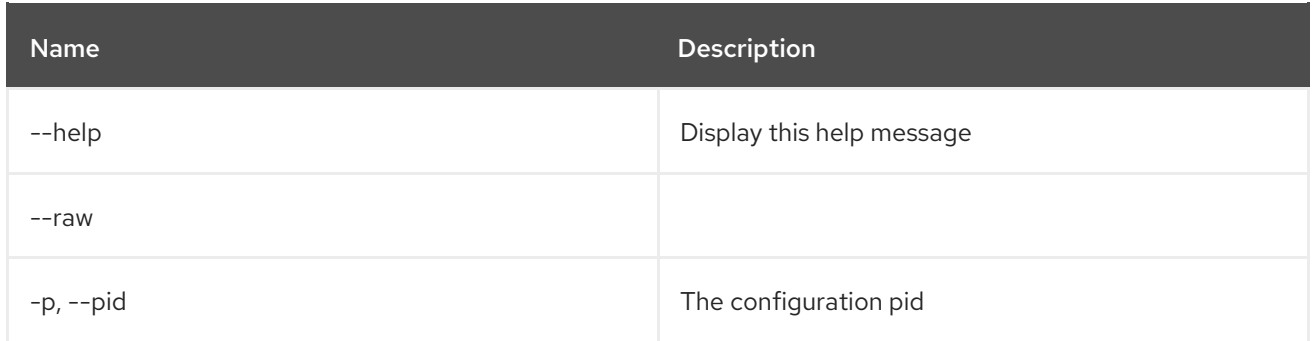

## 3.11. CONFIG:PROPERTY-SET

#### 3.11.1. Description

Sets a property in the currently edited configuration.

### 3.11.2. Syntax

config:property-set [options] property value

### 3.11.3. Arguments

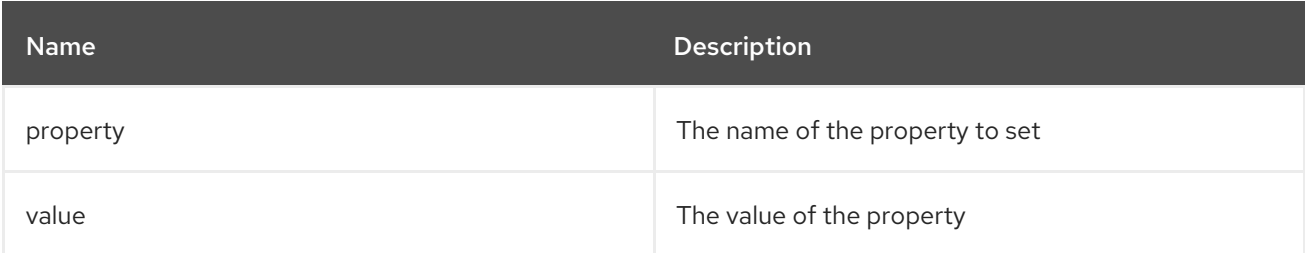

### 3.11.4. Options

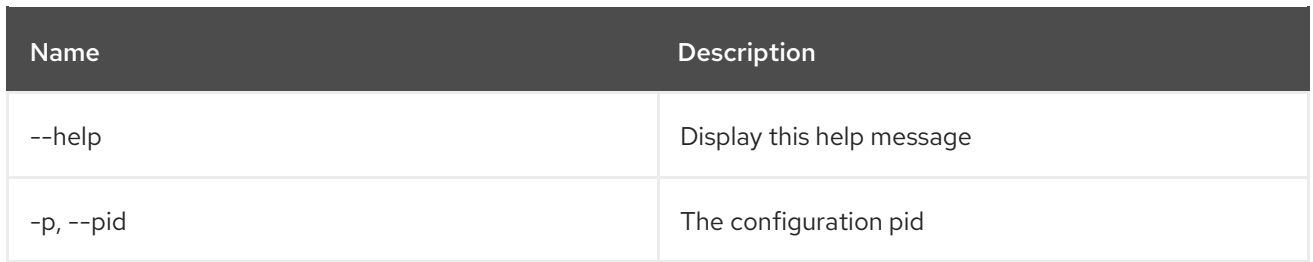

# 3.12. CONFIG:UPDATE

## 3.12.1. Description

Saves and propagates changes from the configuration being edited.

## 3.12.2. Syntax

config:update [options]

## 3.12.3. Options

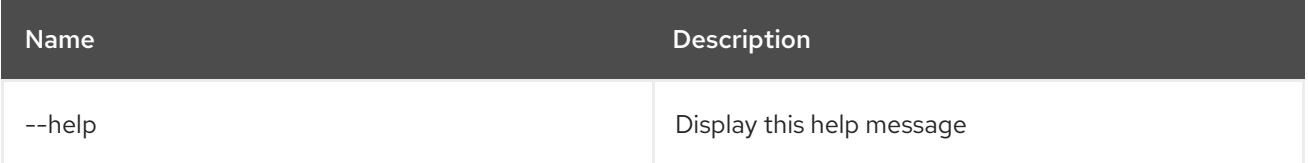

# CHAPTER 4. CXF

## 4.1. CXF:LIST-BUSSES

### 4.1.1. Description

Lists all CXF Busses.

## 4.1.2. Syntax

cxf:list-busses [options]

### 4.1.3. Options

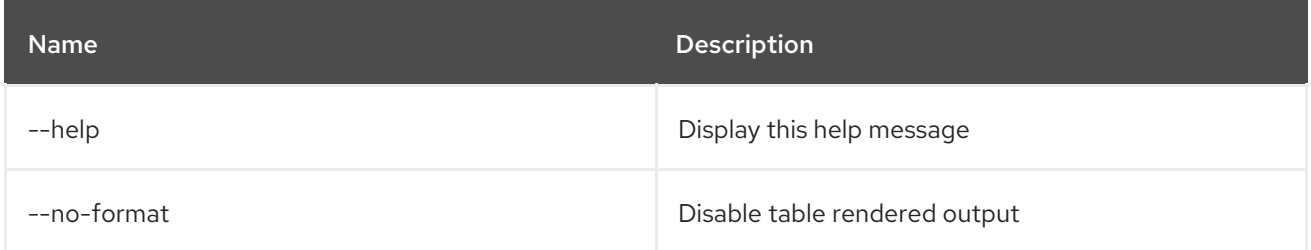

## 4.2. CXF:LIST-ENDPOINTS

#### 4.2.1. Description

Lists all CXF Endpoints on a Bus.

### 4.2.2. Syntax

cxf:list-endpoints [options] [bus]

### 4.2.3. Arguments

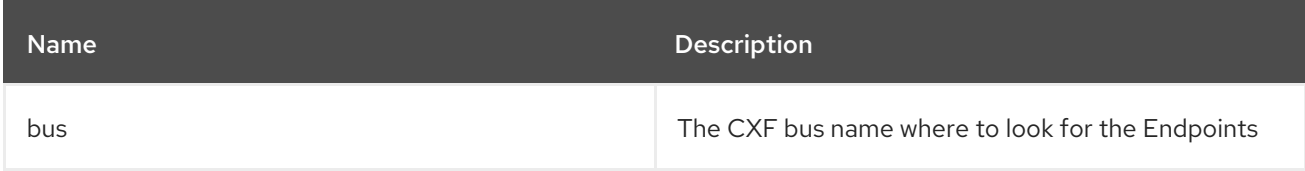

### 4.2.4. Options

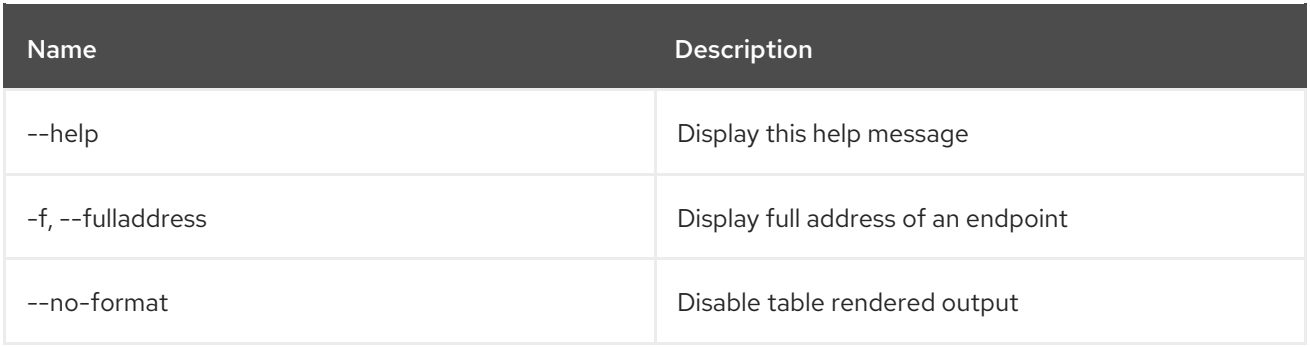

## 4.3. CXF:START-ENDPOINT

### 4.3.1. Description

Starts a CXF Endpoint on a Bus.

#### 4.3.2. Syntax

cxf:start-endpoint [options] bus endpoint

#### 4.3.3. Arguments

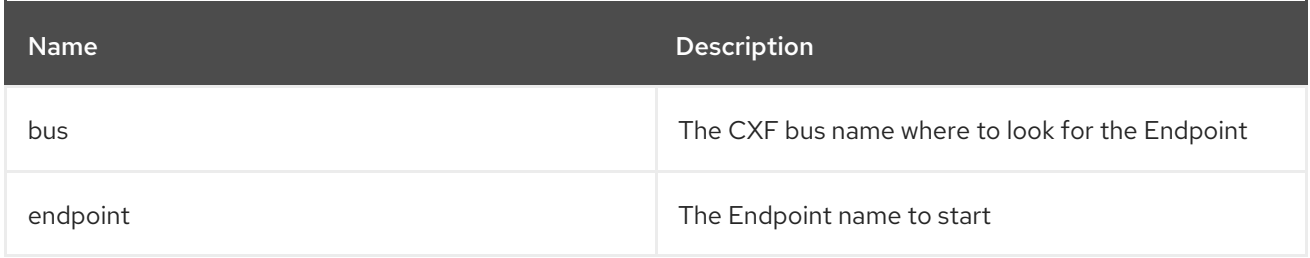

### 4.3.4. Options

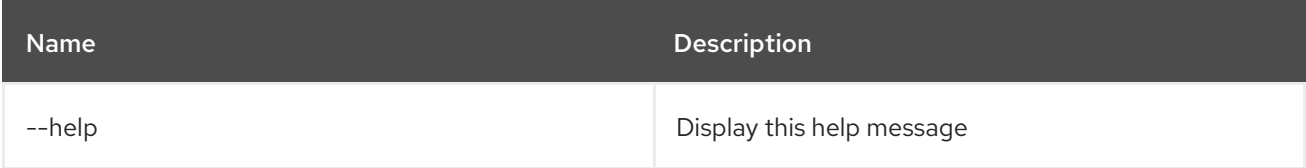

## 4.4. CXF:STOP-ENDPOINT

#### 4.4.1. Description

Stops a CXF Endpoint on a Bus.

#### 4.4.2. Syntax

cxf:stop-endpoint [options] bus endpoint

#### 4.4.3. Arguments

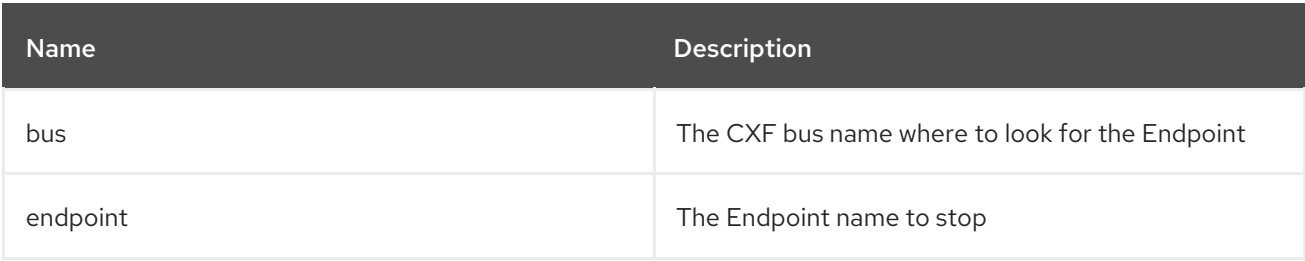

#### 4.4.4. Options

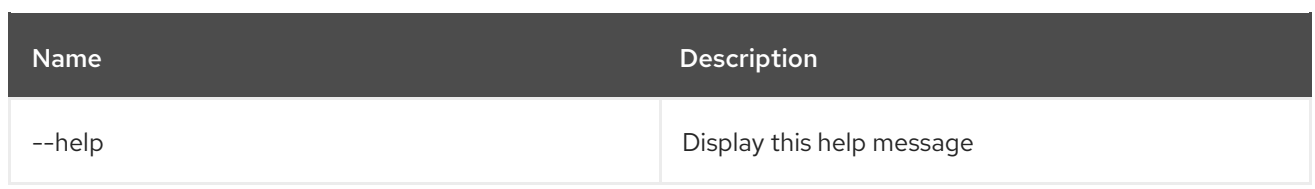

# CHAPTER 5. DEV

## 5.1. DEV:DUMP-CREATE

## 5.1.1. Description

Creates zip archive with diagnostic info.

## 5.1.2. Syntax

dev:dump-create [options] [name]

## 5.1.3. Arguments

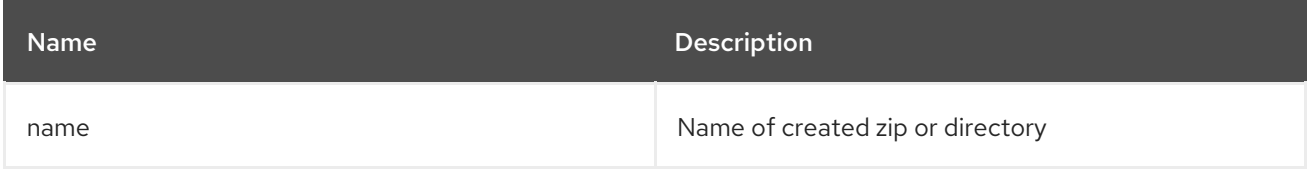

## 5.1.4. Options

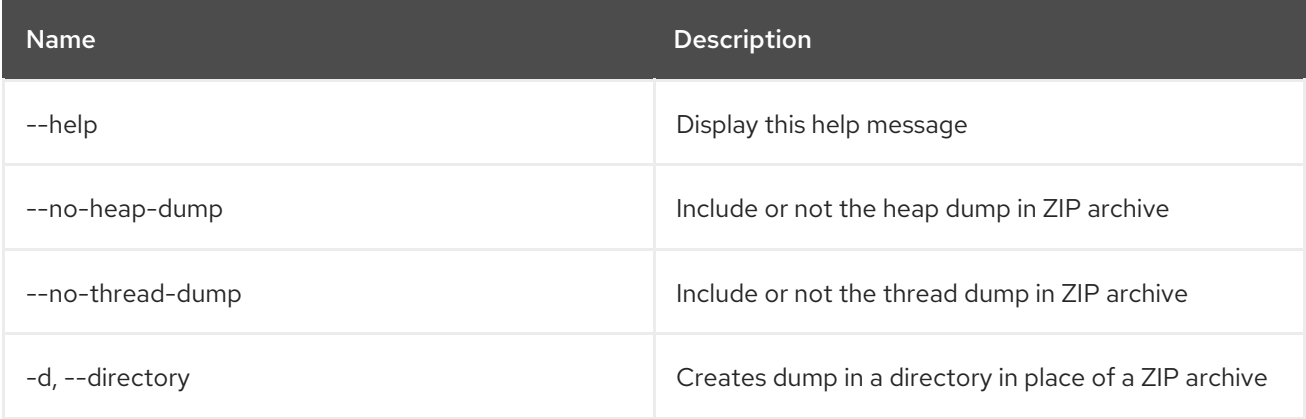

# CHAPTER 6. FEATURE

## 6.1. FEATURE:EXPORT-BUNDLES

### 6.1.1. Description

Export all of the bundles that make up a specified feature to a directory on the file system.

#### 6.1.2. Syntax

feature:export-bundles [options] featureName exportLocation

### 6.1.3. Arguments

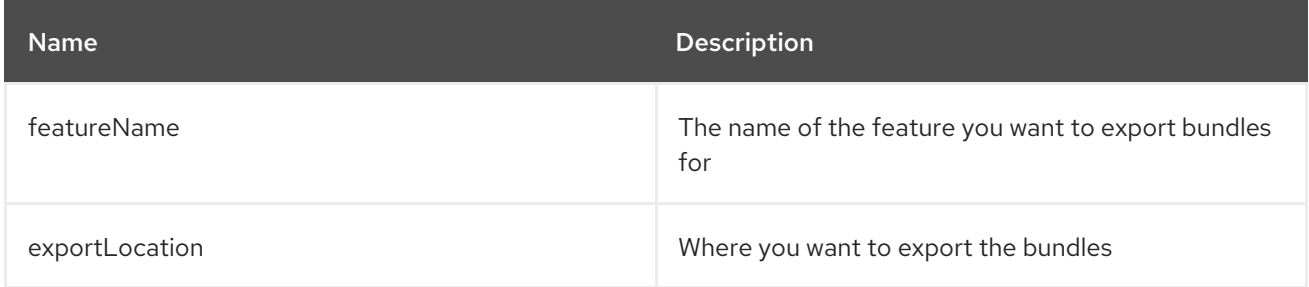

### 6.1.4. Options

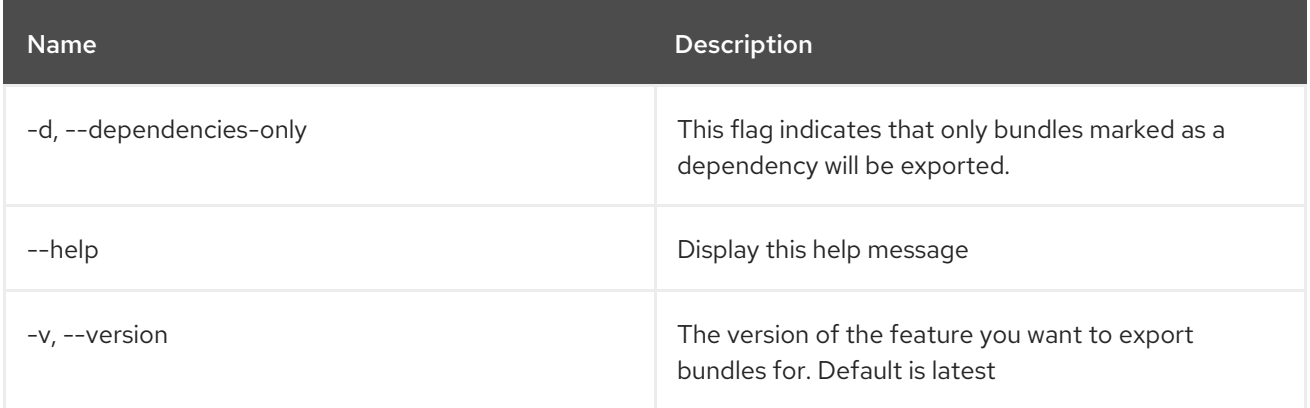

## 6.2. FEATURE:INFO

#### 6.2.1. Description

Shows information about selected feature.

### 6.2.2. Syntax

feature:info [options] name [version]

### 6.2.3. Arguments

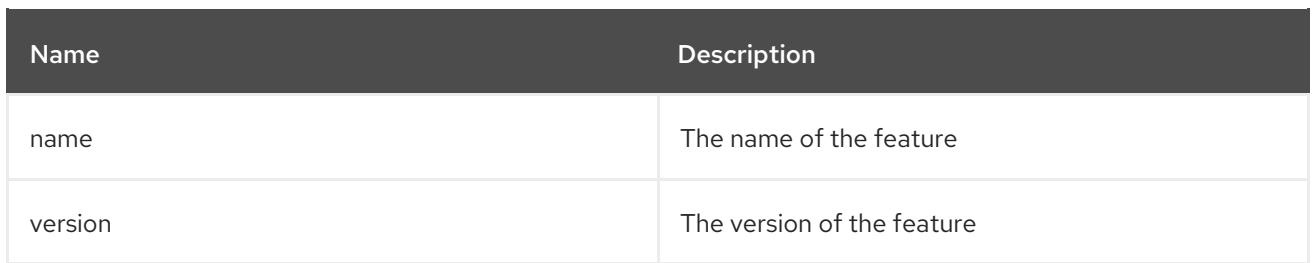

## 6.2.4. Options

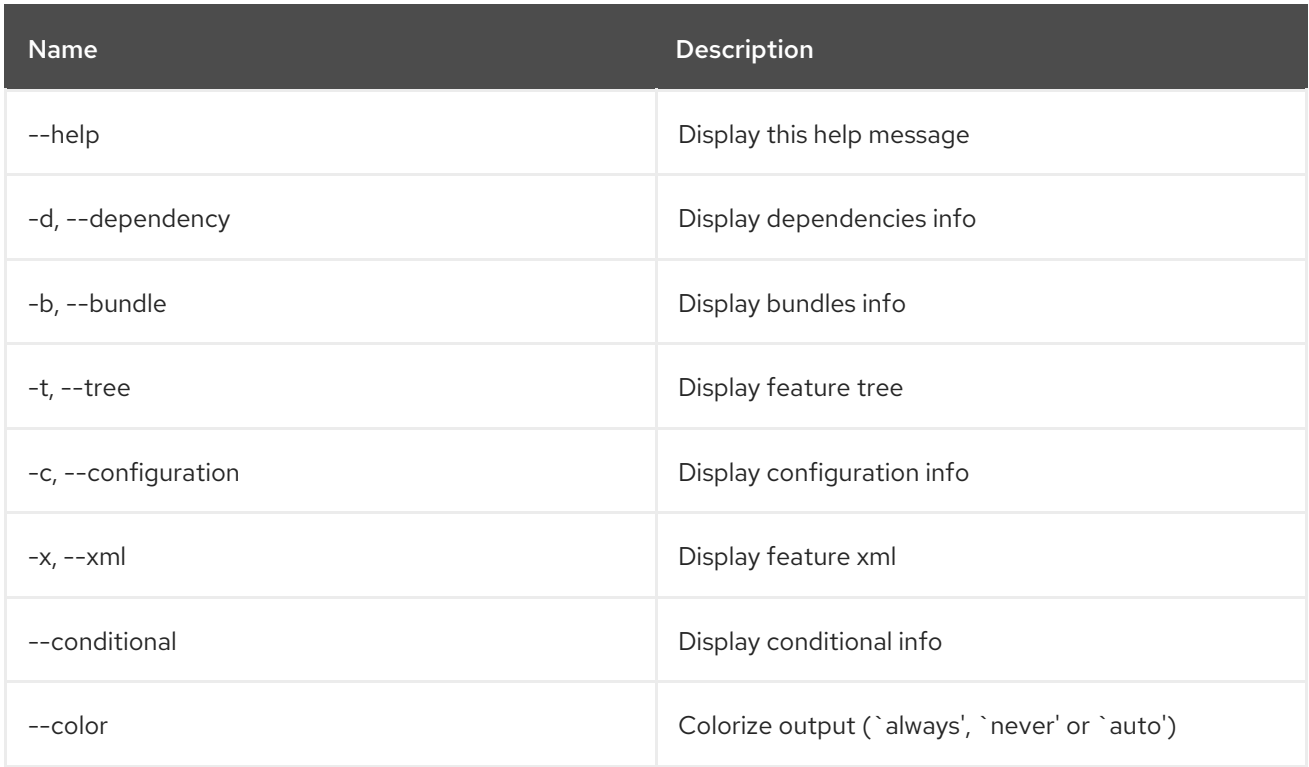

## 6.3. FEATURE:INSTALL

#### 6.3.1. Description

Installs a feature with the specified name and version.

### 6.3.2. Syntax

feature:install [options] features

## 6.3.3. Arguments

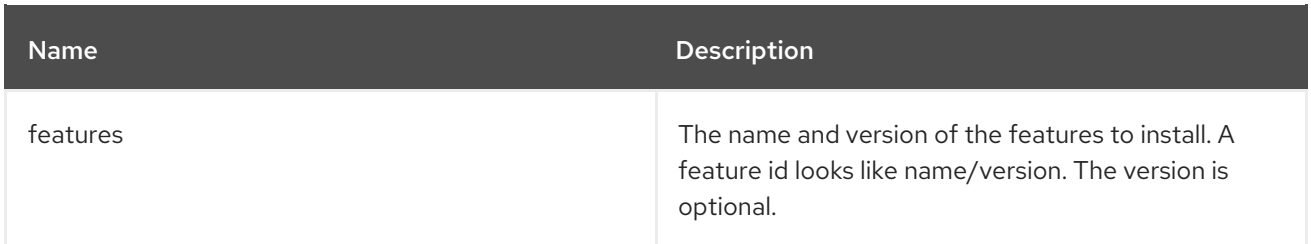

## 6.3.4. Options

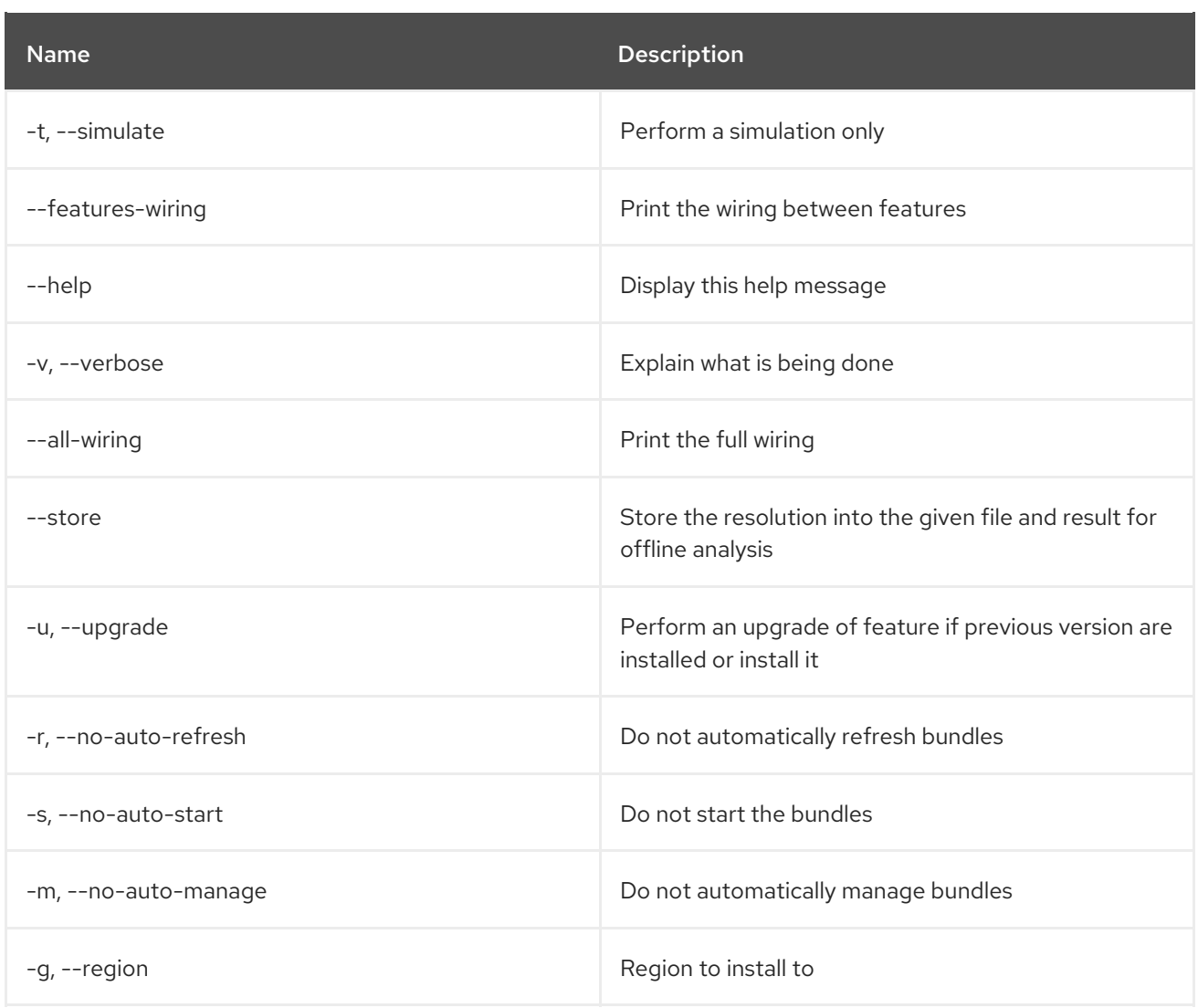

# 6.4. FEATURE:LIST

## 6.4.1. Description

Lists all existing features available from the defined repositories.

## 6.4.2. Syntax

feature:list [options]

## 6.4.3. Options

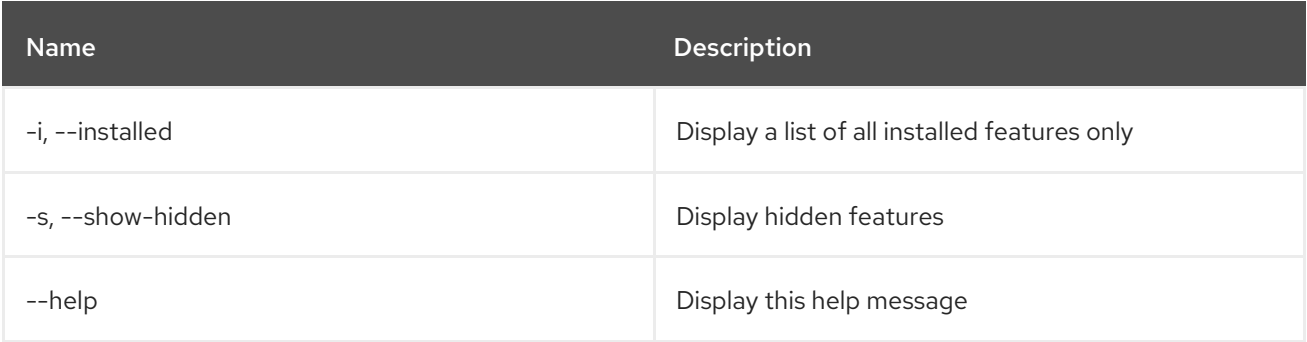

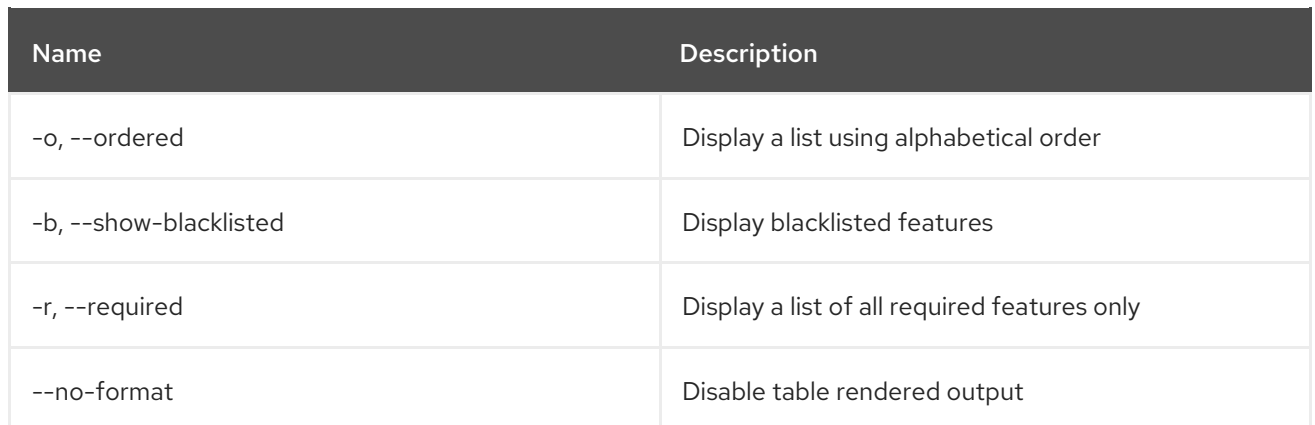

## 6.5. FEATURE:REGIONS

#### 6.5.1. Description

Prints information about region digraph.

#### 6.5.2. Syntax

feature:regions [options] [regions]

#### 6.5.3. Arguments

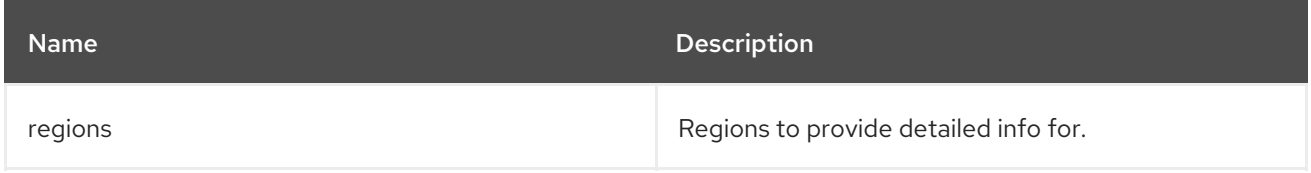

### 6.5.4. Options

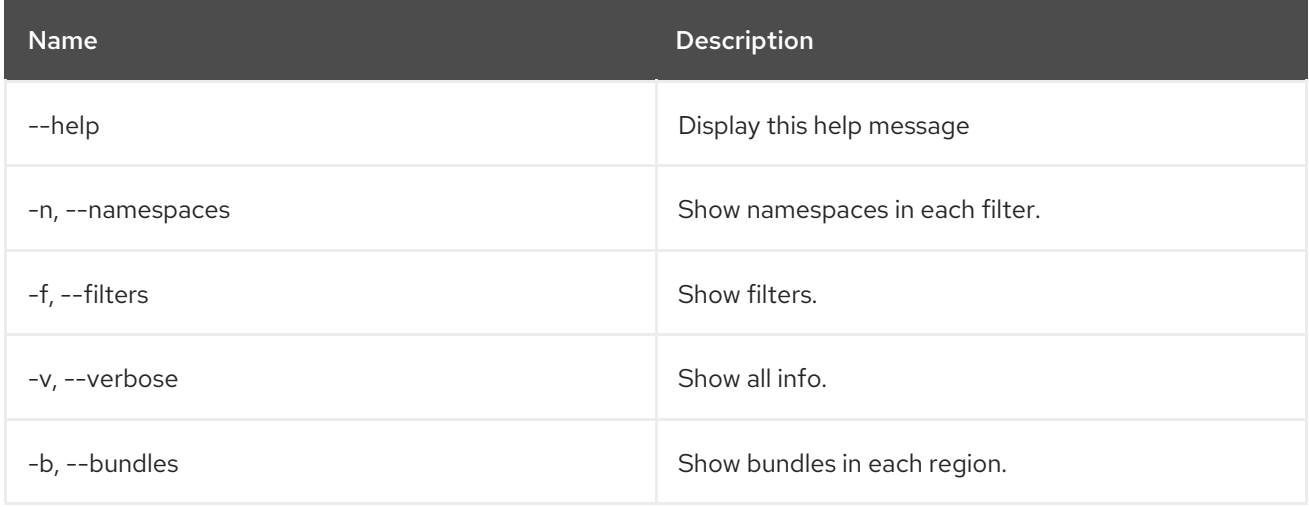

## 6.6. FEATURE:REFRESH

## 6.6.1. Description

Reloads features processing instructions and reprovisions existing features.

### 6.6.2. Syntax

feature:refresh [options]

## 6.6.3. Options

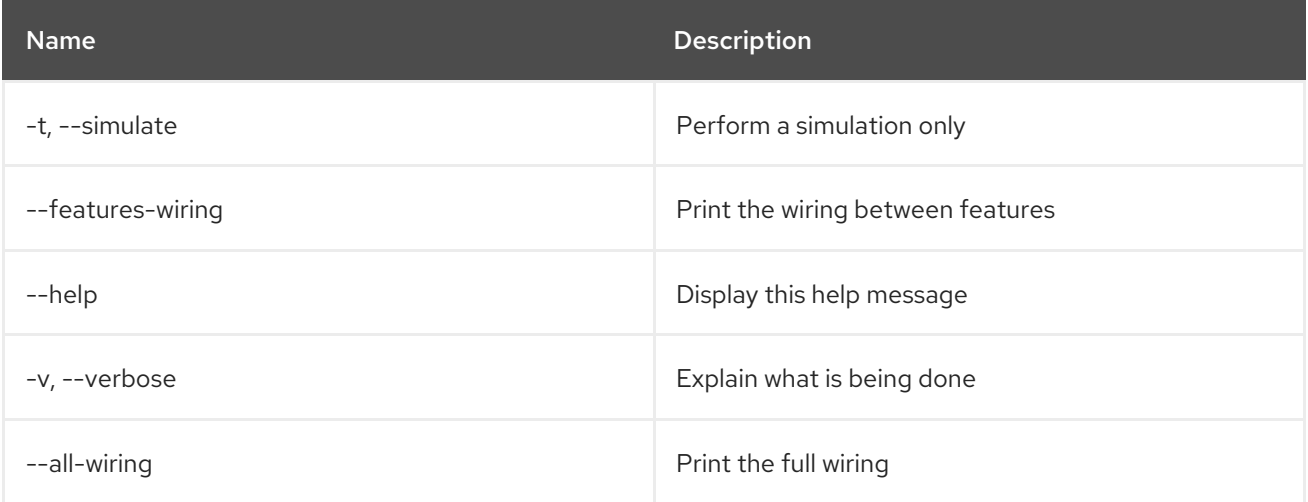

## 6.7. FEATURE:REPO-ADD

## 6.7.1. Description

Add a features repository

### 6.7.2. Syntax

feature:repo-add [options] name/url [version]

### 6.7.3. Arguments

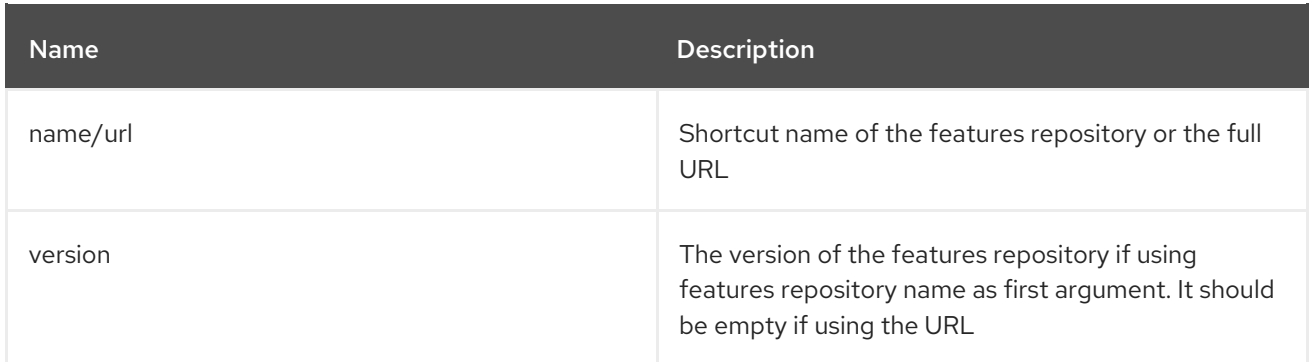

## 6.7.4. Options

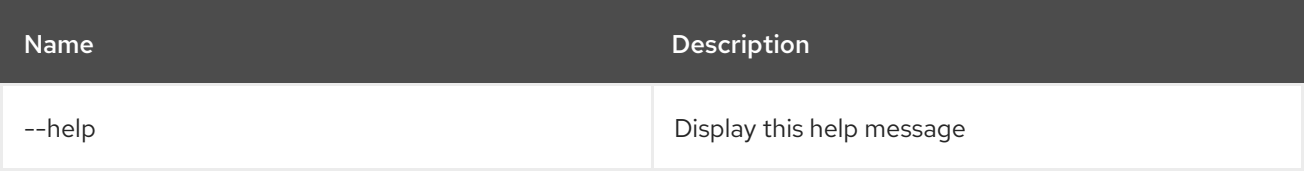

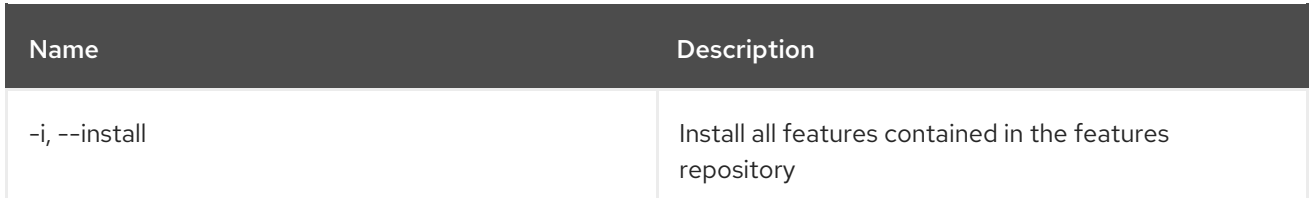

## 6.8. FEATURE:REPO-LIST

### 6.8.1. Description

Displays a list of all defined repositories.

#### 6.8.2. Syntax

feature:repo-list [options]

#### 6.8.3. Options

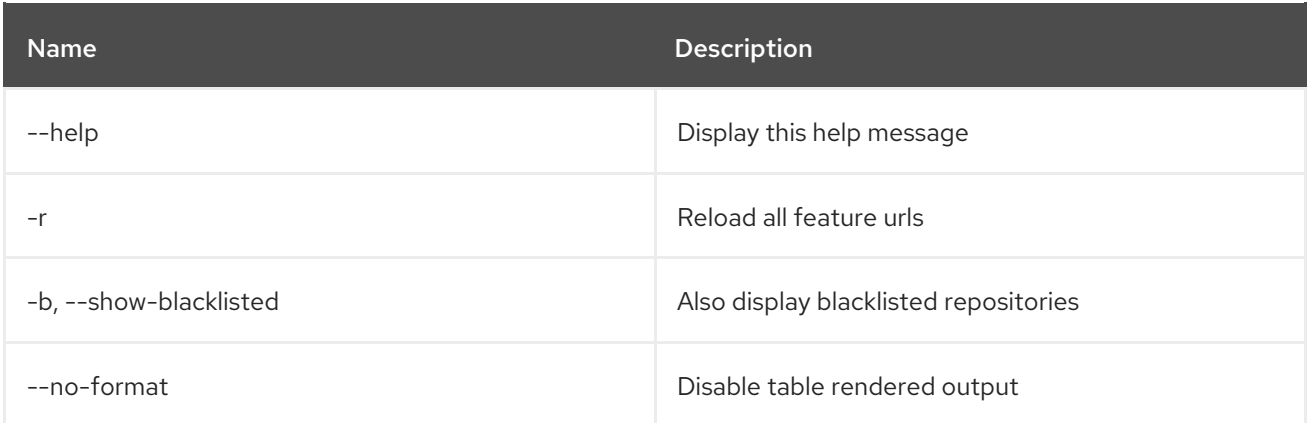

## 6.9. FEATURE:REPO-REFRESH

#### 6.9.1. Description

Refresh a features repository

### 6.9.2. Syntax

feature:repo-refresh [options] [repository] [Feature version]

#### 6.9.3. Arguments

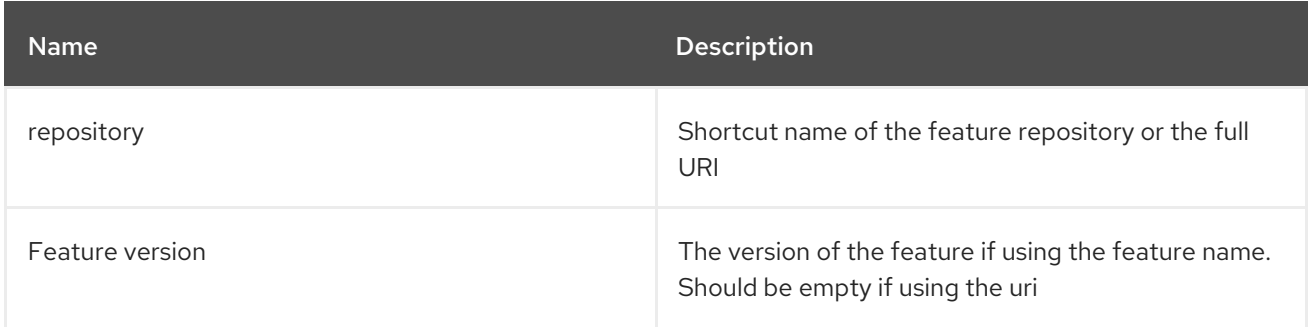

#### 6.9.4. Options

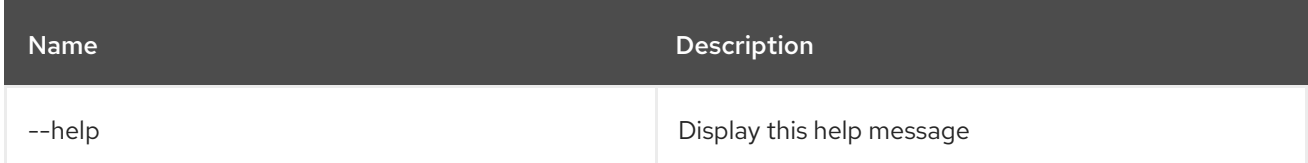

## 6.10. FEATURE:REPO-REMOVE

#### 6.10.1. Description

Removes the specified repository features service.

#### 6.10.2. Syntax

feature:repo-remove [options] repository [Feature version]

#### 6.10.3. Arguments

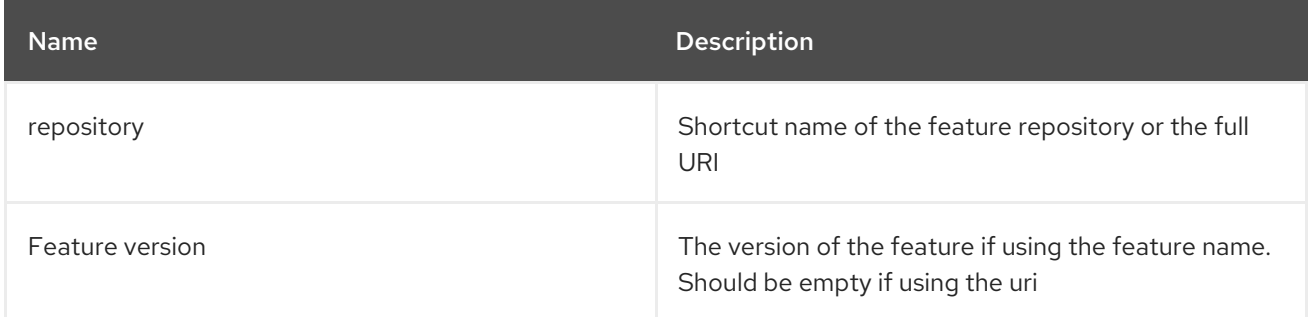

### 6.10.4. Options

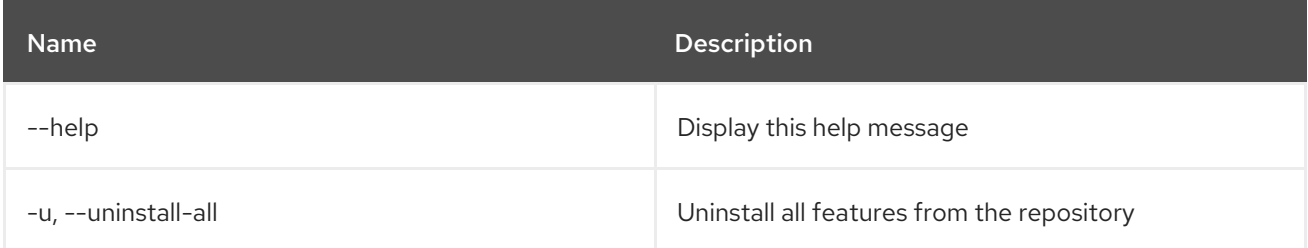

## 6.11. FEATURE:REQUIREMENT-ADD

#### 6.11.1. Description

Add provisioning requirements.

#### 6.11.2. Syntax

feature:requirement-add [options] requirements

### 6.11.3. Arguments
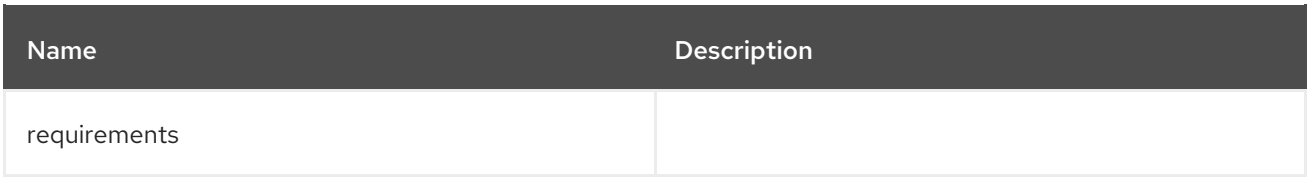

# 6.11.4. Options

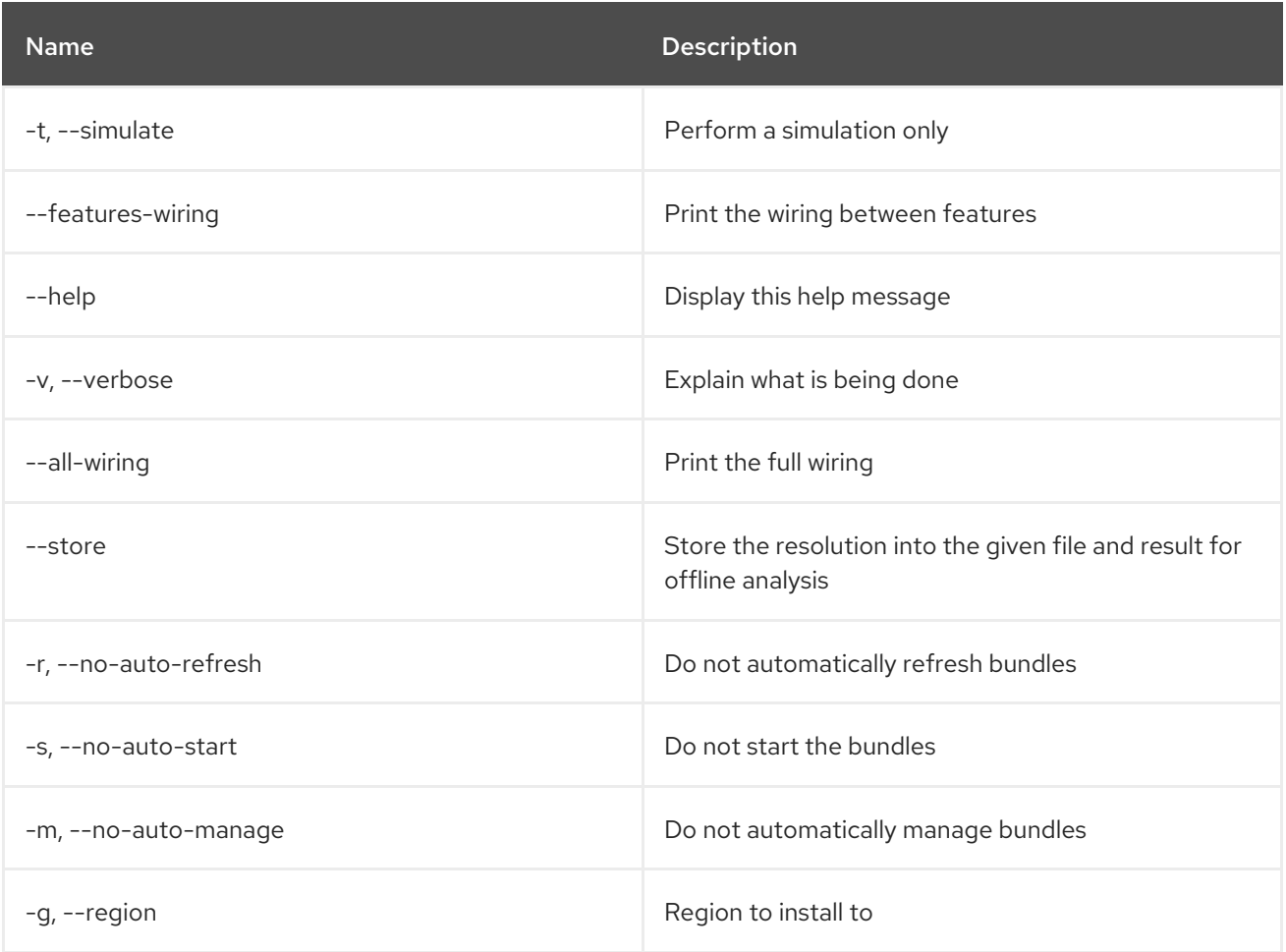

# 6.12. FEATURE:REQUIREMENT-LIST

# 6.12.1. Description

List provisioning requirements.

## 6.12.2. Syntax

feature:requirement-list [options]

# 6.12.3. Options

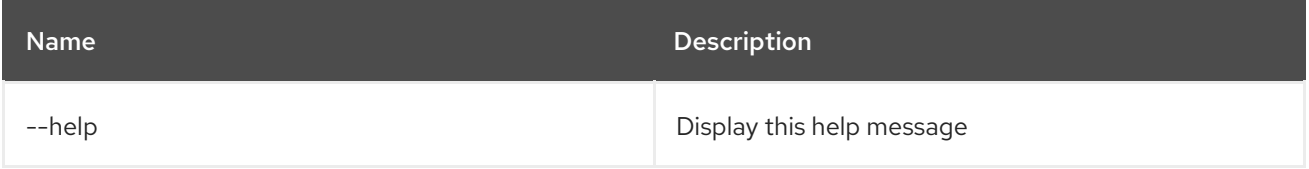

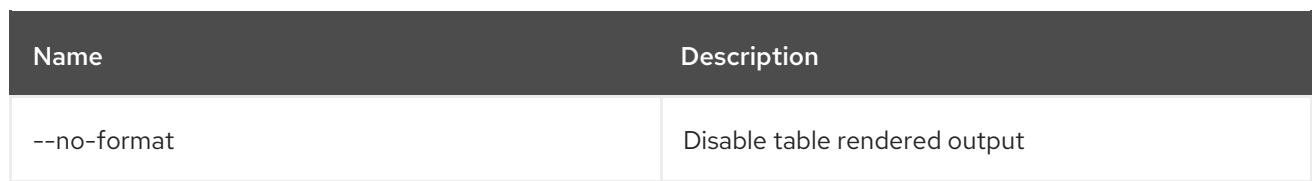

# 6.13. FEATURE:REQUIREMENT-REMOVE

# 6.13.1. Description

Remove provisioning requirements.

# 6.13.2. Syntax

feature:requirement-remove [options] requirements

# 6.13.3. Arguments

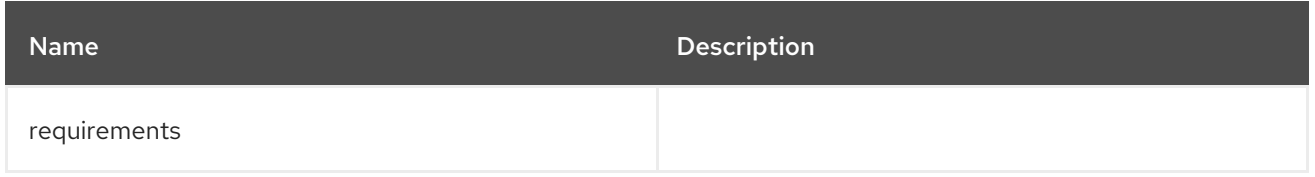

# 6.13.4. Options

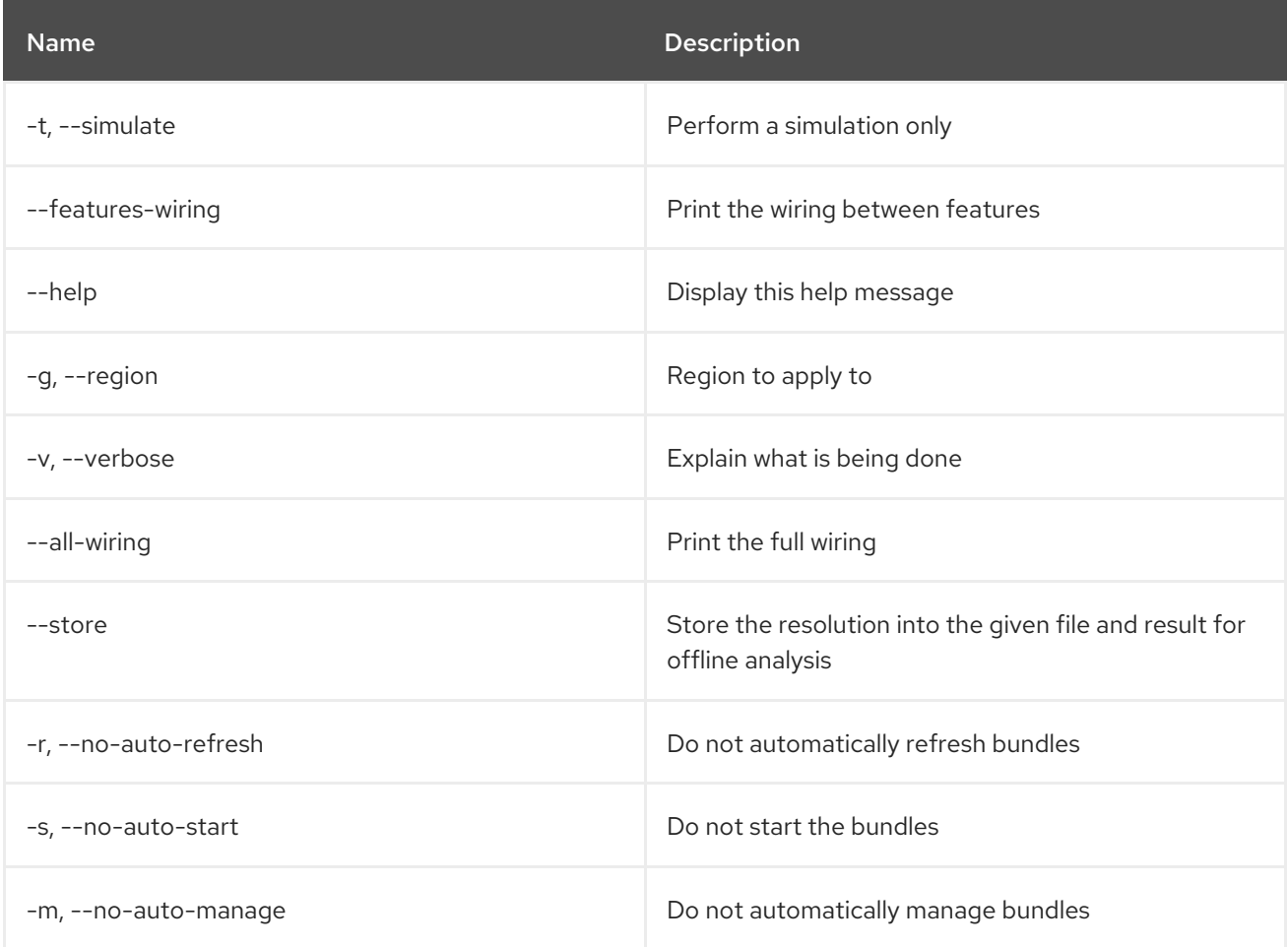

# 6.14. FEATURE:START

## 6.14.1. Description

Start features with the specified name and version.

### 6.14.2. Syntax

feature:start [options] feature

### 6.14.3. Arguments

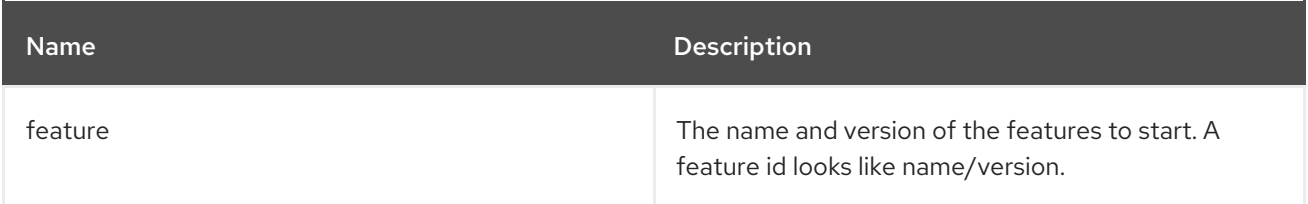

## 6.14.4. Options

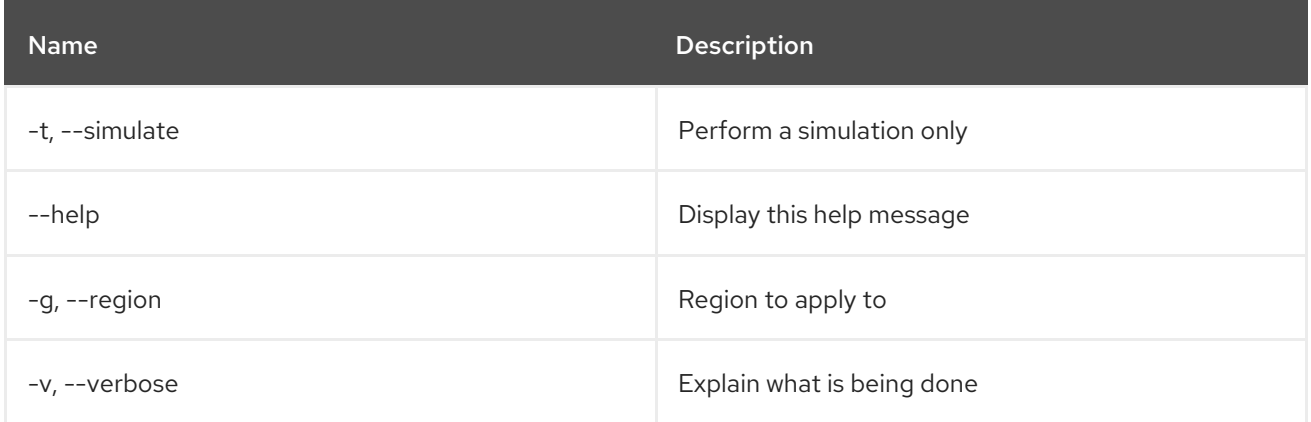

# 6.15. FEATURE:STOP

### 6.15.1. Description

Stop features with the specified name and version.

### 6.15.2. Syntax

feature:stop [options] feature

### 6.15.3. Arguments

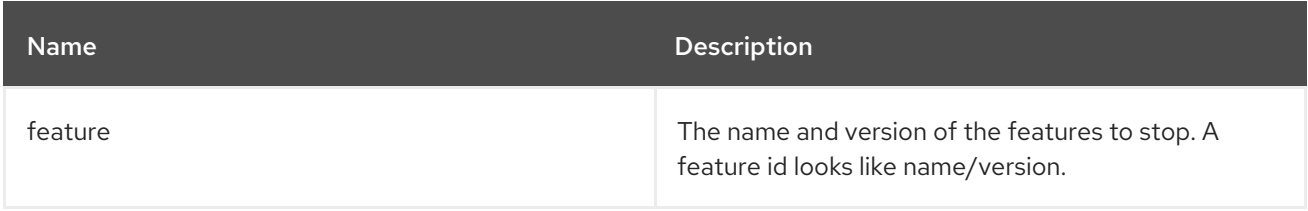

### 6.15.4. Options

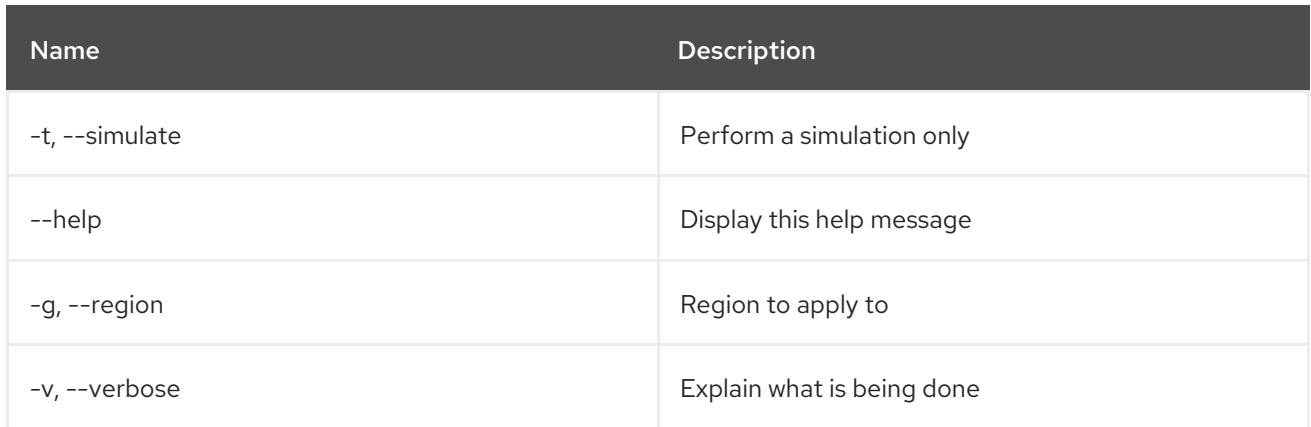

# 6.16. FEATURE:UNINSTALL

### 6.16.1. Description

Uninstalls a feature with the specified name and version.

## 6.16.2. Syntax

feature:uninstall [options] features

### 6.16.3. Arguments

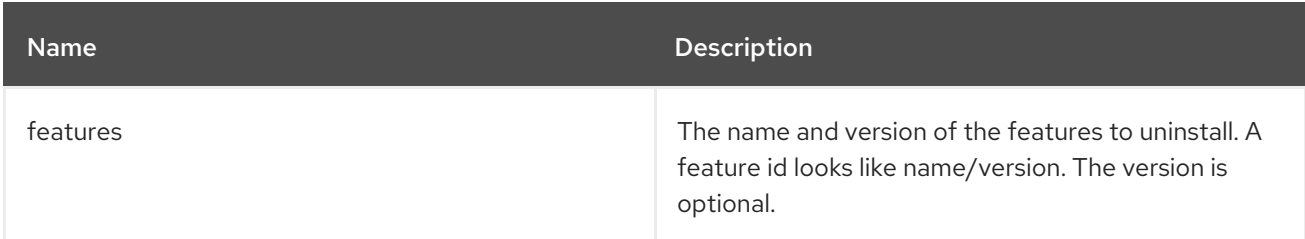

# 6.16.4. Options

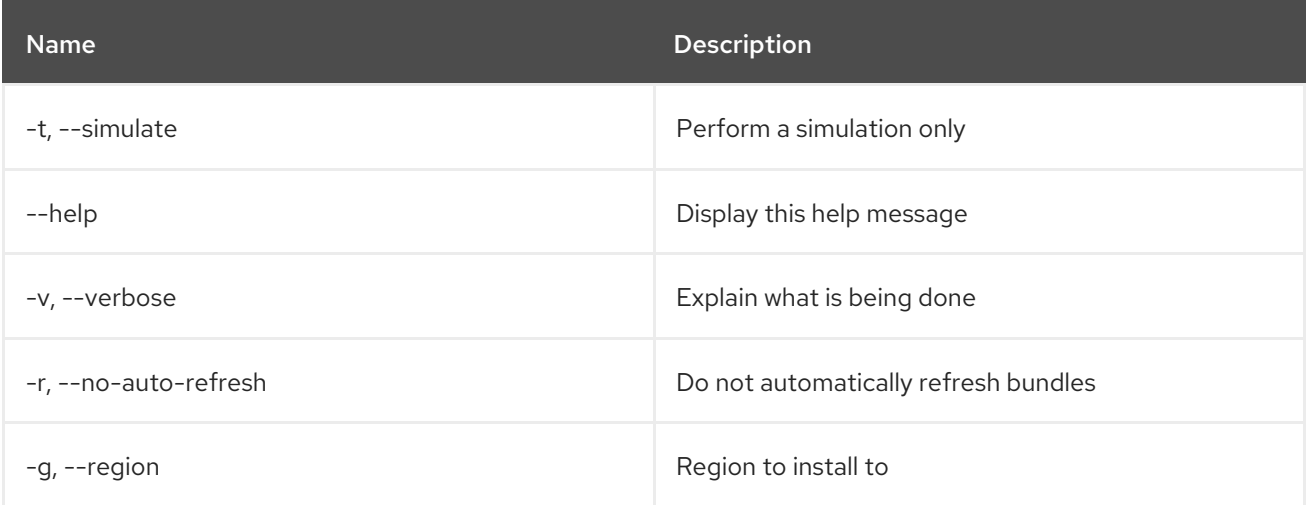

# 6.17. FEATURE:VERSION-LIST

# 6.17.1. Description

Lists all versions of a feature available from the currently available repositories.

# 6.17.2. Syntax

feature:version-list [options] feature

# 6.17.3. Arguments

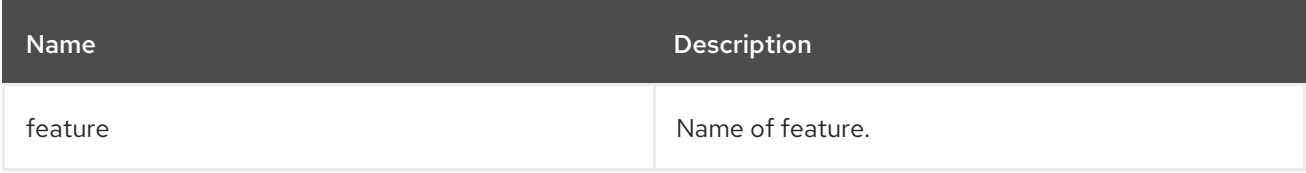

# 6.17.4. Options

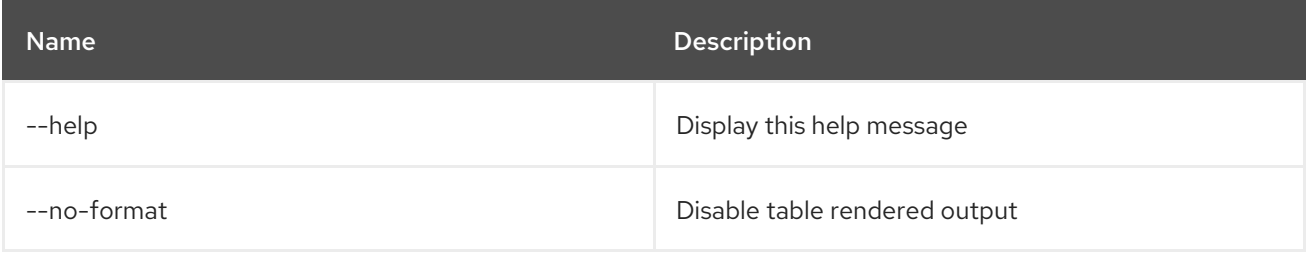

# CHAPTER 7. HTTP

# 7.1. HTTP:LIST

## 7.1.1. Description

Lists details for servlets.

# 7.1.2. Syntax

http:list [options]

## 7.1.3. Options

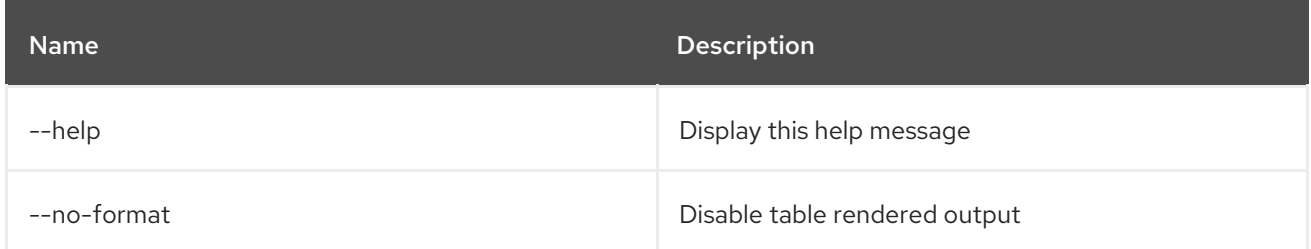

# 7.2. HTTP:PROXIES

### 7.2.1. Description

List the HTTP proxies

# 7.2.2. Syntax

http:proxies [options]

# 7.2.3. Options

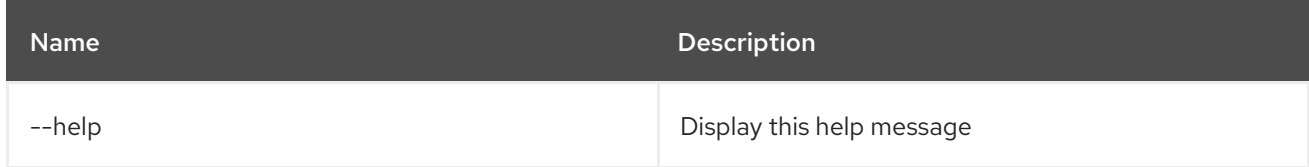

# 7.3. HTTP:PROXY-ADD

## 7.3.1. Description

Add a new HTTP proxy

## 7.3.2. Syntax

http:proxy-add [options] url proxyTo

### 7.3.3. Arguments

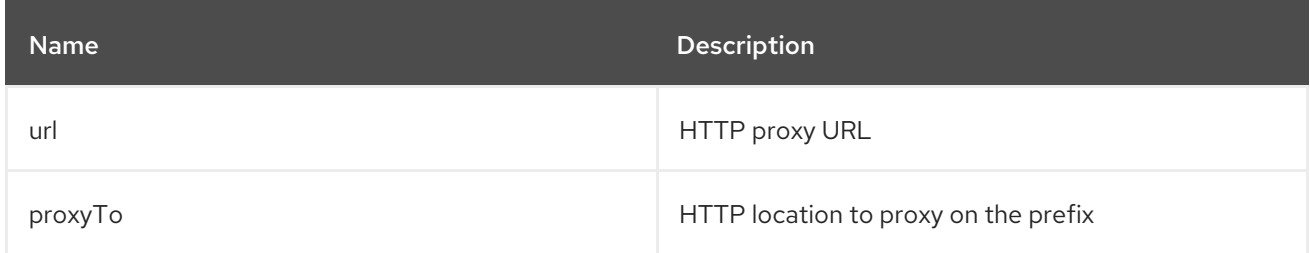

## 7.3.4. Options

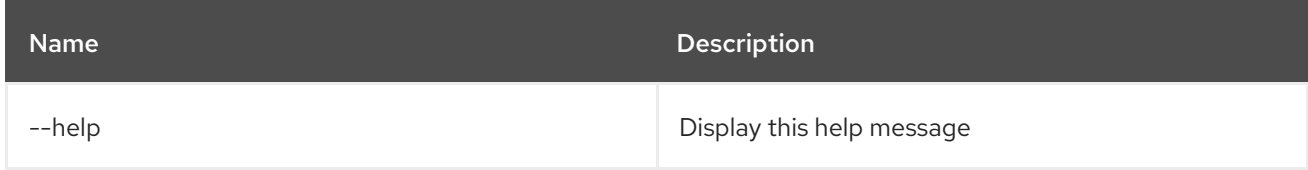

# 7.4. HTTP:PROXY-REMOVE

# 7.4.1. Description

Remove an existing HTTP proxy

# 7.4.2. Syntax

http:proxy-remove [options] prefix

## 7.4.3. Arguments

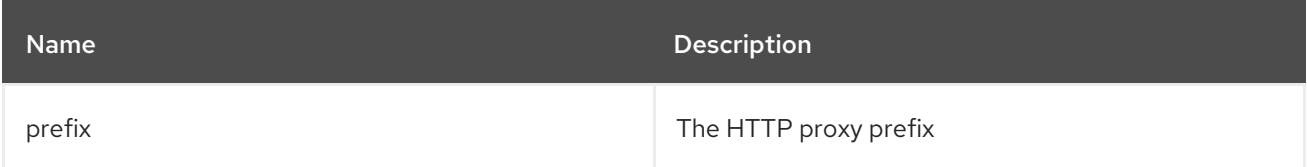

## 7.4.4. Options

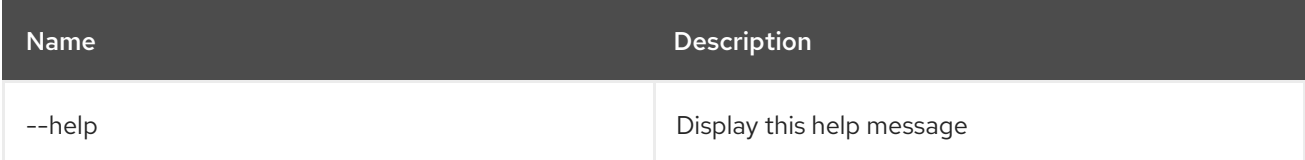

# CHAPTER 8. JAAS

# 8.1. JAAS:CANCEL

### 8.1.1. Description

Cancel the modification of a JAAS realm

## 8.1.2. Syntax

jaas:cancel [options]

## 8.1.3. Options

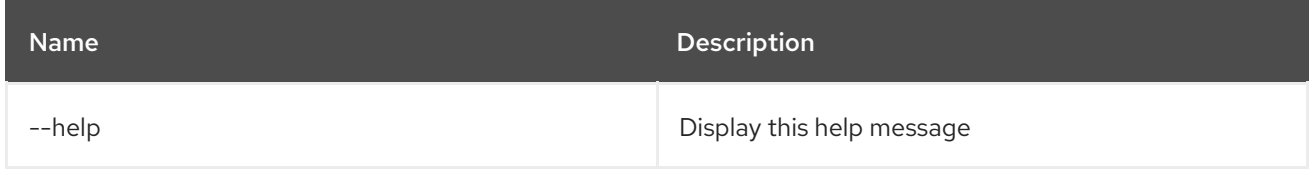

# 8.2. JAAS:GROUP-ADD

### 8.2.1. Description

Make a user part of a group

# 8.2.2. Syntax

jaas:group-add [options] username group

## 8.2.3. Arguments

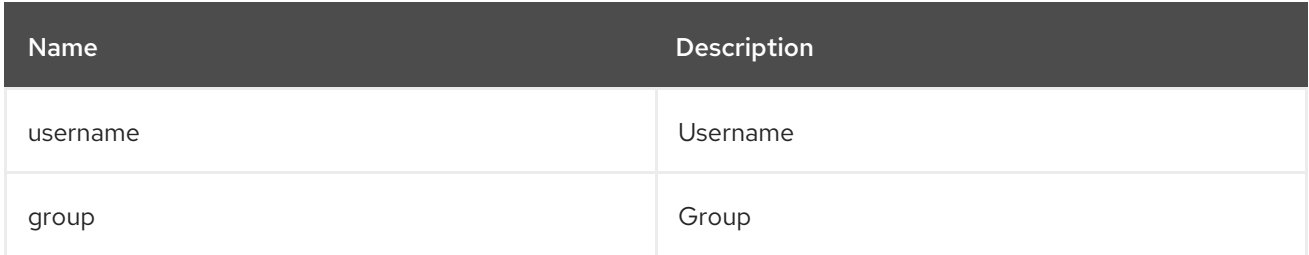

## 8.2.4. Options

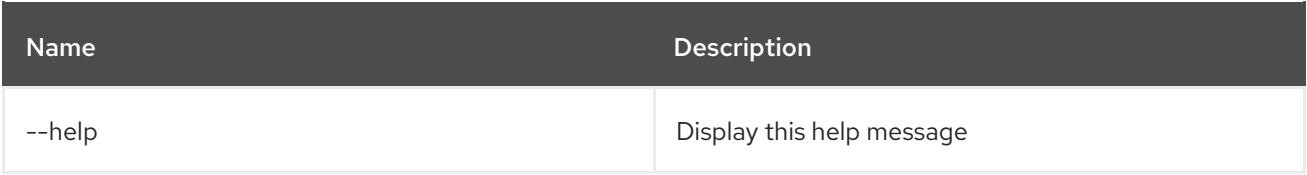

# 8.3. JAAS:GROUP-CREATE

### 8.3.1. Description

create a group in a realm

### 8.3.2. Syntax

jaas:group-create [options] group

### 8.3.3. Arguments

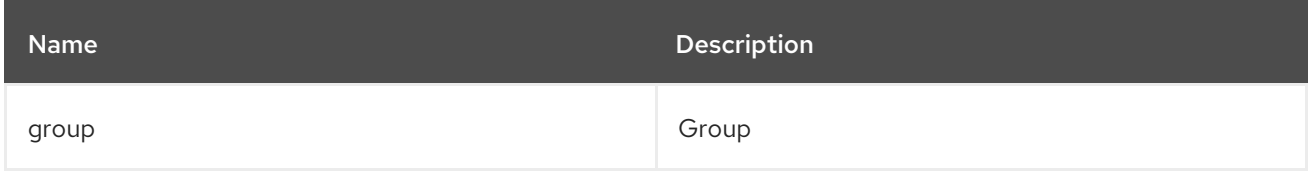

## 8.3.4. Options

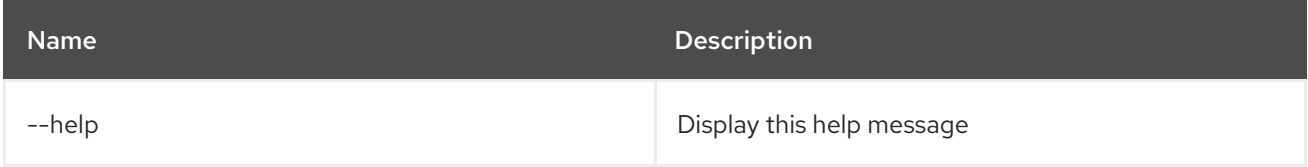

# 8.4. JAAS:GROUP-DELETE

#### 8.4.1. Description

Remove a user from a group

### 8.4.2. Syntax

jaas:group-delete [options] username group

#### 8.4.3. Arguments

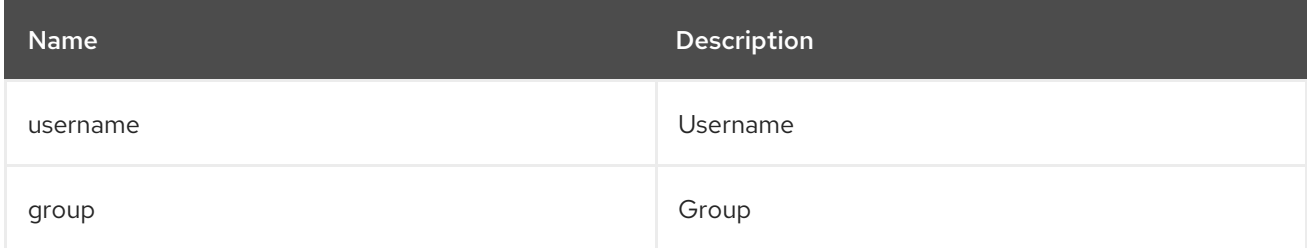

### 8.4.4. Options

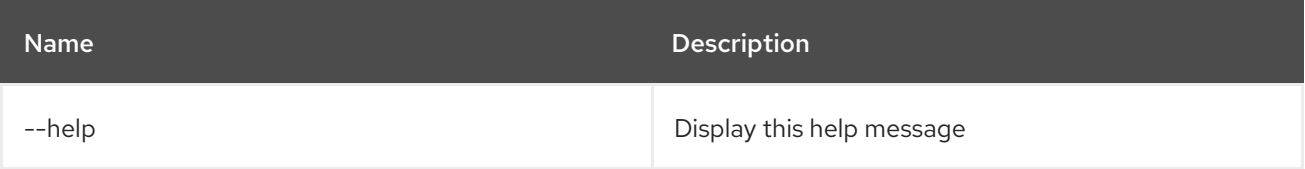

# 8.5. JAAS:GROUP-LIST

### 8.5.1. Description

List groups in a realm

## 8.5.2. Syntax

jaas:group-list [options]

## 8.5.3. Options

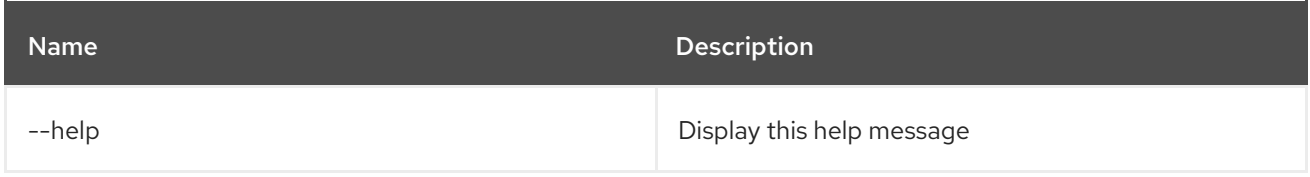

# 8.6. JAAS:GROUP-ROLE-ADD

## 8.6.1. Description

Add a role to a group

## 8.6.2. Syntax

jaas:group-role-add [options] group role

## 8.6.3. Arguments

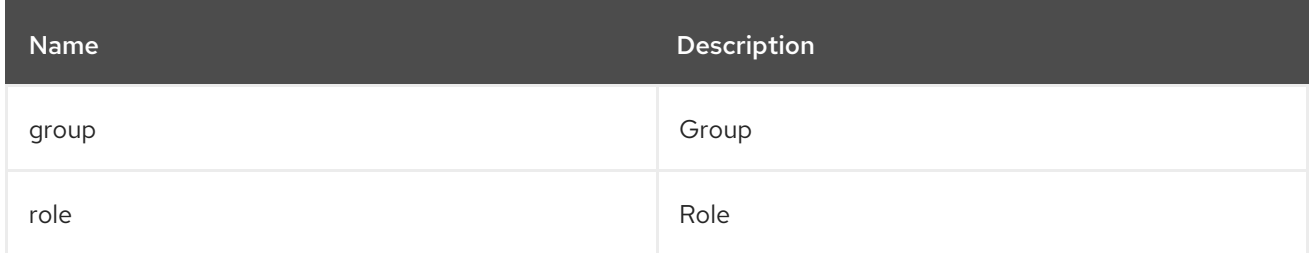

### 8.6.4. Options

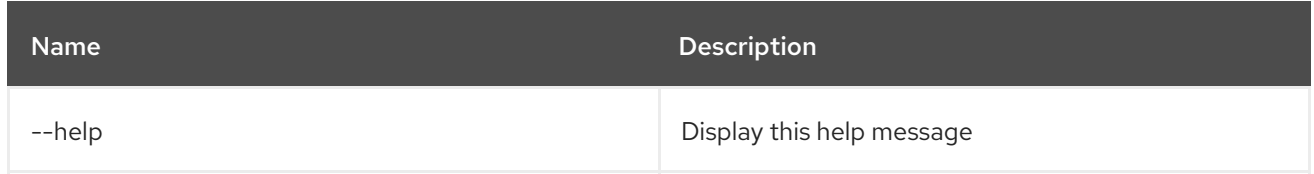

# 8.7. JAAS:GROUP-ROLE-DELETE

## 8.7.1. Description

Remove a role from a group

## 8.7.2. Syntax

#### jaas:group-role-delete [options] group role

## 8.7.3. Arguments

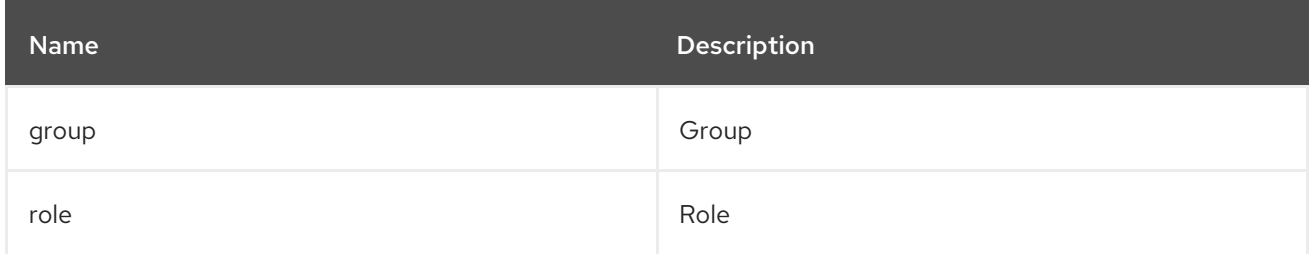

### 8.7.4. Options

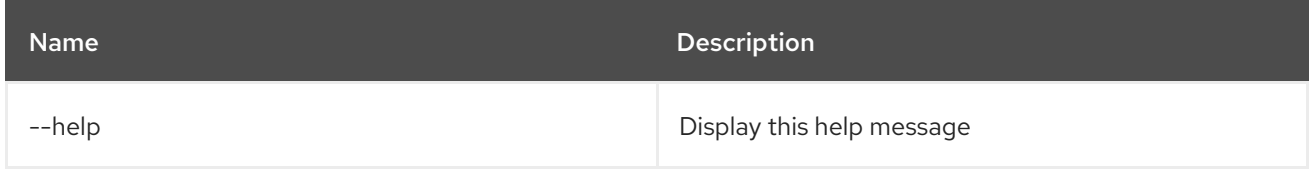

# 8.8. JAAS:PENDING-LIST

### 8.8.1. Description

List the pending modification on the active JAAS Realm/Login Module

### 8.8.2. Syntax

jaas:pending-list [options]

#### 8.8.3. Options

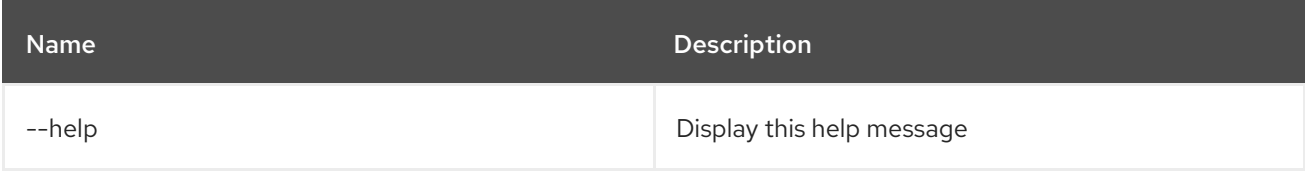

# 8.9. JAAS:REALM-LIST

### 8.9.1. Description

List JAAS realms

### 8.9.2. Syntax

jaas:realm-list [options]

### 8.9.3. Options

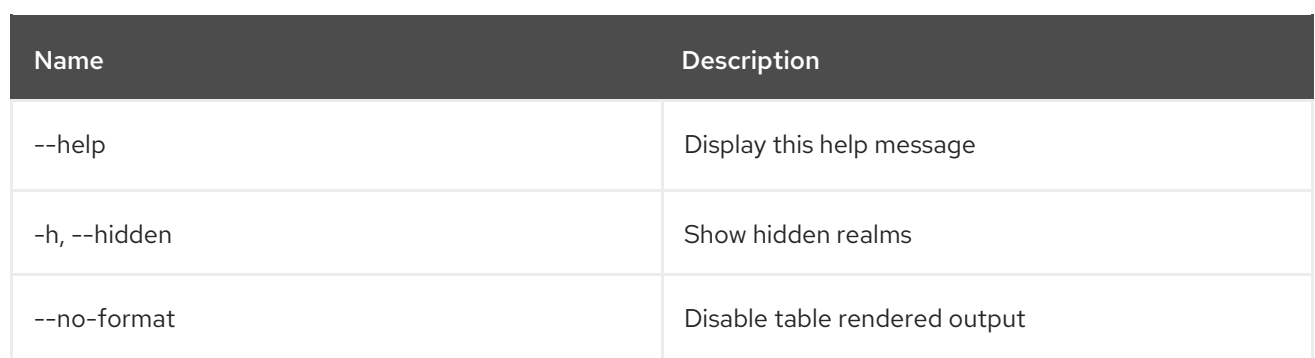

# 8.10. JAAS:REALM-MANAGE

### 8.10.1. Description

Manage users and roles of a JAAS Realm

### 8.10.2. Syntax

jaas:realm-manage [options]

## 8.10.3. Options

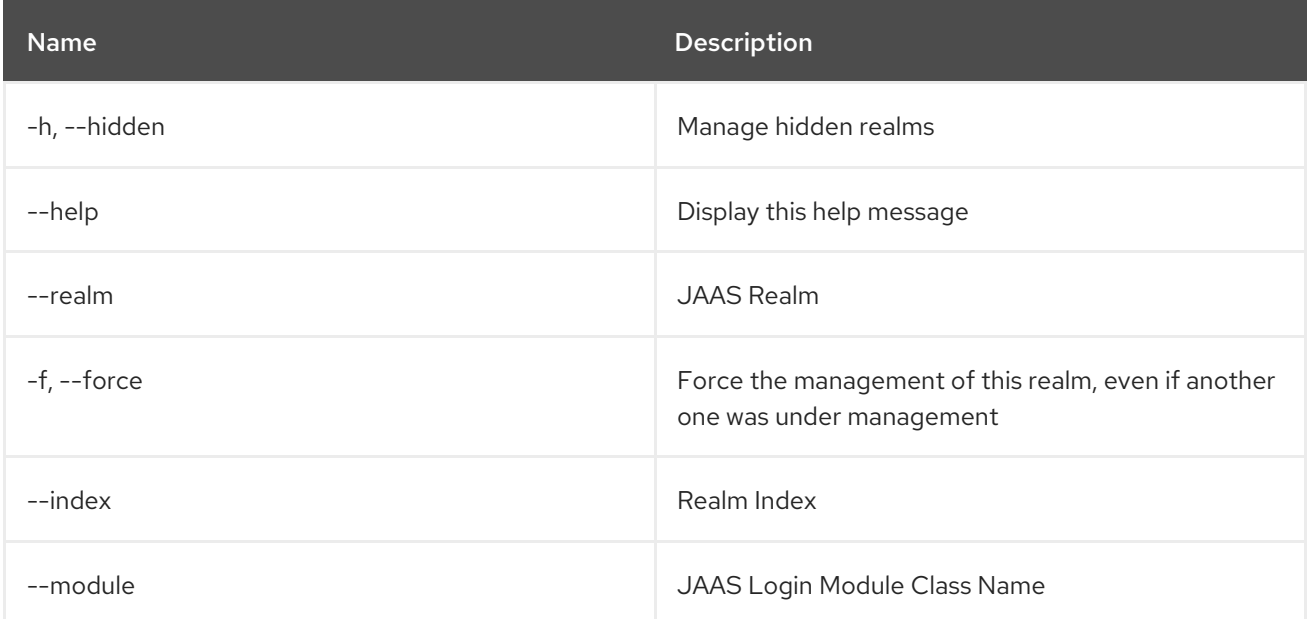

# 8.11. JAAS:ROLE-ADD

### 8.11.1. Description

Add a role to a user

### 8.11.2. Syntax

jaas:role-add [options] username role

#### 8.11.3. Arguments

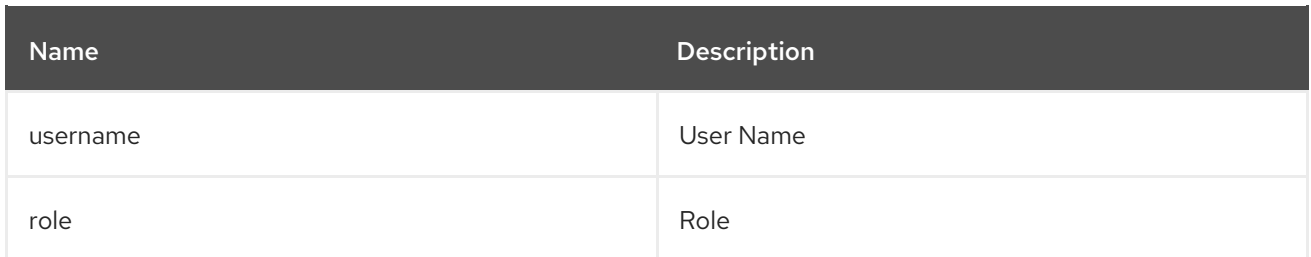

# 8.11.4. Options

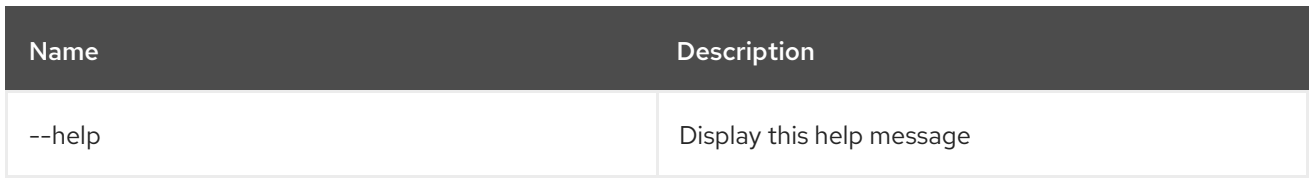

# 8.12. JAAS:ROLE-DELETE

### 8.12.1. Description

Delete a role from a user

### 8.12.2. Syntax

jaas:role-delete [options] username role

### 8.12.3. Arguments

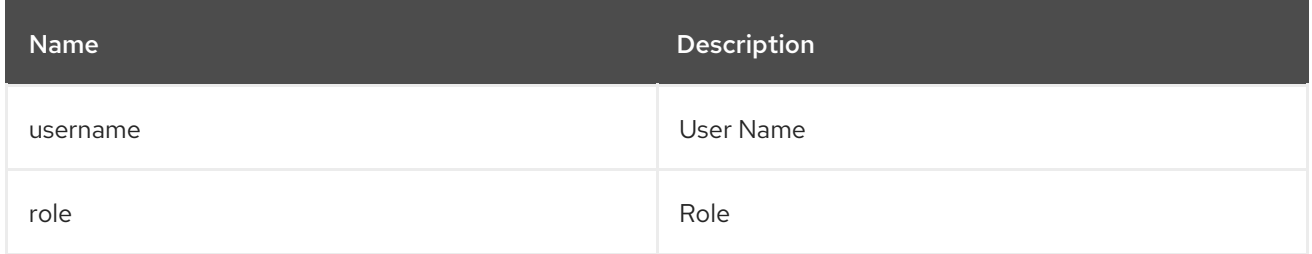

# 8.12.4. Options

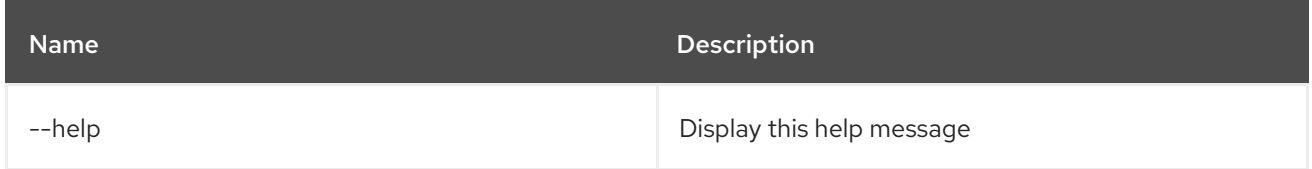

# 8.13. JAAS:SU

### 8.13.1. Description

Substitute user identity

## 8.13.2. Syntax

jaas:su [options] [user]

## 8.13.3. Arguments

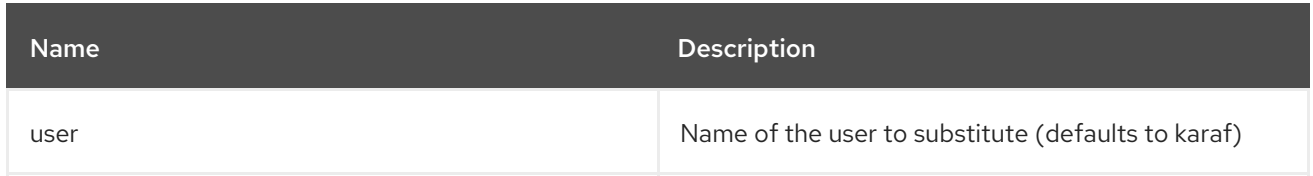

### 8.13.4. Options

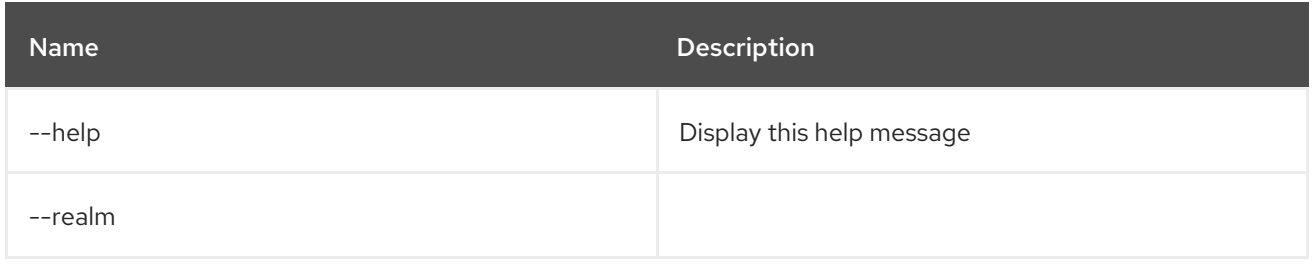

# 8.14. JAAS:SUDO

## 8.14.1. Description

Execute a command as another user

## 8.14.2. Syntax

jaas:sudo [options] [command]

#### 8.14.3. Arguments

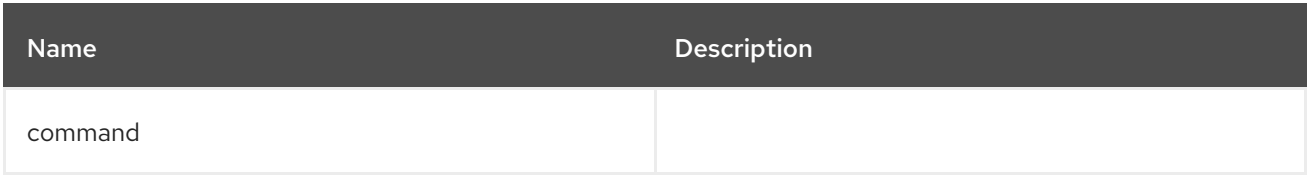

## 8.14.4. Options

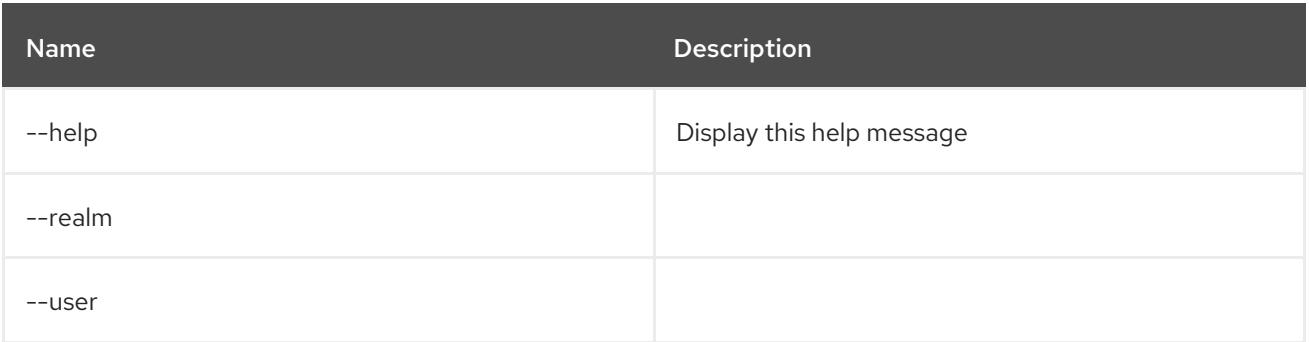

# 8.15. JAAS:UPDATE

#### 8.15.1. Description

Apply pending modification on the edited JAAS Realm

### 8.15.2. Syntax

jaas:update [options]

## 8.15.3. Options

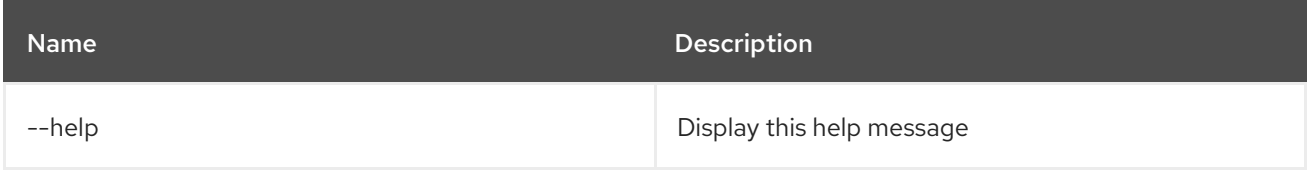

# 8.16. JAAS:USER-ADD

#### 8.16.1. Description

Add a user

### 8.16.2. Syntax

jaas:user-add [options] username password

### 8.16.3. Arguments

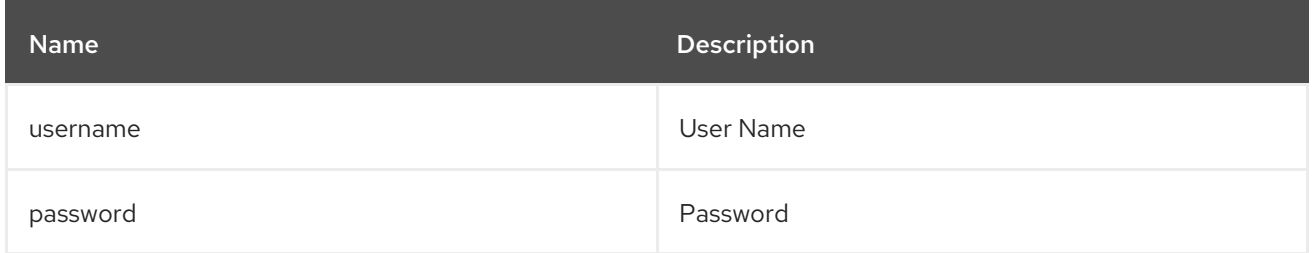

### 8.16.4. Options

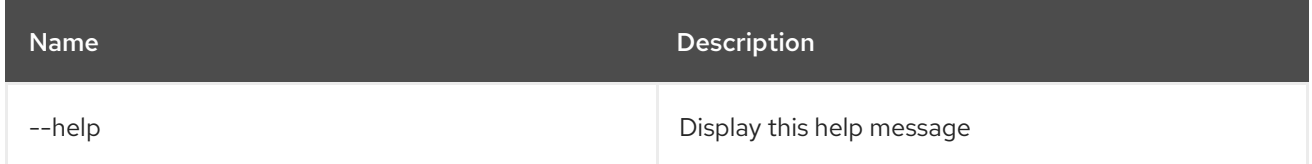

# 8.17. JAAS:USER-DELETE

#### 8.17.1. Description

Delete a user

### 8.17.2. Syntax

jaas:user-delete [options] username

### 8.17.3. Arguments

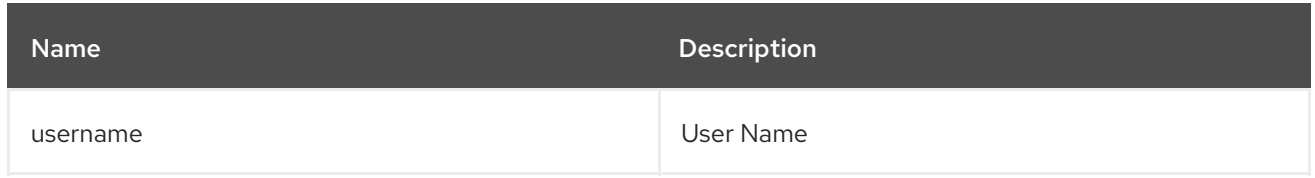

### 8.17.4. Options

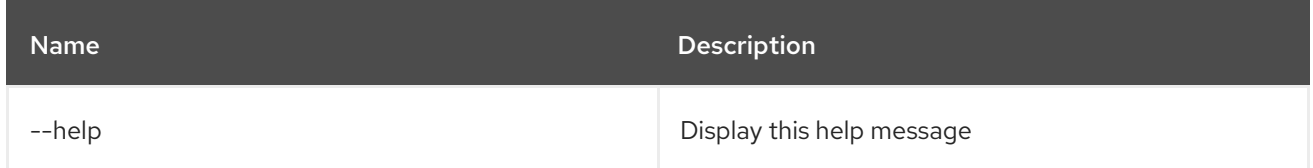

# 8.18. JAAS:USER-LIST

### 8.18.1. Description

List the users of the selected JAAS realm/login module

#### 8.18.2. Syntax

jaas:user-list [options]

### 8.18.3. Options

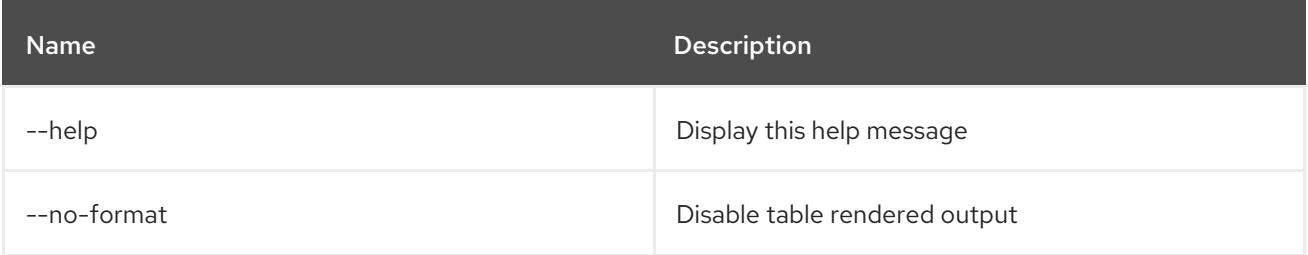

# 8.19. JAAS:WHOAMI

### 8.19.1. Description

List currently active principals according to JAAS.

#### 8.19.2. Syntax

jaas:whoami [options]

### 8.19.3. Options

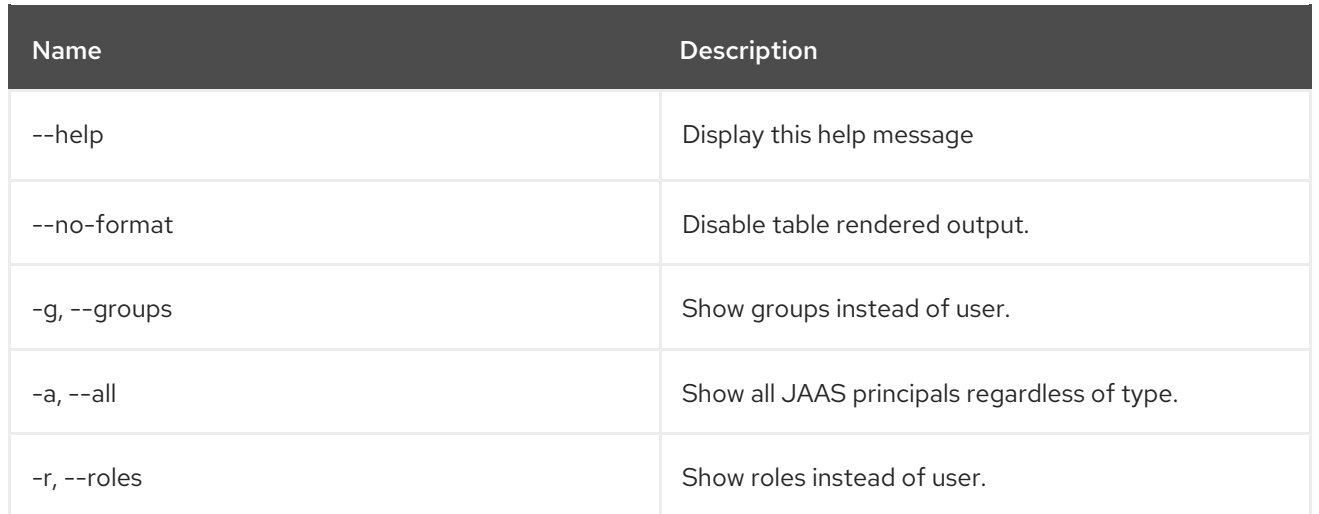

# CHAPTER 9. JDBC

# 9.1. JDBC:DS-CREATE

## 9.1.1. Description

Create a JDBC datasource config for pax-jdbc-config from a DataSourceFactory

## 9.1.2. Syntax

jdbc:ds-create [options] name

### 9.1.3. Arguments

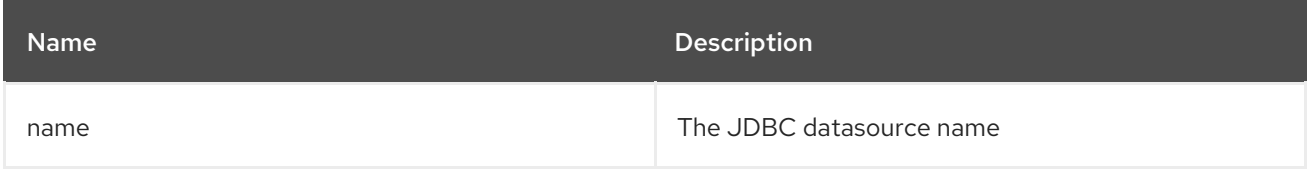

## 9.1.4. Options

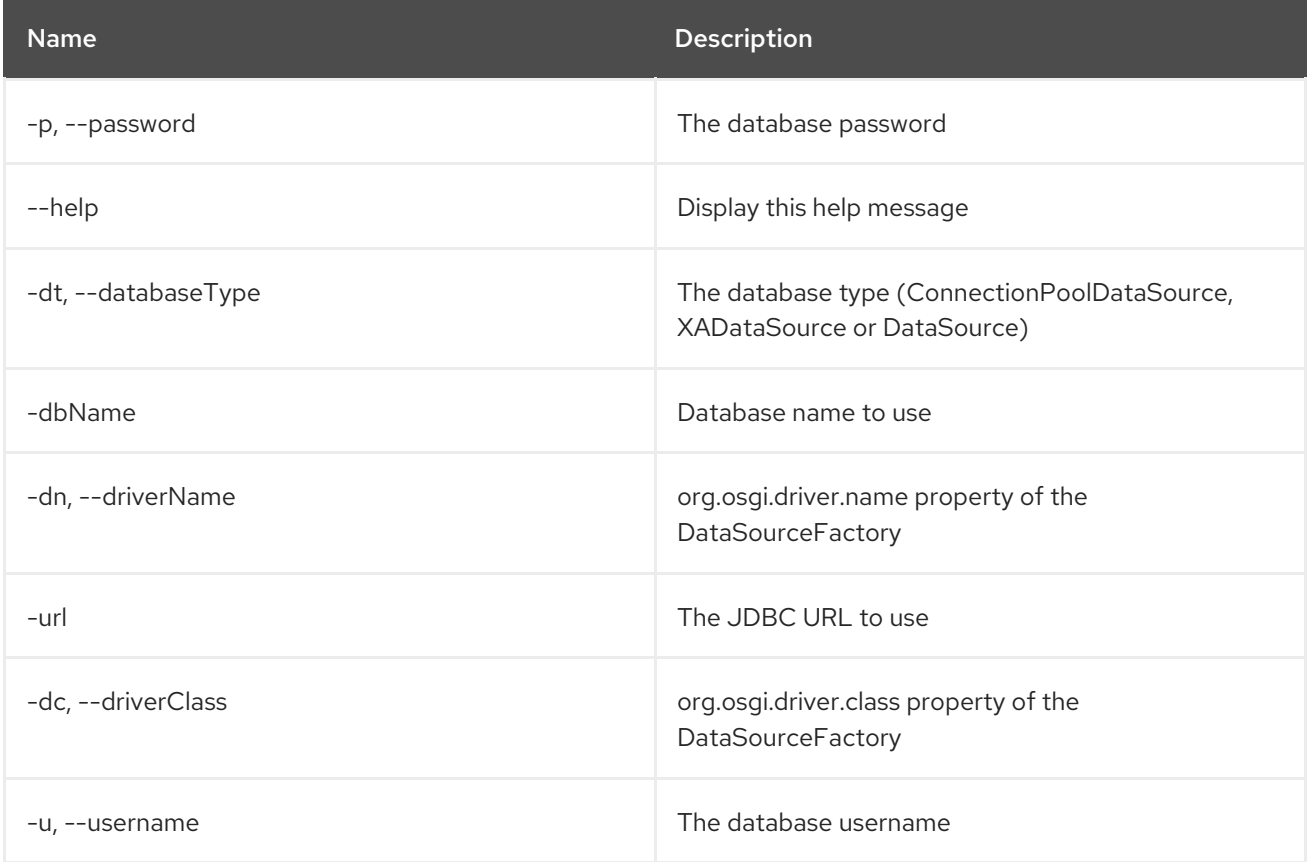

# 9.2. JDBC:DS-DELETE

## 9.2.1. Description

Delete a JDBC datasource

## 9.2.2. Syntax

jdbc:ds-delete [options] name

# 9.2.3. Arguments

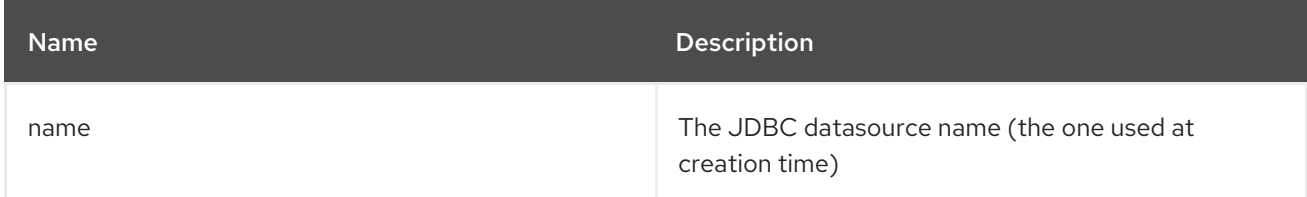

## 9.2.4. Options

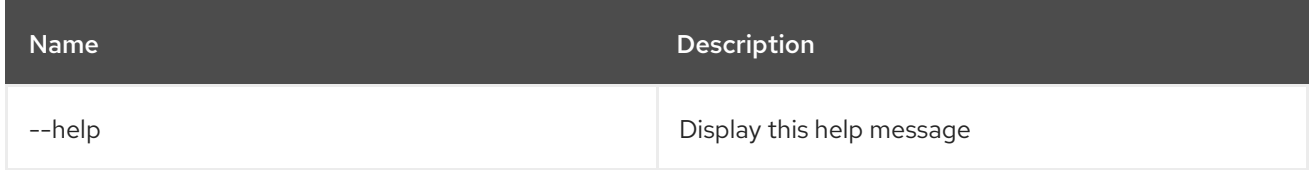

# 9.3. JDBC:DS-FACTORIES

## 9.3.1. Description

List the JDBC DataSourceFactories

## 9.3.2. Syntax

jdbc:ds-factories [options]

## 9.3.3. Options

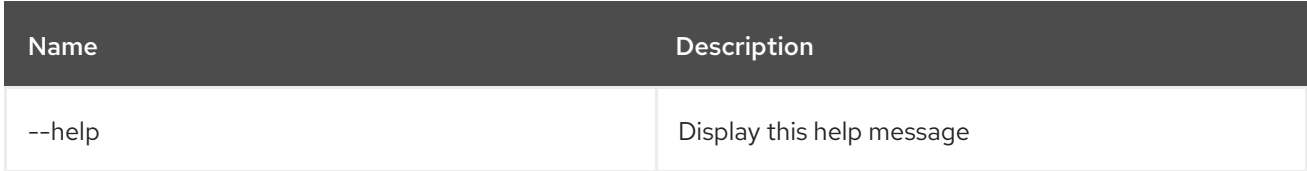

# 9.4. JDBC:DS-INFO

## 9.4.1. Description

Display details about a JDBC datasource

## 9.4.2. Syntax

jdbc:ds-info [options] datasource

## 9.4.3. Arguments

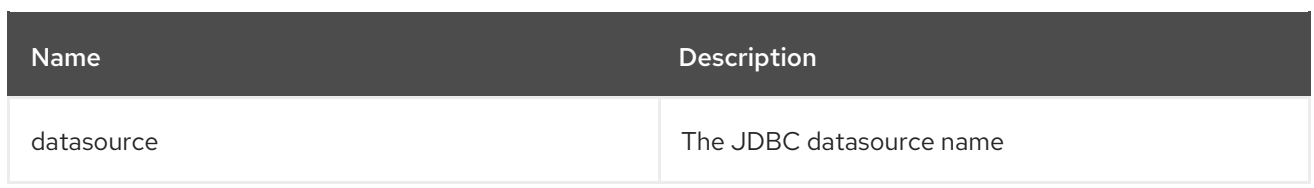

## 9.4.4. Options

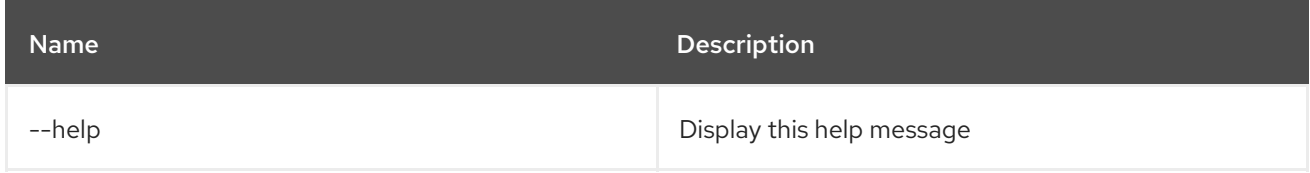

# 9.5. JDBC:DS-LIST

# 9.5.1. Description

List the JDBC datasources

## 9.5.2. Syntax

jdbc:ds-list [options]

## 9.5.3. Options

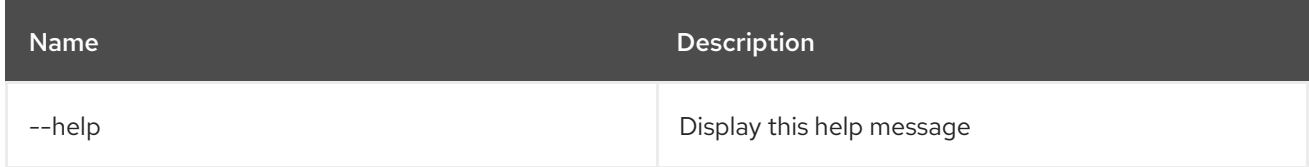

# 9.6. JDBC:EXECUTE

# 9.6.1. Description

Execute a SQL command on a given JDBC datasource

## 9.6.2. Syntax

jdbc:execute [options] datasource command

### 9.6.3. Arguments

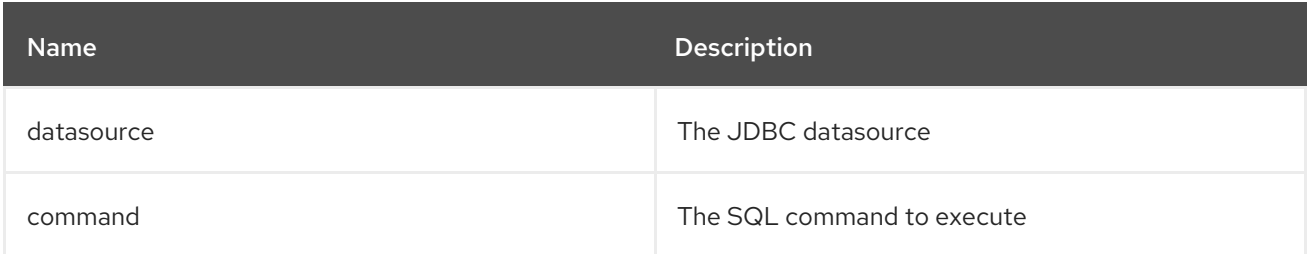

### 9.6.4. Options

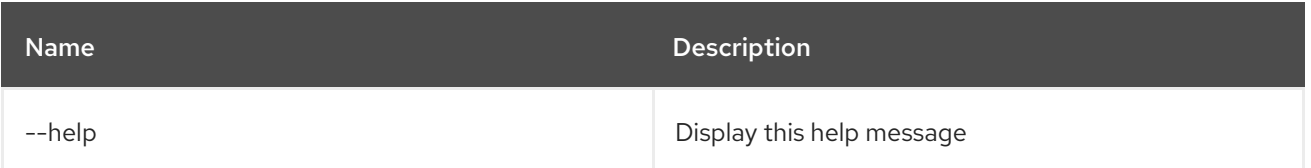

# 9.7. JDBC:QUERY

### 9.7.1. Description

Execute a SQL query on a JDBC datasource

### 9.7.2. Syntax

jdbc:query [options] datasource query

#### 9.7.3. Arguments

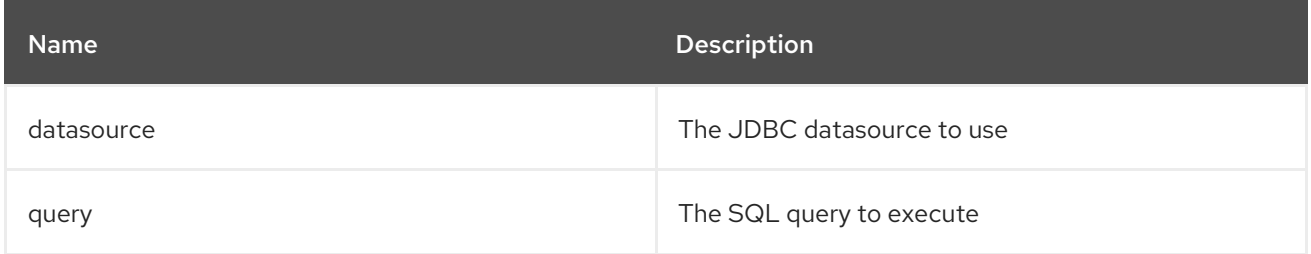

## 9.7.4. Options

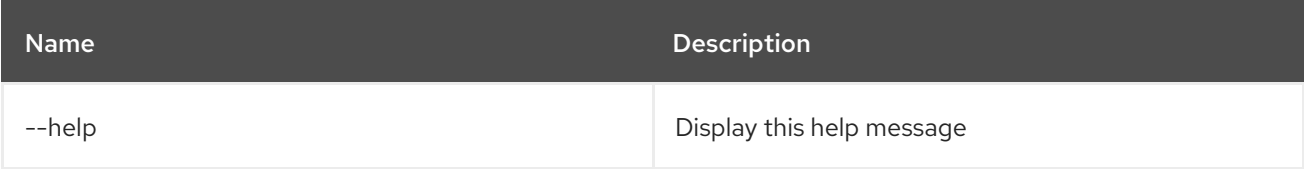

# 9.8. JDBC:TABLES

### 9.8.1. Description

List the tables on a given JDBC datasource

# 9.8.2. Syntax

jdbc:tables [options] datasource

### 9.8.3. Arguments

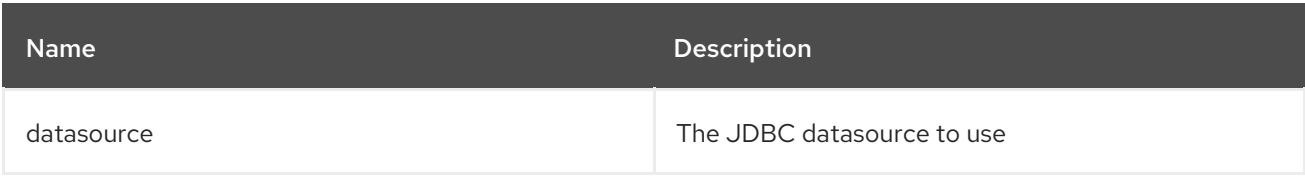

# 9.8.4. Options

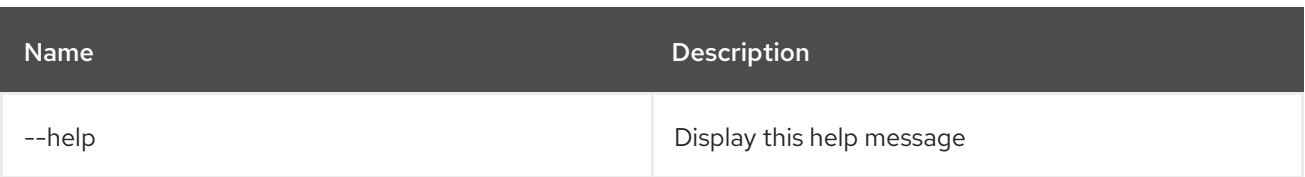

# CHAPTER 10. JMS

# 10.1. JMS:BROWSE

### 10.1.1. Description

Browse a JMS queue

### 10.1.2. Syntax

jms:browse [options] connectionFactory queue

### 10.1.3. Arguments

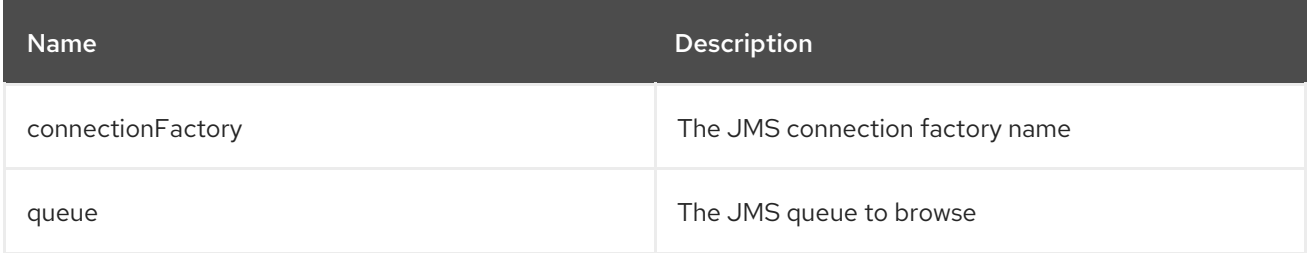

# 10.1.4. Options

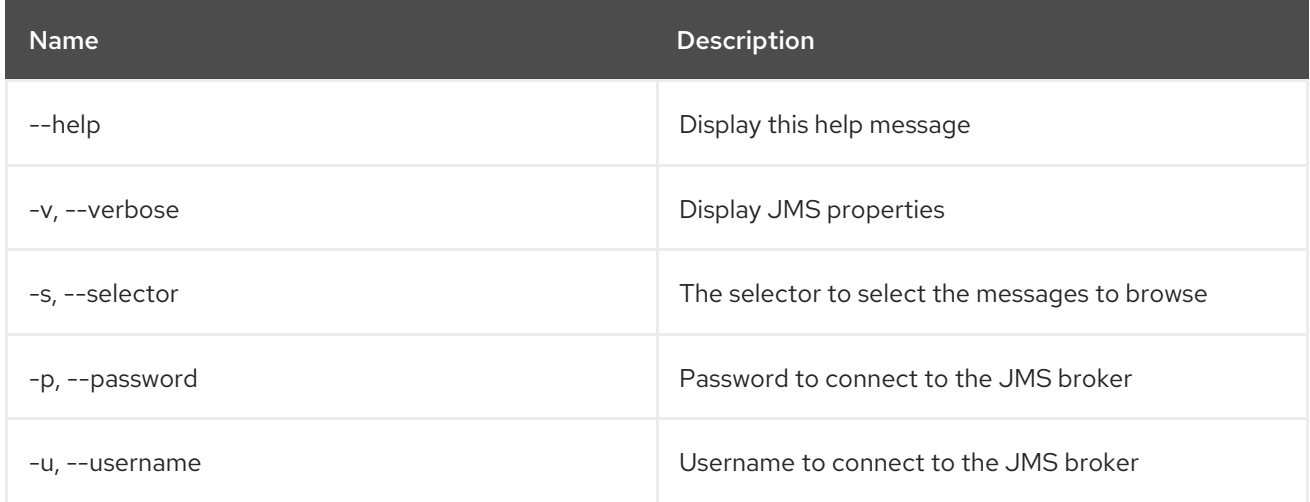

# 10.2. JMS:CONNECTIONFACTORIES

### 10.2.1. Description

List the JMS connection factories

## 10.2.2. Syntax

jms:connectionfactories [options]

### 10.2.3. Options

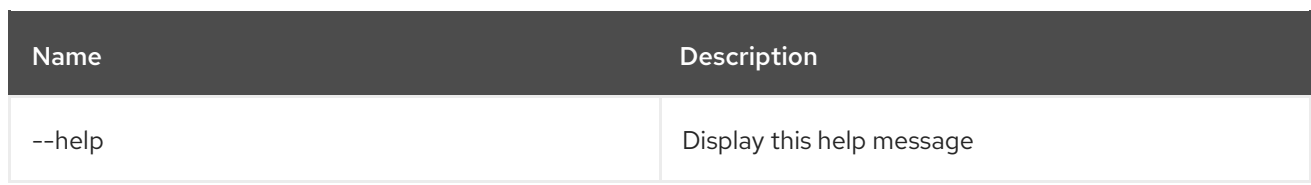

# 10.3. JMS:CONSUME

### 10.3.1. Description

Consume messages from a JMS queue.

### 10.3.2. Syntax

jms:consume [options] connectionFactory queue

### 10.3.3. Arguments

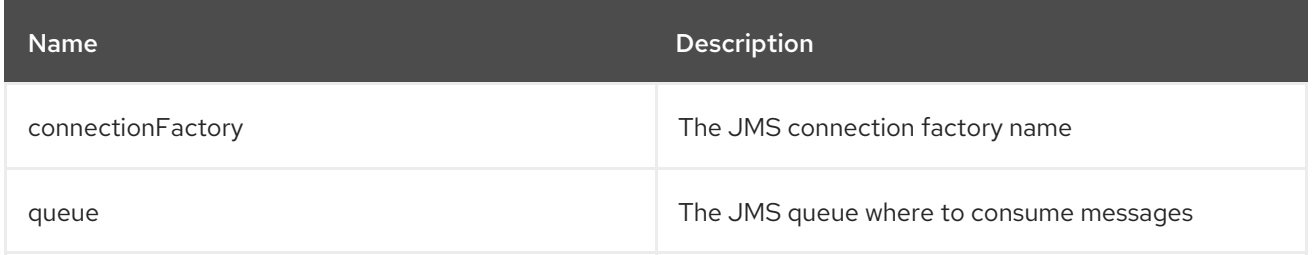

### 10.3.4. Options

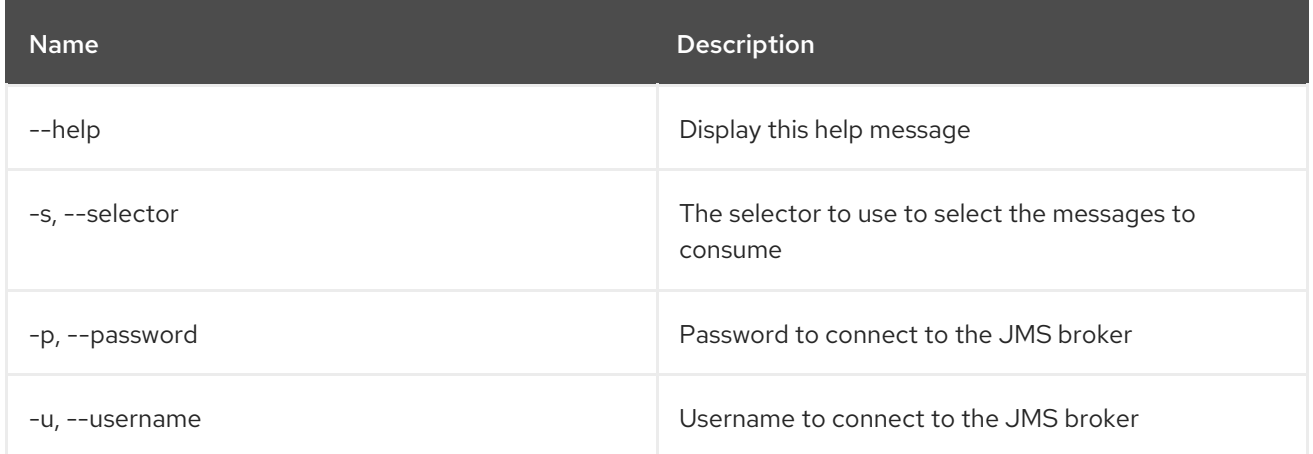

# 10.4. JMS:COUNT

#### 10.4.1. Description

Count the number of messages on a JMS queue.

## 10.4.2. Syntax

jms:count [options] connectionFactory queue

### 10.4.3. Arguments

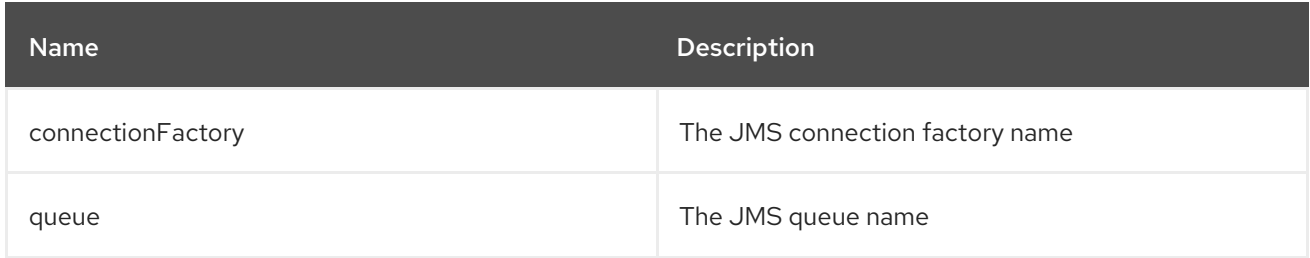

#### 10.4.4. Options

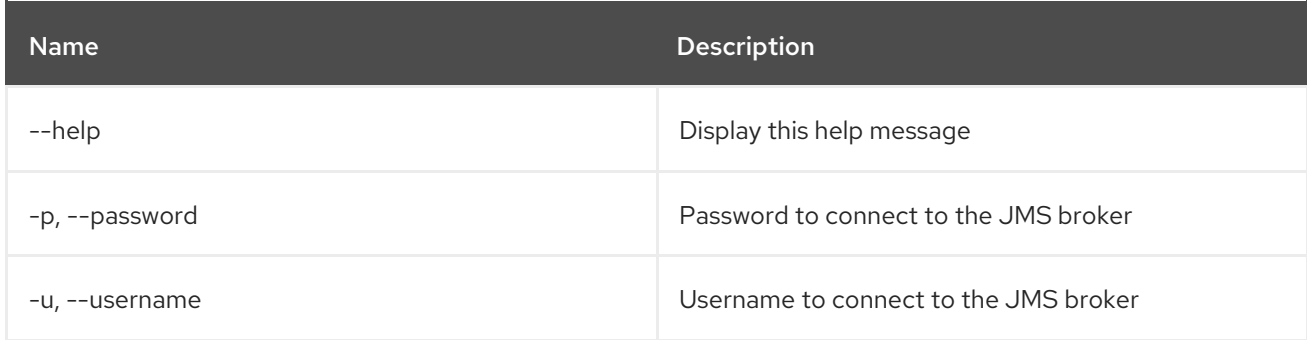

# 10.5. JMS:CREATE

### 10.5.1. Description

Create a JMS connection factory.

# 10.5.2. Syntax

jms:create [options] name

### 10.5.3. Arguments

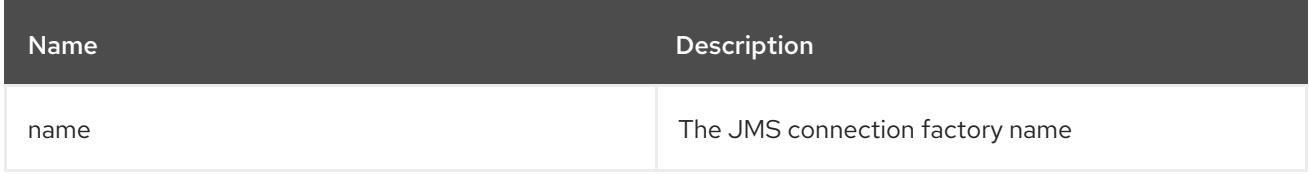

#### 10.5.4. Options

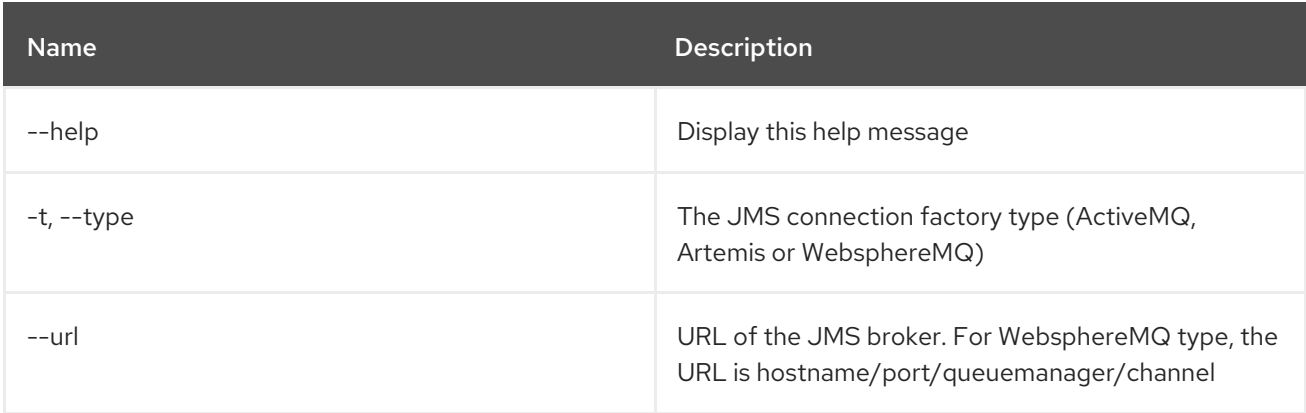

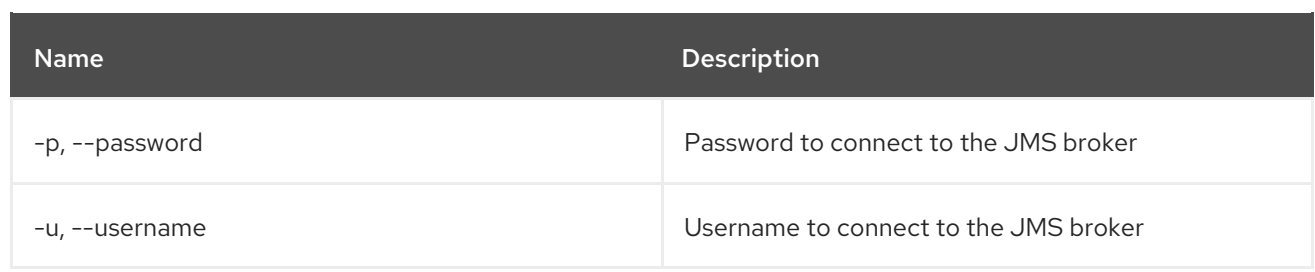

# 10.6. JMS:DELETE

### 10.6.1. Description

Delete a JMS connection factory

### 10.6.2. Syntax

jms:delete [options] name

### 10.6.3. Arguments

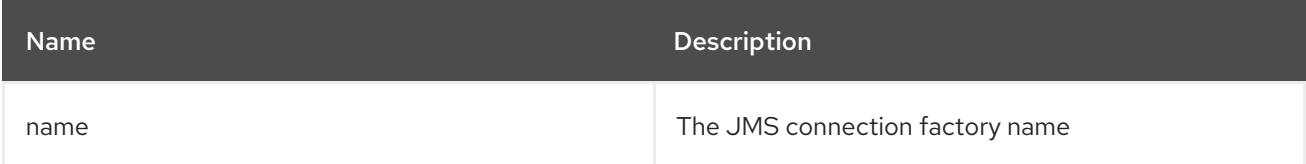

### 10.6.4. Options

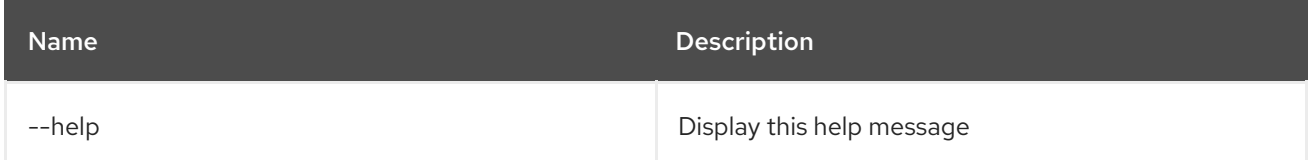

# 10.7. JMS:INFO

#### 10.7.1. Description

Provides details about a JMS connection factory.

### 10.7.2. Syntax

jms:info [options] connectionFactory

### 10.7.3. Arguments

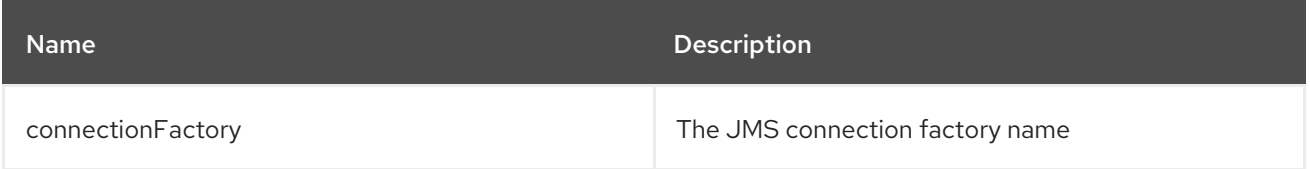

#### 10.7.4. Options

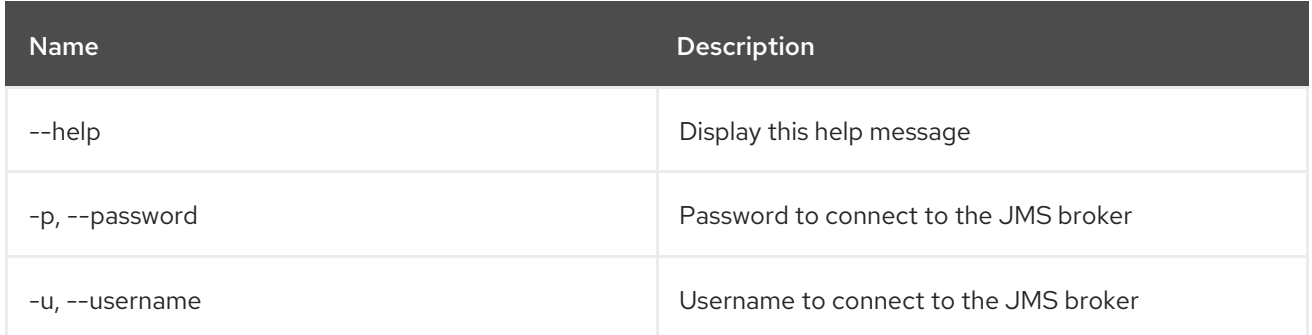

# 10.8. JMS:MOVE

### 10.8.1. Description

Move messages from one JMS queue to another one.

### 10.8.2. Syntax

jms:move [options] connectionFactory source destination

### 10.8.3. Arguments

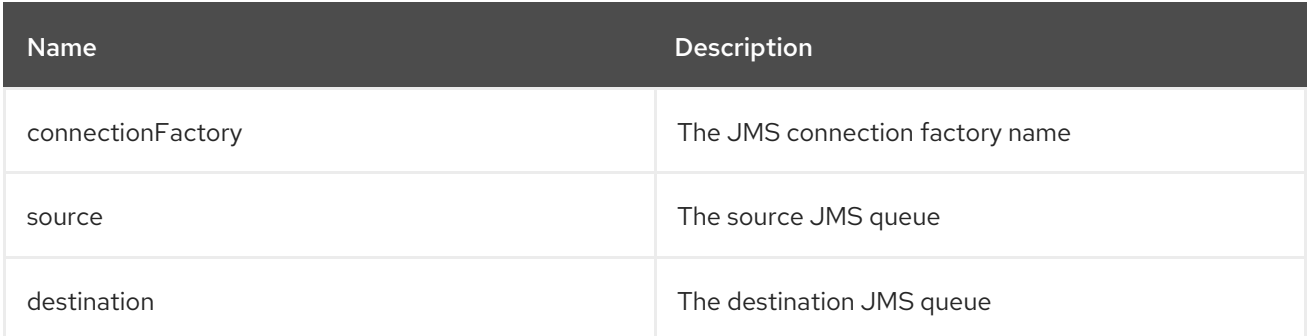

### 10.8.4. Options

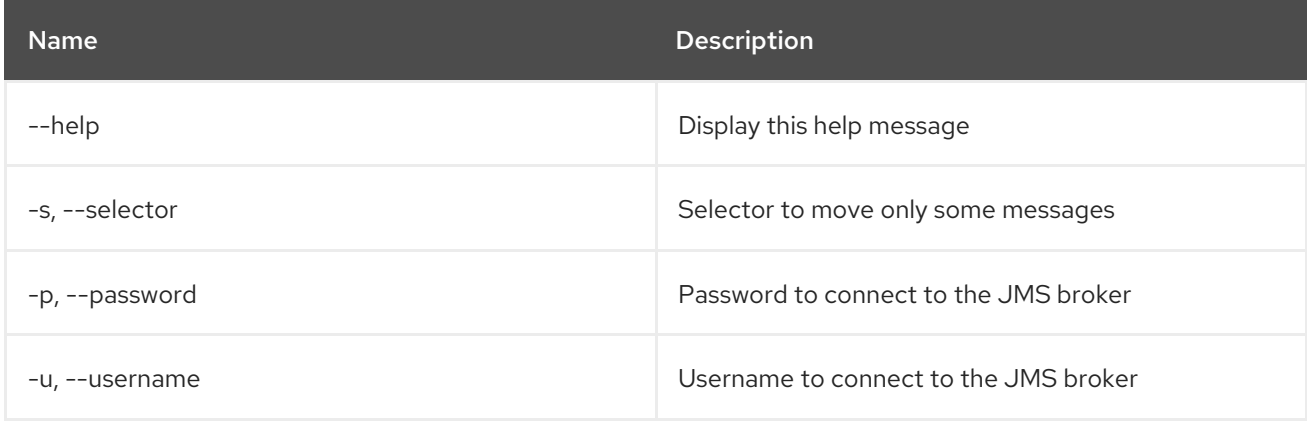

# 10.9. JMS:QUEUES

#### 10.9.1. Description

List the JMS queues.

## 10.9.2. Syntax

jms:queues [options] connectionFactory

#### 10.9.3. Arguments

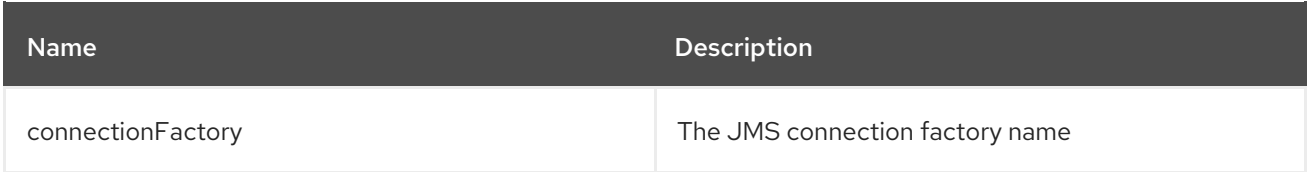

## 10.9.4. Options

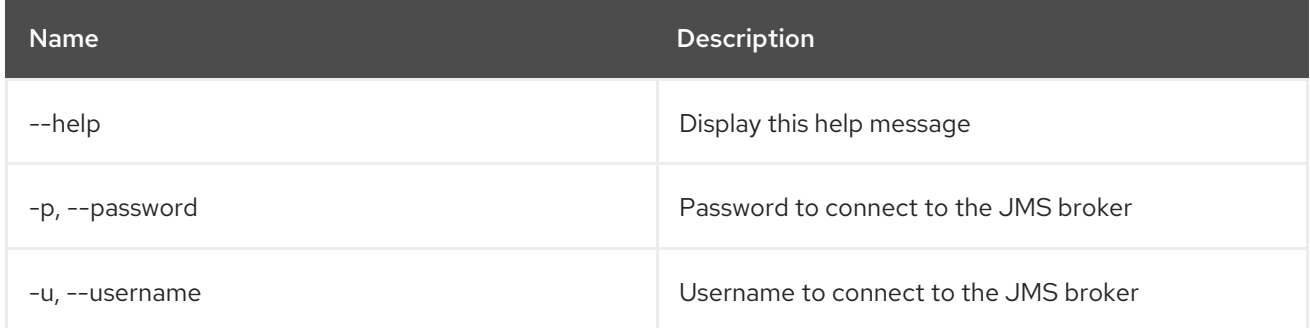

# 10.10. JMS:SEND

### 10.10.1. Description

Send a message to

#### 10.10.2. Syntax

jms:send [options] connectionFactory queue message

## 10.10.3. Arguments

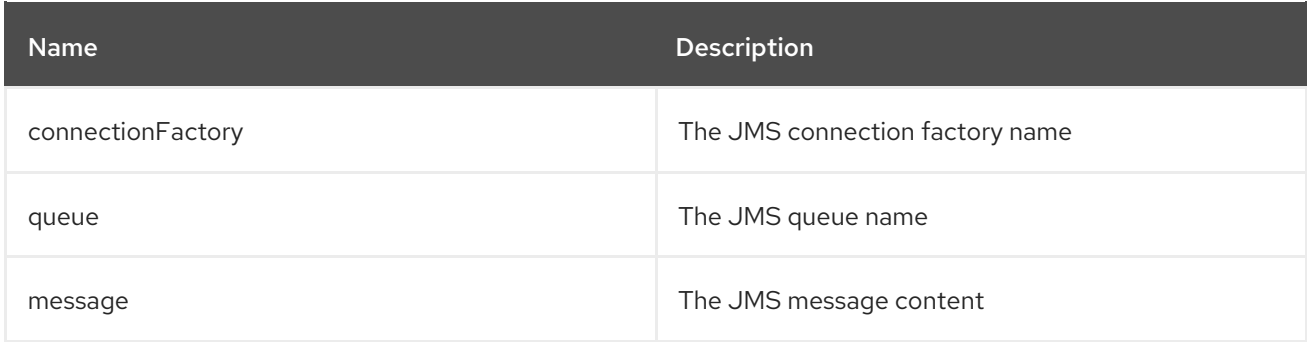

### 10.10.4. Options

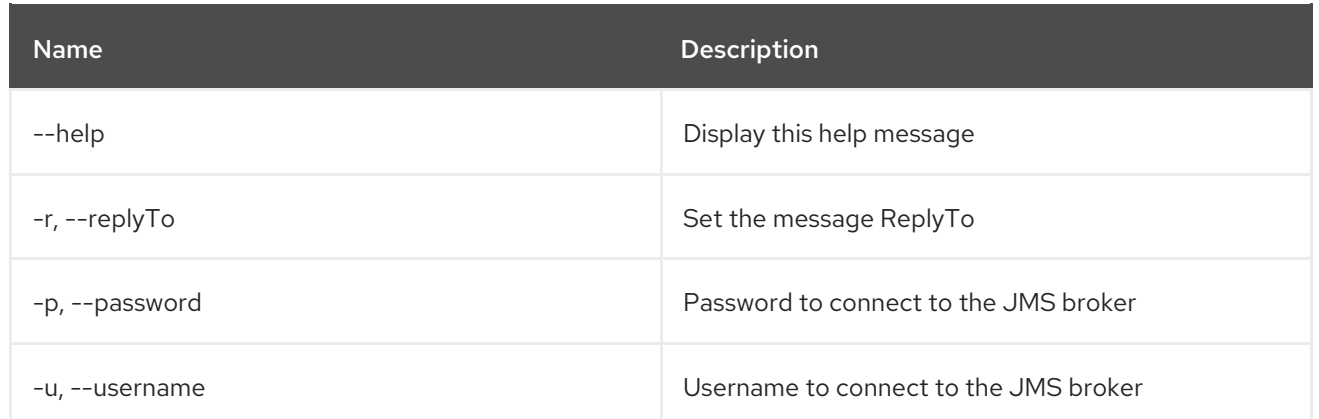

# 10.11. JMS:TOPICS

# 10.11.1. Description

List the JMS topics.

### 10.11.2. Syntax

jms:topics [options] connectionFactory

# 10.11.3. Arguments

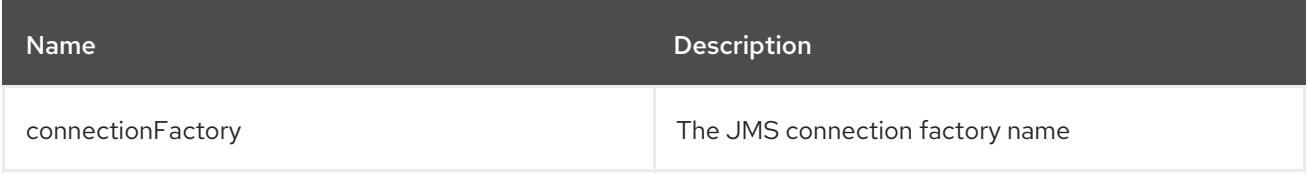

# 10.11.4. Options

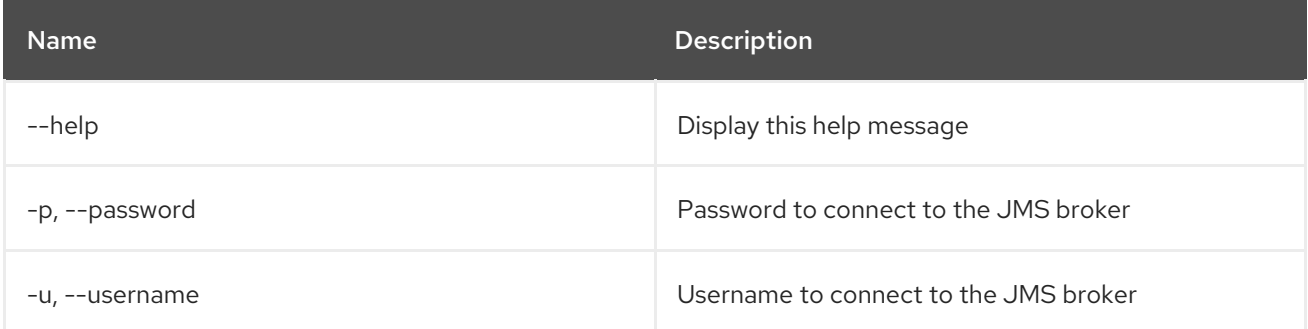

# CHAPTER 11. JNDI

# 11.1. JNDI:ALIAS

### 11.1.1. Description

Create a JNDI alias on a given name.

### 11.1.2. Syntax

jndi:alias [options] name alias

### 11.1.3. Arguments

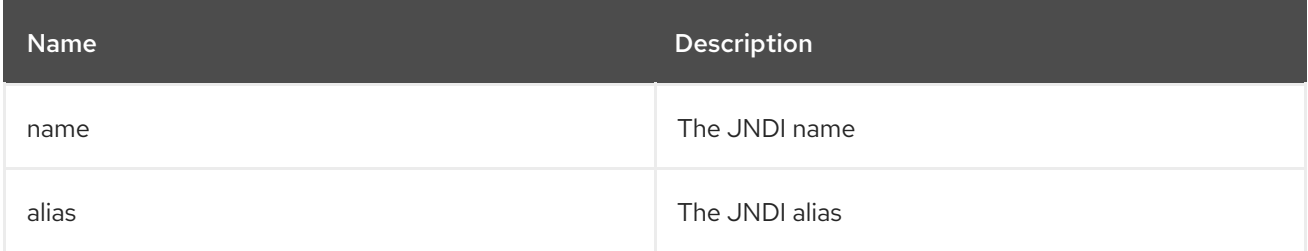

## 11.1.4. Options

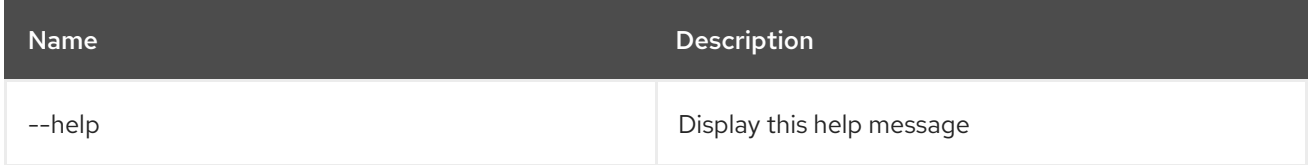

# 11.2. JNDI:BIND

### 11.2.1. Description

Bind an OSGi service in the JNDI context

## 11.2.2. Syntax

jndi:bind [options] service name

## 11.2.3. Arguments

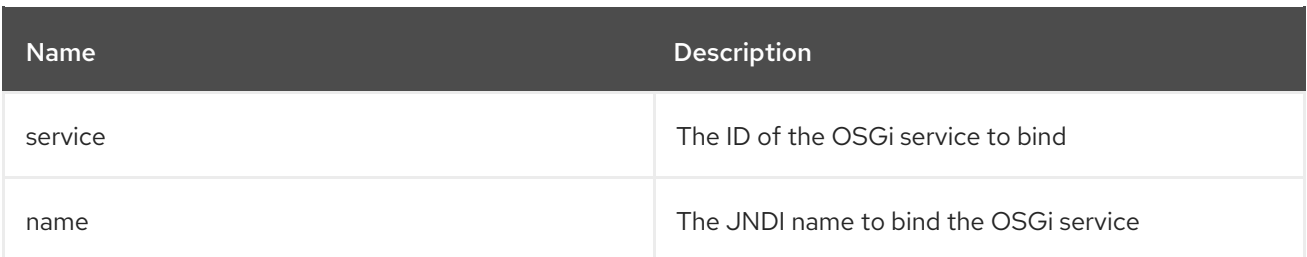

## 11.2.4. Options

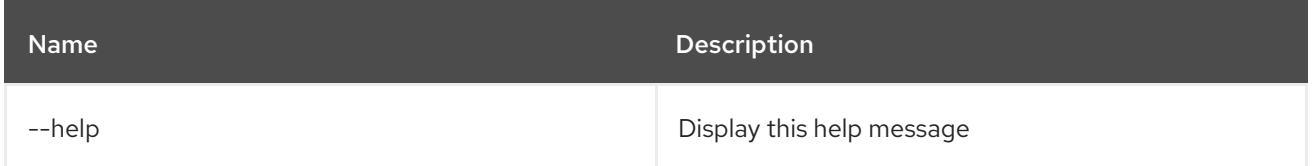

# 11.3. JNDI:CONTEXTS

### 11.3.1. Description

List the JNDI sub-contexts.

# 11.3.2. Syntax

jndi:contexts [options] [context]

## 11.3.3. Arguments

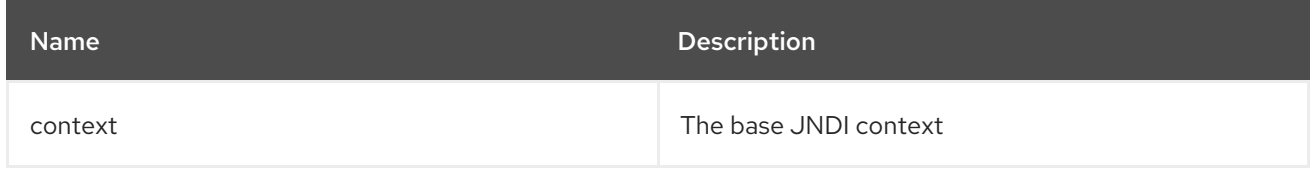

## 11.3.4. Options

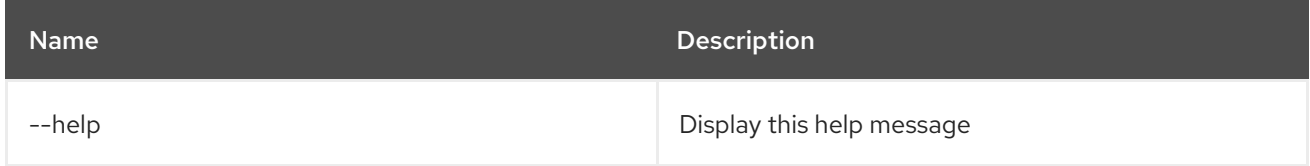

# 11.4. JNDI:CREATE

#### 11.4.1. Description

Create a new JNDI sub-context.

## 11.4.2. Syntax

jndi:create [options] context

### 11.4.3. Arguments

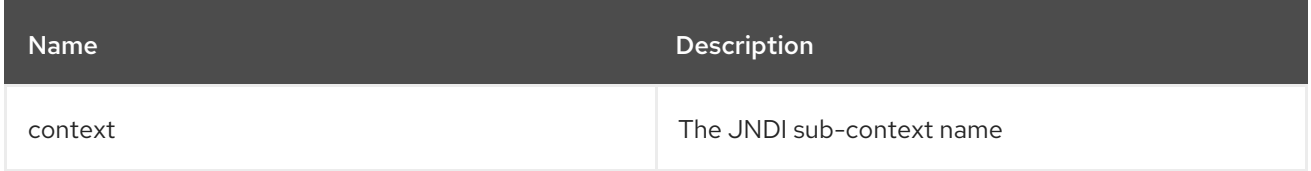

# 11.4.4. Options

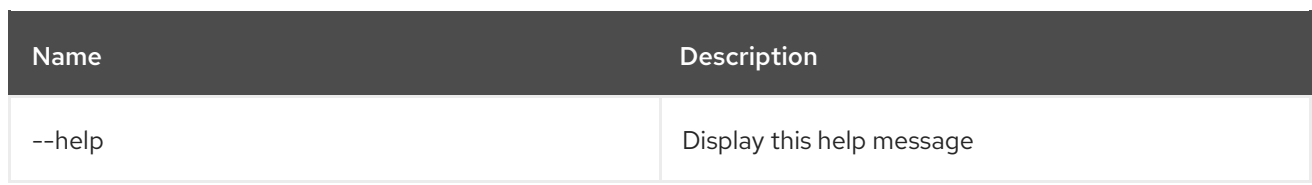

# 11.5. JNDI:DELETE

### 11.5.1. Description

Delete a JNDI sub-context.

### 11.5.2. Syntax

jndi:delete [options] context

### 11.5.3. Arguments

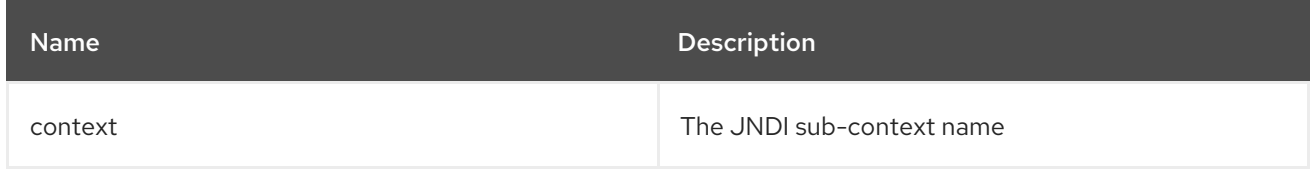

## 11.5.4. Options

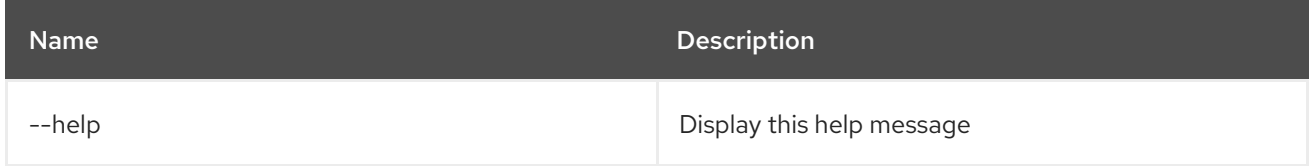

# 11.6. JNDI:NAMES

#### 11.6.1. Description

List the JNDI names.

# 11.6.2. Syntax

jndi:names [options] [context]

### 11.6.3. Arguments

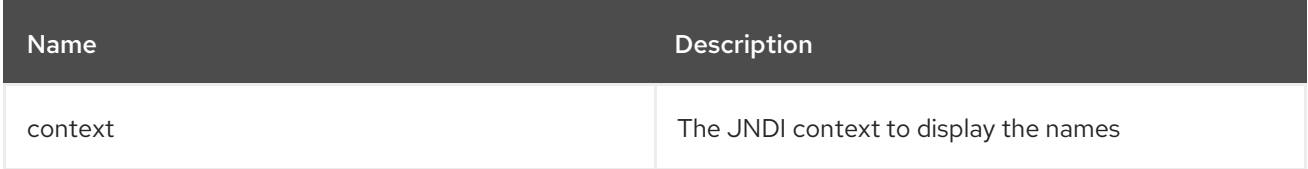

### 11.6.4. Options

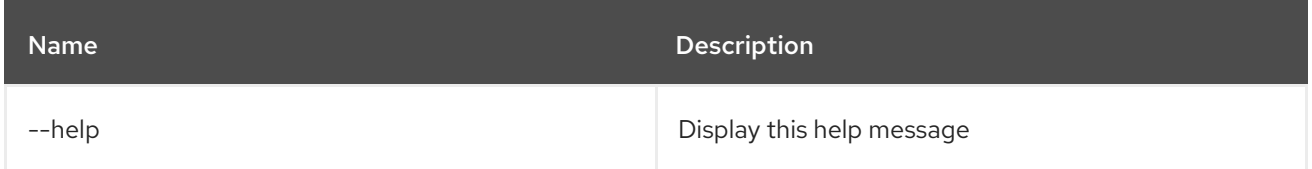

# 11.7. JNDI:UNBIND

# 11.7.1. Description

Unbind a JNDI name.

# 11.7.2. Syntax

jndi:unbind [options] name

# 11.7.3. Arguments

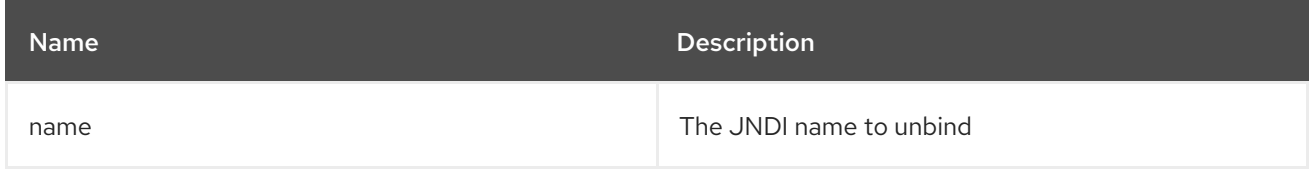

# 11.7.4. Options

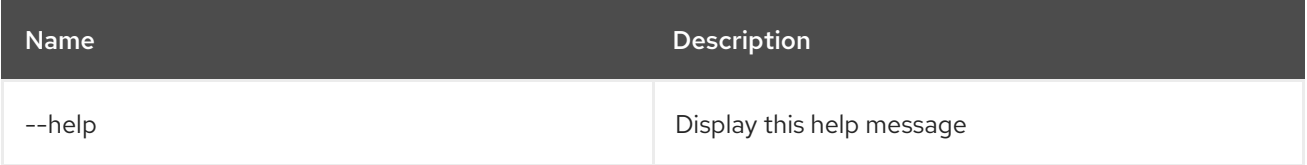

# CHAPTER 12. KAR

# 12.1. KAR:CREATE

### 12.1.1. Description

Create a kar file for a list of feature repos

## 12.1.2. Syntax

kar:create [options] repoName [features]

## 12.1.3. Arguments

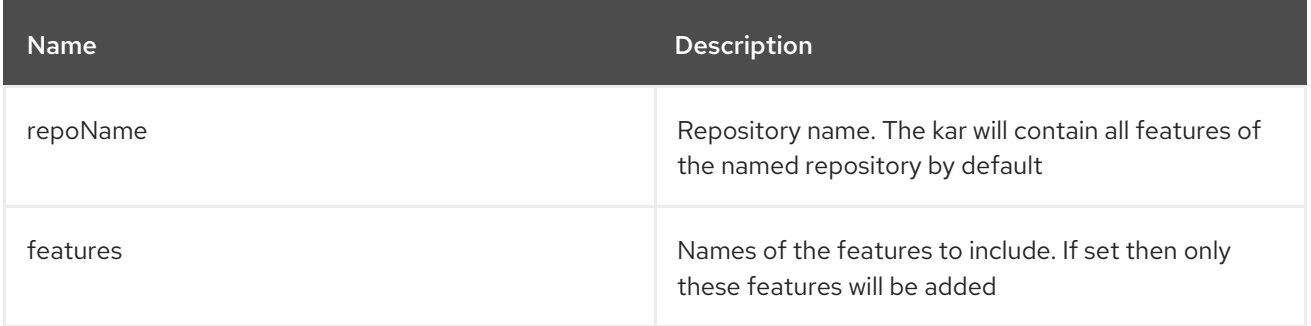

# 12.1.4. Options

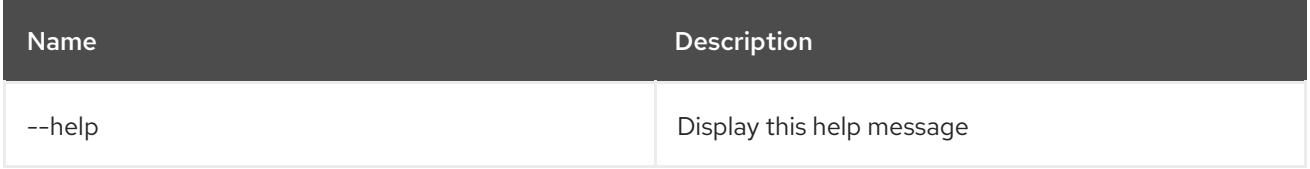

# 12.2. KAR:INSTALL

## 12.2.1. Description

Installs a KAR file.

## 12.2.2. Syntax

kar:install [options] url

## 12.2.3. Arguments

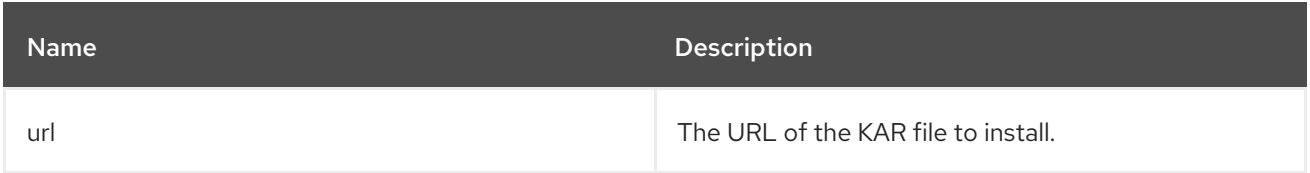

## 12.2.4. Options

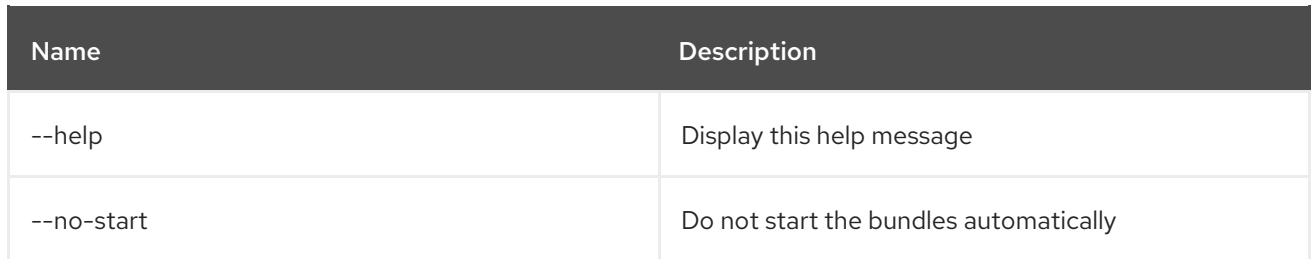

# 12.3. KAR:LIST

### 12.3.1. Description

List the installed KAR files.

#### 12.3.2. Syntax

kar:list [options]

# 12.3.3. Options

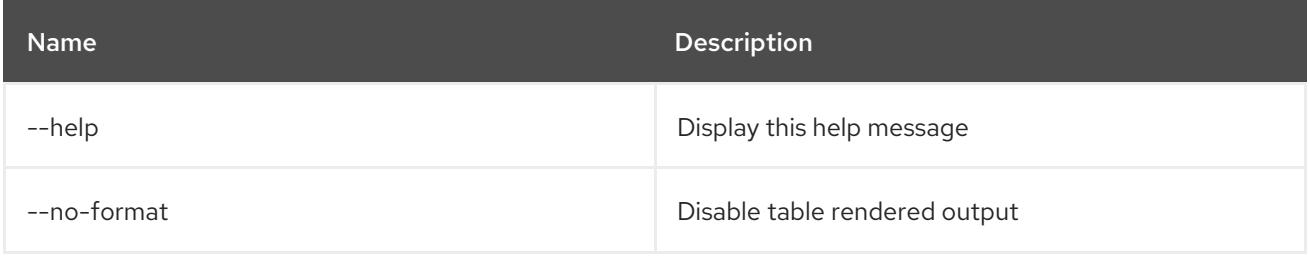

# 12.4. KAR:UNINSTALL

#### 12.4.1. Description

Uninstall a KAR file.

## 12.4.2. Syntax

kar:uninstall [options] name

### 12.4.3. Arguments

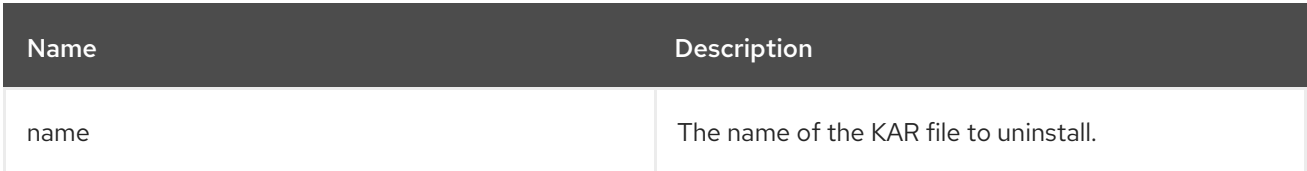

# 12.4.4. Options

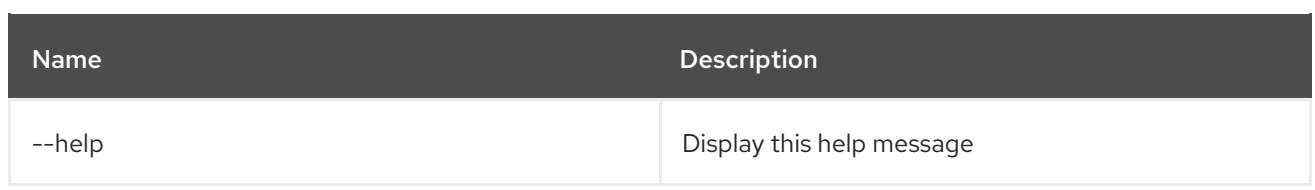
# CHAPTER 13. LOG

## 13.1. LOG:CLEAR

### 13.1.1. Description

Clear log entries.

### 13.1.2. Syntax

log:clear [options]

### 13.1.3. Options

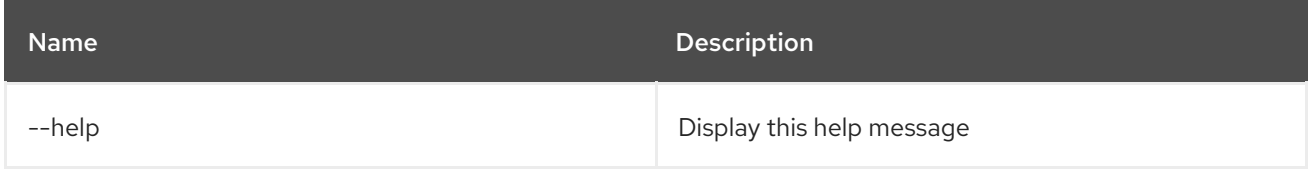

## 13.2. LOG:DISPLAY

## 13.2.1. Description

Displays log entries.

## 13.2.2. Syntax

log:display [options] [logger]

#### 13.2.3. Arguments

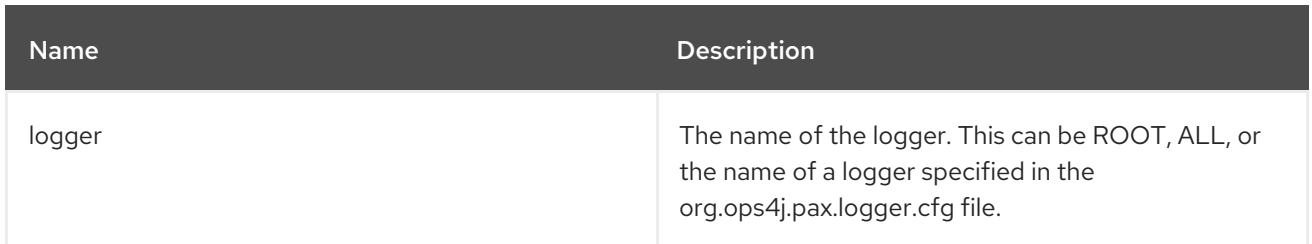

### 13.2.4. Options

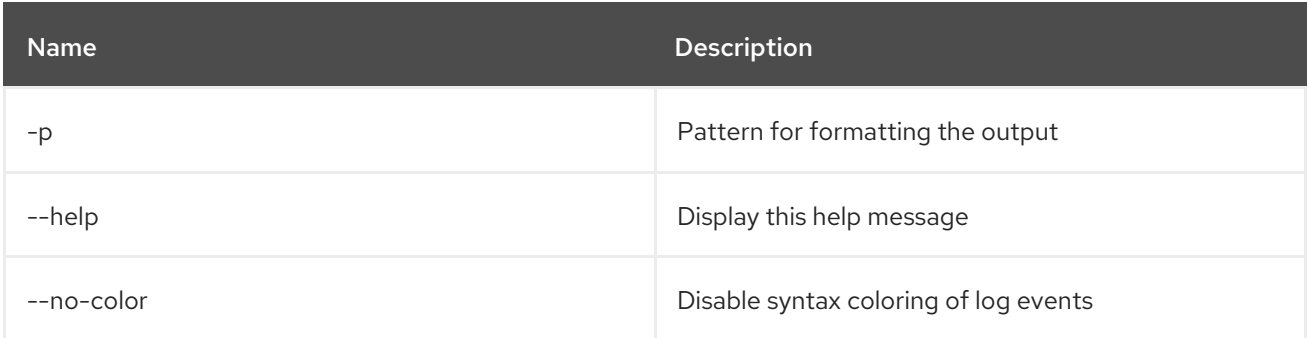

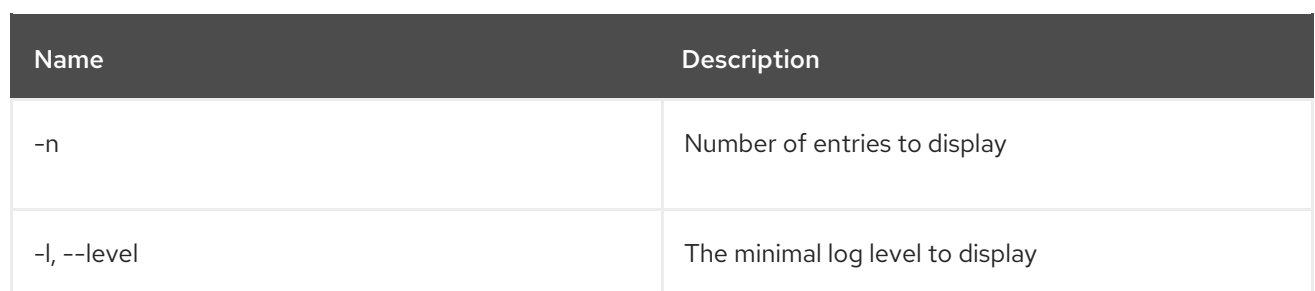

## 13.3. LOG:EXCEPTION-DISPLAY

### 13.3.1. Description

Displays the last occurred exception from the log.

### 13.3.2. Syntax

log:exception-display [options] [logger]

### 13.3.3. Arguments

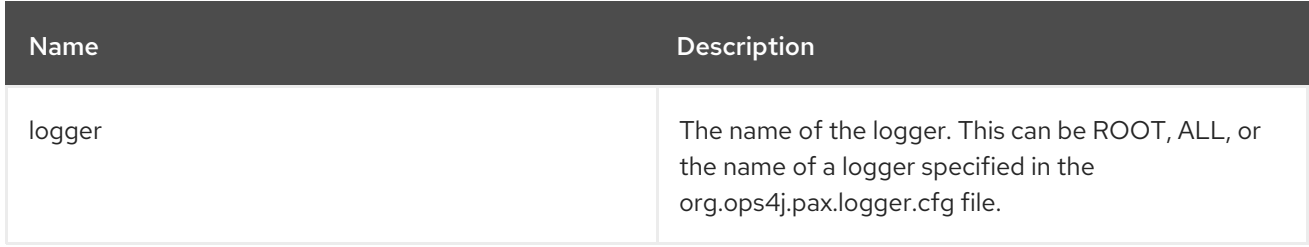

### 13.3.4. Options

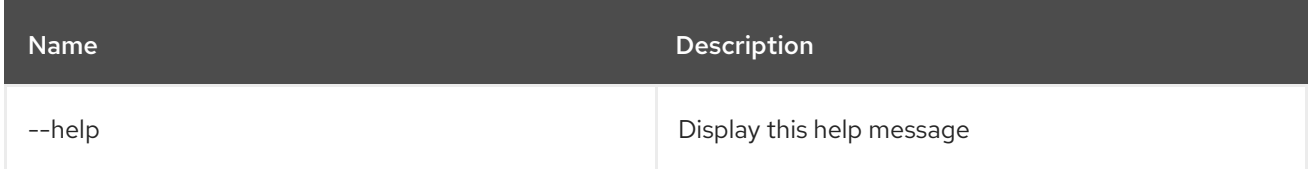

## 13.4. LOG:GET

### 13.4.1. Description

Shows the currently set log level.

#### 13.4.2. Syntax

log:get [options] [logger]

#### 13.4.3. Arguments

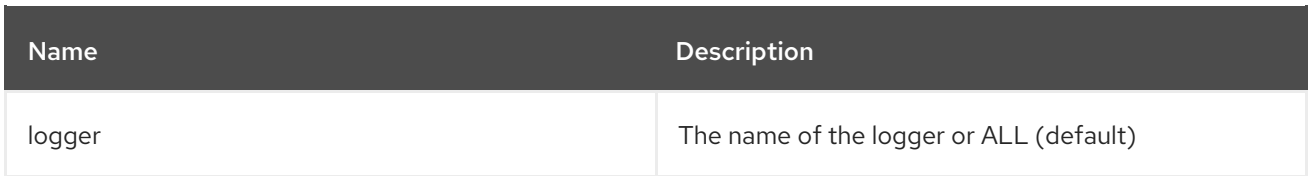

### 13.4.4. Options

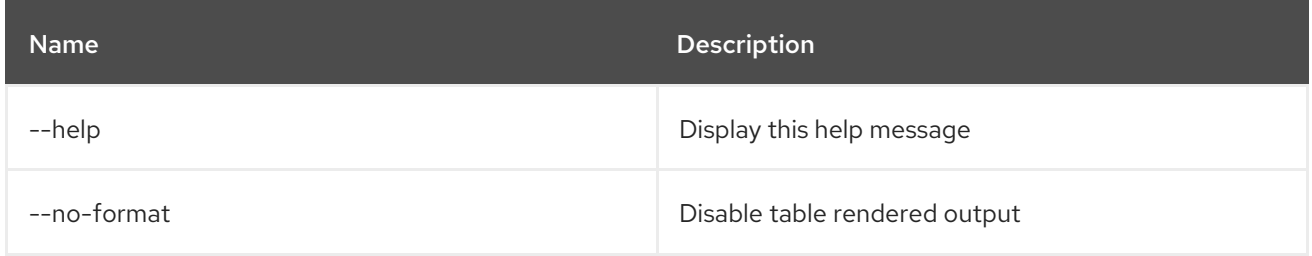

## 13.5. LOG:LOAD-TEST

### 13.5.1. Description

Load test log.

### 13.5.2. Syntax

log:load-test [options]

### 13.5.3. Options

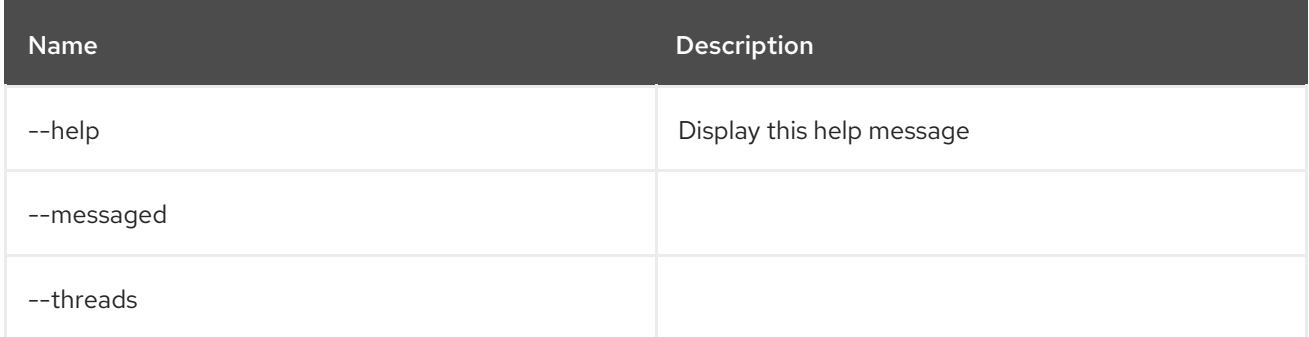

## 13.6. LOG:LOG

### 13.6.1. Description

Log a message.

### 13.6.2. Syntax

log:log [options] message

### 13.6.3. Arguments

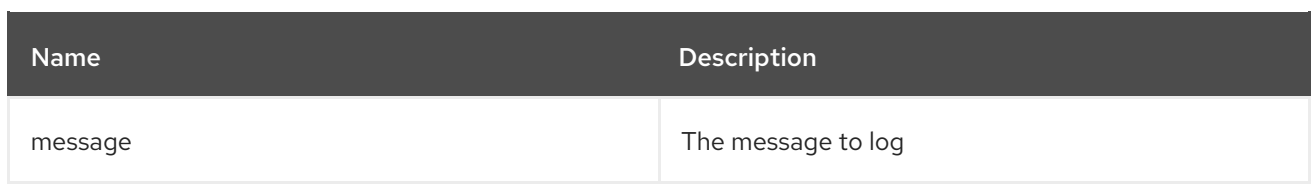

### 13.6.4. Options

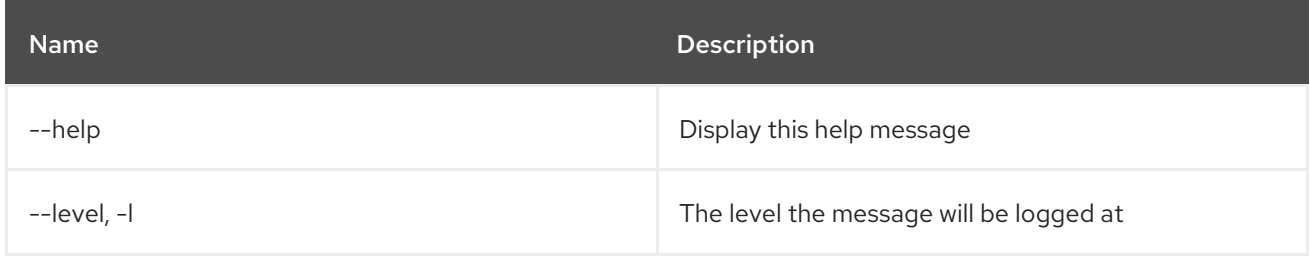

## 13.7. LOG:SET

### 13.7.1. Description

Sets the log level.

### 13.7.2. Syntax

log:set [options] level [logger]

### 13.7.3. Arguments

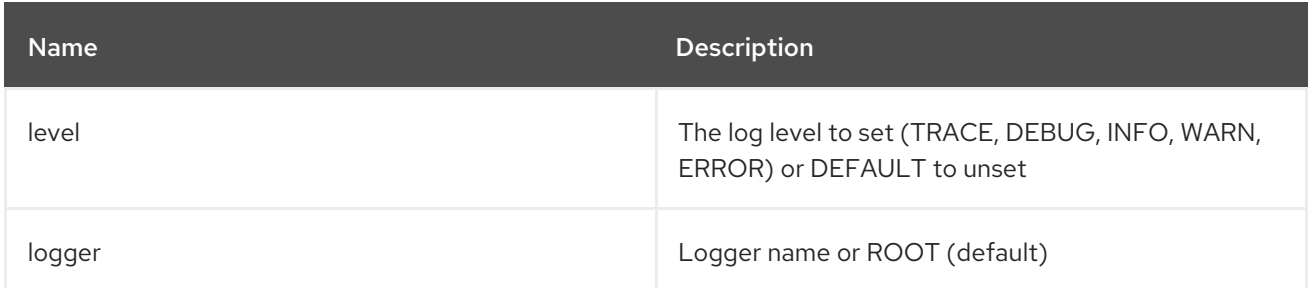

### 13.7.4. Options

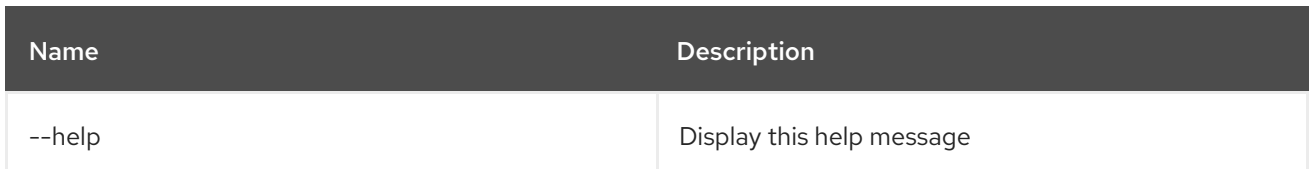

## 13.8. LOG:TAIL

### 13.8.1. Description

Continuously display log entries. Use ctrl-c to quit this command

### 13.8.2. Syntax

### log:tail [options] [logger]

### 13.8.3. Arguments

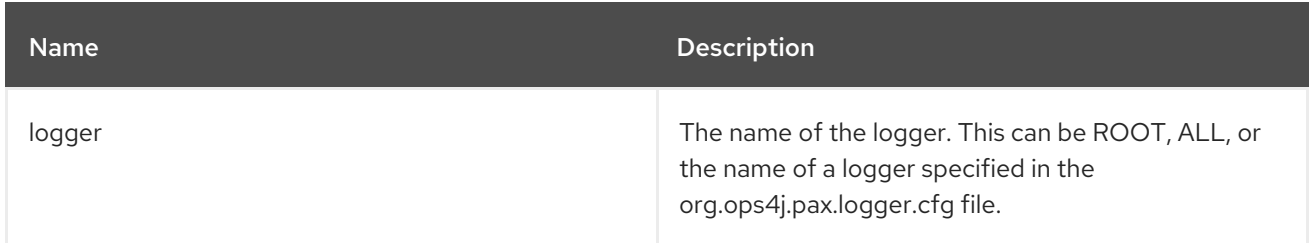

# 13.8.4. Options

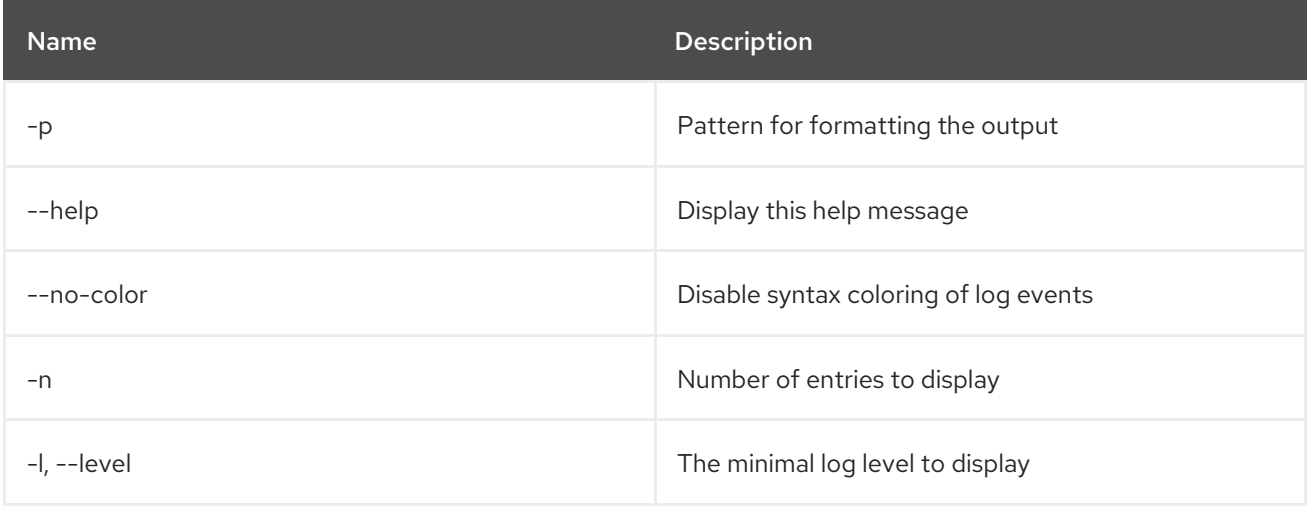

# CHAPTER 14. MAVEN

## 14.1. MAVEN:HTTP-PROXY-LIST

### 14.1.1. Description

Lists HTTP proxy configurations for Maven remote repositories

### 14.1.2. Syntax

maven:http-proxy-list [options]

### 14.1.3. Options

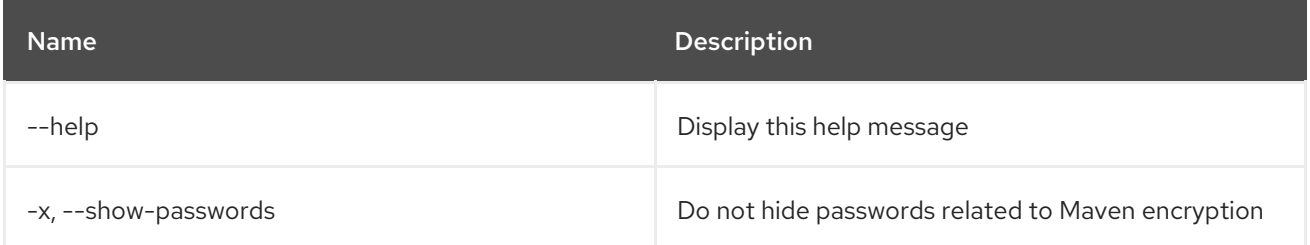

## 14.2. MAVEN:HTTP-PROXY

### 14.2.1. Description

Manage HTTP proxy configuration for Maven remote repositories

### 14.2.2. Syntax

maven:http-proxy [options] [hostPort]

### 14.2.3. Arguments

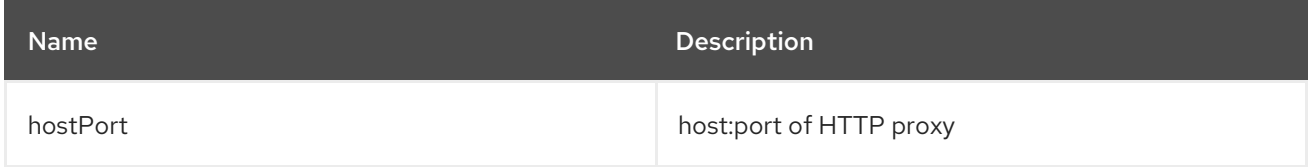

### 14.2.4. Options

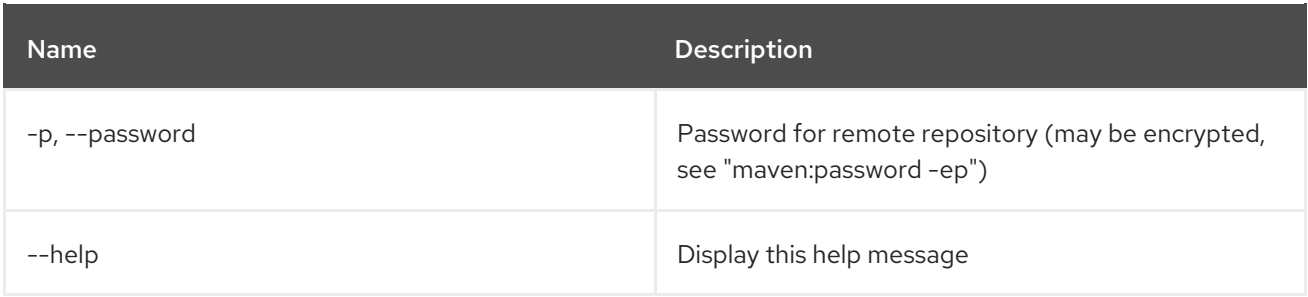

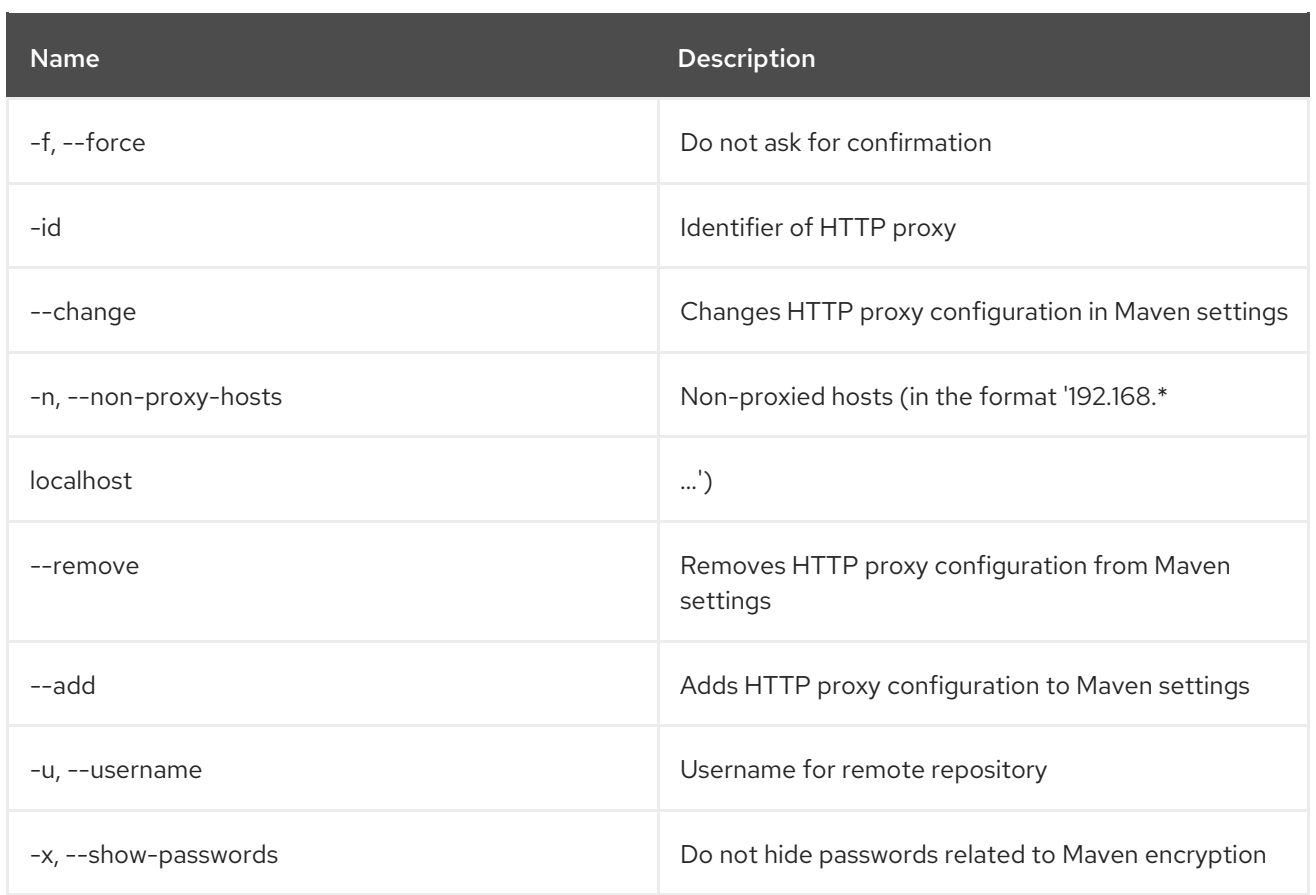

## 14.3. MAVEN:PASSWORD

### 14.3.1. Description

Manage passwords for remote repositories and proxies

### 14.3.2. Syntax

maven:password [options]

### 14.3.3. Options

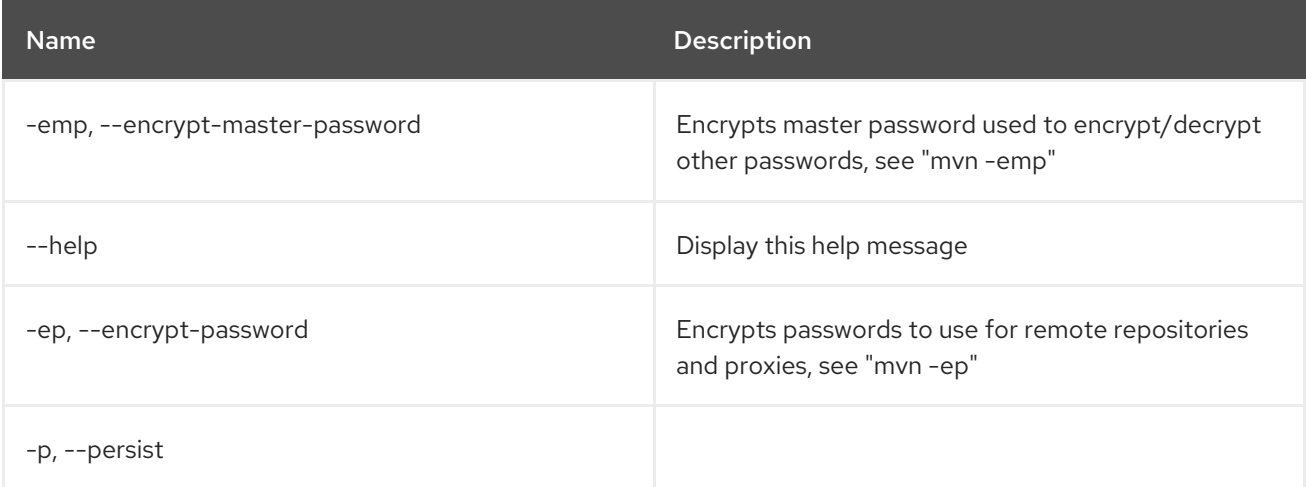

## 14.4. MAVEN:REPOSITORY-ADD

### 14.4.1. Description

Adds Maven repository

### 14.4.2. Syntax

maven:repository-add [options] [uri]

### 14.4.3. Arguments

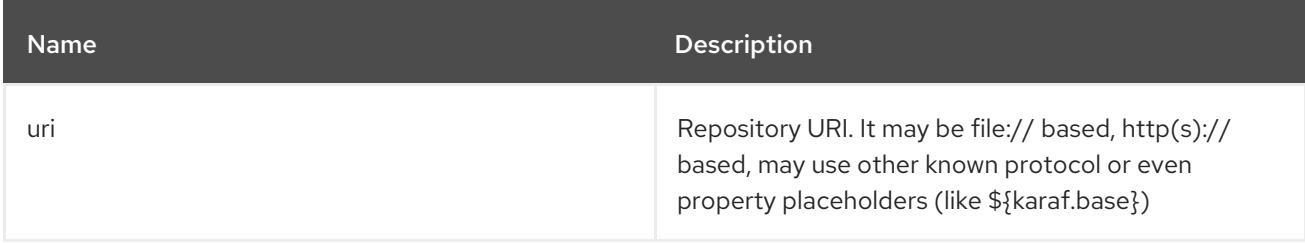

### 14.4.4. Options

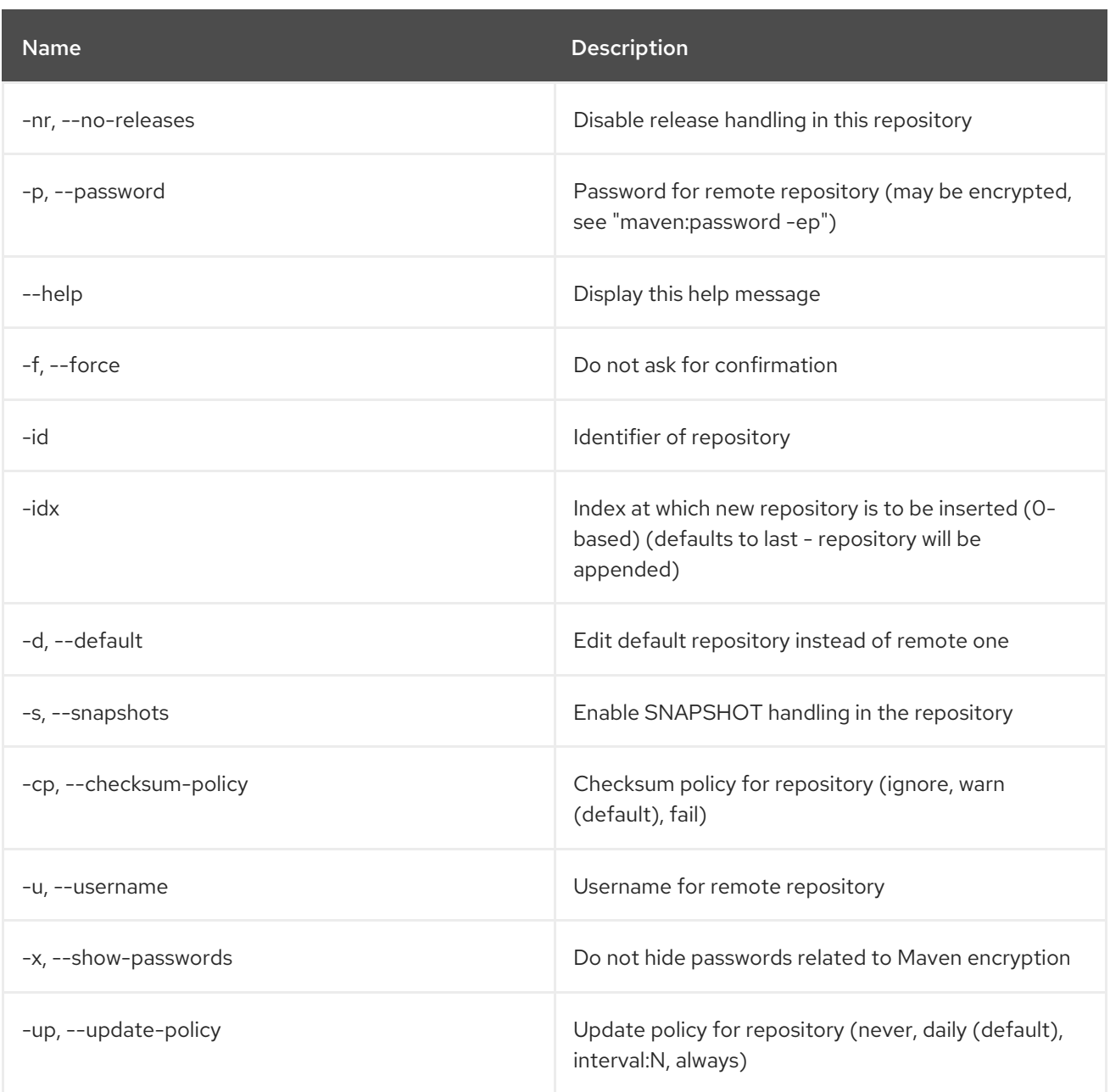

## 14.5. MAVEN:REPOSITORY-CHANGE

### 14.5.1. Description

Changes configuration of Maven repository

### 14.5.2. Syntax

maven:repository-change [options] [uri]

### 14.5.3. Arguments

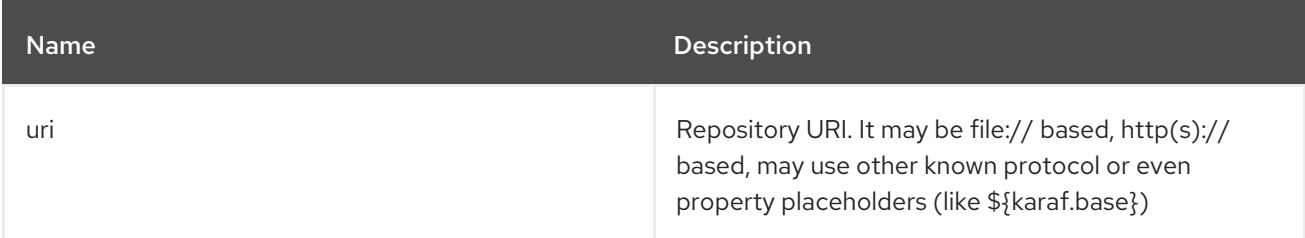

### 14.5.4. Options

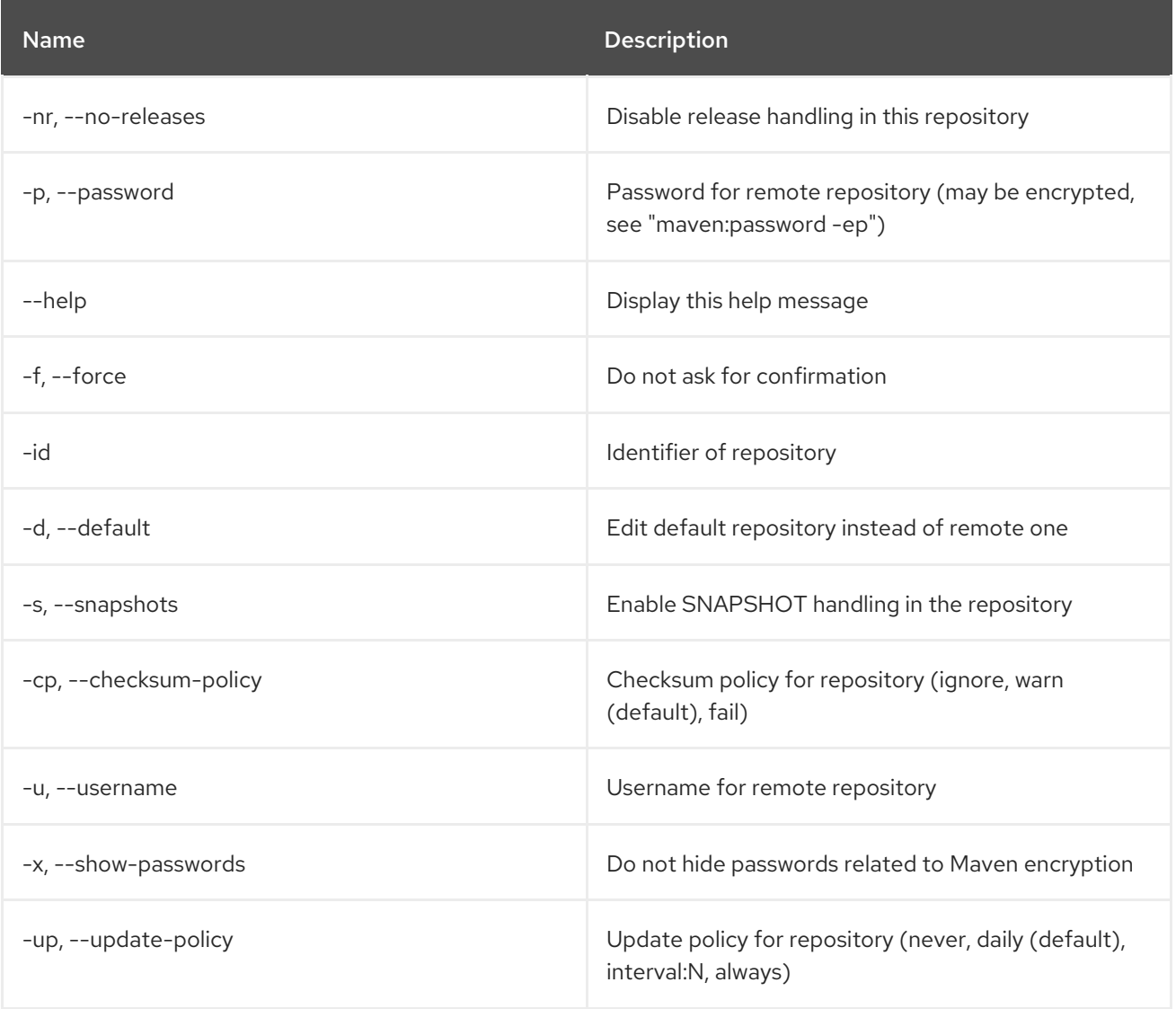

# 14.6. MAVEN:REPOSITORY-LIST

### 14.6.1. Description

Maven repository summary.

### 14.6.2. Syntax

maven:repository-list [options]

### 14.6.3. Options

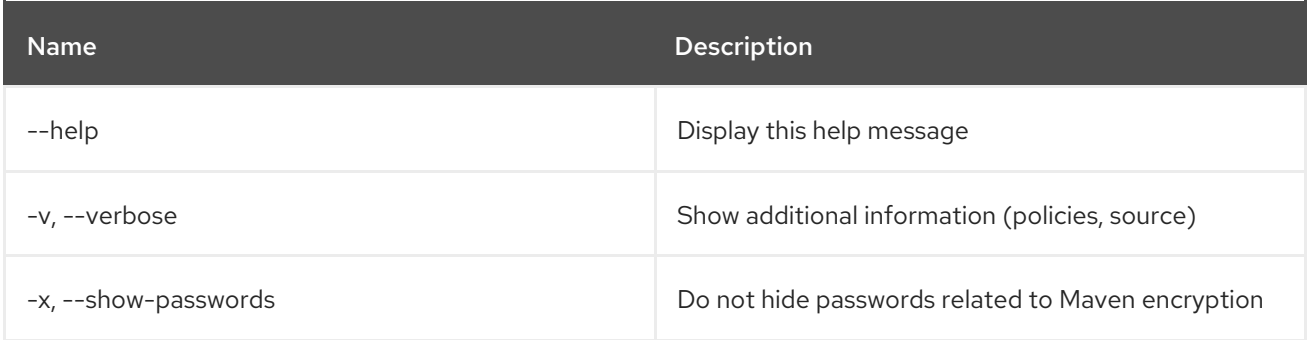

## 14.7. MAVEN:REPOSITORY-REMOVE

### 14.7.1. Description

Removes Maven repository

### 14.7.2. Syntax

maven:repository-remove [options]

### 14.7.3. Options

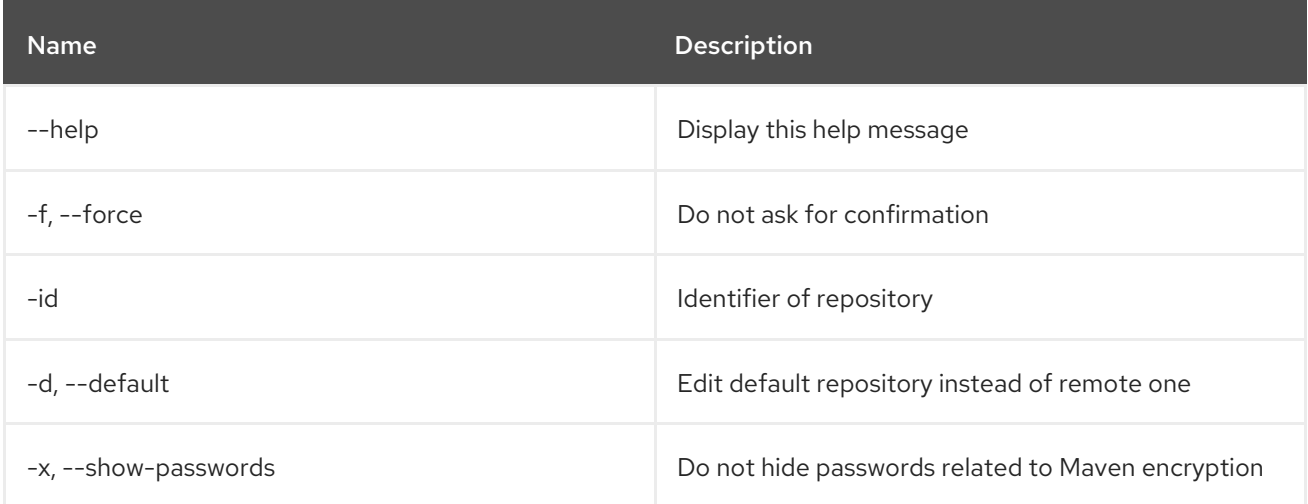

## 14.8. MAVEN:SUMMARY

### 14.8.1. Description

Maven configuration summary.

### 14.8.2. Syntax

maven:summary [options]

## 14.8.3. Options

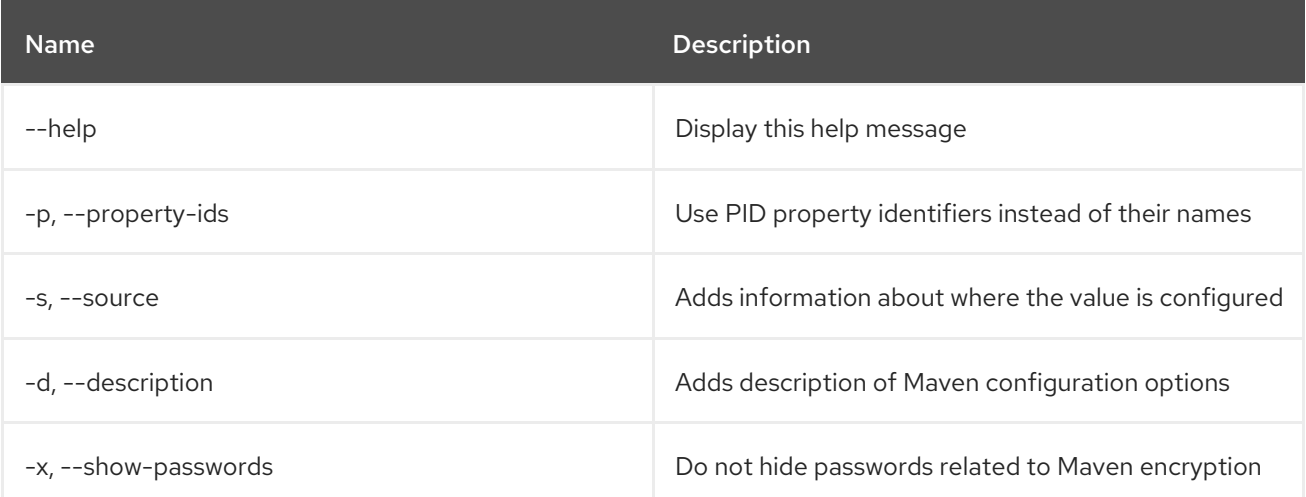

# CHAPTER 15. OBR

## 15.1. OBR:DEPLOY

### 15.1.1. Description

Deploys a list of bundles using OBR service.

### 15.1.2. Syntax

obr:deploy [options] bundles

### 15.1.3. Arguments

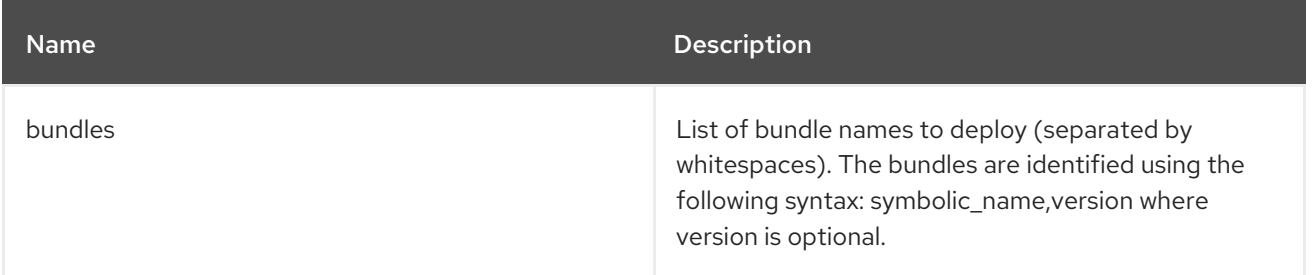

### 15.1.4. Options

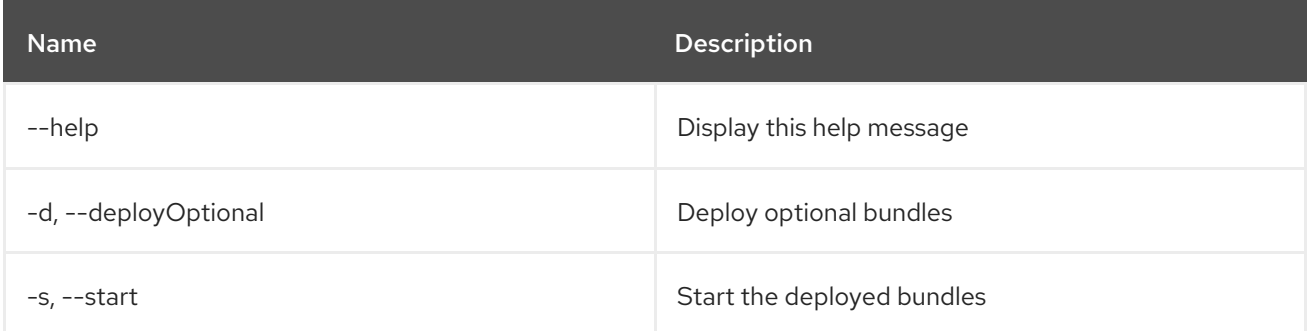

## 15.2. OBR:FIND

### 15.2.1. Description

Find OBR bundles for a given filter.

#### 15.2.2. Syntax

obr:find [options] requirements

### 15.2.3. Arguments

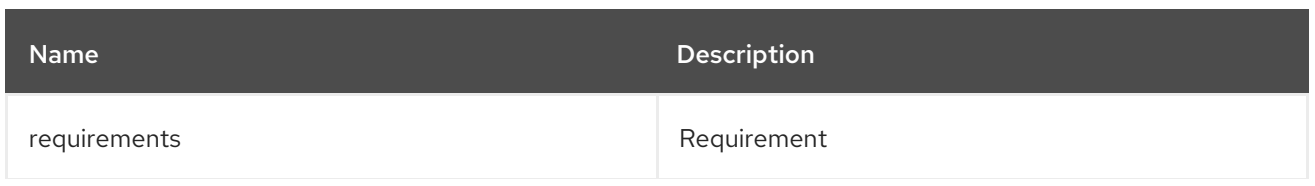

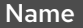

Description

### 15.2.4. Options

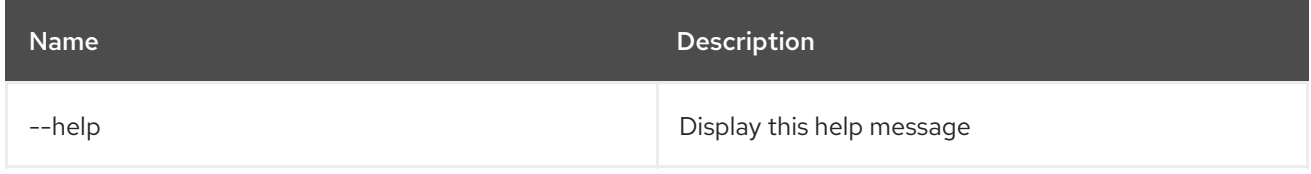

## 15.3. OBR:INFO

#### 15.3.1. Description

Prints information about OBR bundles.

### 15.3.2. Syntax

obr:info [options] bundles

### 15.3.3. Arguments

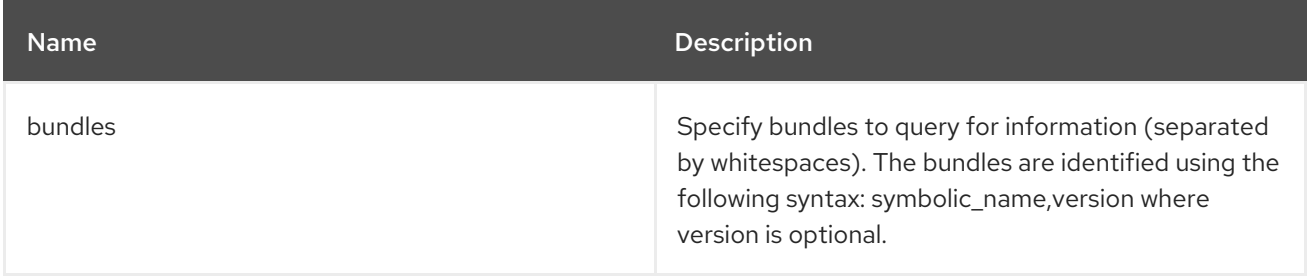

### 15.3.4. Options

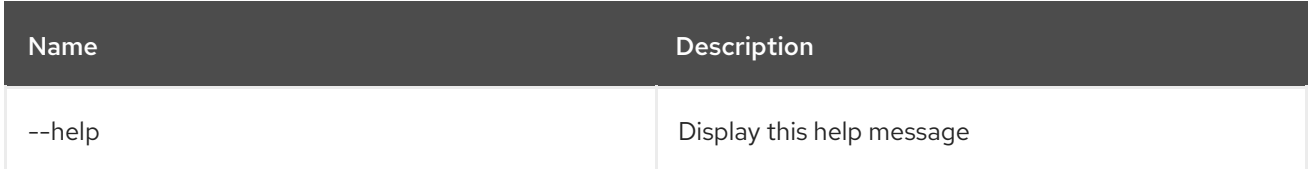

# 15.4. OBR:LIST

### 15.4.1. Description

Lists OBR bundles, optionally providing the given packages.

### 15.4.2. Syntax

obr:list [options] [packages]

### 15.4.3. Arguments

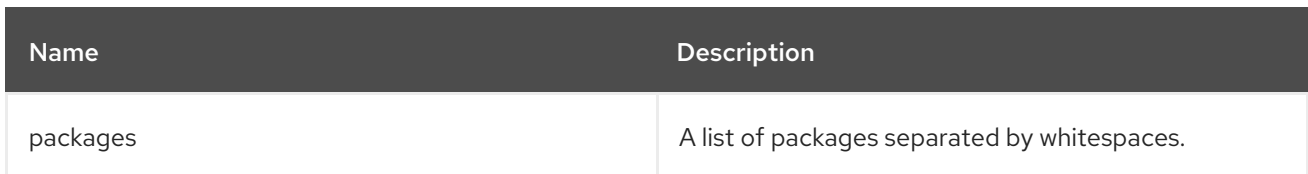

### 15.4.4. Options

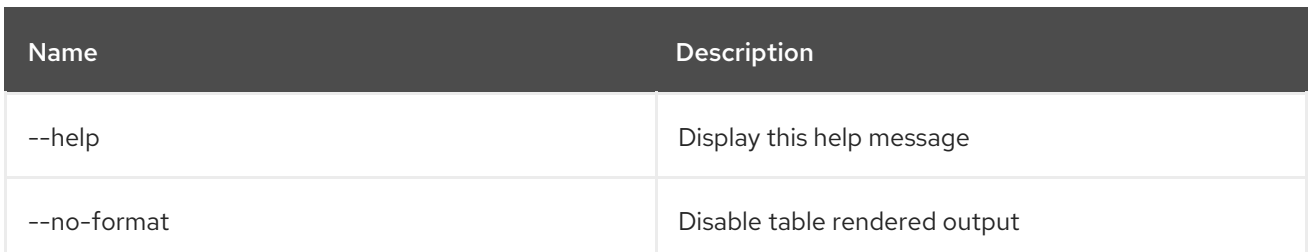

## 15.5. OBR:RESOLVE

### 15.5.1. Description

Shows the resolution output for a given set of requirements.

### 15.5.2. Syntax

obr:resolve [options] requirements

#### 15.5.3. Arguments

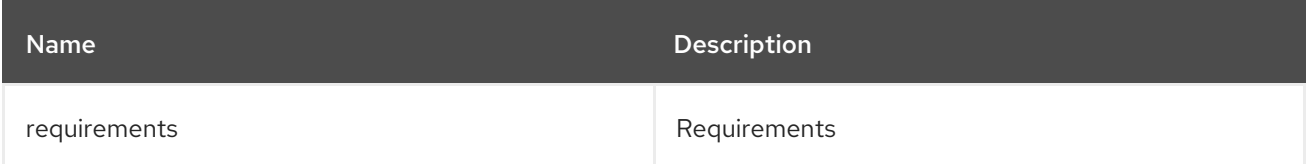

### 15.5.4. Options

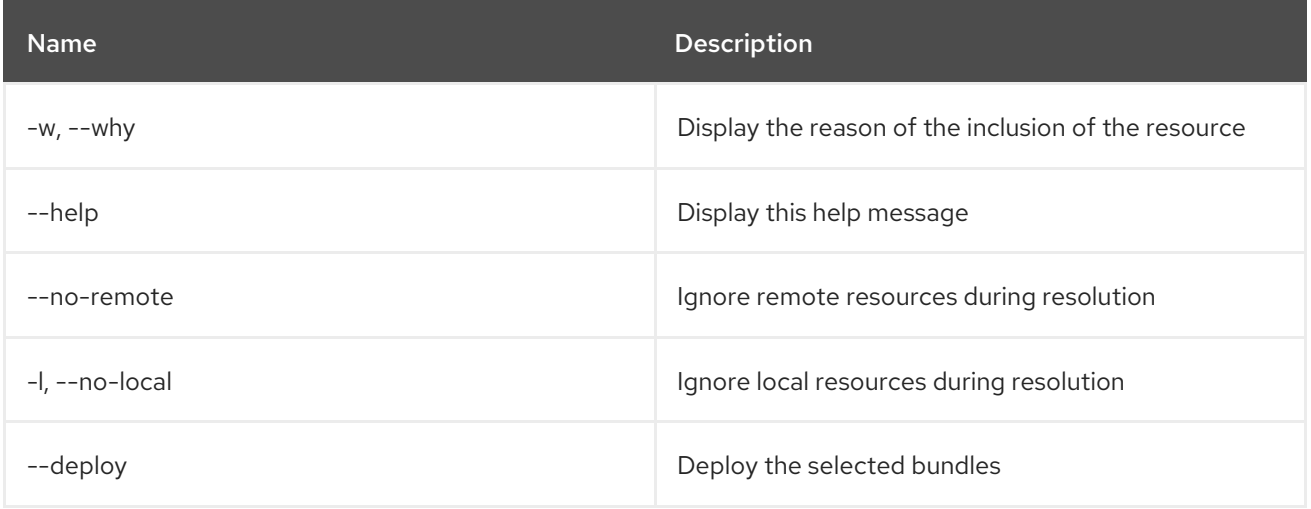

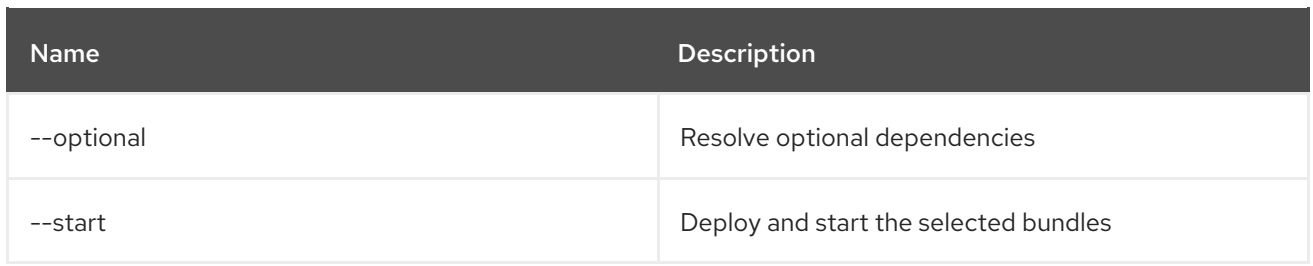

## 15.6. OBR:SOURCE

### 15.6.1. Description

Downloads the sources for an OBR bundle.

#### 15.6.2. Syntax

obr:source [options] folder bundles

### 15.6.3. Arguments

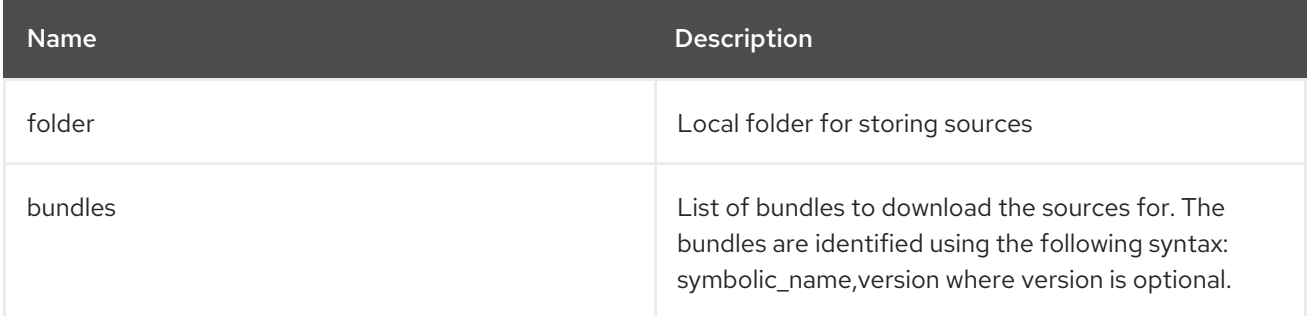

### 15.6.4. Options

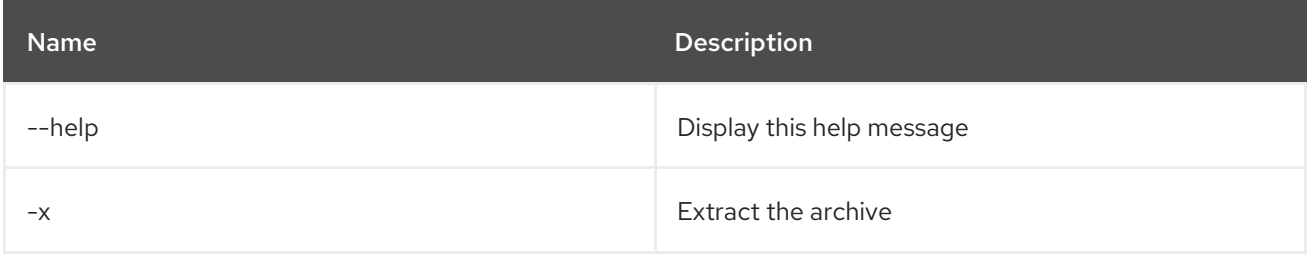

### 15.7. OBR:START

### 15.7.1. Description

Deploys and starts a list of bundles using OBR.

### 15.7.2. Syntax

obr:start [options] bundles

#### 15.7.3. Arguments

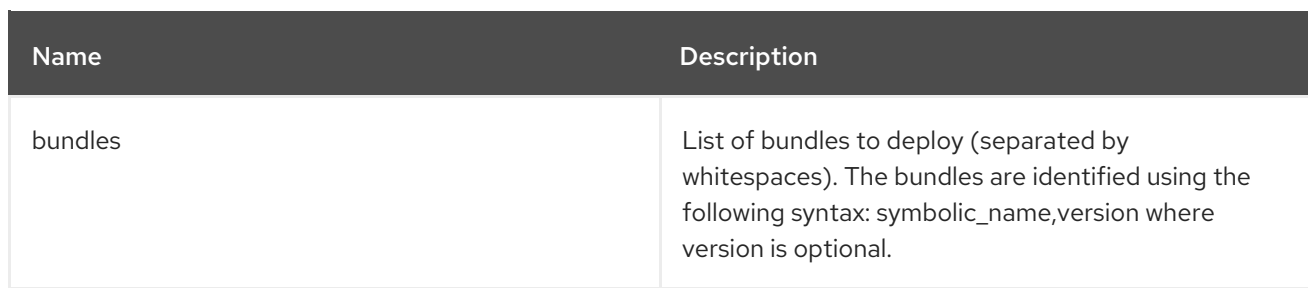

### 15.7.4. Options

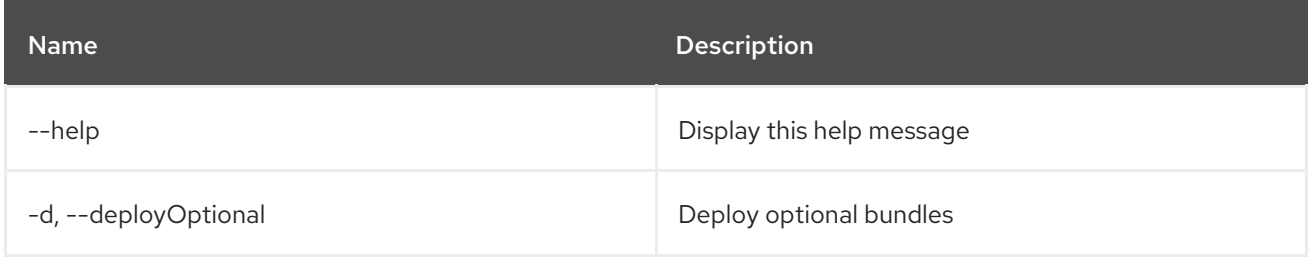

## 15.8. OBR:URL-ADD

### 15.8.1. Description

Adds a list of repository URLs to the OBR service.

### 15.8.2. Syntax

obr:url-add [options] urls

### 15.8.3. Arguments

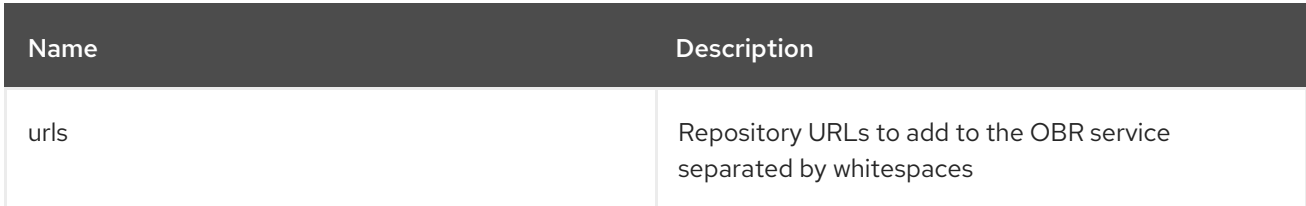

#### 15.8.4. Options

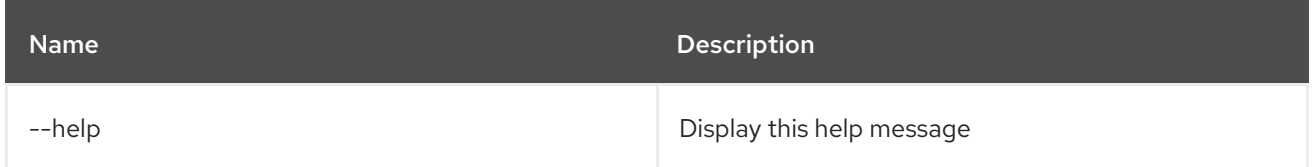

## 15.9. OBR:URL-LIST

### 15.9.1. Description

Displays the repository URLs currently associated with the OBR service.

### 15.9.2. Syntax

obr:url-list [options]

### 15.9.3. Options

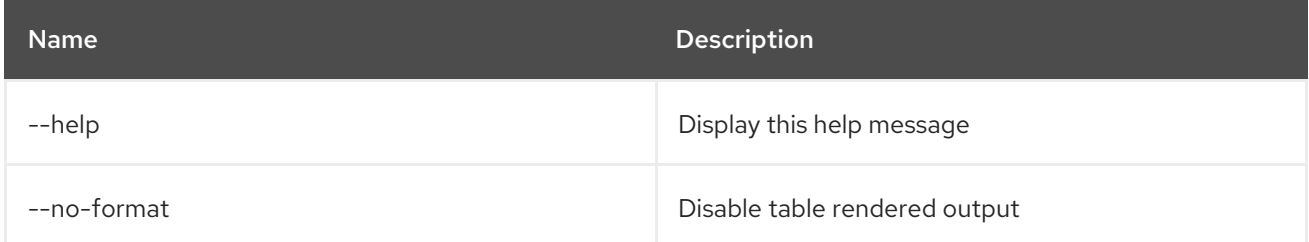

### 15.10. OBR:URL-REFRESH

### 15.10.1. Description

Reloads the repositories to obtain a fresh list of bundles.

### 15.10.2. Syntax

obr:url-refresh [options] [ids]

### 15.10.3. Arguments

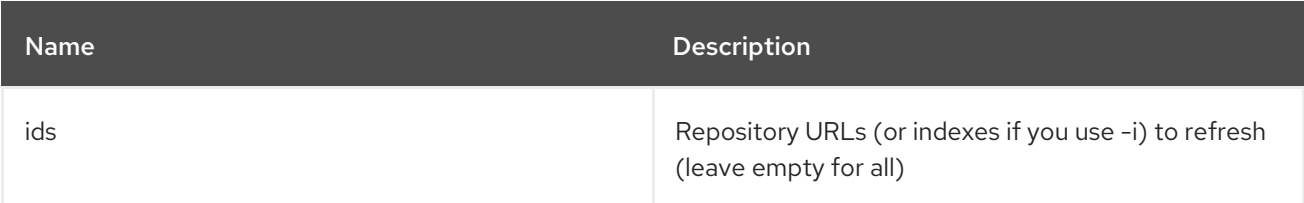

### 15.10.4. Options

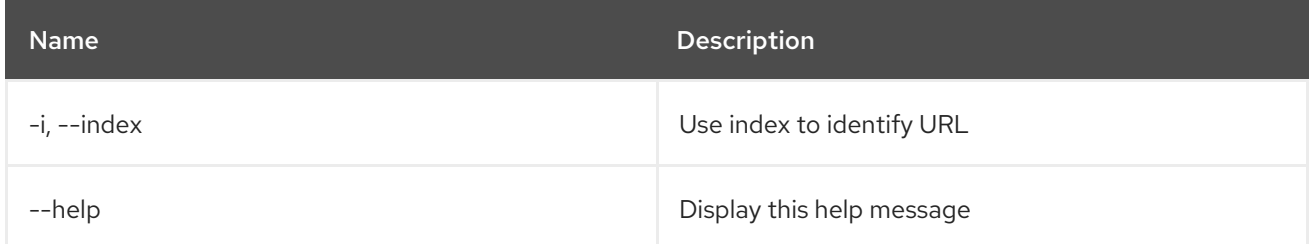

### 15.11. OBR:URL-REMOVE

#### 15.11.1. Description

Removes a list of repository URLs from the OBR service.

### 15.11.2. Syntax

obr:url-remove [options] ids

### 15.11.3. Arguments

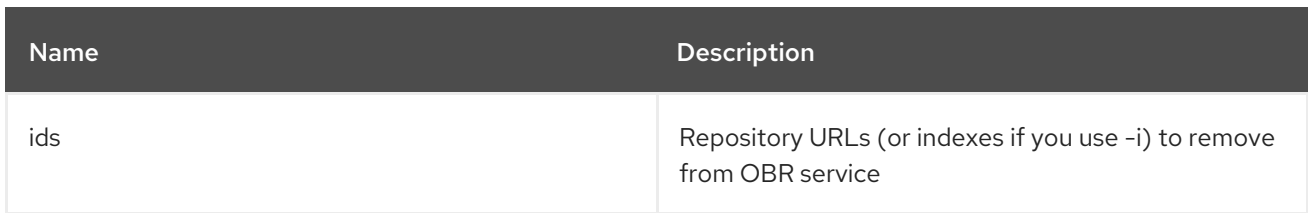

## 15.11.4. Options

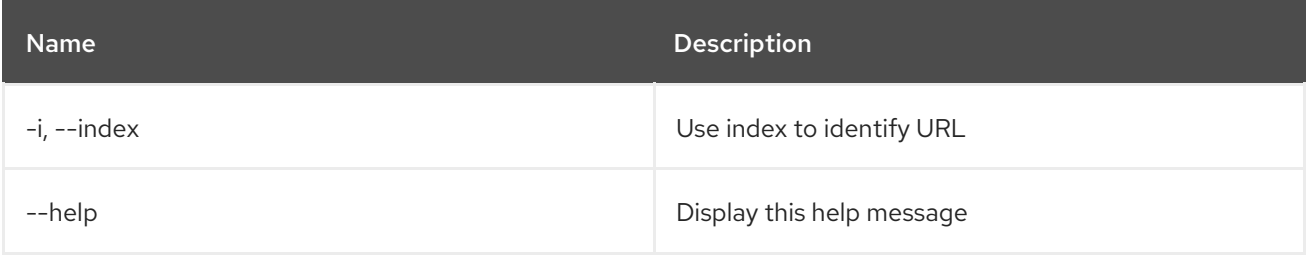

# CHAPTER 16. PACKAGE

## 16.1. PACKAGE:EXPORTS

### 16.1.1. Description

Lists exported packages and the bundles that export them

### 16.1.2. Syntax

package:exports [options]

### 16.1.3. Options

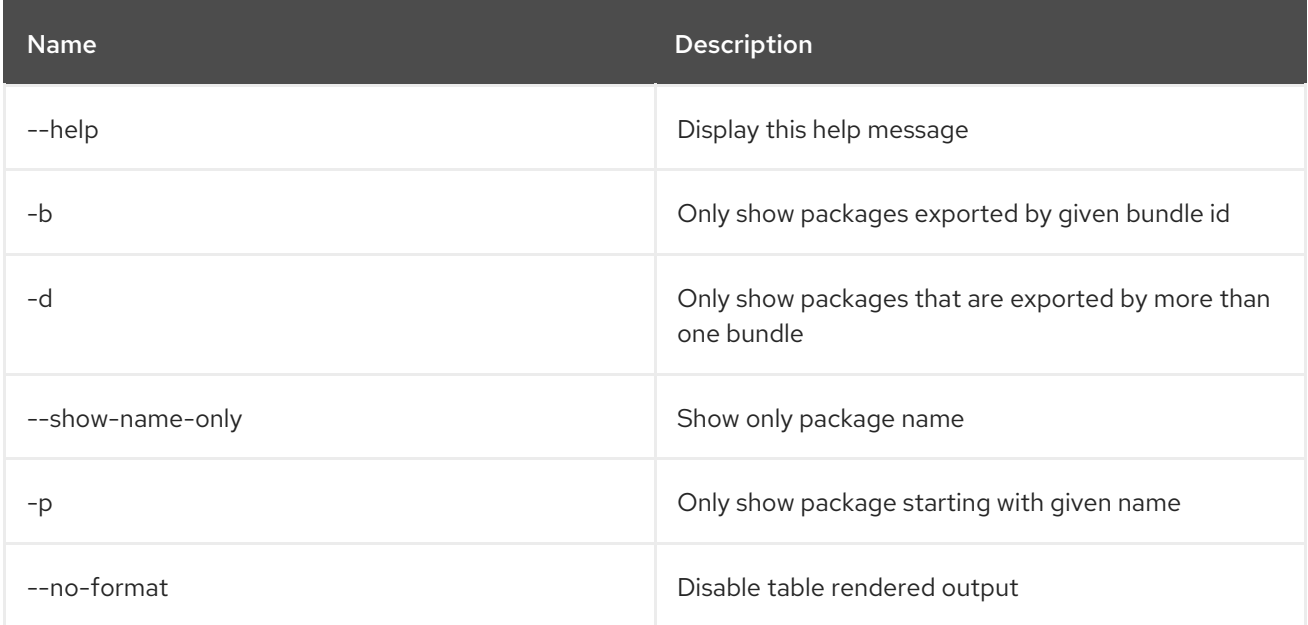

## 16.2. PACKAGE:IMPORTS

### 16.2.1. Description

Lists imported packages and the bundles that import them

### 16.2.2. Syntax

package:imports [options]

### 16.2.3. Options

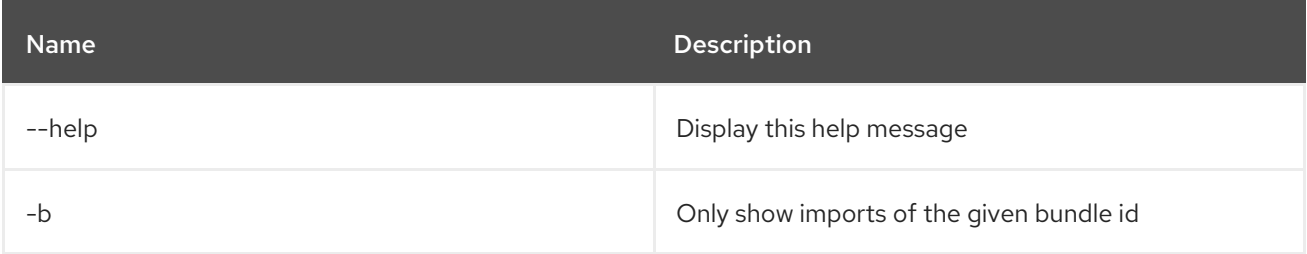

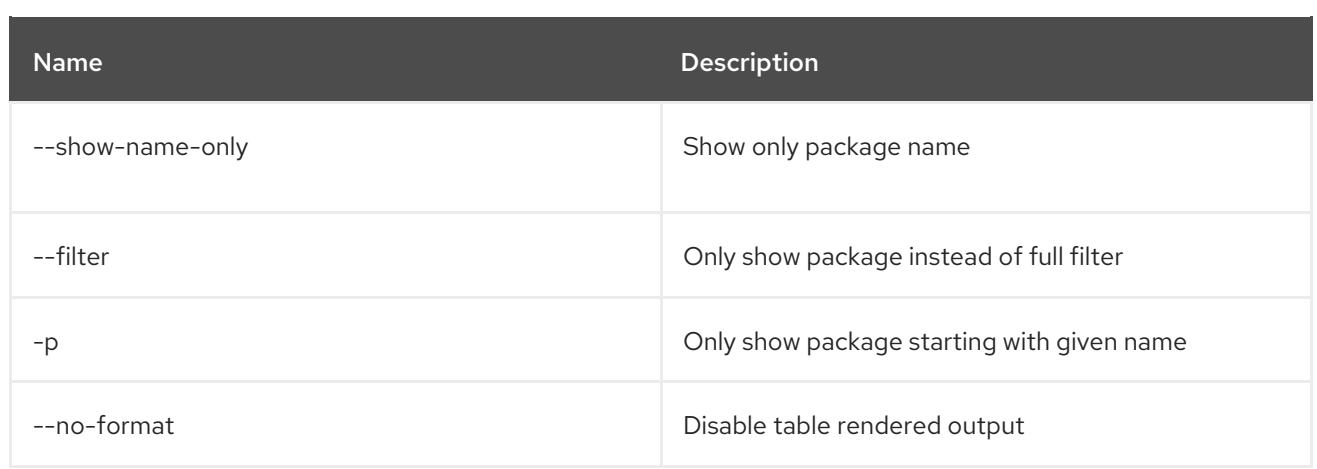

# CHAPTER 17. PROFILE

## 17.1. PROFILE:CHANGE-PARENTS

### 17.1.1. Description

Replace the profile's parents with the specified list of parents

### 17.1.2. Syntax

profile:change-parents [options] profile parents

### 17.1.3. Arguments

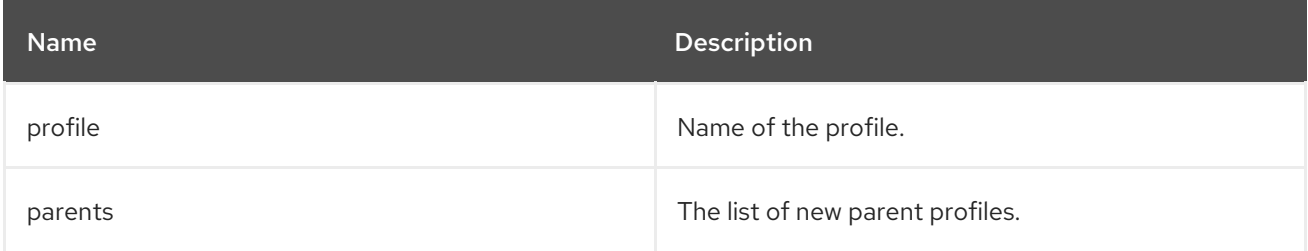

### 17.1.4. Options

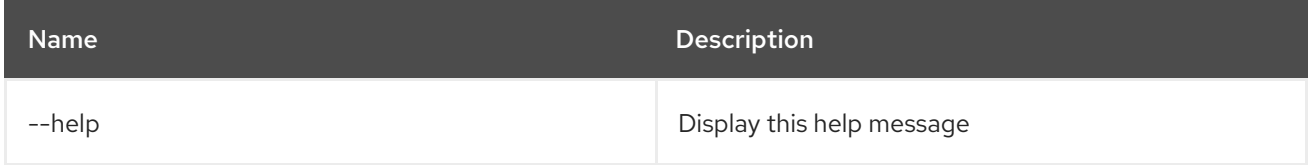

## 17.2. PROFILE:COPY

### 17.2.1. Description

Copies the specified source profile

### 17.2.2. Syntax

profile:copy [options] source profile target profile

### 17.2.3. Arguments

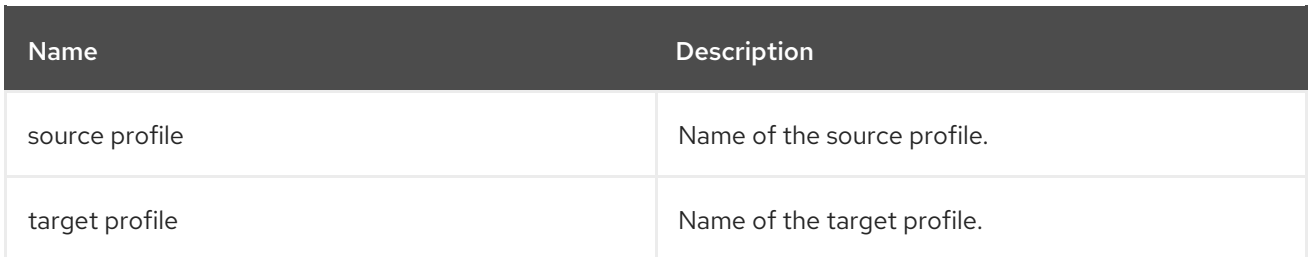

### 17.2.4. Options

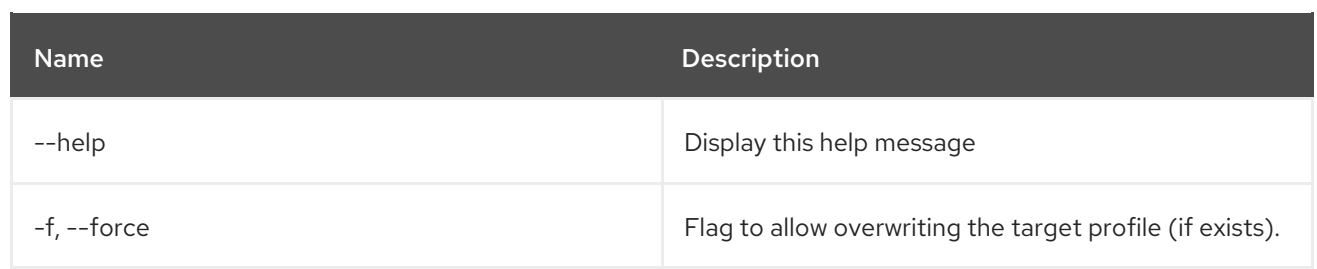

## 17.3. PROFILE:CREATE

### 17.3.1. Description

Create a new profile with the specified name and parents

### 17.3.2. Syntax

profile:create [options] [profileId]

### 17.3.3. Arguments

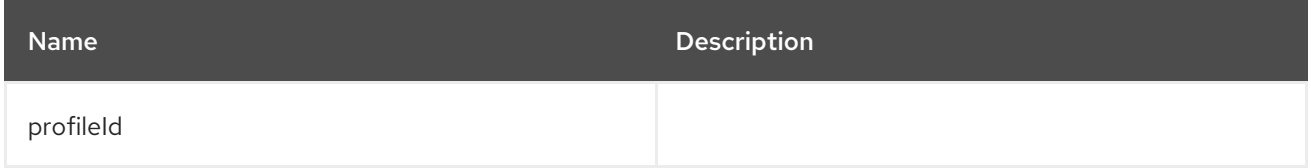

### 17.3.4. Options

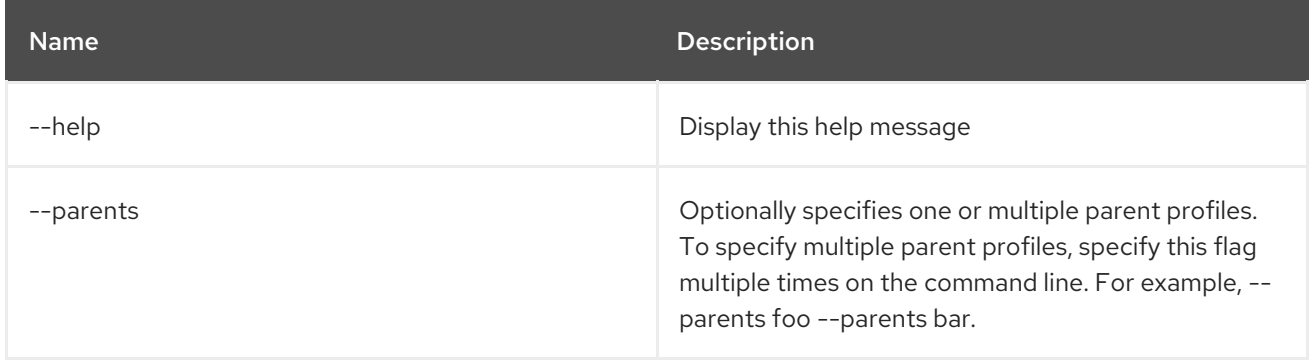

### 17.3.5. Details

classpath:profileCreate.txt

# 17.4. PROFILE:DELETE

### 17.4.1. Description

Delete the specified profile

### 17.4.2. Syntax

profile:delete [options] profile

### 17.4.3. Arguments

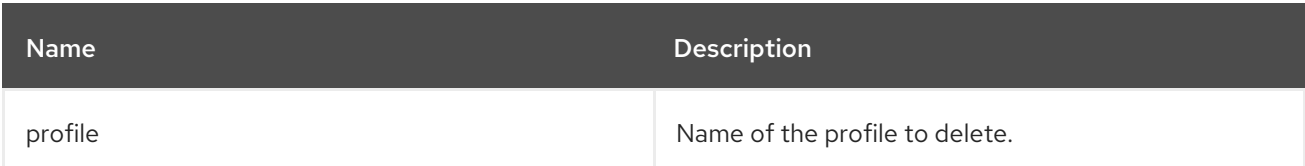

### 17.4.4. Options

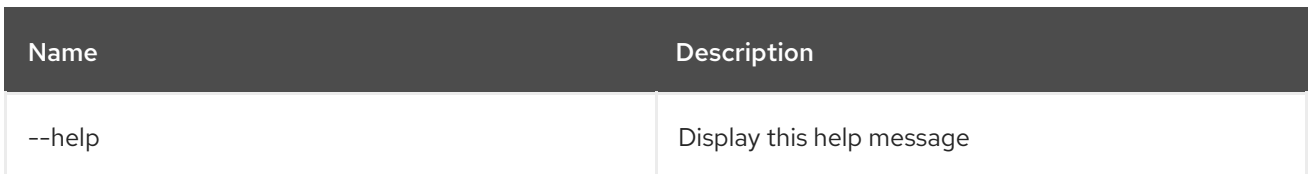

## 17.5. PROFILE:DISPLAY

### 17.5.1. Description

Displays information about the specified profile

### 17.5.2. Syntax

profile:display [options] profile

### 17.5.3. Arguments

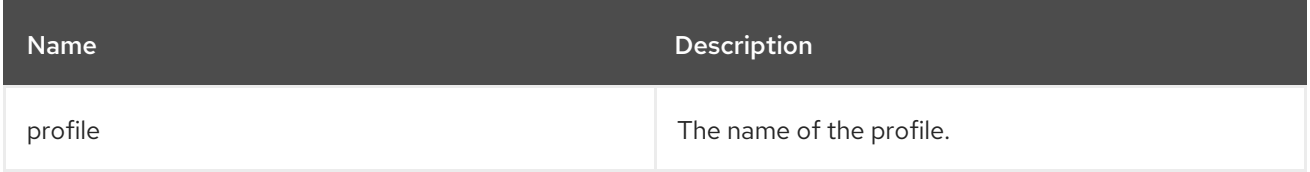

### 17.5.4. Options

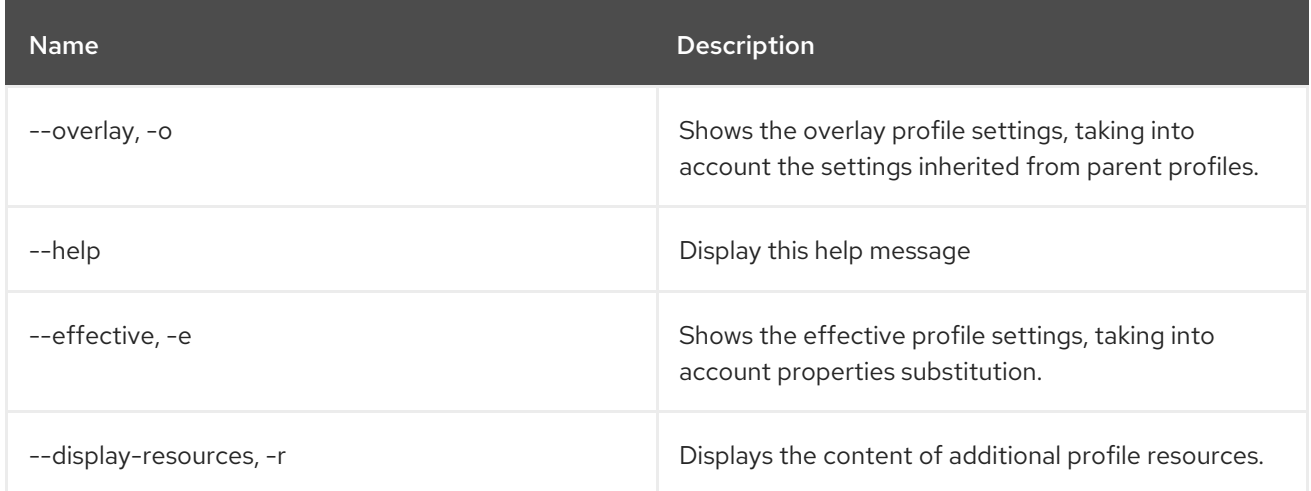

## 17.6. PROFILE:EDIT

### 17.6.1. Description

Edits the specified profile

### 17.6.2. Syntax

profile:edit [options] profile

### 17.6.3. Arguments

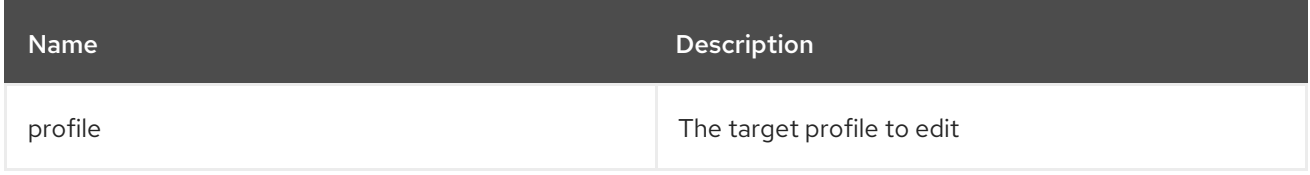

### 17.6.4. Options

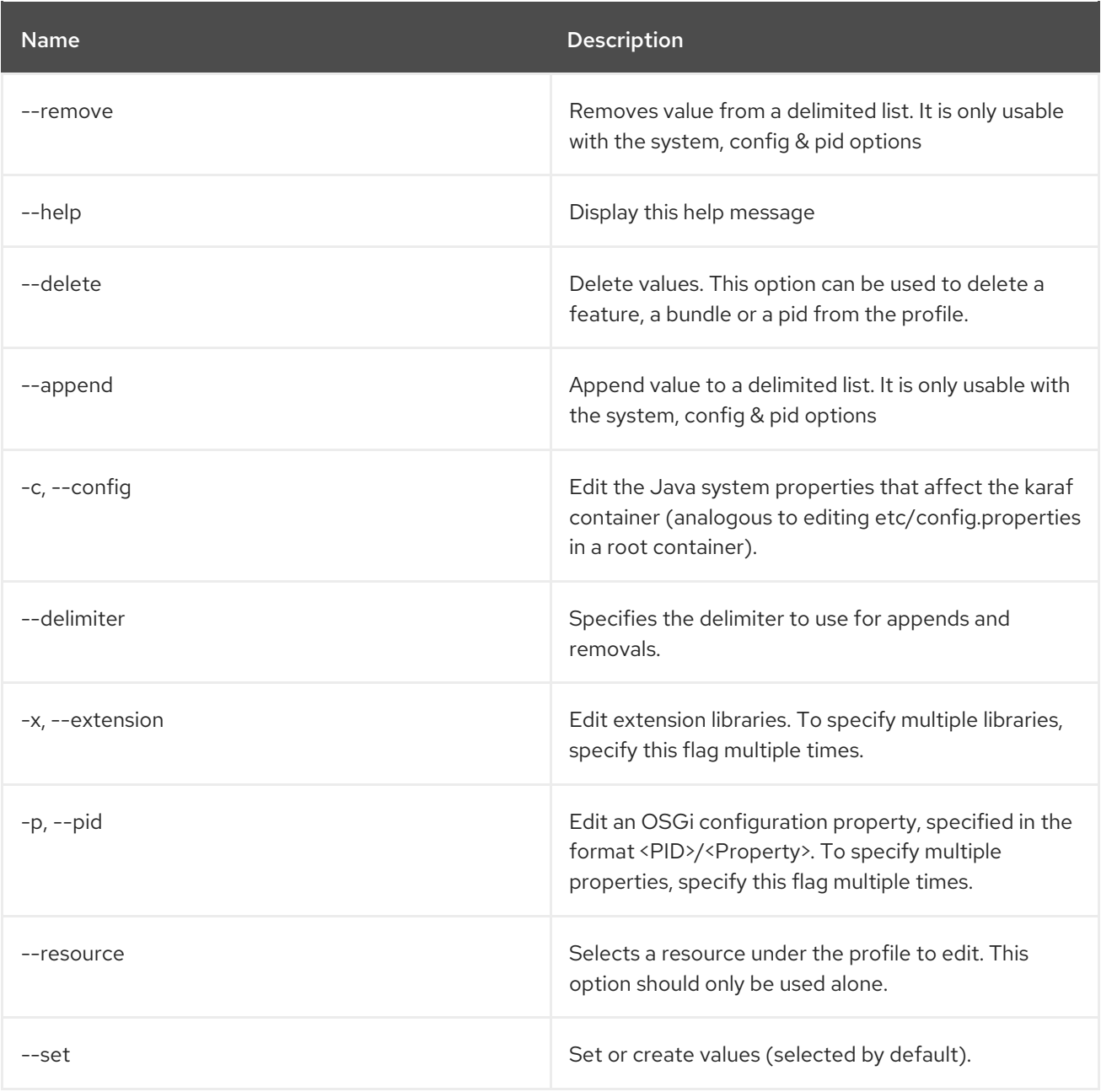

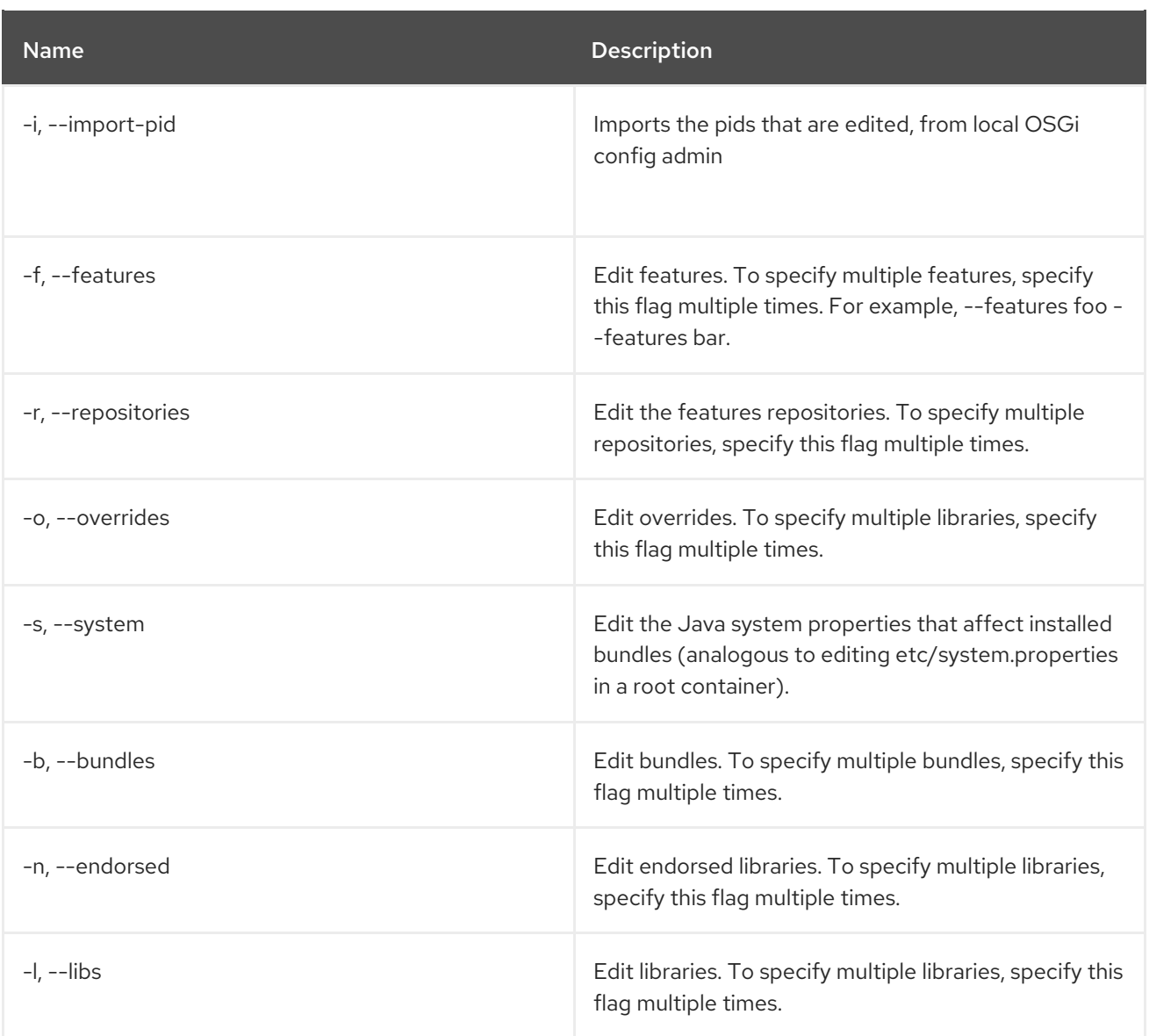

### 17.6.5. Details

classpath:profileEdit.txt

# 17.7. PROFILE:LIST

## 17.7.1. Description

Lists all profiles

### 17.7.2. Syntax

profile:list [options]

### 17.7.3. Options

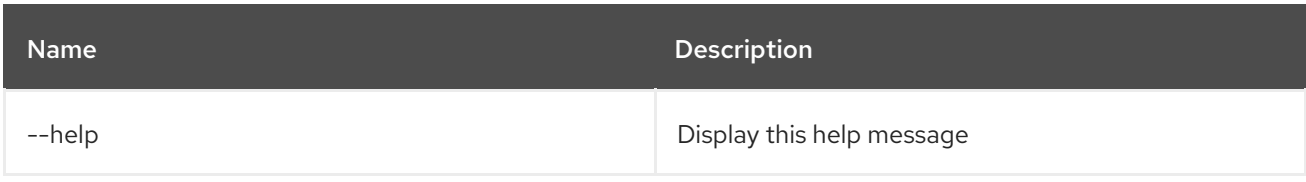

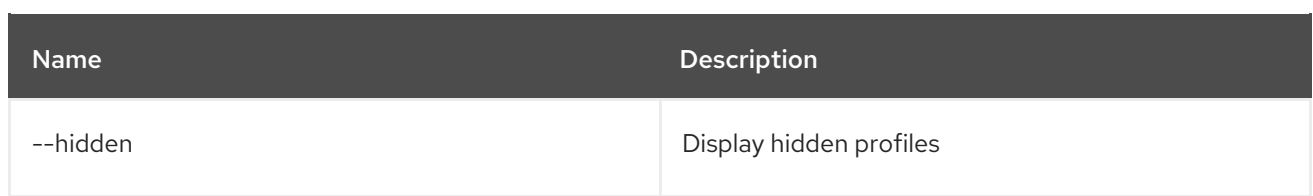

## 17.8. PROFILE:RENAME

### 17.8.1. Description

Rename the specified source profile

### 17.8.2. Syntax

profile:rename [options] profile name new profile name

### 17.8.3. Arguments

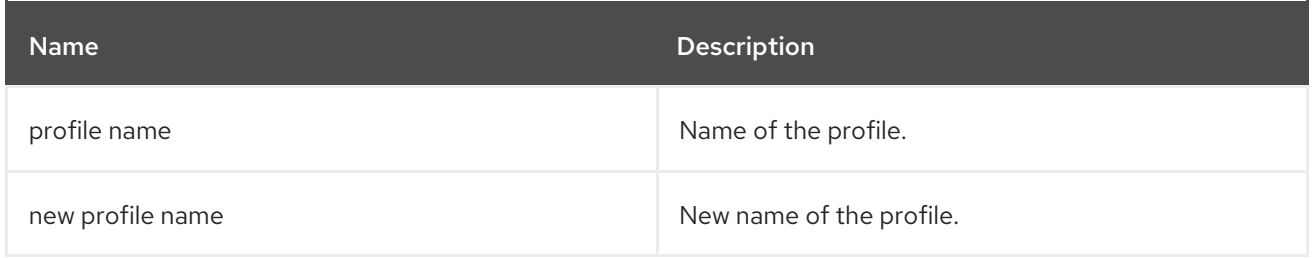

#### 17.8.4. Options

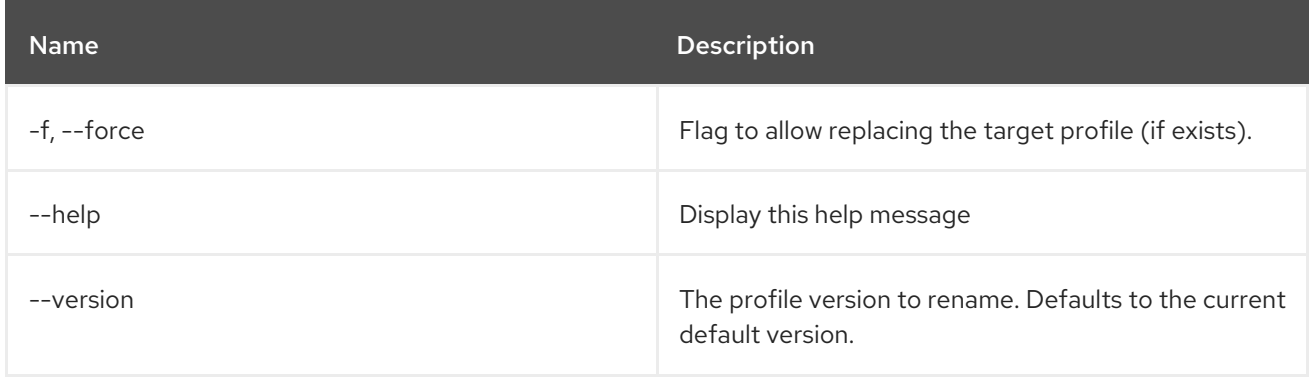

# CHAPTER 18. SCHEDULER

## 18.1. SCHEDULER:LIST

### 18.1.1. Description

List scheduled jobs

### 18.1.2. Syntax

scheduler:list [options]

### 18.1.3. Options

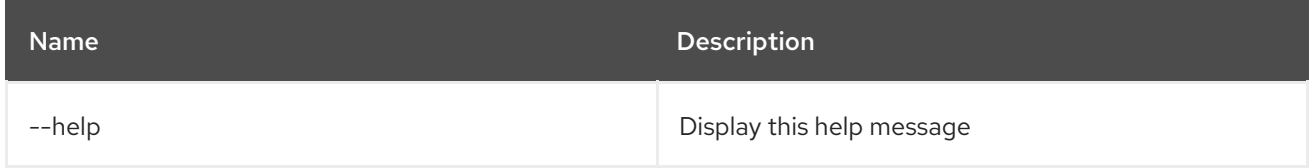

## 18.2. SCHEDULER:RESCHEDULE

### 18.2.1. Description

Update scheduling of an existing job

### 18.2.2. Syntax

scheduler:reschedule [options] name

#### 18.2.3. Arguments

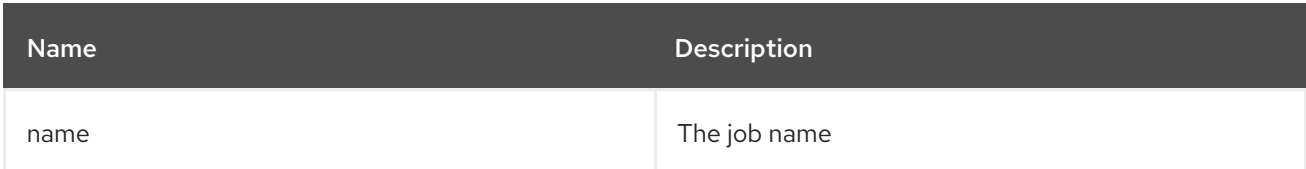

### 18.2.4. Options

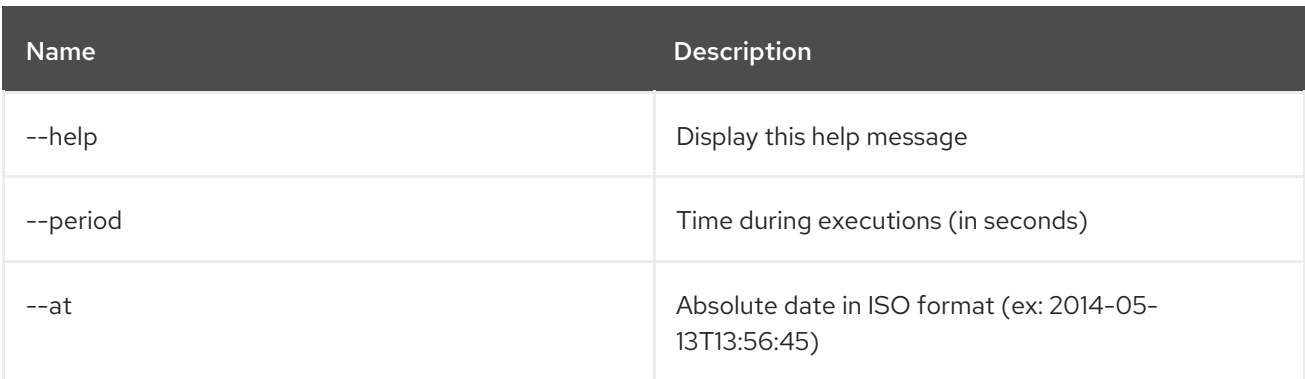

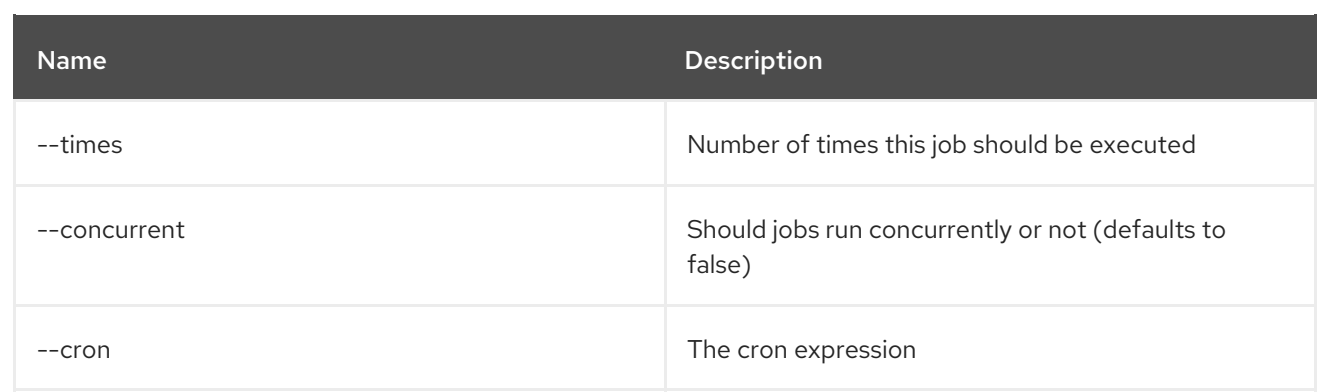

## 18.3. SCHEDULER:SCHEDULE

### 18.3.1. Description

Schedule a script execution

### 18.3.2. Syntax

scheduler:schedule [options] script

### 18.3.3. Arguments

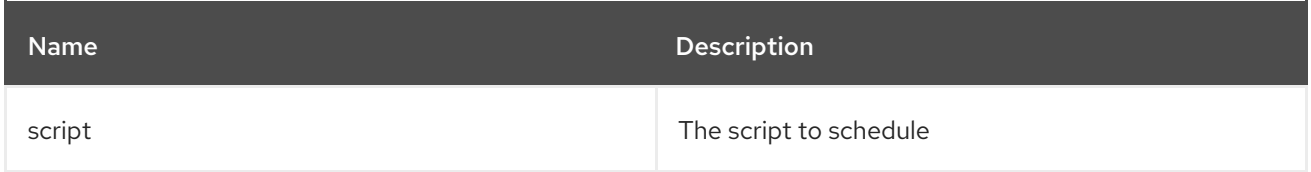

### 18.3.4. Options

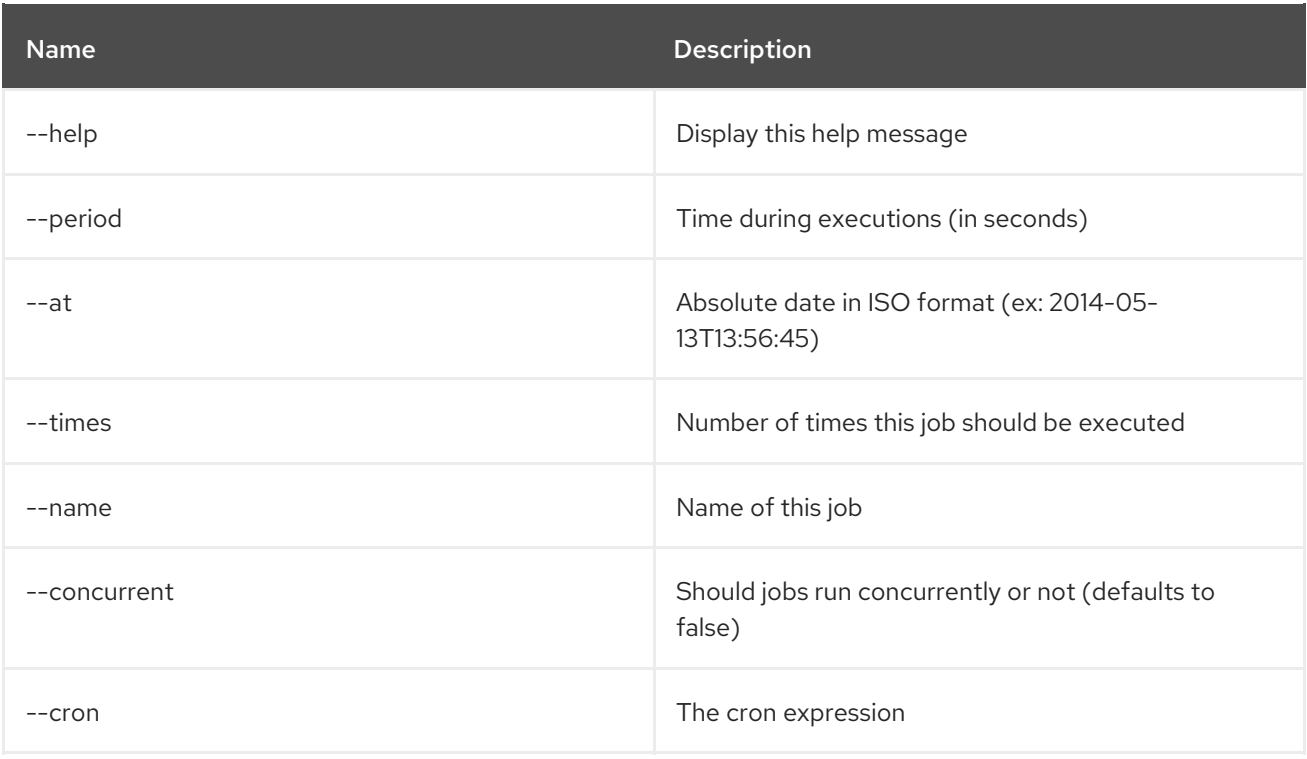

## 18.4. SCHEDULER:TRIGGER

### 18.4.1. Description

Manually trigger a scheduled job

### 18.4.2. Syntax

scheduler:trigger [options] name

#### 18.4.3. Arguments

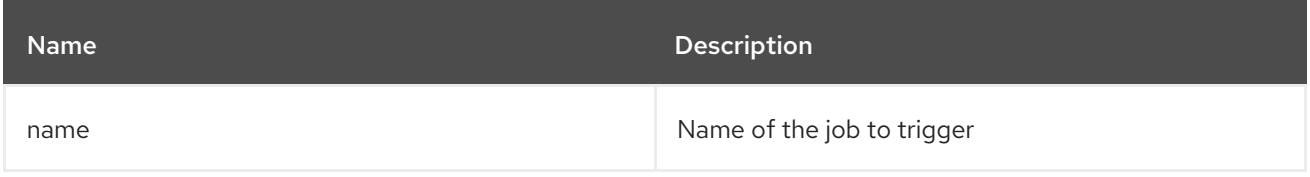

#### 18.4.4. Options

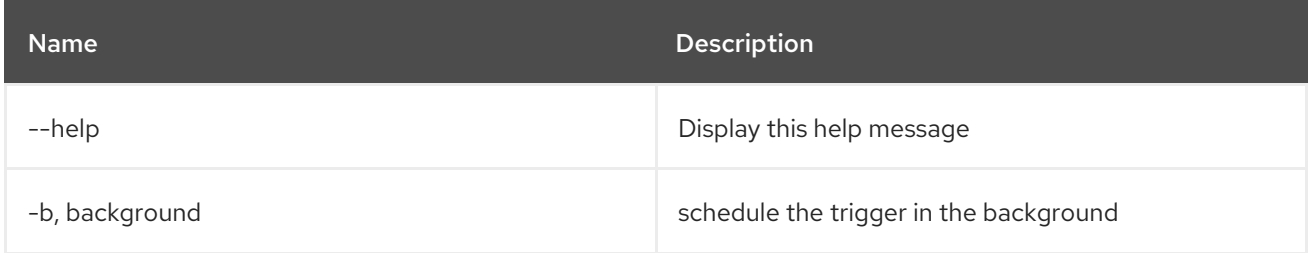

## 18.5. SCHEDULER:UNSCHEDULE

#### 18.5.1. Description

Unschedule a job

#### 18.5.2. Syntax

scheduler:unschedule [options] [name]

### 18.5.3. Arguments

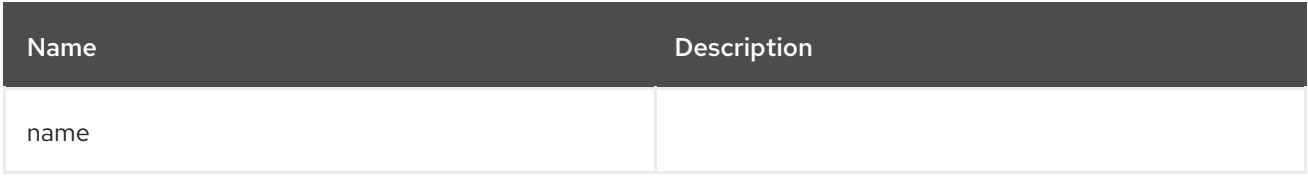

### 18.5.4. Options

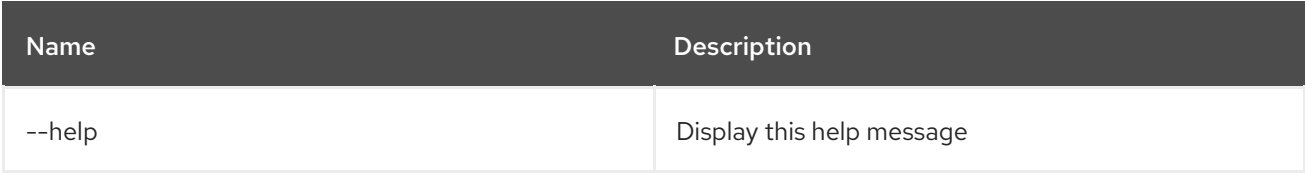

# CHAPTER 19. SCR

## 19.1. SCR:ACTIVATE

### 19.1.1. Description

Activates a Component for the given name

### 19.1.2. Syntax

scr:activate [options] name

### 19.1.3. Arguments

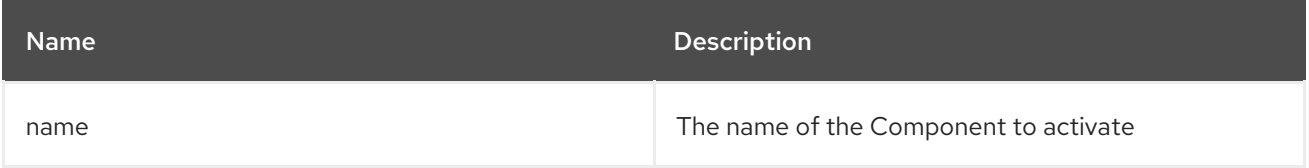

### 19.1.4. Options

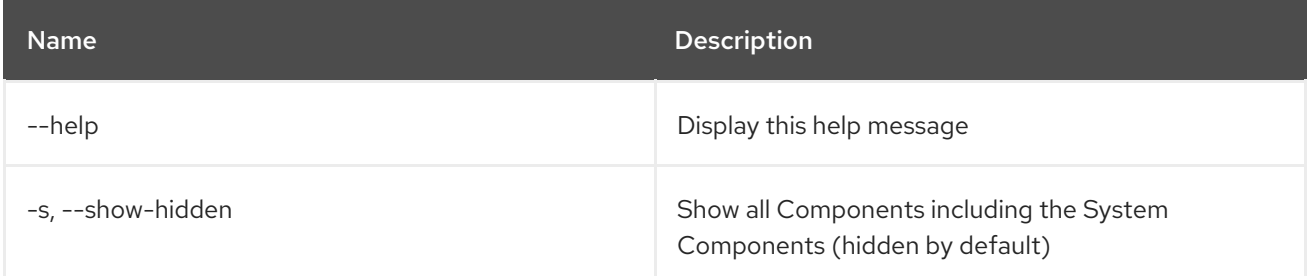

## 19.2. SCR:COMPONENTS

### 19.2.1. Description

Display available components

#### 19.2.2. Syntax

scr:components [options]

#### 19.2.3. Options

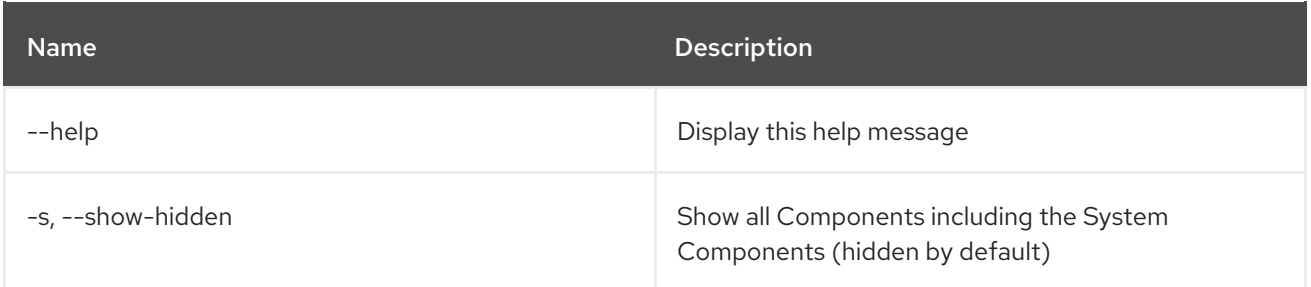

## 19.3. SCR:DEACTIVATE

#### 19.3.1. Description

Deactivates a Component for the given name

### 19.3.2. Syntax

scr:deactivate [options] name

#### 19.3.3. Arguments

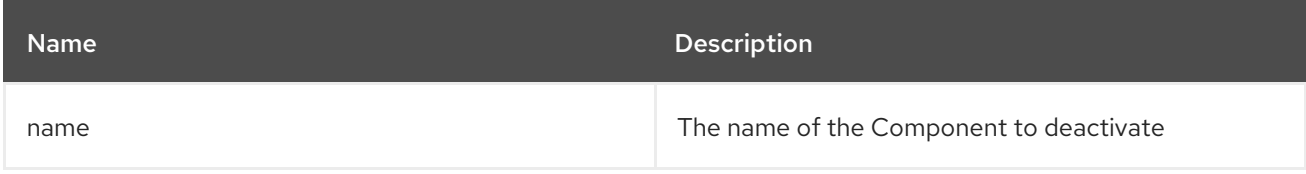

### 19.3.4. Options

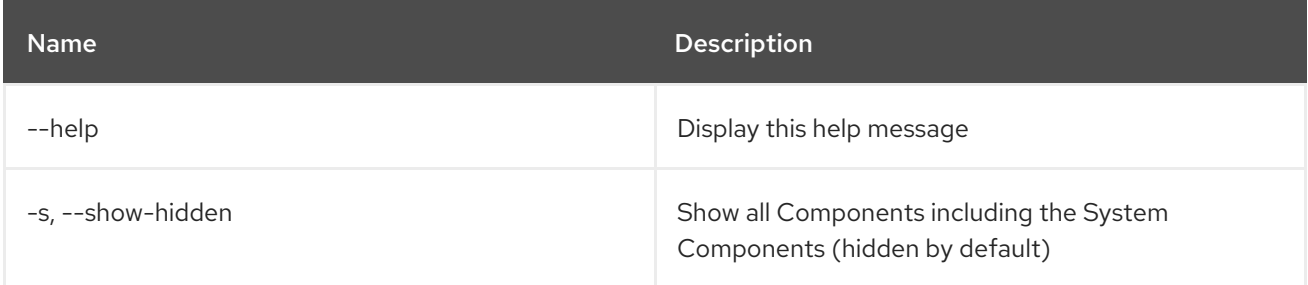

## 19.4. SCR:DETAILS

### 19.4.1. Description

Display available components

#### 19.4.2. Syntax

scr:details [options] name

### 19.4.3. Arguments

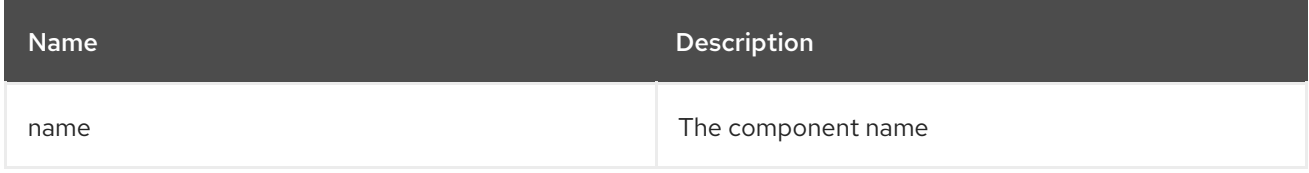

### 19.4.4. Options

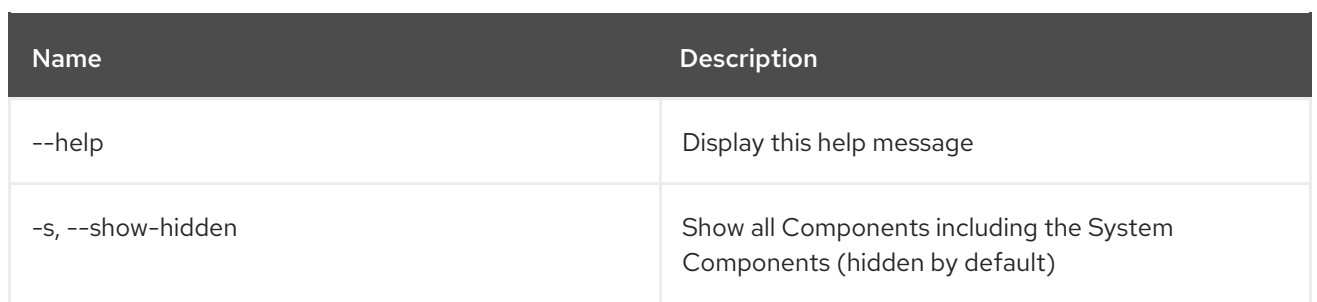

# CHAPTER 20. SERVICE

## 20.1. SERVICE:LIST

### 20.1.1. Description

Lists OSGi services.

### 20.1.2. Syntax

service:list [options] [objectClass]

### 20.1.3. Arguments

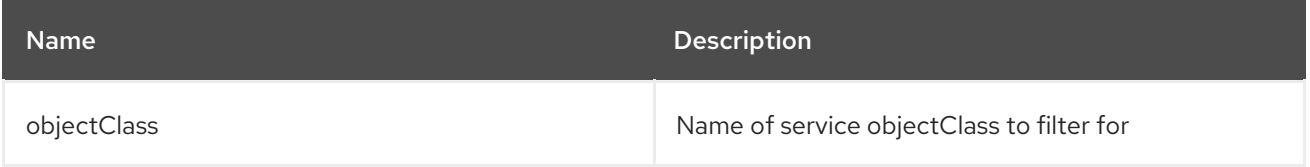

### 20.1.4. Options

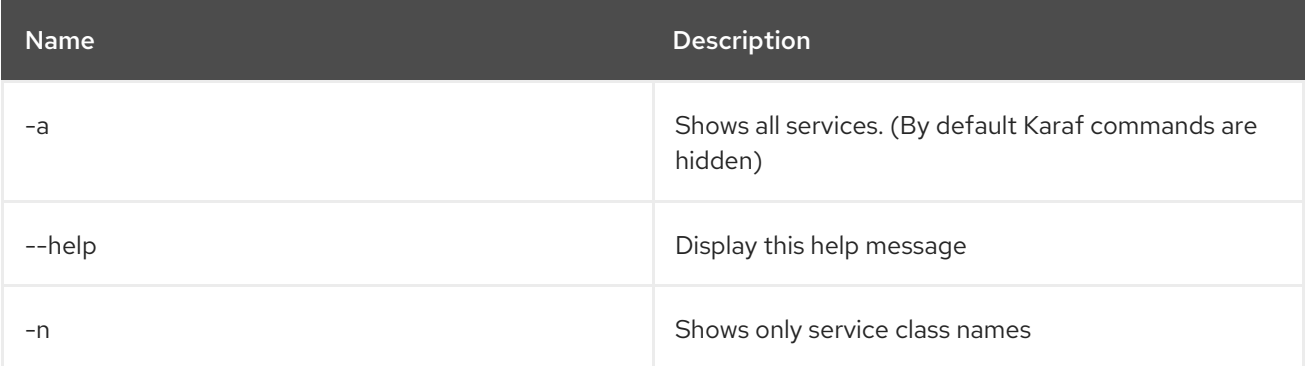

## 20.2. SERVICE:WAIT

### 20.2.1. Description

Wait for a given OSGi service.

### 20.2.2. Syntax

service:wait [options] service

#### 20.2.3. Arguments

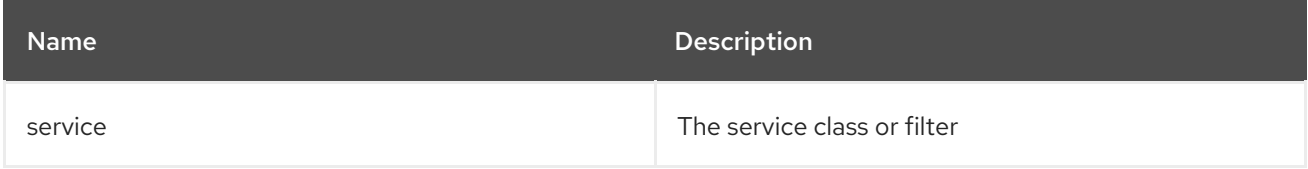

### 20.2.4. Options

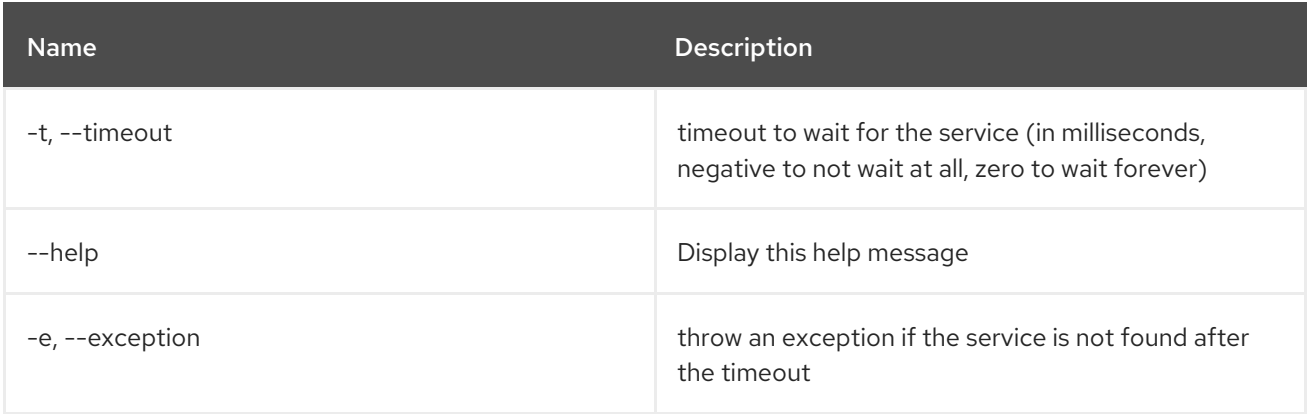

# CHAPTER 21. SHELL

## 21.1. SHELL:COMPLETION

### 21.1.1. Description

Display or change the completion mode on the current console session.

### 21.1.2. Syntax

shell:completion [options] [mode]

### 21.1.3. Arguments

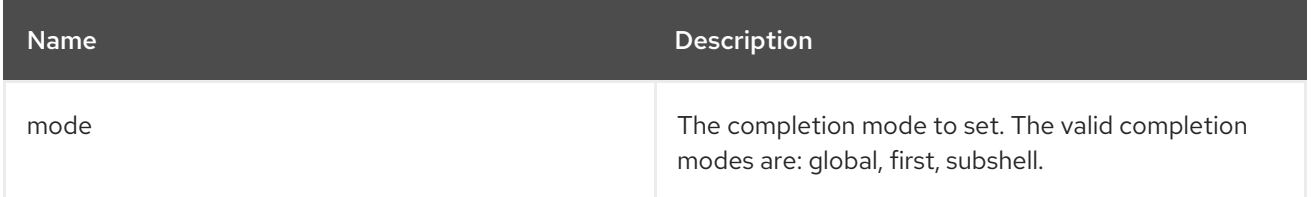

### 21.1.4. Options

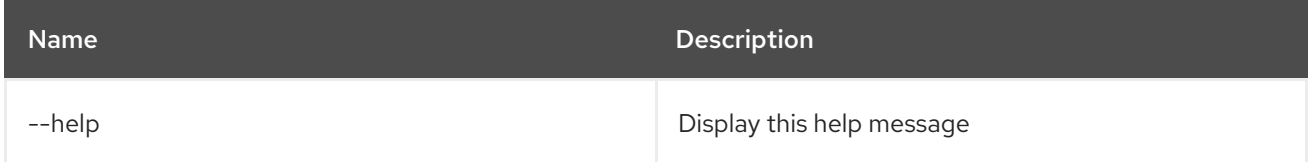

## 21.2. SHELL:EXEC

### 21.2.1. Description

Executes system processes.

#### 21.2.2. Syntax

shell:exec [options] command

### 21.2.3. Arguments

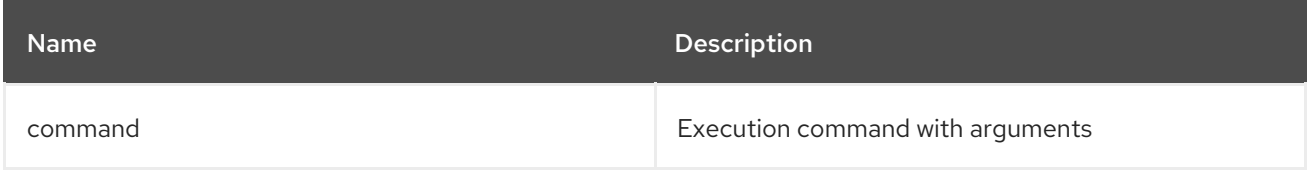

### 21.2.4. Options

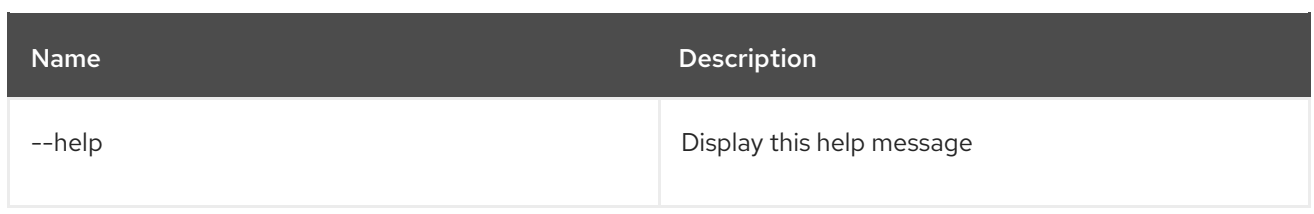

## 21.3. SHELL:INFO

### 21.3.1. Description

Prints system information.

### 21.3.2. Syntax

shell:info [options]

### 21.3.3. Options

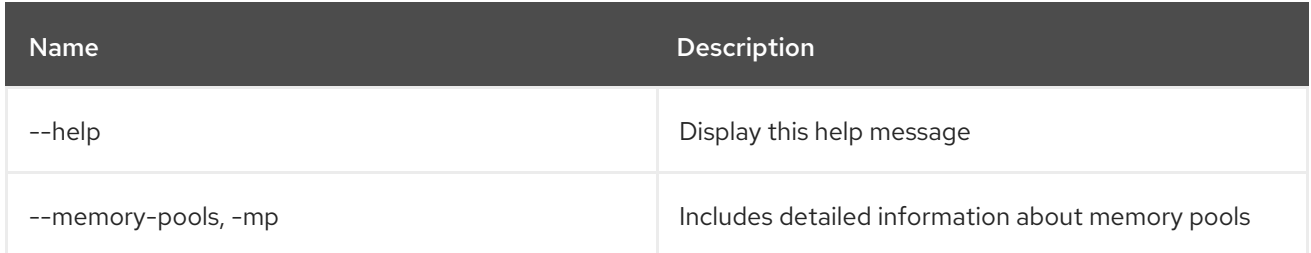

## 21.4. SHELL:JAVA

### 21.4.1. Description

Executes a Java standard application.

### 21.4.2. Syntax

shell:java [options] className [arguments]

#### 21.4.3. Arguments

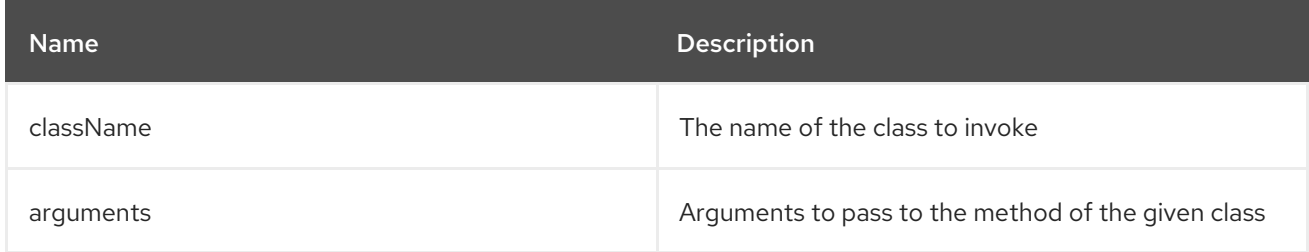

### 21.4.4. Options
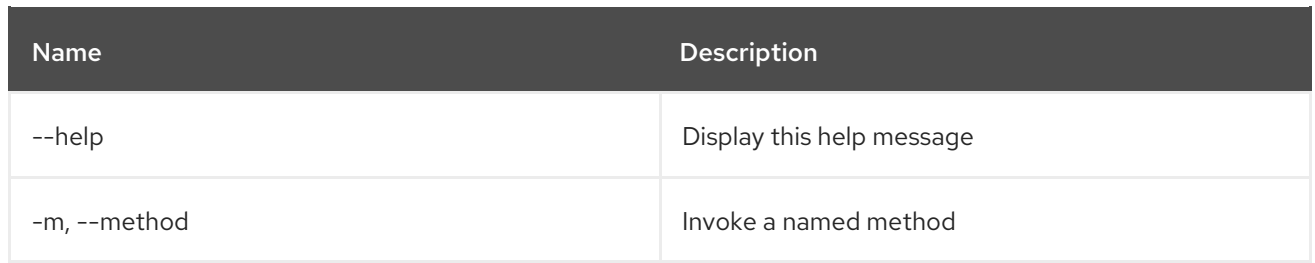

## 21.5. SHELL:LOGOUT

#### 21.5.1. Description

Disconnects shell from current session.

#### 21.5.2. Syntax

shell:logout [options]

#### 21.5.3. Options

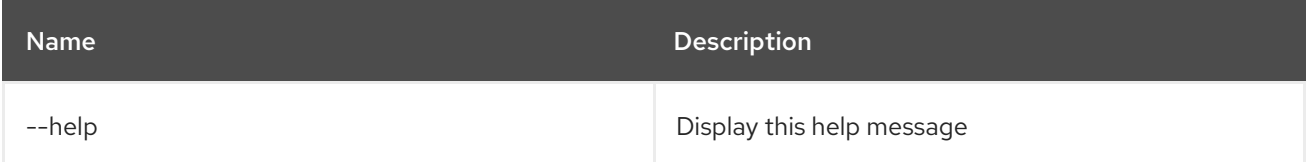

### 21.6. SHELL:PRINTF

#### 21.6.1. Description

Formats and prints arguments.

#### 21.6.2. Syntax

shell:printf [options] format arguments

#### 21.6.3. Arguments

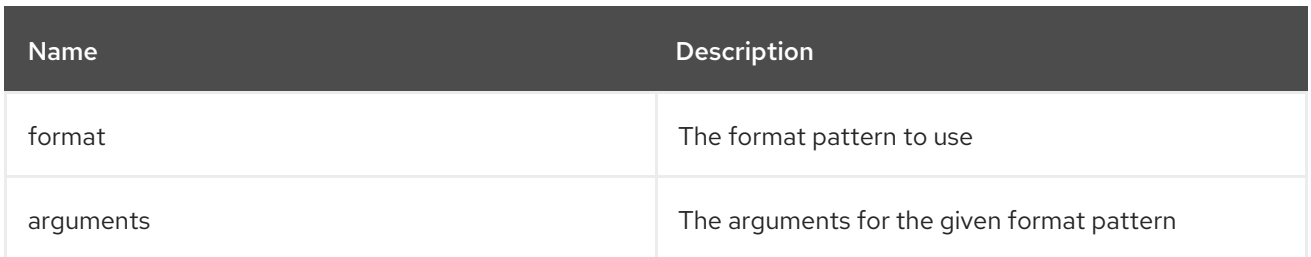

#### 21.6.4. Options

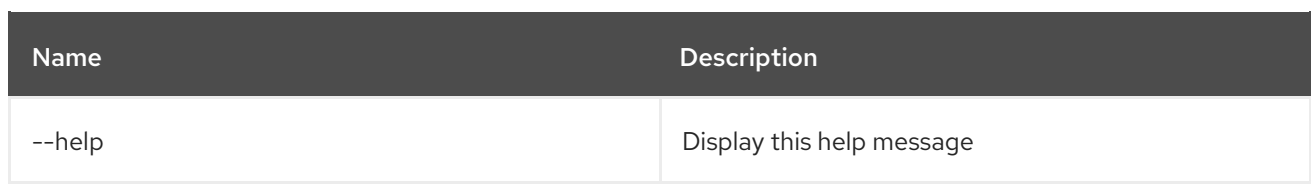

## 21.7. SHELL:SOURCE

#### 21.7.1. Description

Run a script

#### 21.7.2. Syntax

shell:source [options] script [args]

#### 21.7.3. Arguments

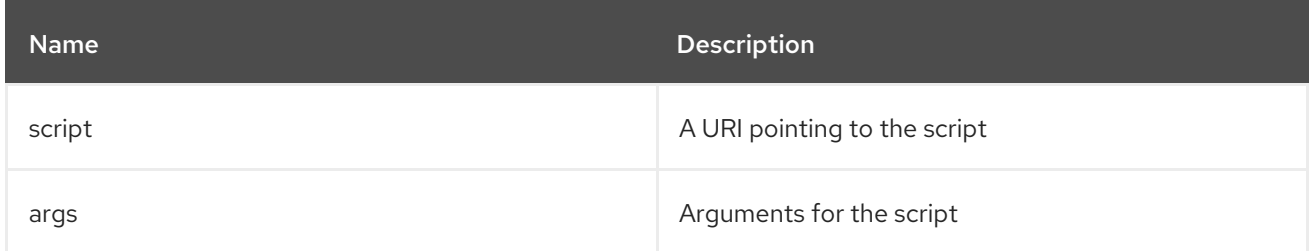

### 21.7.4. Options

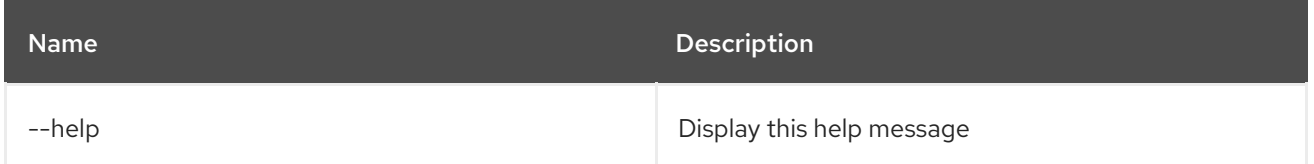

### 21.8. SHELL:STACK-TRACES-PRINT

#### 21.8.1. Description

Prints the full stack trace in the console when the execution of a command throws an exception.

#### 21.8.2. Syntax

shell:stack-traces-print [options] [print]

#### 21.8.3. Arguments

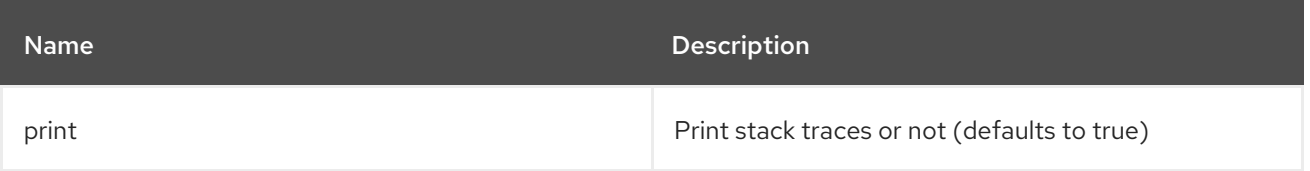

#### 21.8.4. Options

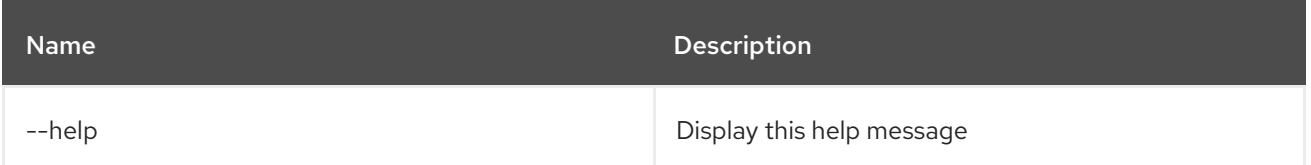

### 21.9. SHELL:THREADS

### 21.9.1. Description

Prints the current threads (optionally with stacktraces)

#### 21.9.2. Syntax

shell:threads [options] [id]

#### 21.9.3. Arguments

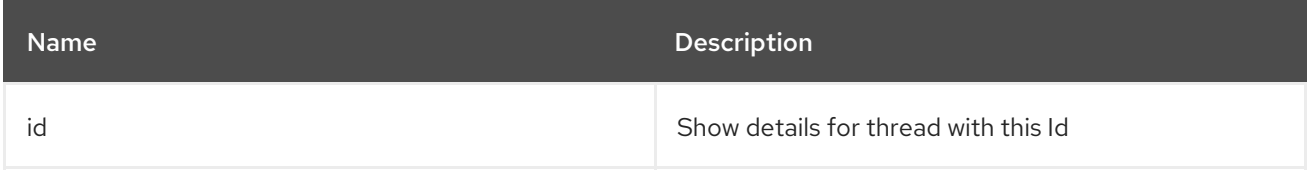

#### 21.9.4. Options

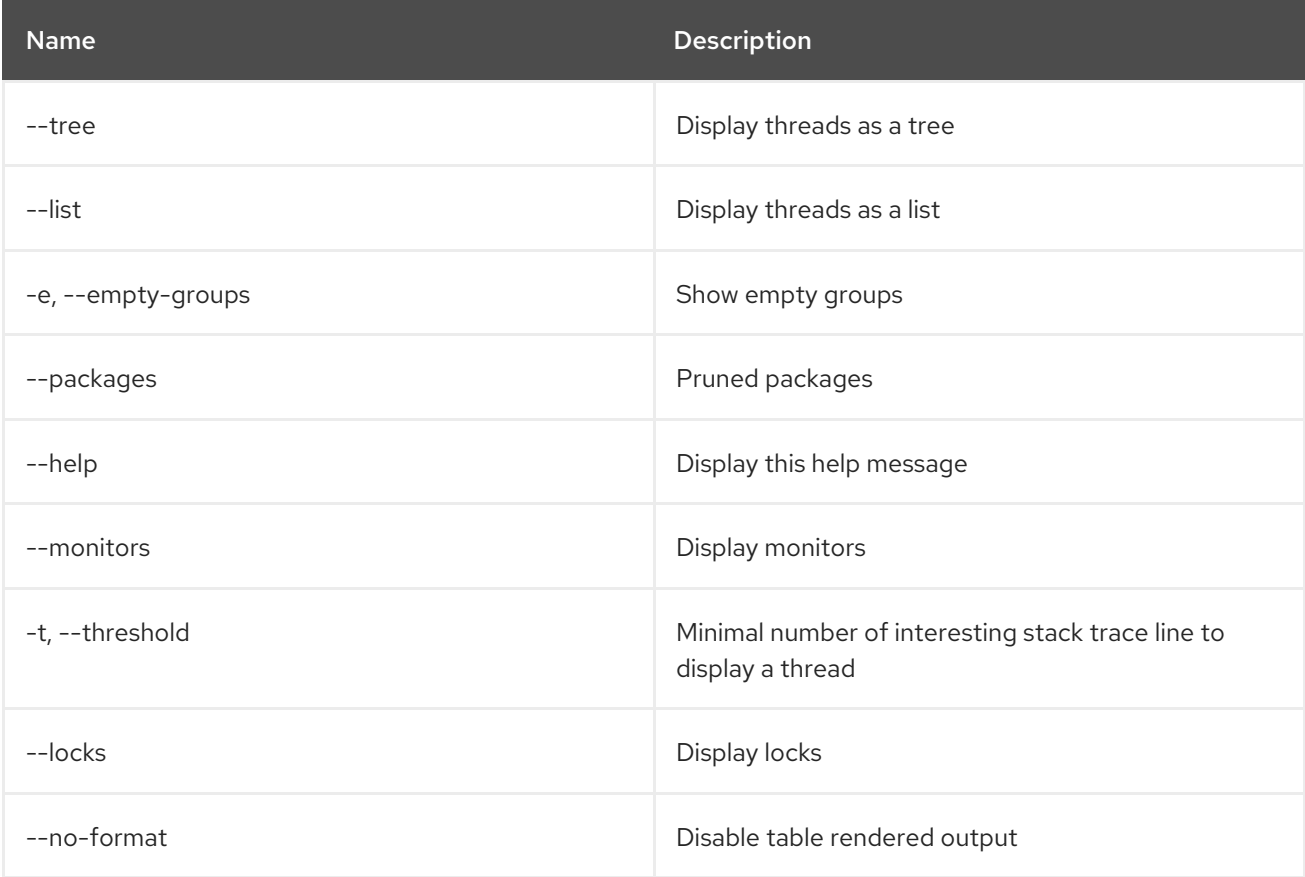

## 21.10. SHELL:TTOP

### 21.10.1. Description

Display threads information

#### 21.10.2. Syntax

shell:ttop [options]

#### 21.10.3. Options

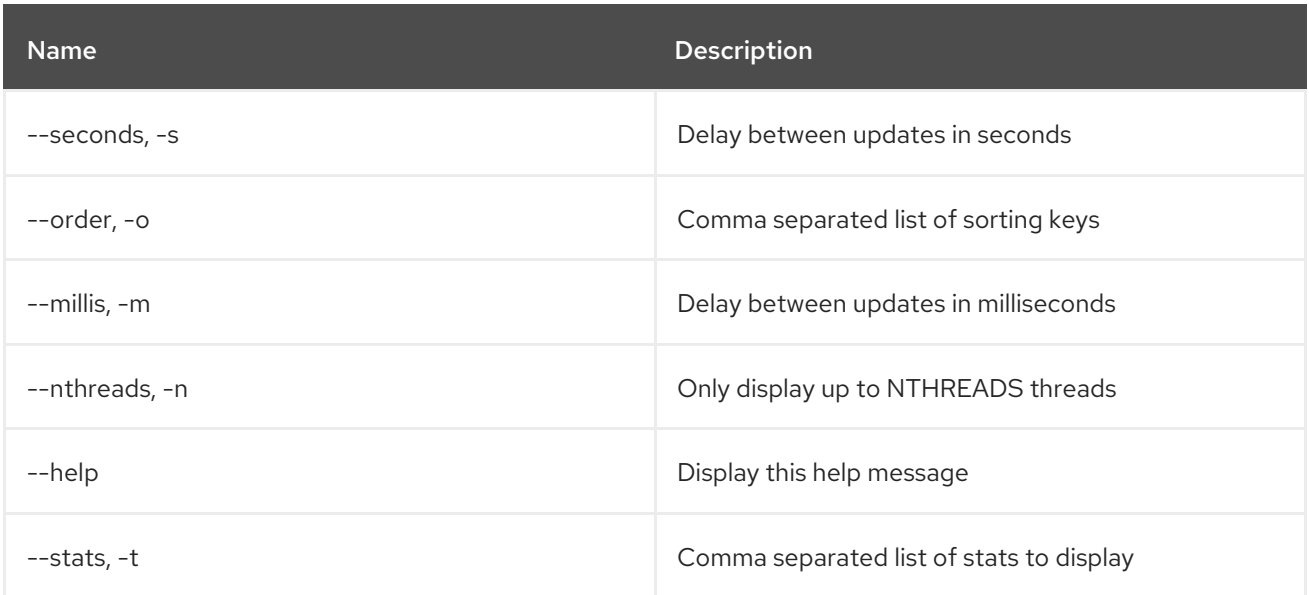

## 21.11. SHELL:WATCH

#### 21.11.1. Description

Watches & refreshes the output of a command

#### 21.11.2. Syntax

shell:watch [options] command

#### 21.11.3. Arguments

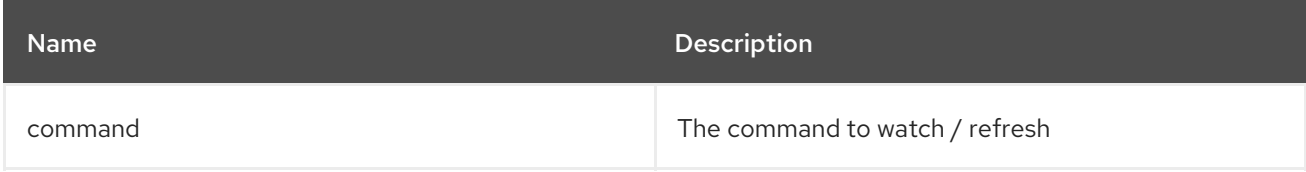

### 21.11.4. Options

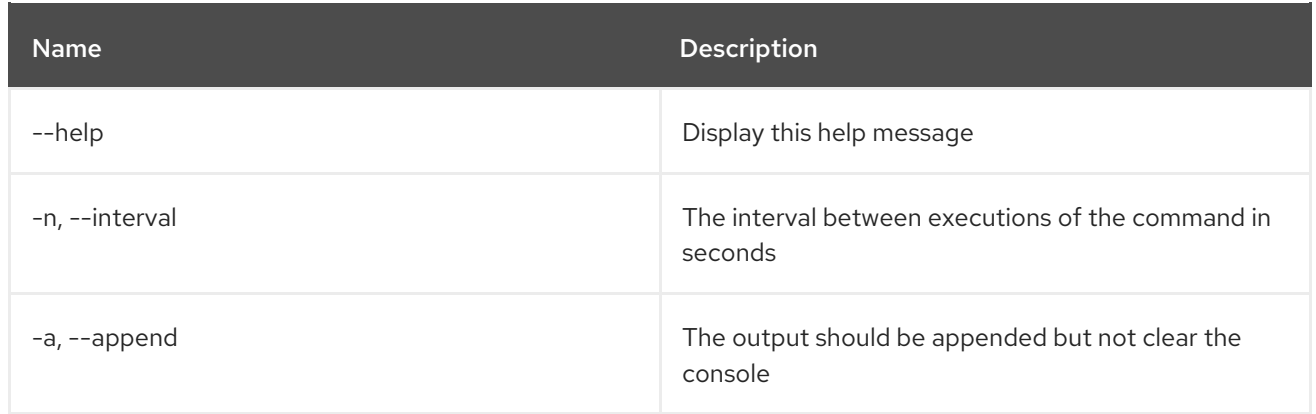

# CHAPTER 22. SSH

## 22.1. SSH:SSH

## 22.1.1. Description

Connects to a remote SSH server

### 22.1.2. Syntax

ssh:ssh [options] hostname [command]

### 22.1.3. Arguments

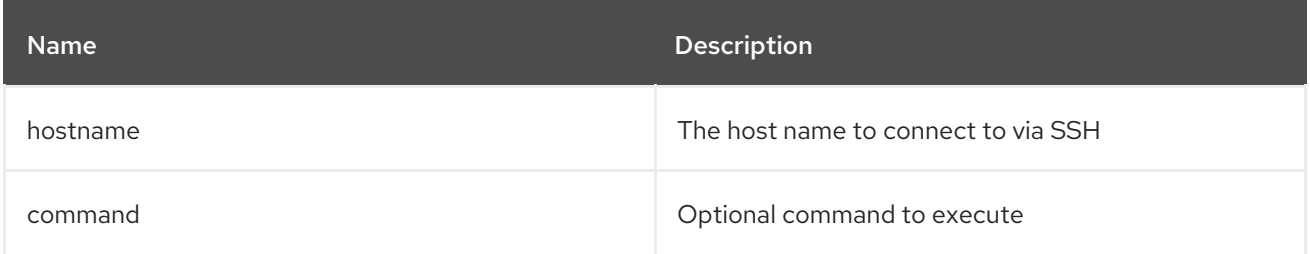

#### 22.1.4. Options

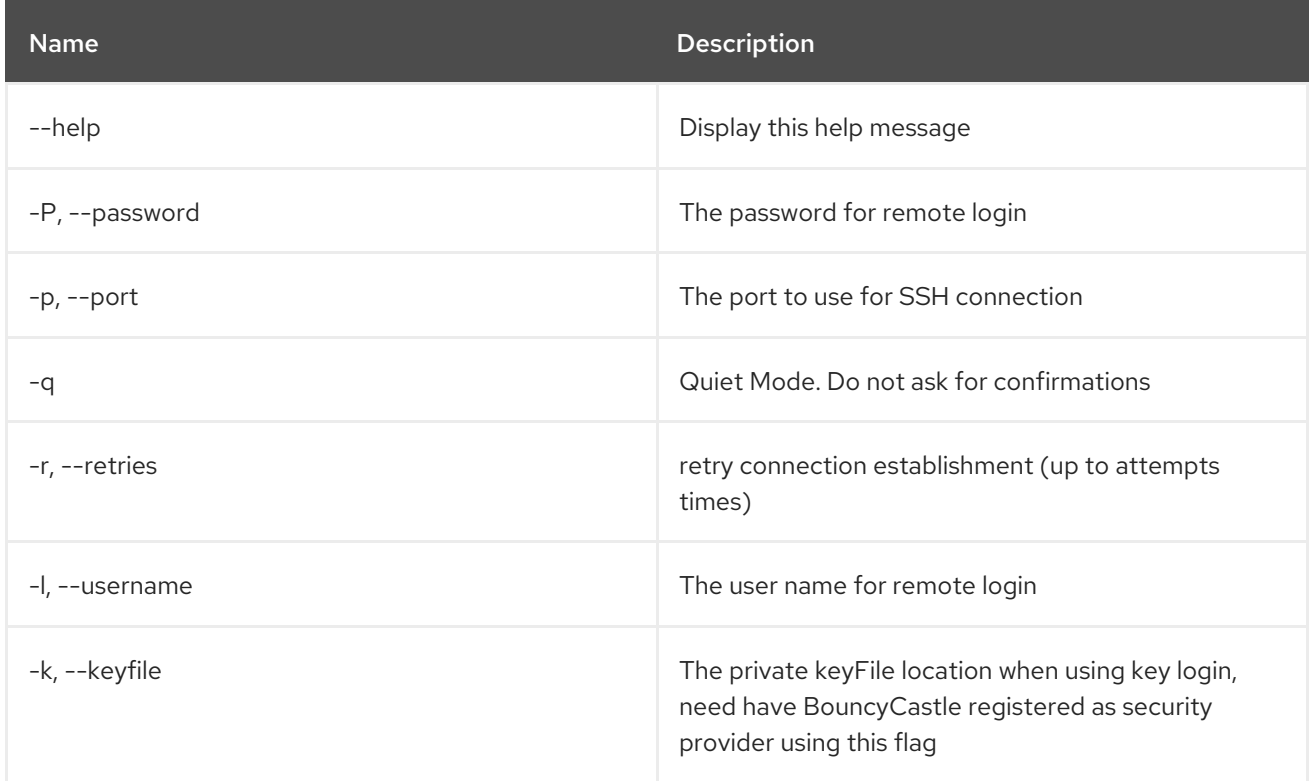

### 22.2. SSH:SSHD

#### 22.2.1. Description

Creates a SSH server

### 22.2.2. Syntax

ssh:sshd [options]

## 22.2.3. Options

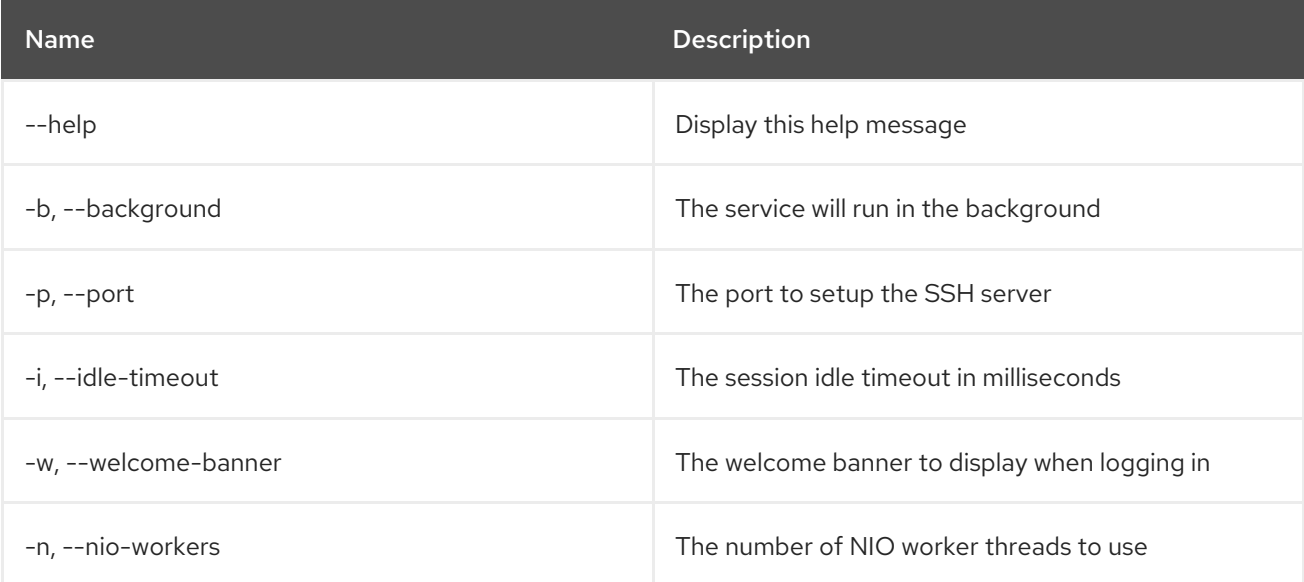

# CHAPTER 23. SUBSYSTEM

## 23.1. SUBSYSTEM:INFO

#### 23.1.1. Description

Display information about subsystems

#### 23.1.2. Syntax

subsystem:info [options] [id]

#### 23.1.3. Arguments

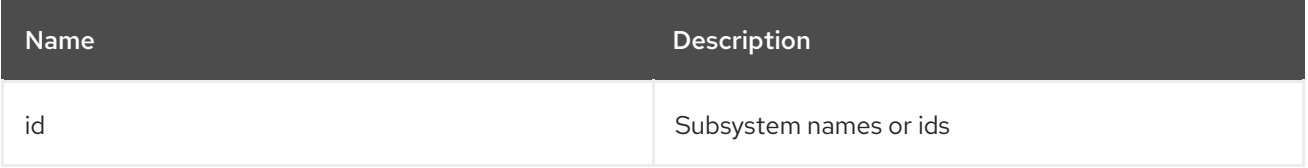

#### 23.1.4. Options

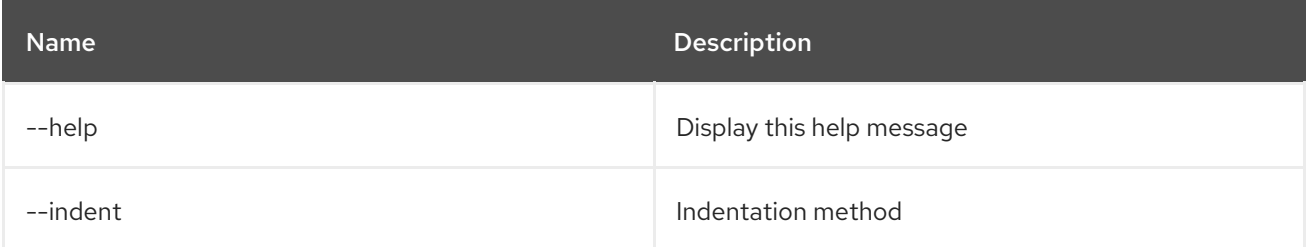

## 23.2. SUBSYSTEM:INSTALL

#### 23.2.1. Description

Install a new subsystem

#### 23.2.2. Syntax

subsystem:install [options] [Subsystem to install the new subsystem into] [New subsystem url]

#### 23.2.3. Arguments

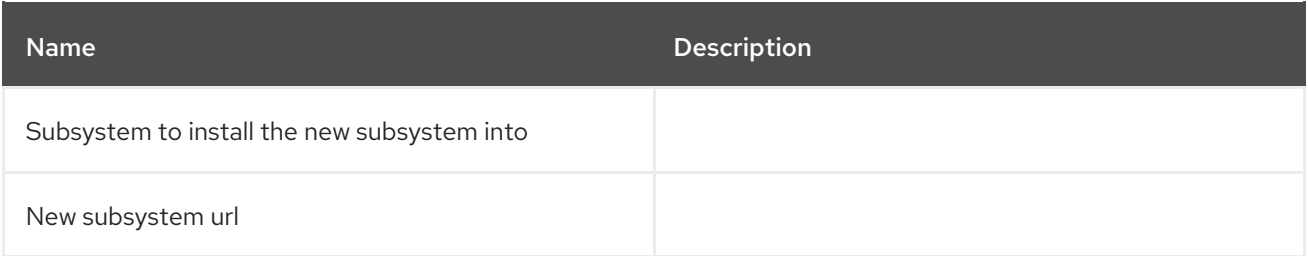

#### 23.2.4. Options

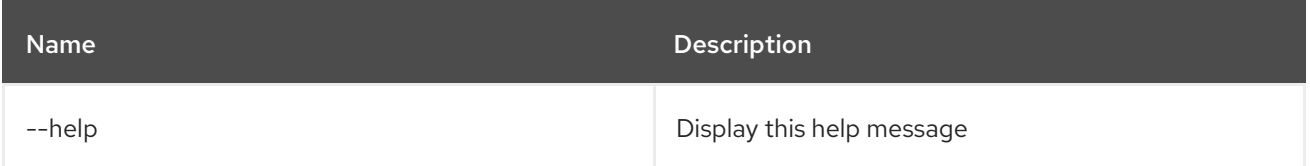

## 23.3. SUBSYSTEM:LIST

#### 23.3.1. Description

List all subsystems

#### 23.3.2. Syntax

subsystem:list [options]

### 23.3.3. Options

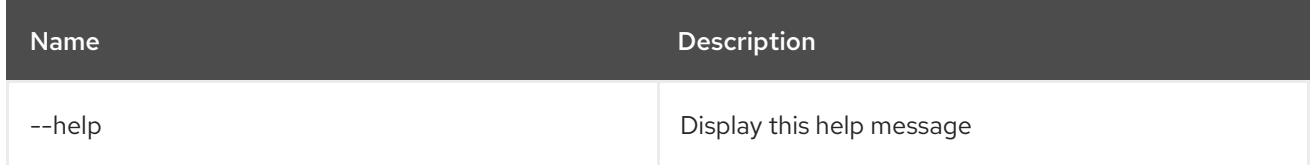

## 23.4. SUBSYSTEM:START

#### 23.4.1. Description

Start the specified subsystems

#### 23.4.2. Syntax

subsystem:start [options] [id]

#### 23.4.3. Arguments

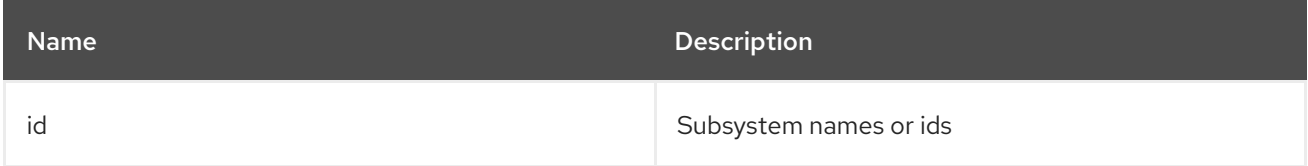

#### 23.4.4. Options

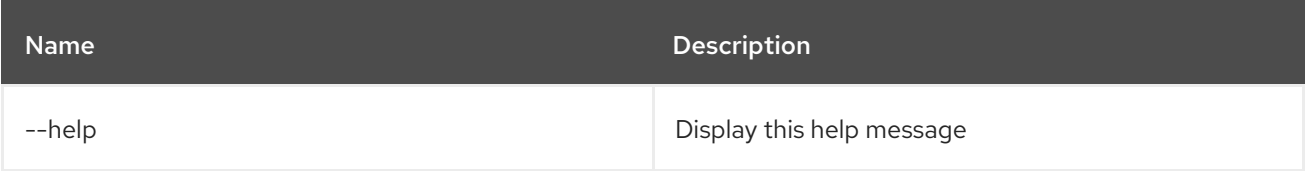

## 23.5. SUBSYSTEM:STOP

#### 23.5.1. Description

Stop the specified subsystems

#### 23.5.2. Syntax

subsystem:stop [options] [id]

#### 23.5.3. Arguments

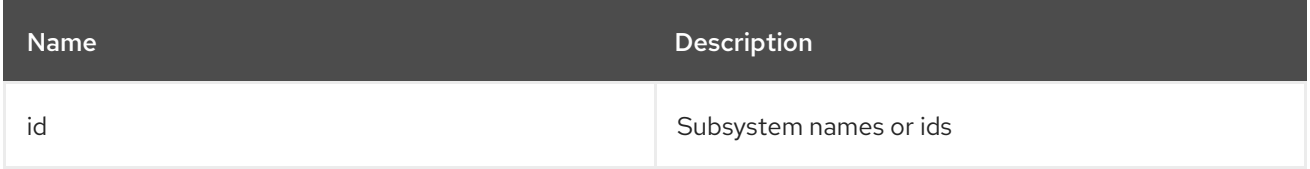

#### 23.5.4. Options

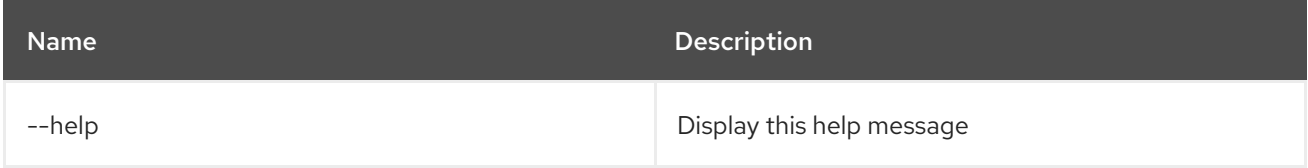

## 23.6. SUBSYSTEM:UNINSTALL

#### 23.6.1. Description

Uninstall the specified subsystems

#### 23.6.2. Syntax

subsystem:uninstall [options] [id]

#### 23.6.3. Arguments

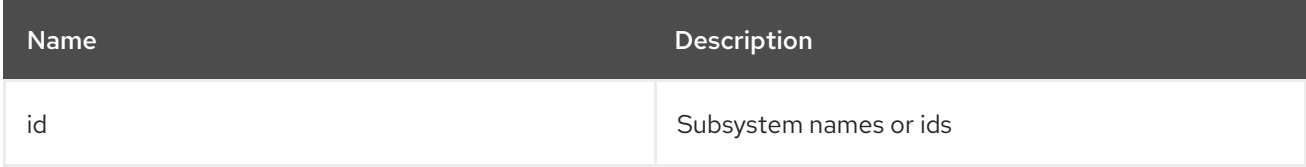

#### 23.6.4. Options

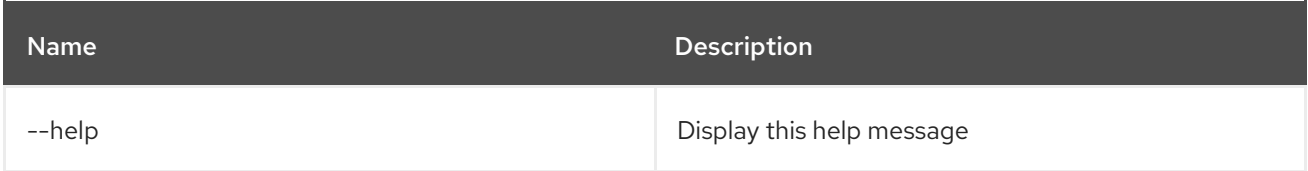

## CHAPTER 24. SYSTEM

## 24.1. SYSTEM:FRAMEWORK

#### 24.1.1. Description

OSGi Framework options.

#### 24.1.2. Syntax

system:framework [options] [framework]

#### 24.1.3. Arguments

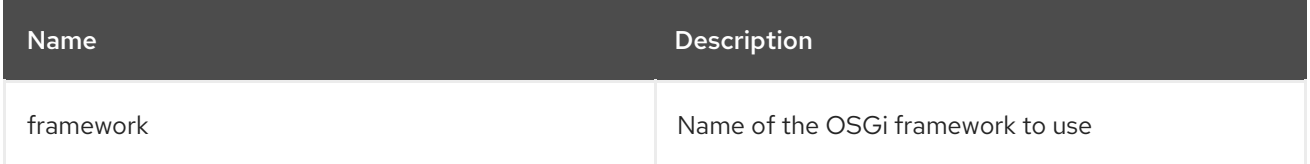

#### 24.1.4. Options

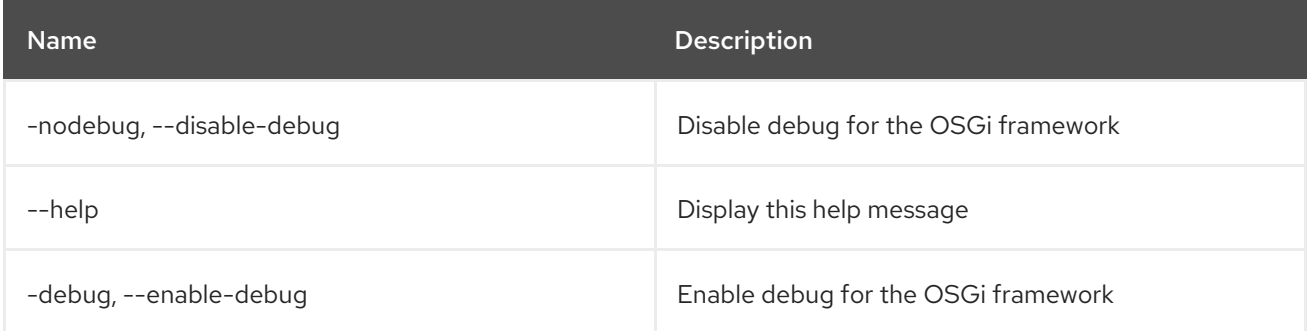

### 24.2. SYSTEM:NAME

#### 24.2.1. Description

Show or change Karaf instance name.

#### 24.2.2. Syntax

system:name [options] [name]

#### 24.2.3. Arguments

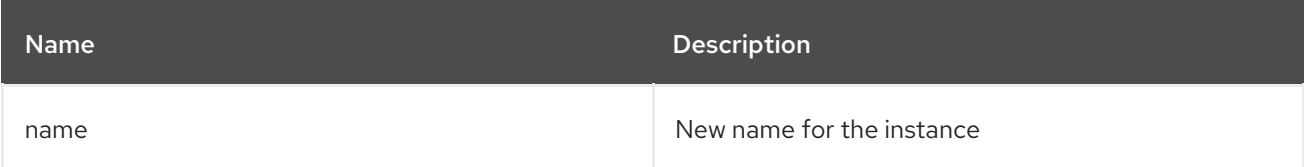

#### 24.2.4. Options

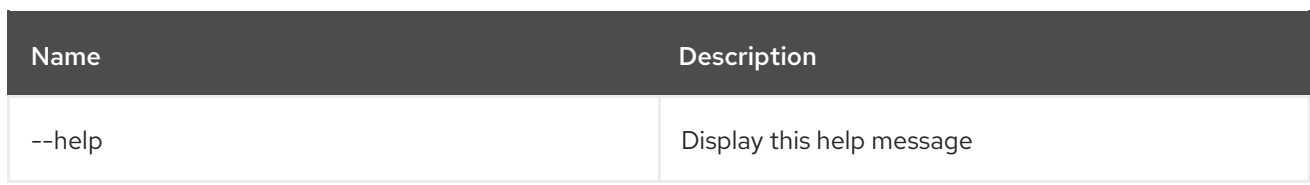

## 24.3. SYSTEM:PROPERTY

#### 24.3.1. Description

Get or set a system property.

#### 24.3.2. Syntax

system:property [options] [key] [value]

#### 24.3.3. Arguments

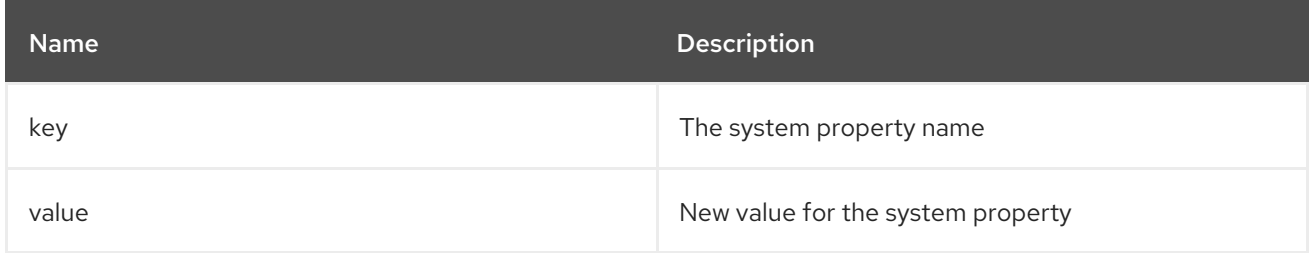

#### 24.3.4. Options

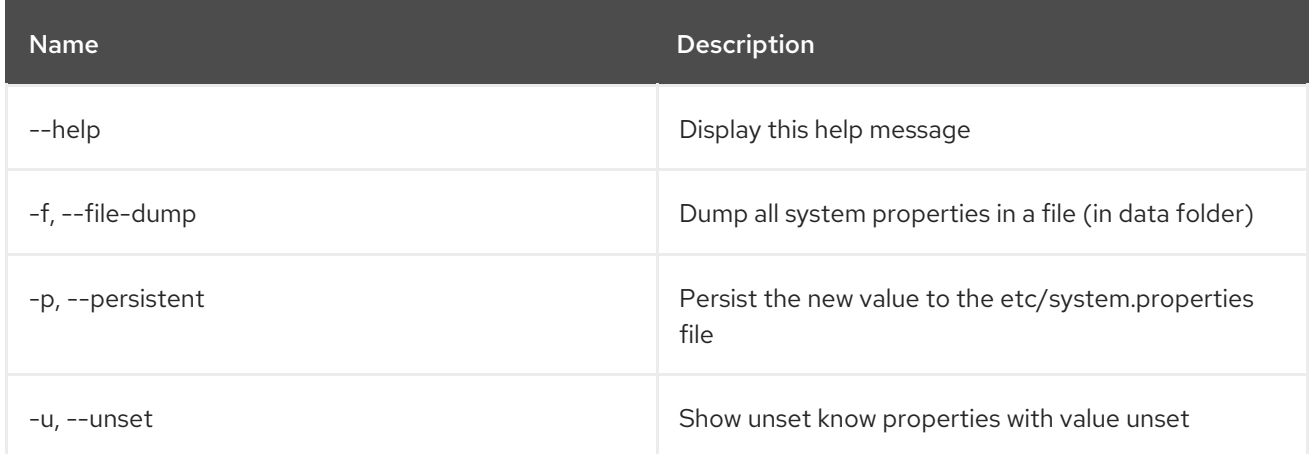

## 24.4. SYSTEM:SHUTDOWN

#### 24.4.1. Description

Shutdown the Karaf container.

### 24.4.2. Syntax

system:shutdown [options] [time]

#### 24.4.3. Arguments

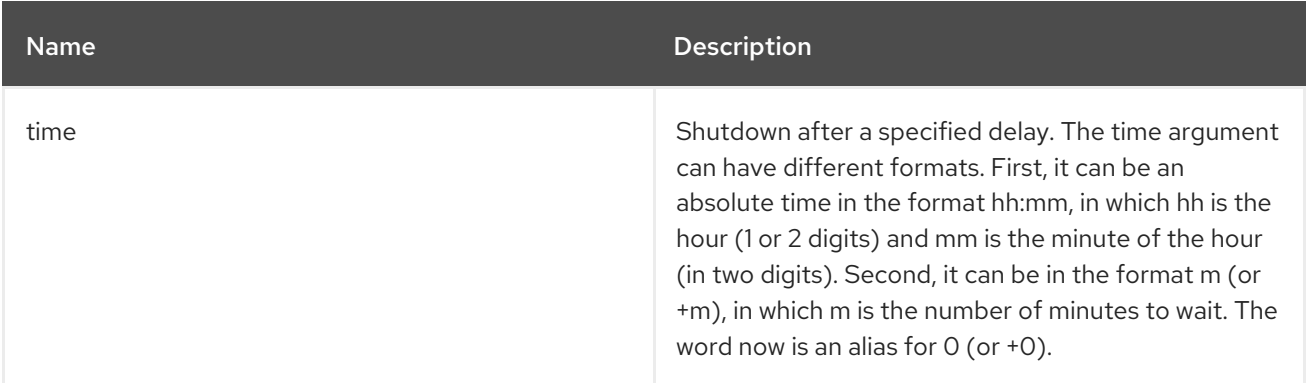

### 24.4.4. Options

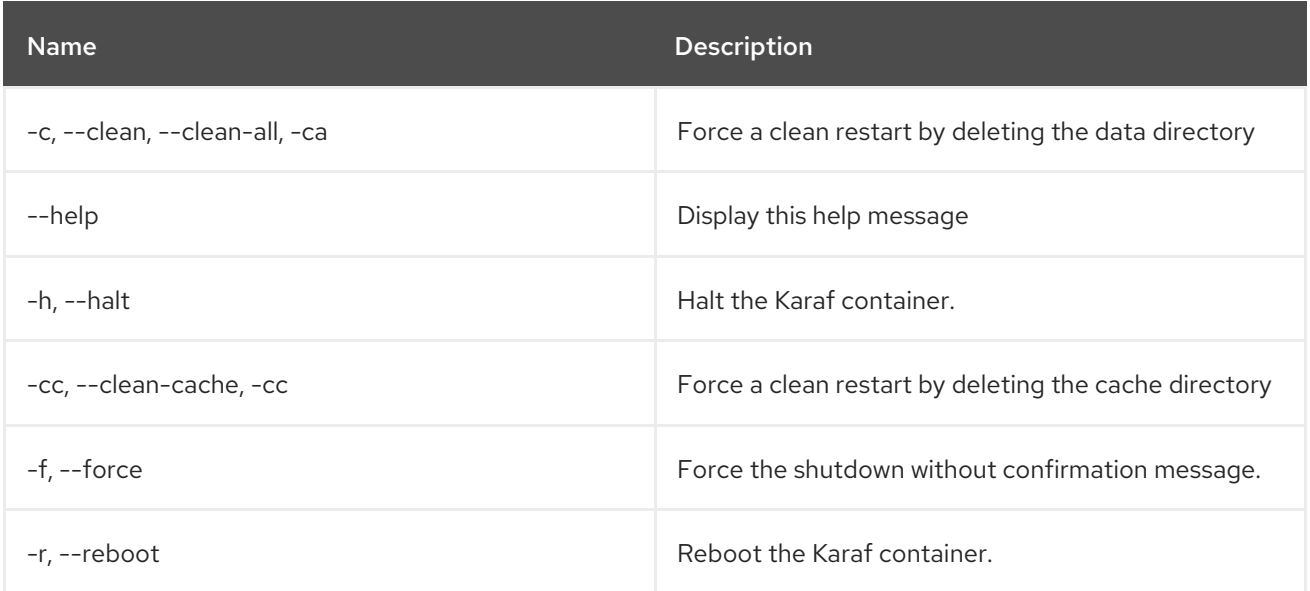

## 24.5. SYSTEM:START-LEVEL

### 24.5.1. Description

Gets or sets the system start level.

#### 24.5.2. Syntax

system:start-level [options] [level]

#### 24.5.3. Arguments

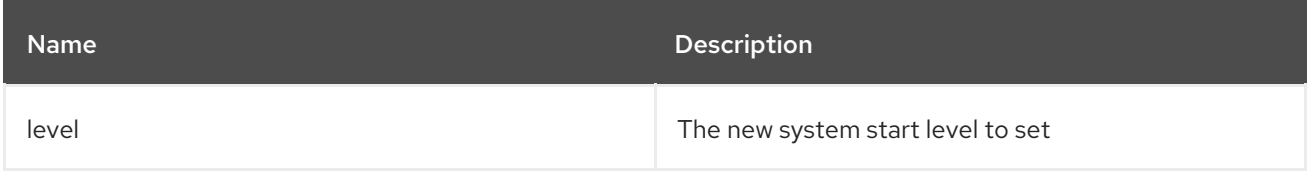

### 24.5.4. Options

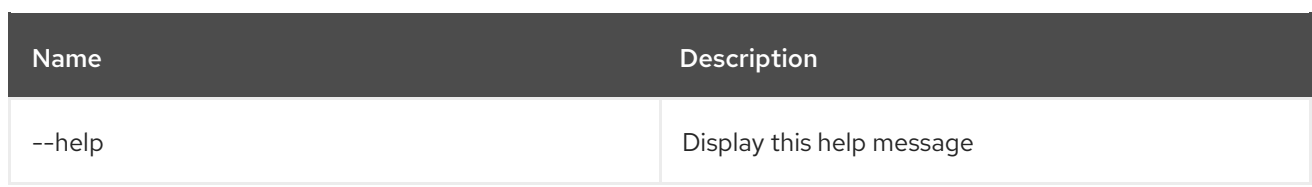

## 24.6. SYSTEM:VERSION

### 24.6.1. Description

Display the instance version

### 24.6.2. Syntax

system:version [options]

### 24.6.3. Options

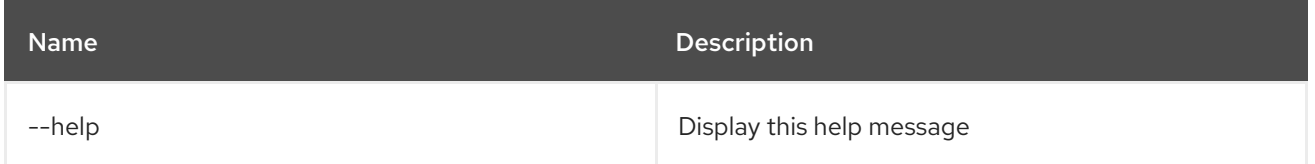

# CHAPTER 25. WEB

### 25.1. WEB:LAUNCH

#### 25.1.1. Description

Start the web application in a browser of the given bundle ID.

#### 25.1.2. Syntax

web:launch [options] id

#### 25.1.3. Arguments

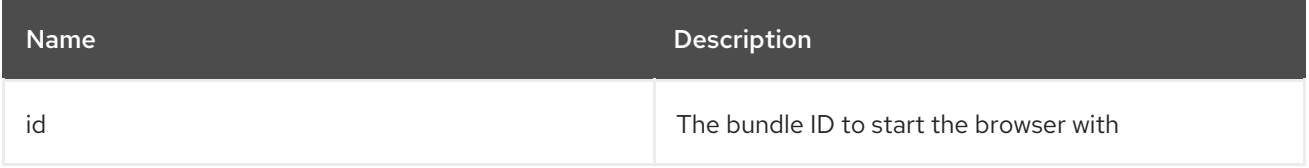

#### 25.1.4. Options

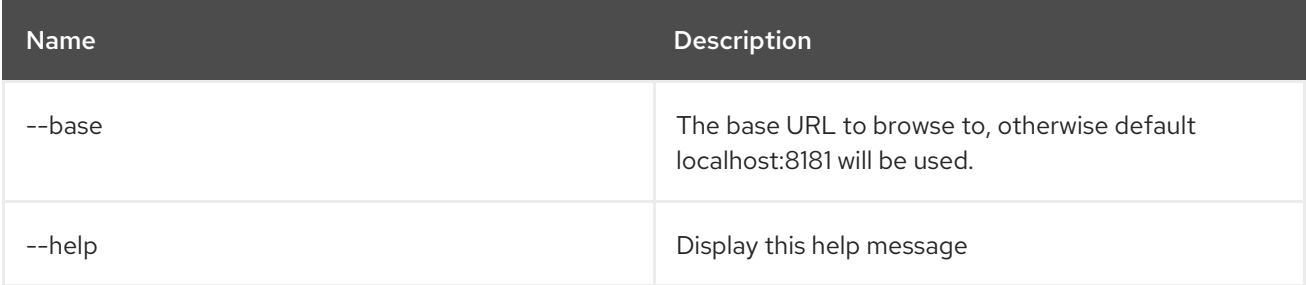

## 25.2. WEB:LIST

#### 25.2.1. Description

Lists details for war bundles.

#### 25.2.2. Syntax

web:list [options]

#### 25.2.3. Options

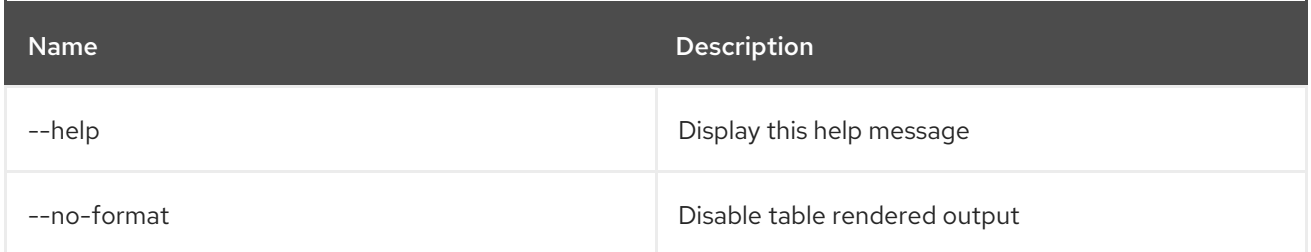

## 25.3. WEB:START

### 25.3.1. Description

Start the web context of given bundles.

#### 25.3.2. Syntax

web:start [options] ids

#### 25.3.3. Arguments

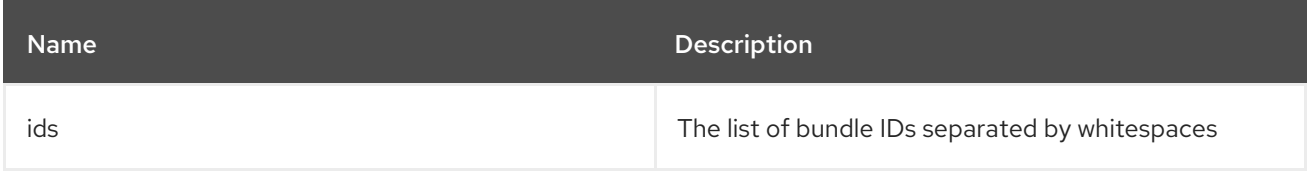

#### 25.3.4. Options

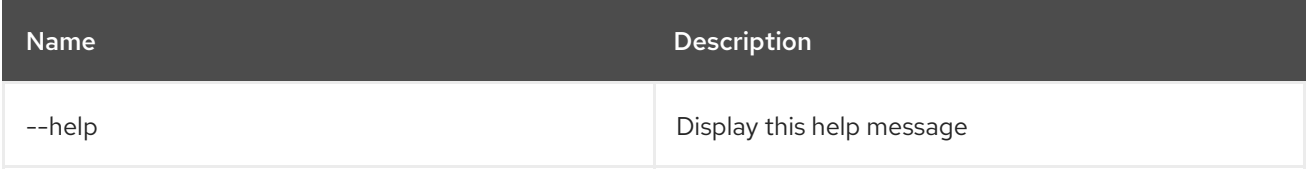

### 25.4. WEB:STOP

#### 25.4.1. Description

Stop the web context of given bundles.

#### 25.4.2. Syntax

web:stop [options] ids

#### 25.4.3. Arguments

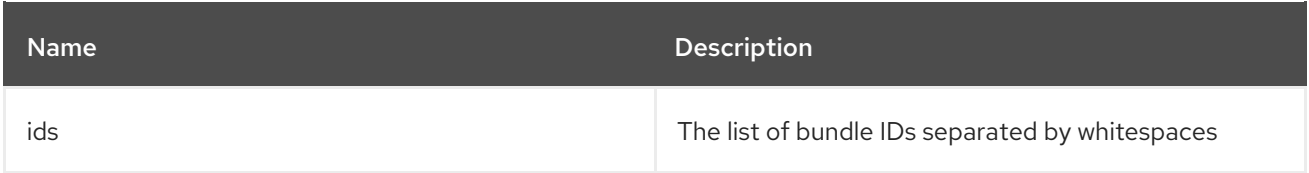

### 25.4.4. Options

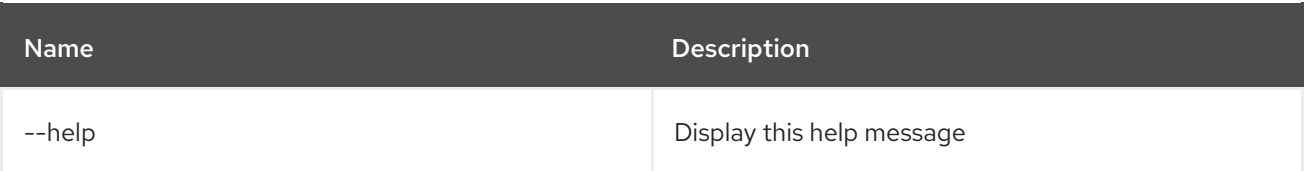